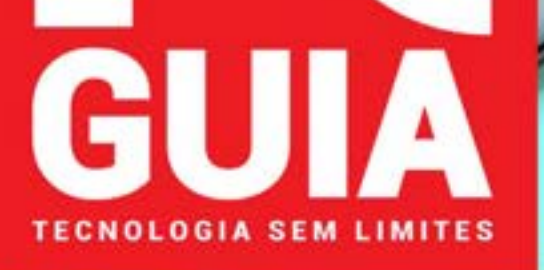

 **DADOS PERDIDOS APAGOU O FICHEIRO ERRADO? SAIBA COMO RECUPERÁ-LO** 

FAÇA

 **GERIR VÍDEO E ÁUDIO NO KODI ORGANIZE A SUA BIBLIOTECA MULTIMÉDIA** 

**LEIA A PCGUIA NO SEU TABLET OU SMARTPHONE PCGUIA.PT facebook.com/revistaPCGuia**

> **Guia do melhor hardware para actualizar o seu computador PROCESSADORES** l **PLACAS GRÁFICAS** l **MOTHERBOARDS** l **MEMÓRIAS** l **ARMAZENAMENTO** l **CAIXAS**

JPGRADE

 **OVERCLOCK ACELERE O SEU NOVO PROCESSADOR AMD RYZEN** 

**PVP (Cont.) €3,5O**

**DIRECTOR: PEDRO TRÓIA**

**Janeiro 2O18** n **Mensal** n **Ano 22 N.º 264**

2018 = Mensal = Ano

 **VPN COMO NAVEGAR DE FORMA ANÓNIMA PELA INTERNET** 

Ø

**VIND** 

 **iPHONE 9 PROBLEMAS DO iOS RESOLVIDOS** 

**BAING JUVES-01705** 

**EDIÇÃO DIGITAL**

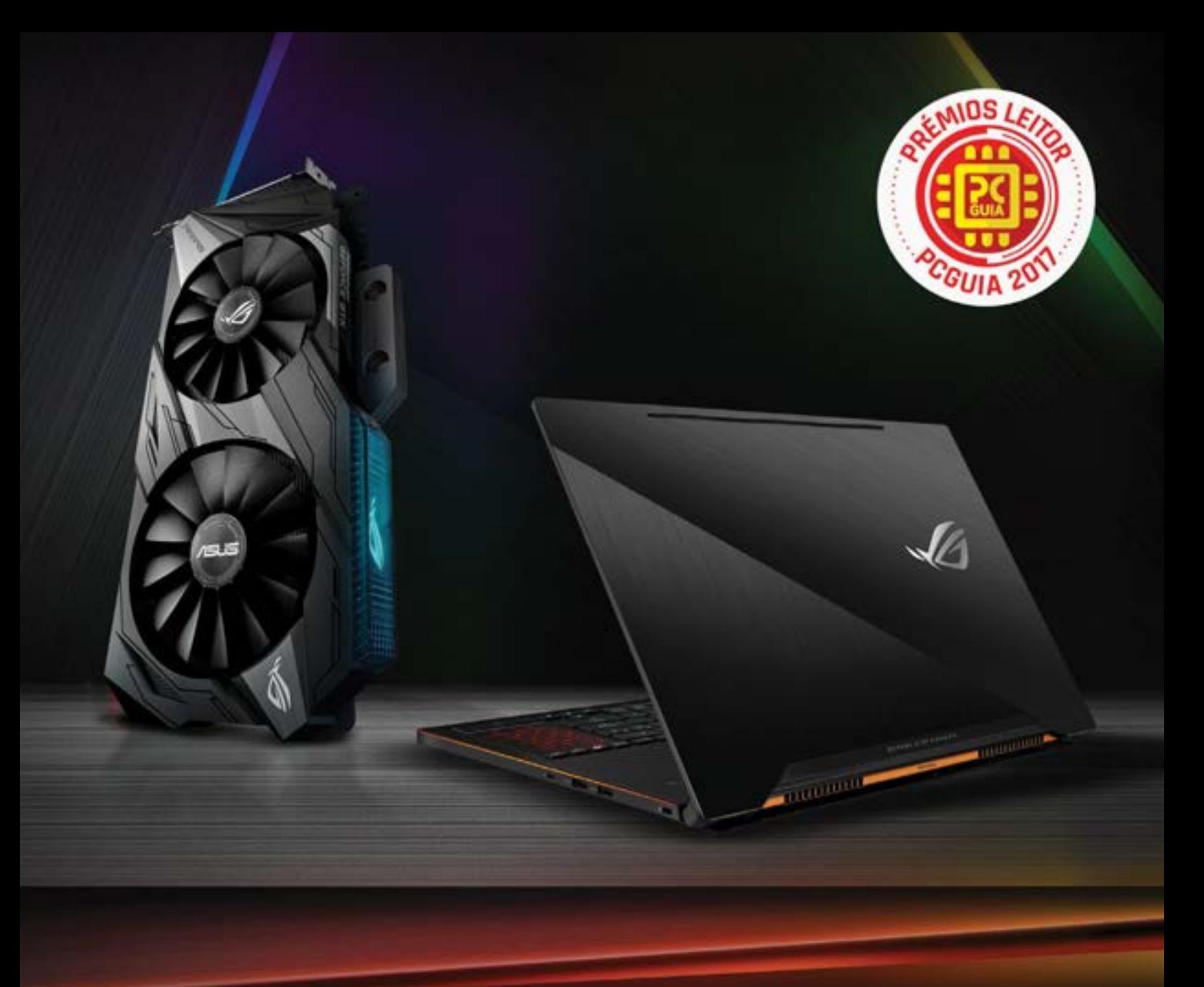

# Melhor Marca de Placas Gráficas Melhor Marca de Portáteis

## A todos os leitores MUITO OBRIGADO!

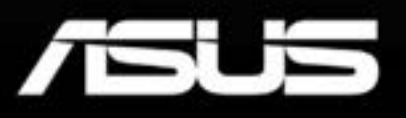

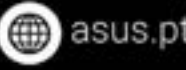

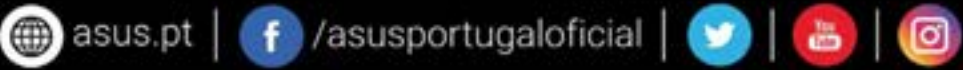

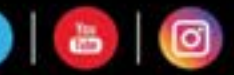

EDITORIAL

#### **A NEUTRALIDADE JÁ NÃO EXISTE!**

 $\sim$ 

 $\mathbf{r}$ 

Num mundo perfeito, todos os clientes de um Internet Service Provider teriam acesso igual a todos os serviços online que quisessem usar, presentes e futuros. Mas, com o crescimento exponencial da quantidade de clientes e com a relutância em fazer investimentos, muitos ISP recorrem a estratagemas para, como se costuma dizer, meter o Rossio na Rua da Betesga. Ou seja, conseguir ter mais clientes online sem ter de redimensionar a infraestrutura. O mais comum desses estratagemas chama-se traffic shaping e consiste em limitar a velocidade de acesso, independentemente do que está contratado, recorrendo a várias métricas, como a quantidade de clientes que estão online num determinado momento ou se o cliente estiver a um determinado serviço, como por exemplo a fazer um download mais ou menos "legal". Isto passa-se há anos. Percebo que os ISP, como empresas que são, têm de dar lucro, ou, pelo menos, não dar prejuízo, mas isto é quase como ter uma ligação eléctrica em casa mas não poder usar o frigorífico quando o meu vizinho está a ver televisão porque a intensidade da corrente não dá para os dois ao mesmo tempo. Mesmo assim, na Europa, há algum tipo de regulação que impede os ISP de irem ao ponto de limitar mesmo o acesso a determinados serviços, principalmente se forem concorrentes dos seus próprios. Mas nos EUA, a administração Trump quer mesmo acabar formalmente com a neutralidade através do desmantelamento, por parte o seu regulador das comunicações, das leis de neutralidade da Internet do tempo de Obama. Temo que esta medida possa vir a ter repercussões noutras partes do mundo e assim limitar o acesso à informação e colocar um forte travão no progresso tecnológico.

#### **ASSINE EM PCGUIA.PT**

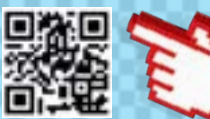

**FACEBOOK:** FACEBOOK.COM/REVISTAPCGUIA **TWITTER:** TWITTER.COM/PC\_GUIA

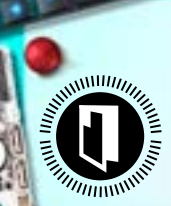

Director **PEDRO TRÓIA**

# **50 TEMA DE CAPA** 50 TEMA DE CAPA

Nunca foi tão fácil actualizar o seu computador pessoal como agora. Conheça os melhores negócios para tornar o seu PC numa verdadeira bomba!

# **ON**

#### **04 ACTUALIDADE**

Notícias de tecnologias, coluna Made in Portugal, hashtags, Green e a nossa enrevista: Queremos Respostas!

### HIGH-TECH GIRL

**18 ENTREVISTA** Maribel Miranda Pinto, docente e investigadora, responsável pelo projecto Kids Media Lab, é a entrevistada deste mês.

#### INFOGRAFIA

**20** Este mês, olhamos os valores que fizeram mexer a Black Friday.

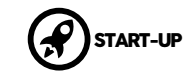

**22 NAP** Uma app para ajudar os profissionais de saúde.

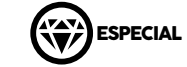

**24 MOTORES DE JOGO** Conheça os motores gráficos que fazem "mexer" os jogos.

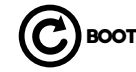

**28 DEFEITOS ESPECIAIS** Frio, frio é em Portugal ou na Suécia?

#### **28 TUTORIAIS**

 As melhores ferramentas do novo update do Windows **30** Saiba como gerir os seus ficheiros

com o Kodi

**34** Crie um media center caseiro com o Plex

#### CLASSIFICAÇÕES PCGUIA

A **PCGuia** usa um método de avaliação de produtos que tenta conciliar as medições de desempenho com os aspectos mais empíricos como a experiência de utilização. Em todos os testes onde seja possível medir o desempenho, essas medições valem, pelo menos, 40% podendo chegar aos 50% da nota final. Os outros componentes da nota são a experiência de utilização e o preço. As notas continuam a ser de 1 a 10. Os produtos com nota 9 ou superior vão receber o Prémio de Excelência **PCGuia**. **Mais informação em pcguia.pt/como-testamos**

- **38** Explore o potencial do seu processador Ryzen
- **40** Recupere ficheiros apagados com o Recuva
- **44** Proteja a sua privacidade com a VPN TunnelBear

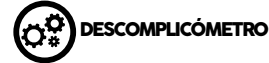

**46** Este mês, explicamos-lhe como funciona o processo de compressão de dados.

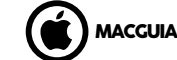

**48** Fique a conhecer nove soluções rápidas para problemas do iOS

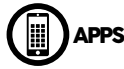

**64** Apresentamos-lhe uma selecção de aplicações para fazer compras.

#### **MCTORMAIS**

**68 AUTOMÓVEIS** Mercedes-Benz S 400d BMW 520d EfficientDynamics Skoda Kodiaq 2.0 TDI

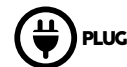

**70 GUIA** Este mês voltamos a ter um guia de modding com recurso a impressão 3D.

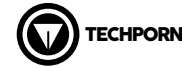

**72** O Huawei Mate 10 Pro visto de outra perspectiva.

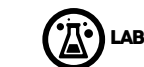

**74 Tecnologia em movimento** O Gustavo Dias faz a retrospectiva dos vários modelos da família ThinkPad, que comemora 25 anos.

#### **76 GADGETS**

Fujifilm Instax Share SP-3 Nilox EVO 4K+ Clementori DOC Sony GTK-XB60 Duracell PowerBank 6700

#### **78 TESTES**

Acer Aspire U27 TP-Link Deco vs. Tenda MW6 Nova Synology AC2600 NZXT H700i Cooler Master MasterCase H500P Alcatel Idol 5S BQ Aquaris V Blackberry KEYone Corsair NX 500 Canon PowerShot G1X Mark III NZXT Kraken X52 QNAP TS-X77 NOX Urano VX 750W Bronze

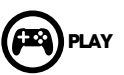

**92 JOGOS** Playlink Mario + Rabbids Kingdom Battle

#### **94 HARDWARE**

 Corsair K55 RGB Razer Thresher Ultimate Trust GTX 890 CADA Trust GTX 170 Heron

#### **97 JOGOS MOBILE**

Puzzle Fighter Animal Crossing: Pocket Camp Naruto x Boruto: Ninja Voltage South Park: Phone Destroyer

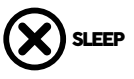

**98** Em Janeiro, assinala-se o nascimento dos videojogos ou os primeiros voos comerciais do Concorde.

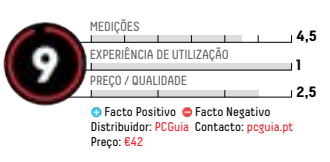

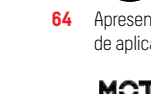

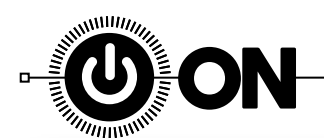

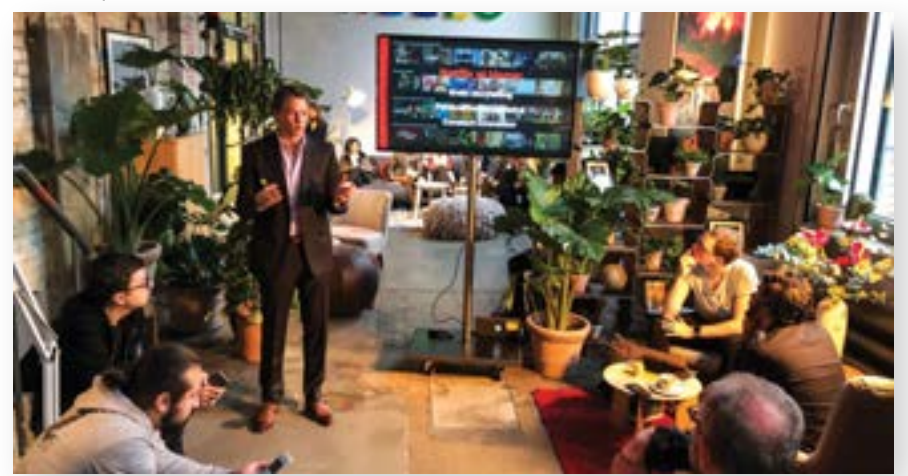

# **Netflix: o upside down é real e aterrorizou Berlim**

Num evento muito morno, na sempre cidade fria de Berlim, a Netflix desaproveitou uma bela oportunidade para dar novidades sumarentas sobre o seu serviço.

Quando a Netflix me fez o convite esfregar as mãos. Já estava a pensar para ir a Berlim a um evento de tecnologia, comecei logo a em várias salas decoradas ao estilo de algumas séries originais onde, com TV 4K com HDR e bons sistemas de som, poderia ver Stanger Things, The Punisher, Dark e outras grandes produções em todo o seu esplendor. Mas o que a Netflix acabou por fazer deixou muito a desejar; aliás, é impressionante como uma marca tão querida entre os fãs desperdiça uma oportunidade destas para organizar um evento marcante e que nos deixasse de água na boca assim que pusessemos o pé no aeroporto, de volta a Portugal.

#### **YADA, YADA, YADA**

O que a Netflix fez foi jogar pelo seguro e deixar alguns soundbites. Por exemplo, Greg Peters (chief product officer) lembrou que a marca já tem 109 milhões de assinantes em todo o mundo e que em 2017 gastou seis mil milhões de dólares a produzir mais de 400 filmes e séries originais. Era interessante perceber, por exemplo, se Portugal pode vir a ter, em 2018, uma atençãozinha da Netflix neste campo. Um pergunta feita que, estranhamente, ficou sem resposta. Pelo menos uma resposta humana, já que a robótica está sempre garantida: «Estamos sempre a avaliar todas as possibilidades em todos os mercados

POR **RICARDO DURAND, EM BERLIM\***

onde marcamos presença». Só faltou mesmo o "bip, bip", no final.

#### **SILÊNCIO, QUE SE VAI CANTAR O TAGGING**

Num evento mais dedicado a tecnologia, ficámos ainda a saber que a aposta no som e na imagem é para elevar de nível. Assim, vamos ter cada vez mais conteúdos em 4K HDR com as tecnologias da Dolby: Atmos e Vision - aliás, numa das boots do evento era possível ver, em tempo real, a calibração de cor feita por um técnico da Dolby numa mesa de mistura. Ficámos ainda a saber que a plataforma por excelência para ver conteúdos Netflix é a TV (a sério?) e que a marca está a trabalhar com muitas marcas de televisão para que cada comando tenha um botão dedicado e que o sistema operativo da smart TV já venha com a app instalada de fábrica. Já numa boot dedicada ao sistema de tagging da Netflix, responsáveis da marca preferiram silenciar as nossas perguntas incómodas sobre a deficiente categorização de filmes e séries, em vez de responder de forma aberta às questões. Estava na altura de regressar a Lisboa sem saudades deste dia que mais pareceu ter sido passado no upside down de Stranger Things que no mundo real da capital alemã.

\*O jornalista viajou para Berlim a convite da Netflix.

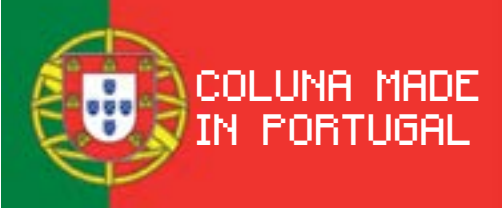

 **POR RICARDO DURAND**

#### **A MONITORIZAÇÃO DA REDE ELÉCTRICA, SEGUNDO BRUNA TAVARES**

l Não é um evangelho, longe disso, mas a importância para a sociedade será muito maior que uma fantasia escrita há quase dois mil anos. Bruna Tavares (investigadora do Centro de Sistemas de Energia do Instituto de Engenharia de Sistemas e Computadores, Tecnologia e Ciência) foi distinguida com o Prémio REN e vai receber 12,5 mil euros para continuar a desenvolver o seu projecto. Em causa está um sistema desenvolvido pela investigadora que permite trazer uma nova luz sobre a monitorização do estado da rede eléctrica nacional.

O Instituto de Engenharia de Sistemas e Computadores, Tecnologia e Ciência (INESC TEC) explica como tudo funciona: «Imaginemos um robô que tem um percurso para fazer, que ao longo desse caminho capta sinais luminosos e acústicos para se orientar e que tem que combinar esses sinais de modo a formar um mapa interno que lhe explique a realidade exterior. Apliquemos agora o mesmo conceito ao sistema elétrico para percebermos o novo método proposto pela investigadora, que no fundo consiste em produzir de forma semelhante uma fusão sensorial de sinais captados por diferentes aparelhos para melhor entender o estado da rede eléctrica nacional». A REN terá visto neste novo sistema uma vantagem apontada também pelo INESC TEC, a de ajudar o operador a «controlar e a aumentar a qualidade de serviço da rede», o que vai levar a um «melhor desempenho no serviço prestado ao consumidor». Actualmente, a rede nacional de energia (controlada pela REN) tem «sensores convencionais» espalhados ao longo do sistema eléctrico que vão medindo o seu estado; contudo, recentemente, surgiram também sensores mais avançados, que recolhem medidas do sistema eléctrico com etiquetas temporais e de GPS. O facto de serem mais caros torna inviável a sua utilização ao longo de toda a rede o que obriga a criar uma fusão entre os dois sistemas: o convencional e este, último, que permite recolher mais dados. É aqui que a solução de Bruna Tavares entra: fazer, precisamente, esta fusão dos dados recolhidos pelas diferentes classes de sensores. Alguns dos resultados alcançados já foram apresentados no Texas e vão agora continuar a ser estudados no INESC TEC, em cooperação com o INESC P&D Brasil, para aplicar estes métodos à indústria.

#### **VAI SER POSSÍVEL FAZER PRÉ-ENCOMENDAS DA ATARIBOX**

n A Atari anunciou a possibilidade de se fazer a pré-encomenda da consola de jogos Ataribox. Tudo parece indicar que esta consola virá equipada com um processador da AMD, gráficos Radeon e que irá usar Linux. A Ataribox também deverá apresentar uma interface de utilizador personalizável, para facilitar o acesso a um catálogo

de videojogos, incluindo alguns títulos que foram lançados para as consolas Atari, como a Atari 5200, assim como a serviços de streaming e a conteúdos multimédia. A Atari tem previsto o lançamento da consola na Primavera de 2018, com um preço entre os 250 e os 300 dólares (cerca de 213 e 255 euros).

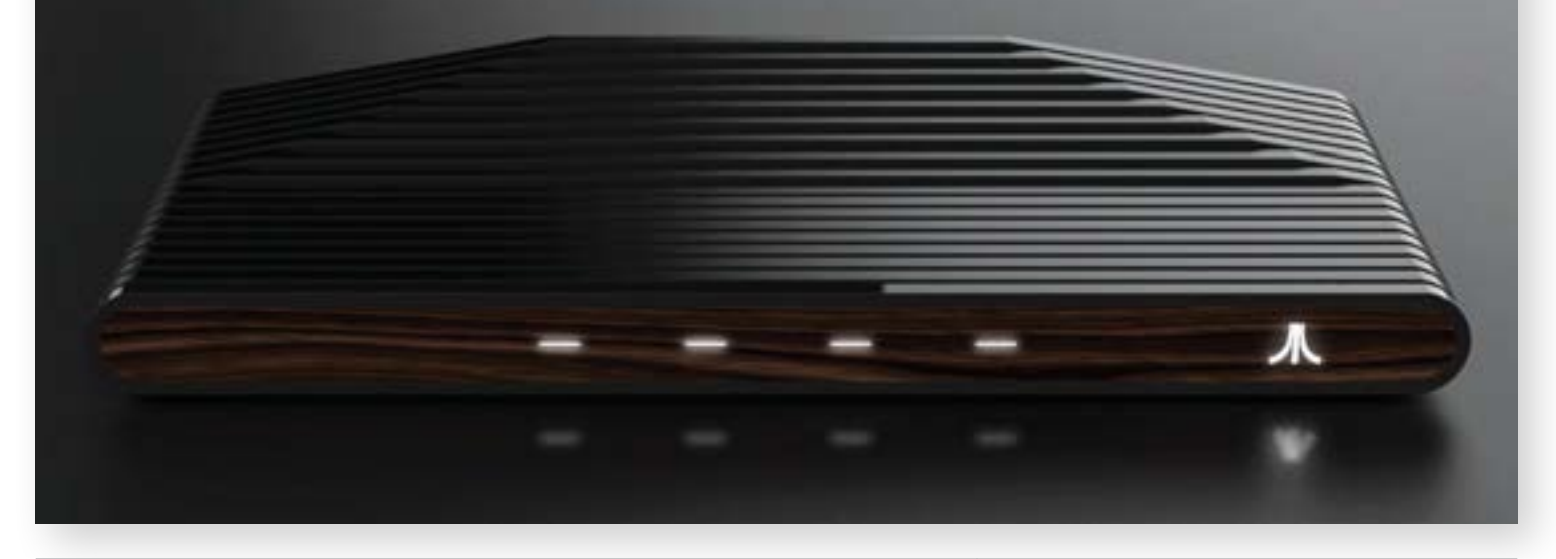

#### **GOOGLE REVELA LISTA DE SMARTWATCHES QUE VÃO RECEBER ACTUALIZAÇÃO DE SISTEMA**

n A Google anunciou quais são os smartwatches que vão receber já a nova actualização do Android Wear baseada no Oreo 8.0. A lista inclui o Fossil Q Venture, LG Watch Sport, Louis Vuitton Tambour, Michael Kors Sofie e o Montblanc Summit. Além destes dispositivos, a Google indicou também a lista de outros smartwatches que podem receber o Android Wear Oreo em breve. A lista inclui o Casio PRO TREK Smart WSD-F20, Casio WSD-F10 Smart Outdoor Watch, Diesel Full Guard, Emporio Armani Connected, modelos Fossil Q (Control,

Explorist, Founder 2.0, Marshal, Wander), Gc Connect, Guess Connect, Huawei Watch 2, Hugo Boss Touch, LG Watch Style, Michael Kors (Access Bradshaw, Access Dylan, Access Grayson). Os Misfit Vapor, Mobvoi Ticwatch S & E, Movado Connect, Nixon Mission, Polar M600, TAG Heuer Tag Connected Modular 45, Tommy Hilfiger 24/7 You e o ZTE Quartz também estão na lista que receberá em breve a actualização. Este update permitirá fazer algumas correcções de problemas, além de melhorar também a bateria e acrescentar mais funcionalidades.

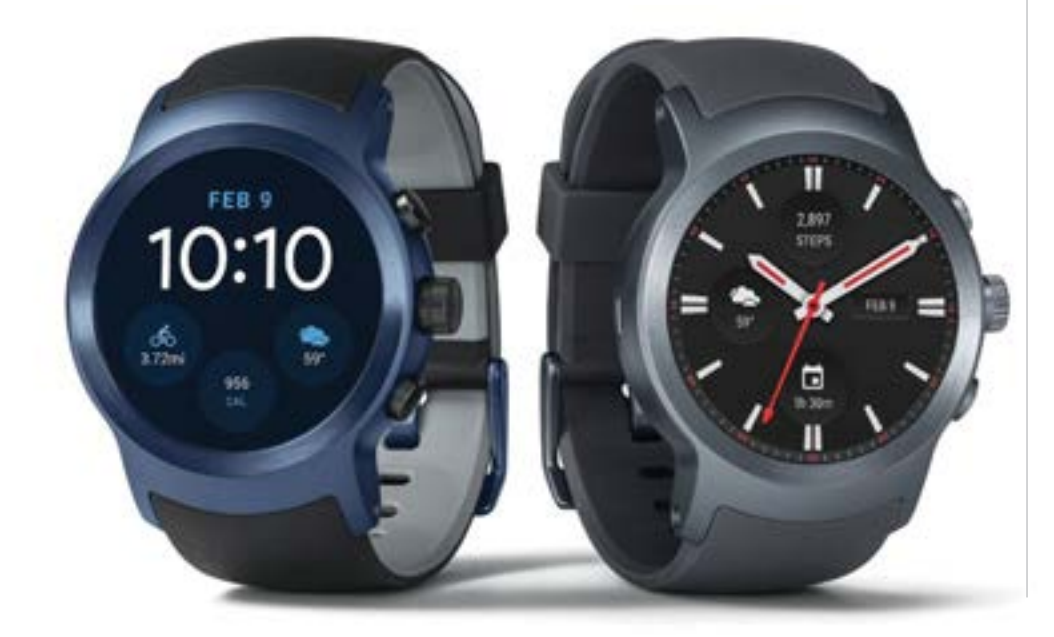

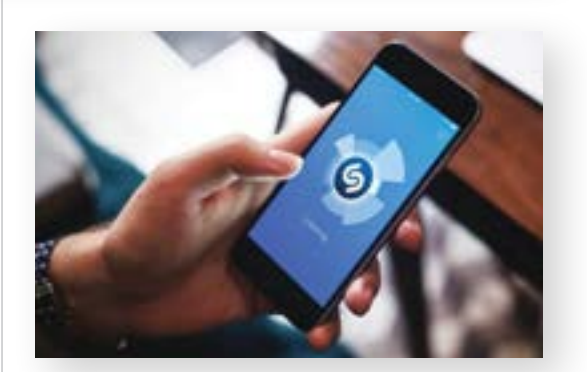

#### **SHAZAM FOI COMPRADO PELA APPLE POR €340M**

n Já há alguns anos que a aplicação de reconhecimento de músicas Shazam é um sucesso, tanto no iPhone, como no Android. A Apple decidiu ir mais além e comprar o Shazam por 400 milhões de dólares, cerca de 340 milhões de euros, segundo avança a Business Insider.

Note-se que este valor fica abaixo da valorização do Shazam, feita no ano passado, que ultrapassava os 850 milhões de euros. De acordo com um comunicado de Tom Neumayr, porta-voz da marca da maçã, «o Apple Music e o Shazam são uma dupla natural», que «partilham a paixão pela descoberta musical, ao fazer chegar aos utilizadores uma boa experiência musical». A Apple diz ainda ter planos para o Shazam, não especificado quais seriam. Recentemente, a Google incluiu um serviço semelhante ao Shazam nos telefones Pixel 2, que está constantemente atento às músicas que passam, mostrando o título dos temas no ecrã do smartphone. A última aquisição considerável da Apple feita no campo musical foi a compra da Beats, em 2014, por 2,5 mil milhões de euros.

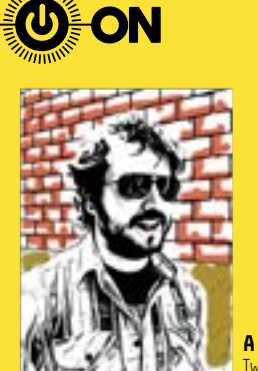

**ALEX GAMELA** Twitter: @alexgamela

#### O que vem à rede

#### Maslow cai da pirâmide

l Um antigo executivo do Facebook disse que estamos a ser reprogramados pelas redes sociais. Como, se temos livre arbítrio? Vejamos a Pirâmide de Maslow. Antes que se ponham a googlar o senhor e abandonem o texto, eu explico: Maslow estabeleceu uma hierarquia de necessidades humanas, que precisamos de satisfazer.

Na base estão as fisiológicas (óbvias); depois as de segurança (as que permitem a sobrevivência e conforto); a seguir, as sociais, onde interagimos com os outros para amizades, amor, relações familiares ou afinidades clubísticas; o quarto nível é o da necessidade de status e autoestima onde nos esforçamos para ser superiores a toda a gente do nível anterior; e, por último, a autorrealização.

Esta lógica encaixa bem nas redes, a começar no Tinder (fisiológicas) e a acabar no LinkedIn (gurus do sucesso), passando pelo Google (segurança: desde pesquisar que tipo de sinal nos apareceu até ao Google Drive), Facebook (social) e Twitter (o do status.

Exemplo máximo: Trump). Algumas das redes incorporam vários destes níveis, mas vai mesmo assim à bruta. Maslow ainda fala da necessidade de conhecimento e da apreciação do valor estético. Escolham vocês as redes e apps correspondentes.

Não somos bots, ou Sims, mas programam-nos fazendo da insatisfação uma característica permanente da nossa existência. Nada está seguro, o conflito reina, nunca somos totalmente o que podemos ser. Para mais e melhor basta clicar neste link. A paranóia tornou-se consensual.

Tenho um amigo que diz que sou demasiado negativo. Mas sou mais inteligente do que ele, não preciso que me dê casa ou comida, escrevo para uma revista e ele não. Há mesmo quem não passe do nível quatro...

#### **GAMA ASUS GEFORCE GTX 1070 TI CHEGOU A PORTUGAL**

1160 0282

n A Asus anunciou a disponibilidade da série de placas gráficas ROG Strix GeForce GTX 1070 Ti, com iluminação Aura Sync; a série Turbo GeForce GTX 1070 Ti, com uma ventoinha de longa duração; e a Cerberus GeForce GTX 1070 Ti. Todas as placas gráficas da Asus trazem a tecnologia Auto-Extreme, componentes Super Alloy Power II e incluem também o sistema de optimização GPU Tweak II. Estas placas gráficas têm ainda a função Gaming Booster, que remove processos redundantes e aloca automaticamente todos os recursos disponíveis ao jogo, assim como uma licença de um ano de XSplit Gamecaster. A Strix GeForce GTX 1070 Ti está

disponível em duas configurações distintas e vem equipada com

MaxContact, uma tecnologia GPU-cooling com um dissipador de calor em cobre. Estas placas gráficas têm ainda um design 0 dB, três ventoinhas de dupla lâmina resistentes ao pó, a tecnologia de sincronização Asus Aura Sync RGB LED que permite a personalização do sistema. Este modelo tem ainda por duas portas HDMI. Já a Turbo GeForce GTX 1070 Ti tem uma ventoinha dupla e apresenta um logótipo em retroiluminação adaptável. Esta placa gráfica conta com duas portas HDMI. Finalmente, Cerberus GeForce GTX 1070 Ti tem 8 GB de memória GDDR5, assim como uma porta DVI-D, duas portas HDMI 2.0 e duas portas DisplayPort 1.4. A série de placas gráficas Asus GeForce GTX 1070 Ti já está disponível em Portugal com preços recomendados a partir de 545 euros.

#### **CANON LANÇA NOVAS IMPRESSORAS PIXMA TS205 ETS305**

n A TS205 e a TS305, as novas impressoras da Canon, imprimem fotografias 4×6 sem margens em 65 segundos, além de contarem com a presença de sensores de detecção de papel e de funcionalidades para reduzir os custos de energia, enquanto o equipamento não é utilizado. A impressora PIXMA TS305 tem conectividade Wi-Fi, Bluetooth e a aplicação Canon Print permite ao utilizador identificar possíveis erros de impressão.

Quando ligada através da app Canon Print, a PIXMA TS305 oferece ainda a funcionalidade de fotocopiadora, como uma impressora multifuncional. Através da função Smartphone Capture & Copy os utilizadores podem tirar fotografias de qualquer documento com o seu smartphone e convertê-las em PDF. O utilizador pode ainda imprimir a partir do seu smartphone, bem como através de aplicações utilizando o PIXMA Cloud Link.

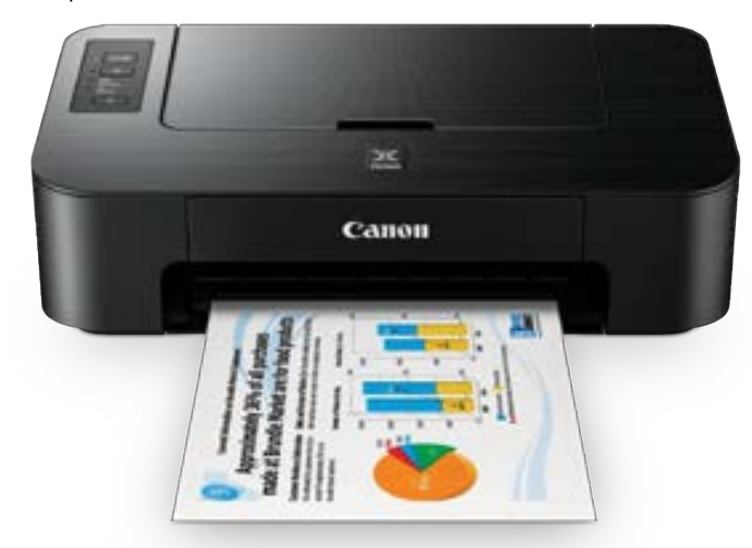

# SamsGnite BUSINESS

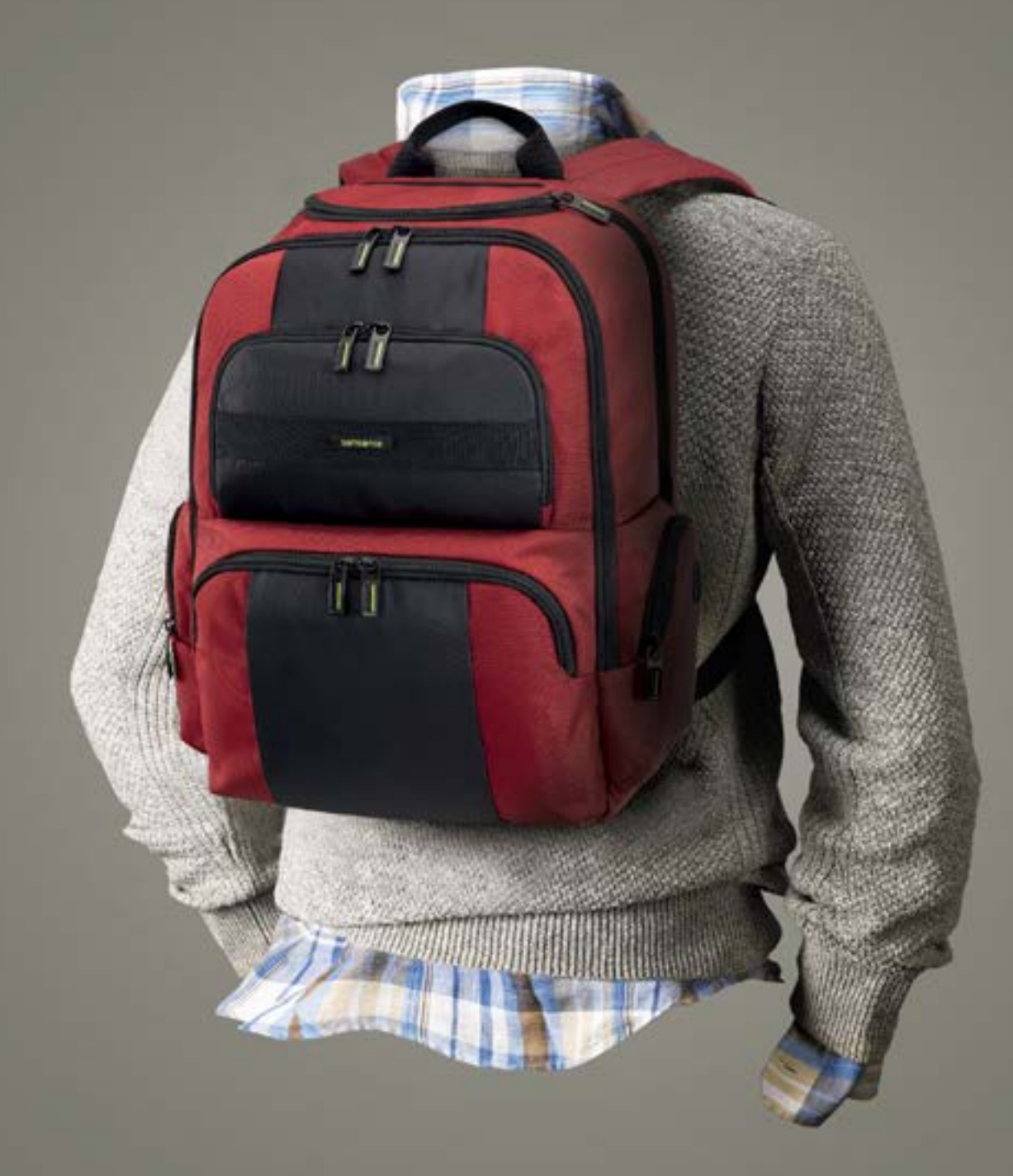

# For Business in Motion

## #HandsFreeMobility

\*para negócios em movimento \*\*mobilidade com mãos livres

para negócios em movimento \*\*mobilidade com mãos livres

Samsonite.pt **LISBOA** - Avenida da Liberdade PORTO - Rua das Carmelitas

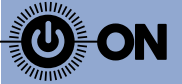

#### Aponta e Amola

#### **Transportes** públicos

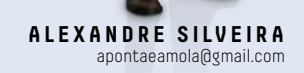

Que leva uma empresa do ramo automóvel que disputa<br>a liderança do segmento Premium a apostar num<br>serviço de partilha de carros? Tudo. A BMW decidiu<br>recentemente investir com a Sixt na DriveNow, que a liderança do segmento Premium a apostar num serviço de partilha de carros? Tudo. A BMW decidiu recentemente investir com a Sixt na DriveNow, que é um serviço de partilha de carros que também inclui Minis e viaturas eléctricas e que recentemente chegou a Lisboa.

À primeira vista, pode parecer estranho que uma empresa que valoriza a exclusividade entre num negócio como este, que democratiza a utilização do automóvel e o coloca à disposição de quase todos. Na minha opinião, a BMW tem uma visão do que será o transporte pessoal do futuro e este movimento é um passo nessa direcção.

Hoje em dia, o conceito de "tudo como um serviço" já é uma realidade e terá cada vez mais presença nas nossas vidas. Não compramos música mas pagamos para a ouvir, não compramos filmes nem séries mas estamos dispostos a pagar para os ver, compramos serviços de aluguer de casas através do Airbnb, serviços de transporte via Uber ou Cabify, etc, etc.

No futuro, provavelmente estaremos mais disponíveis para pagar por um serviço de transporte pessoal que para comprar um carro. Se juntarmos a esta tendência a democratização da condução autónoma e a partilha dos veículos de transporte, penso que muito em breve a nossa experiência de deslocação será muito diferente na actual.

Por um lado, deixaremos de escolher um carro em função do seu tipo de utilização, como um SUV, um utilitário ou um familiar: iremos escolher o tipo de viagem e o carro será seleccionado em função das nossas necessidades. Se queremos deslocar-nos na cidade, iremos viajar num utilitário, se queremos ir de férias, provavelmente num familiar. E se queremos uma viagem económica, iremos partilhar o meio de transporte com outras pessoas que procuram o mesmo.

Esta mudança não se fará do dia para a noite e muitas outras coisas irão mudar entretanto: novos tipos de transportes irão surgir e veículos diferentes dos actuais. Mas esta visão irá tornar-se certamente tornar-se realidade e o objectivo da BMW é que o veículo em que viajemos seja de uma das suas marcas.

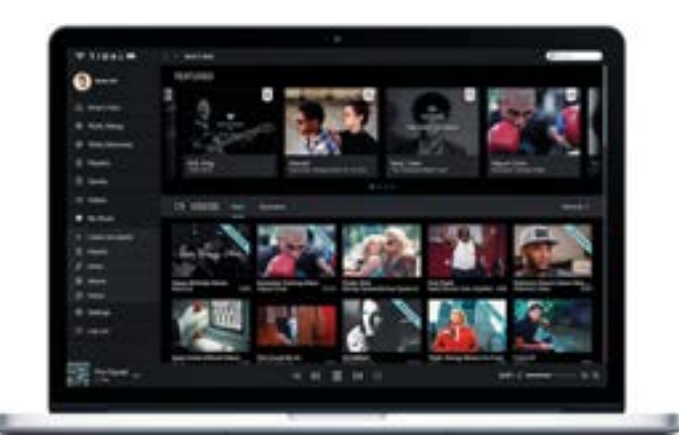

#### **TIDAL PODE SÓ TER DINHEIRO PARA SOBREVIVER MAIS SEIS MESES**

n Segundo avança o jornal norueguês Dagens Næringsliv, o serviço de streaming criado por Jay-Z pode só ter liquidez para mais seis meses de operação. Lançado em 2014, o serviço foi originalmente criado pela empresa sueca Aspiro, que acabou por ser comparada pela Project Panther, empresa de Jay-Z.

De acordo com o jornal norueguês, em 2016, o Tidal perdeu cerca de 44 milhões de dólares. Mesmo com a aquisição de um terço da empresa por parte da Sprint, num negócio que movimentou duzentos milhões de dólares, o serviço só terá capital suficiente para mais alguns meses. A última vez que Jay-Z revelou o número de utilizadores, no início de 2016, este era de 1,2 milhões. Desde então, não têm sido revelados mais dados. Comparando com os serviços rivais, o Tidal tem números modestos: o Spotify anunciou a marca dos sessenta milhões de subscritores em Julho; já o Apple Music conta com trinta milhões de assinantes.

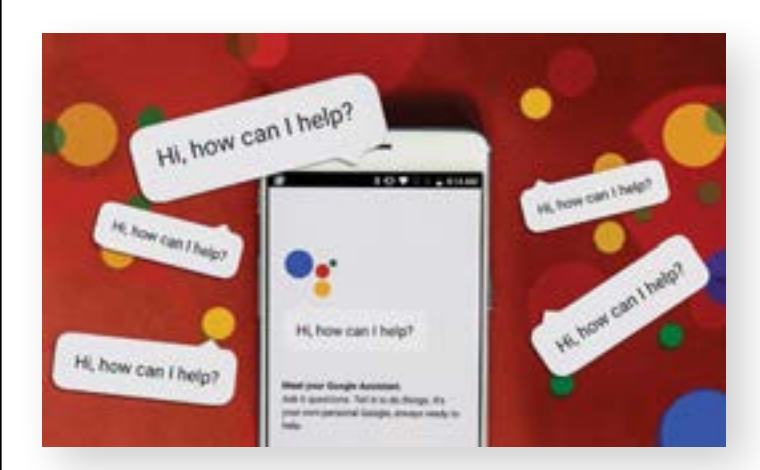

#### **GOOGLE VAI INAUGURAR LABORATÓRIO DE PESQUISA PARA IA NA CHINA**

Ficará em Pequim, na China, e é mais uma das apostas da Google na área de inteligência artificial (IA). A Google confirmou a abertura deste laboratório de pesquisa através de um comunicado, pondo fim às especulações, que começaram quando a Google começou à procura de talentos de IA na China. O Google enquanto motor de busca continua bloqueado na China, mas a verdade é que a equipa da Google na China continua a trabalhar para serviços internacionais. A equipa que vai desenvolver projectos de IA para a Google, cujas potencialidades podem ser aplicadas em tradução ou nas respostas automáticas do Gmail, por exemplo, vai trabalhar com as equipas de Nova Iorque, Toronto, Londres ou Zurique. O laboratório na China já fez contratações de talento e tem mais de vinte vagas abertas.

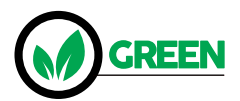

#### **CIENTISTAS EXPLORAM TÉCNICA PARA MINIMIZAR DANOS NA BARREIRA DE CORAL**

A poluição e o aquecimento global estão a danificar a Grande Barreira de Coral, na Austrália, mas os cientistas estão a investigar uma forma de amenizar os dados feitos, baseada na aceleração do crescimento de um coral. Esta é a primeira vez que se tenta algo do género, um método que envolve colocar uma quantidade considerável de ovos de coral, que são fertilizados em larga escala, produzindo depois milhões de larvas.

As larvas são depois reintroduzidas na barreira, em tendas de rede, colocadas debaixo de água. O projecto-piloto está a ser desenvolvido desde Novembro de 2016, na Southern Cross University. Segundo declarações do investigador principal responsável pelo projecto, Peter Harrison, esta técnica «tem sucesso porque não só se aplica à Grande Barreira de Coral, mas também tem um «potencial de impacto global» e mostra como é que se pode «restaurar e reparar as populações de corais afectadas». De acordo com os investigadores, a Barreira de Coral pode vir a desaparecer em 2100, caso o aquecimento global não seja minimizado. C. Rocha

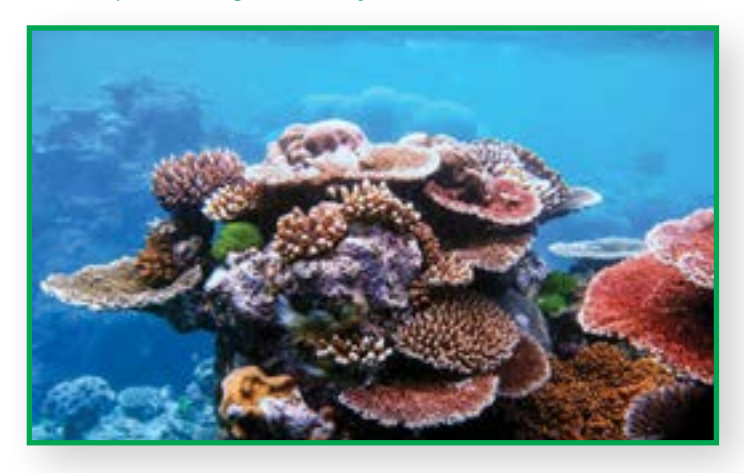

#### **MESSENGER RESPONDE ÀS WORLD LENSES DO SNAPCHAT**

n O Messenger do Facebook está a acompanhar os lançamentos da aplicação Snapchat. Para concorrer com as World Lenses, que usam realidade aumentada para colocar objectos e emojis nos snaps, o Messenger lançou as World Effects. Ao tirar uma fotografia, pode, por exemplo, colocar uma seta para marcar um ponto em específico, utilizar balões de pensamento por cima da cabeça e muito mais. Por enquanto, os World Effects ainda estão numa fase inicial, mas mostram que também o Facebook quer entrar na tendência da realidade aumentada.

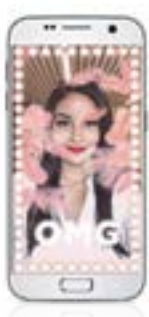

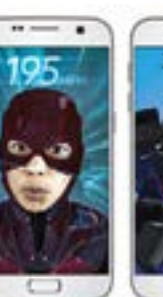

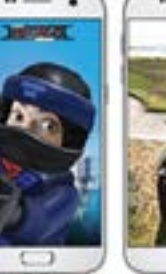

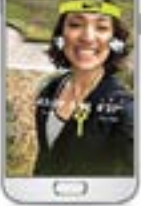

#### Praia das Maçãs

#### ARE YOU READY? (To be heartbroken) **PEDRO ANICETO**

aniceto@mac.com

A avalancha de críticos Apple já não é o que era...<br>Durante anos infernizaram-me o juízo sobre a<br>diferente, levantaram-me o fantasma da incompatibilidade, avalancha de críticos Apple já não é o que era… Durante anos infernizaram-me o juízo sobre a "inutilidade" da utilização de uma plataforma recorreram a todos os argumentos possíveis. À distância é possível reconhecer que alguns dos argumentos eram bem razoáveis. A evolução do sistema operativo, a mudança de processador, a introdução do iPhone e iPad vieram serenar os ânimos neste capítulo. Foi toda uma soma de parcelas que acalmou os críticos e detractores e não apenas um ou outro facto. Alguns desses críticos vieram a render-se. Não que o afirmem com a mesma tenacidade com que denegriam, mas vou vendo os comportamentos tecnológicos e acabo em muitos casos a sorrir. Não sou homem de vinganças, vivo e deixo viver, mas passados estes anos todos, acabo por achar que toda a gente deveria ter direito ao arrependimento. Esta semana, um dos mais mediáticos críticos Apple, colunista de um jornal internacional de renome, sugeriu que a Apple poderia estar pronta para "matar" o Mac. É um tema deveras interessante. Já nada é como era e a evolução das plataformas computacionais móveis permite hoje que cirandemos de device em device sem ter muitas saudades de uma máquina "central" de secretária. Aliás, em abono do que digo, faz poucos dias que comecei a perguntar a utilizadores Apple se já vivem com máquinas "encostadas" e a resposta deixou-me espantado. Pelo número de pessoas que me responderam "sim" e sobretudo pelo investimento que alguns deles fizeram para agora perceber que eram felizes na mesma com tablets, telefones e companhia… Eu confesso que não estou preparado para esse salto de fé. Se bem que a cada dia que passa mais me irrite por carregar um portátil, eu preciso dele. Preciso de storage. De máquina física. Preciso que nem sempre precise de clouds e afins. Acredito que o próximo ano me vá mostrar o caminho em definitivo. Se o vídeo e o áudio já estão definitivamente instalados nas minhas necessidades tecnológicas, eles representam apenas uns 30 a 40% do meu tempo frente a um computador. Eu disse computador. Não estou pronto para me entregar por completo a outras formas de produzir. Mas esta aproximação ao problema 'Você viveria sem uma máquina convencional à sua frente' varia conforme a idade. A mesma pergunta feita a uma grupo de jovens tem resultados avassaladoramente diferentes. O que me faz questionar se os nossos hábitos produtivos são assim tão diferentes. Quando pergunto em que se ocupam, 'redes' é a resposta número 1. E o resto? O texto? As apresentações? Os documentos elaborados? Isso vem no fim da escala. O que é intrigante.

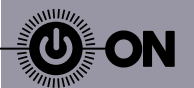

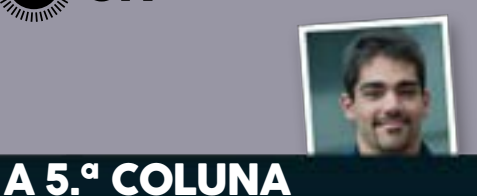

**ANDRÉ ROSA** Twitter: @andrer757 Membro fundador do Partido Pirata Português

l Olá a todos. Feliz Natal (ou se compraram a revista depois do Natal espero que tenha sido bom) e Bom Ano Novo.

Este mês está escasso em notícias, mas escasso não quer dizer nenhumas. Pois bem, continuamos com a problemática da neutralidade da Internet (bit.ly/2jUM8rH).

A FCC nos EUA continua (bit.ly/2zc2CU8) a tentar acabar com a neutralidade da internet, e apesar de se estar a passar apenas nos EUA vai nos afectar a todos.

Entretanto, a luta para que a neutralidade da Internet se manter ganhou uma ajuda de peso, o pai da Web juntou-se a luta (bit.ly/2AY3eMp). O site boing boing tem uma comic que explica muito bem esta problemática: bit.ly/2AorF4y

Por outro lado, o Parlamento Europeu reprovou a ideia (idiota por sinal) dos governos português, francês e espanhol de censura prévia da internet (bit.ly/2Bomtla).

A ideia seria filtrar tudo o que existe nas plataformas digitais online e passar o ónus da culpa de eventuais conteúdos protegidos por copyright estarem nessas plataformas, para a própria plataforma.

Como notas finais, com o boom das cripto moedas e em particular da Bitcoin cada vez mais os blockchains vão estando na moda e como tal agora é a vez de a Wikipédia ponderar colocar toda a sua informação numa blockchain sua: bit.ly/2BngVaw.

Até ao próximo mês :)

#### **POKÉMON TCG GANHA NOVA EXPANSÃO EM FEVEREIRO**

**n** A The Pokémon Company International anunciou que a mais recente expansão do Pokémon Trading Card Game, Sun & Moon—Ultra Prism, será lançada em Portugal no dia 2 de Fevereiro de 2018. A mais recente expansão do Pokémon TCG passa-se «numa versão alternativa de Sinnoh, uma das distorcidas regiões paralelas que os

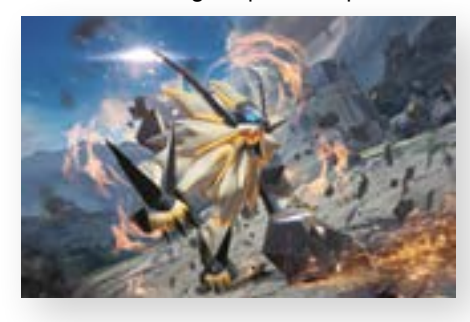

jogadores podem visitar viajando através de um Ultra Wormhole». A expansão Sun & Moon—Ultra Prism traz novas técnicas de jogo ao Pokémon TCG com a introdução das seis cartas Prism Star que, quando jogadas na altura certa, permitem alterar o equilíbrio de um jogo. Devido aos seus efeitos de alteração do jogo, um jogador pode colocar apenas uma carta Prism Star com um determinado nome no seu baralho (em vez das habituais quatro). A expansão Sun & Moon—Ultra Prism, além das seis cartas Prism Star, irá conter mais de 150 cartas, incluindo cinco Ultra Beasts e dezoito cartas full-art. Os packs Booster serão compostos por dez cartas seleccionadas da expansão, incluindo, pelo menos, uma carta rara ou de raridade mais elevada, além de uma carta Energy básica adicional.

#### **LIVESTREAMING DOS JOGOS DA LIGA DE BASQUETEBOL DA NBA G DISPONÍVEL NA PLATAFORMA TWITCH**

n Apesar de ser mais conhecido como uma plataforma para livestreaming de jogos, o Twitch está a começar a diversificar as suas opções. Desde 15 de Dezembro que é possível assistir aos jogos da liga NBA G, uma espécie de liga menos mediática da NBA. Os jogos estão disponíveis em twitch.tv/ nbagleague, sendo transmitidos até seis jogos por semana, que estarão também disponíveis para ver mais tarde, quando o stream já estiver terminado. Esta é a primeira vez que uma grande organização desportiva recorre ao Twitch para fazer este tipo de streams. O site onde estão disponíveis os streams foi feito recorrendo à Twitch Extensios, uma nova ferramenta

que permite a entidades externas ao Twitch personalizar as suas páginas e streams com pormenores interactivos.

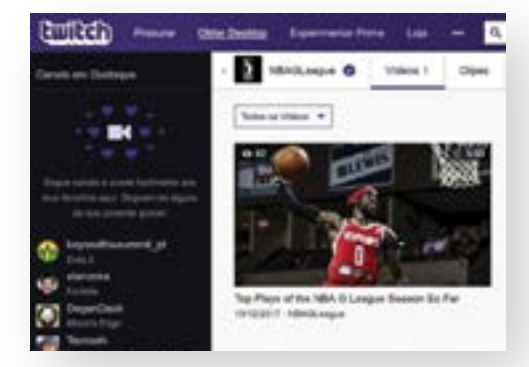

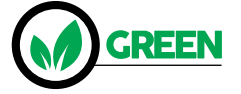

#### **COMISSÃO EUROPEIA QUER QUE PORTUGAL APLIQUE LEIS DOS SACOS PLÁSTICOS**

Para a Comissão Europeia, Portugal tem dois meses para concluir o processo de transposição da legislação comunitária no que toca aos sacos plásticos. Esta legislação impõe mudanças, criadas com o intuito de obrigar o País a reduzir o consumo de sacos plásticos e

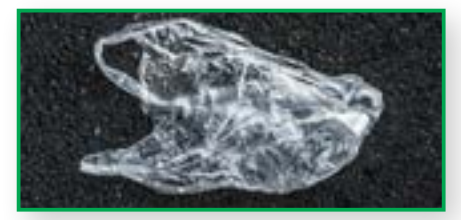

consequente aumento da poluição. Caso Portugal não cumpra com esta imposição da Comissão Europeia, poderá sofrer várias sanções. Entre algumas das medidas contam-se a imposição de taxas e impostos nos sacos plásticos. Embora já tenha feito algumas alterações, Portugal não cumpre todas as directrizes impostas pela Comissão Europeia, que têm de ser aplicadas por todos os Estados-Membros. A ideia é que cada Estado-Membro garanta, até 2019, que cada pessoa não use mais de noventa sacos por ano. Até 2025, a ideia é baixar ainda mais o consumo, para os quarenta sacos por pessoa. C. Rocha

# logitech (H

# **KEEP PLAYING**

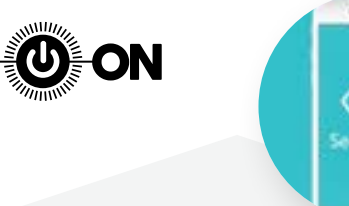

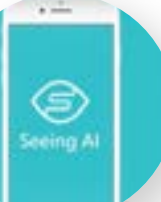

#### **APP MICROSOFT PARA OS INVISUAIS**

A app Seeing AI da Microsoft, que utiliza inteligência artificial para ajudar os invisuais, vai ter mais funcionalidades: vai reconhecer texto escrito à mão, dinheiro ou cores, por exemplo. Em breve, a Seeing AI chega à Europa, depois dos testes feitos nos Estados Unidos.

#### **NINTENDO QUER MAIS APPS DE JOGOS**

Segundo o The Wall Street Journal, a Nintendo estará a desenvolver uma parceria com a DeNA, responsável pela série Puzzle and Dragon. A ideia é fazer chegar mais jogos mobile às lojas de aplicações, com o cunho da Nintendo.

#### **DLC THE LAST JEDI GRATUITO**

A coincidir com a estreia do novo filme da saga, Star Wars Battlefront II tem um novo DLC gratuito, que permite jogar com as personagens de The Last Jedi: Finn e Captain Phasma. O DLC conta também com mais locais para explorar.

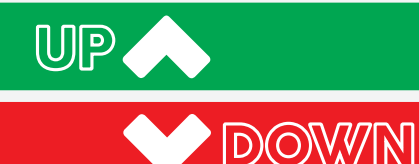

#### **STARBUCKS E AS MOEDAS DIGITAIS**

Um utilizador descobriu que as lojas Starbucks em Buenos Aires utilizavam os dispositivos dos clientes para minerar Bitcoin e Monero, sempre que era feita a ligação ao Wi-Fi. Parece que não há nem almoços nem Wi-Fi grátis.

#### **SPOTIFY E DEEZER CONTRA A APPLE**

Os responsáveis pelos serviços de streaming enviaram uma carta à Comissão Europeia, pedindo que haja mais igualdade no mercado, principalmente no que toca à Apple, avança o Financial Times. Tudo porque quem aderir ao Apple Music através da App Store tem descontos na assinatura.

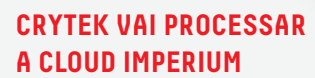

A responsável pela plataforma de desenvolvimento de jogo CryEngine vai processar os responsáveis pelo jogo Star Citizen. Em causa estará a violação de direitos de autor e infracção ao contrato.

#### **TITAN QUEST CHEGA ÀS CONSOLAS EM 2018**

**n O RPG Titan Quest vai ser lançado para** as consolas PS4 e Xbox One, em Março, a propósito da edição comemorativa de aniversário – que também foi lançada para PC. Para as consolas, esta edição vai custar 30 euros, incluindo também a expansão Immortal Throne. O jogo, criado por Brian Sullivan de Age of Empires e pelo guionista de Braveheart, também vai chegar à Nintendo Switch.

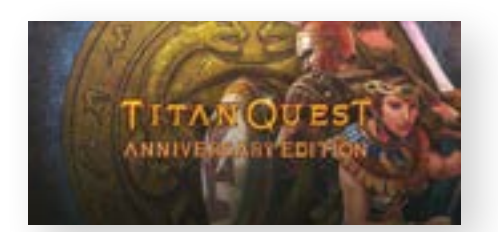

No entanto, não foi revelada uma data de lançamento para esta plataforma.

#### **BAYONETTA E BAYONETTA 2 CONFIRMADOS NA SWITCH**

n A Platinum Games e a Nintendo já confirmaram que estão a desenvolver o jogo Bayonetta 3 tendo em conta a Switch como uma das plataformas. A novidade

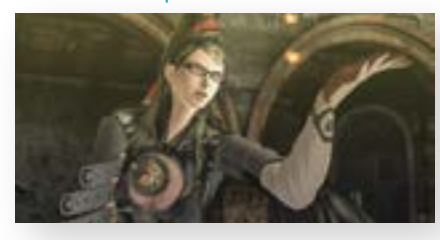

agora é a de que os dois títulos anteriores também vão passar a estar entre os jogos compatíveis com a Switch. Os jogos vão correr a 720p e a 60 fps, independentemente do modo da consola, e serão lançados para a Switch a 16 de Fevereiro. Em relação a Bayonetta 3 ainda não há data de lançamento definida. O primeiro título da série foi lançado em 2007, para a Xbox 360 e PS3. Já Bayonetta 2, lançado em 2014, foi anunciado na altura como um lançamento exclusivo para a Wii U.

*GREEN* 

#### **HÁ UM MOTOR DE BUSCA A "PLANTAR" ÁRVORES A CADA PESQUISA**

Chama-se Ecosia e resulta de uma parceria entre uma startup alemã, o Yahoo e o Bing. Este motor de busca promete doar 80% das receitas geradas com a venda de publicidade à organização ambiental The Nature Conservancy, numa iniciativa chamada Plant a Billion Trees. A campanha quer angariar fundos para ajudar no processo de reflorestação de áreas críticas do globo.

Em escosia.org, pode fazer as pesquisas e ver também o número de árvores que já foram plantadas com a ajuda da iniciativa. De acordo com o motor de busca, a startup garante que é plantada uma árvore a cada 1,7 segundos. Os responsáveis da Ecosia referem ainda que já foram doados cerca de cinco milhões de euros à The Nature Conservacy – tudo à conta das pesquisas. C. Rocha

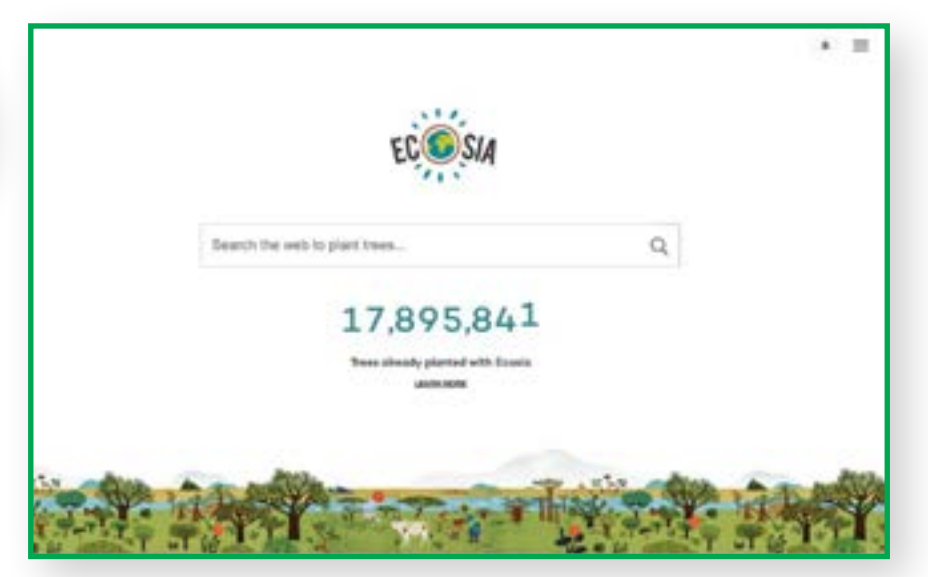

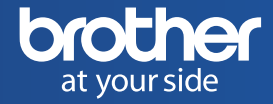

# Impressão silenciosa

Mais velocidade com menor nível de ruído. Nova Gama Laser Monocromática L2000.

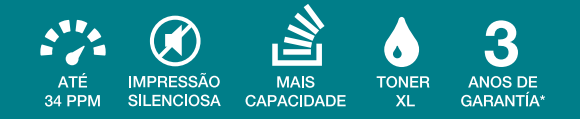

brother.pt

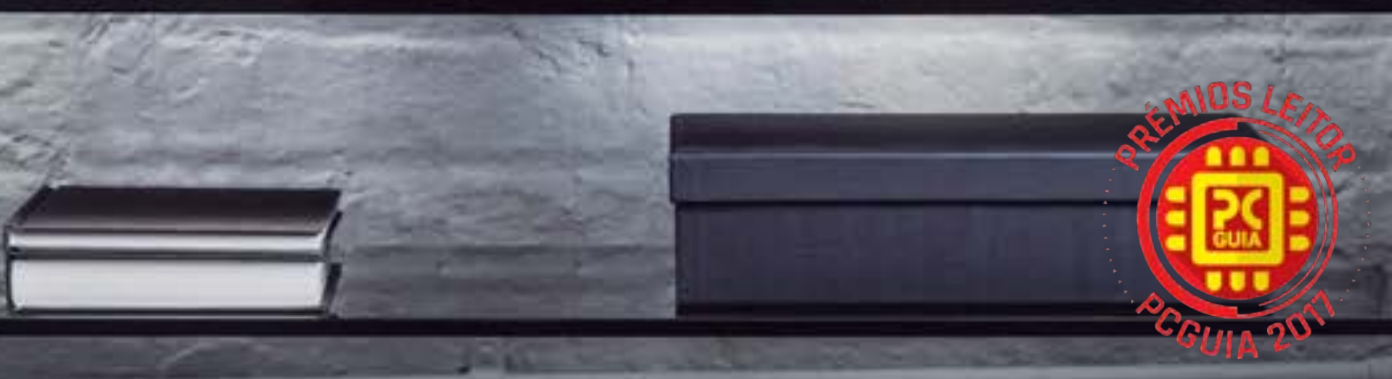

\*2 anos de garantia standard + 1 ano de garantia comercial adicional Brother, sempre que registe o seu equipamento, de impressão ou digitalização, na nossa página em www.brother.pt , nos termos e<br>condições ali especificado

brother

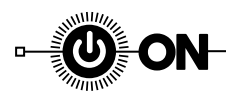

#### **HASHTAGS**

A partir de agora, os programadores já vão poder colocar as suas aplicações em pré-encomenda, na App Store. **#SuperMarioRun** foi a primeira a introduzir este sistema na loja da Apple.

Segundo a ETNews, a **#Huawei** pode estar em conversações com operadoras como a Verizon e a AT&T para levar os seus dispositivos até ao mercado americano.

A Square Enix lançou uma actualização para o **#FinalFantasyXV**, para a PS4 e Xbox One. Este update faz a correcção de alguns bugs, permite a troca de personagens e acrescenta mais tarefas diárias, entre outras coisas.

A **#Apple** vai fazer o iMac Pro chegar às lojas a meio de Dezembro. Ainda não foram reveladas as especificações finais mas o modelo básico custará cerca de 4255 euros, nos EUA.

A chinesa **#Xiaomi** pode vir a anunciar os smartphones Mi 7 e Mi7 Plus já em Março. Segundo os rumores, estes terminais vão usar o processador Snapdragon 845 da Qualcomm.

De acordo com os dados de distribuição das versões de Android, o **#Oreo** está presente em apenas 0,5% dos dispositivos. O Marshmallow continua a dominar, com 29,7%, seguido do Lollipop 5.1, com 20,2%. Já o Nougat 7.0 está a ganhar terreno: pode ser encontrado em 19,3% dos smartphones Android.

Foram vendidas dez milhões de unidades da **#Switch**, nove meses após o lançamento da consola híbrida da Nintendo. A marca promete mais lançamentos de títulos para a Switch, ao longo do ano.

A **#Atari** já colocou à venda o Speakerhat, o chapéu com colunas integradas. Até dia 2 de Janeiro, o chapéu custa 85 euros. Depois dessa data, o preço aumenta para 110 euros.

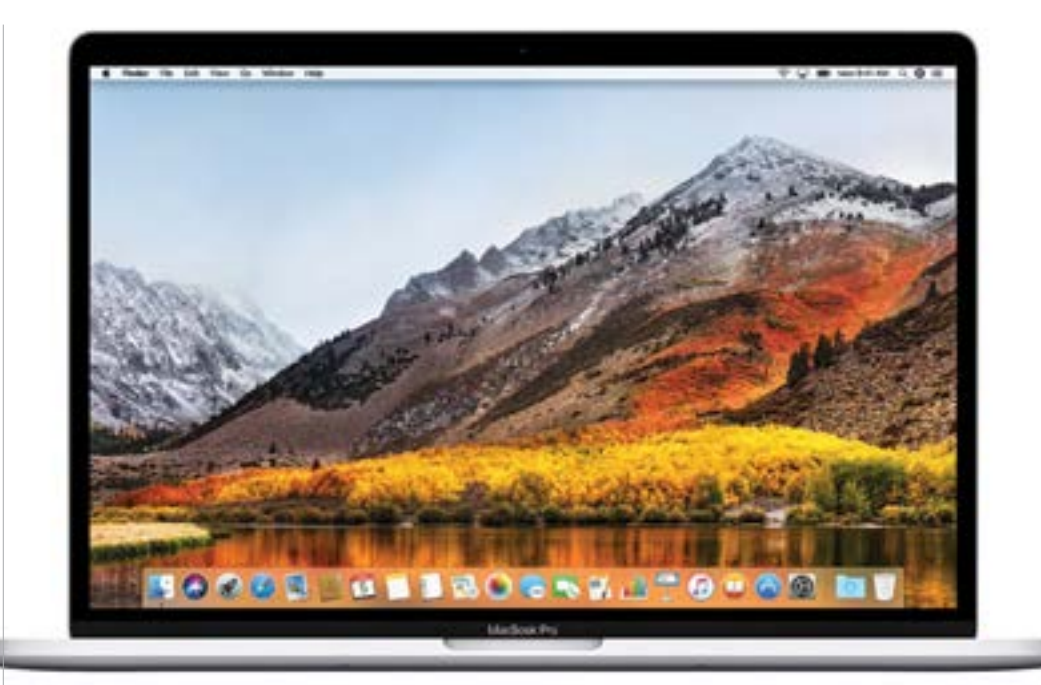

#### **APPLE LANÇA VERSÃO DE TESTE DO MAC OS HIGH SIERRA**

n A primeira versão de teste da actualização macOS High Sierra 10.13.3 já está disponível para download para os programadores que tenham uma conta válida no serviço Apple Developer. Segundo o site MacRumors, tudo parece indicar que esta actualização é composta, essencialmente, por correcções de problemas e

por melhorias ao nível da performance. A empresa de Cupertino lançou recentemente o update macOS High Sierra 10.13.2, que melhorou a compatibilidade dos sistemas Mac com os dispositivos de áudio USB de alguns fabricantes, assim como a compatibilidade dos ecrãs Braille com o Mail, a estabilidade e a segurança.

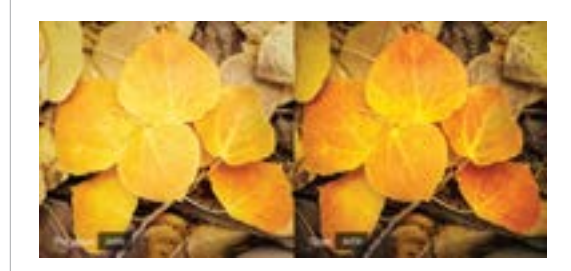

#### **LIGHTROOM RECORRE À INTELIGÊNCIA ARTIFICIAL PARA EDITAR FOTOS**

A Adobe, responsável por software como o Photoshop, anunciou uma actualização para o Lightroom, tanto na versão de CC como Classic. Utilizando a ferramenta Sensei, que traz para o software um conjunto de funcionalidades com inteligência artificial e aprendizagem automática, é possível melhorar as imagens de forma automática, com o modo Auto. E o que é que isto faz na prática? O novo modo Auto compara a imagem carregado pelo utilizador e compara-a com uma quantidade considerável de imagens editadas por profissionais, aprendendo quais as decisões que foram tomadas, para editar a foto da melhor forma possível. O novo modo automático está disponível em todas as plataformas onde há Lightroom: no desktop, nas aplicações móveis e na versão web.

#### **GOOGLE MAPS VAI PASSAR A AJUDAR NOS TRANSPORTES**

n Para quem anda de transportes públicos em sítios que não conhece acertar com a paragem certa onde sair pode ser difícil. A pensar nisso, a Google pode estar a testar uma nova funcionalidade para acrescentar ao Google Maps, avança o Tech Crunch. wA ideia é que, utilizando a app de mapas da Google, o utilizador receba um alerta em tempo real de quando é preciso sair do transporte. Não será preciso ter a app de mapas aberta para receber os avisos – as notificações serão mostradas no ecrã como notificações. A Google não revelou quando é que esta funcionalidade estará disponível, mas o Tech Crunch revela também que o projecto já está na fase de testes.

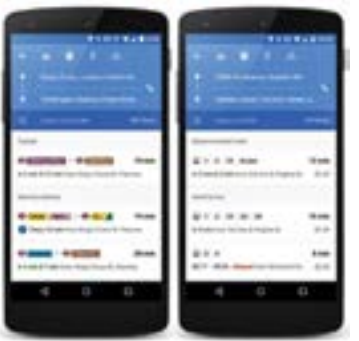

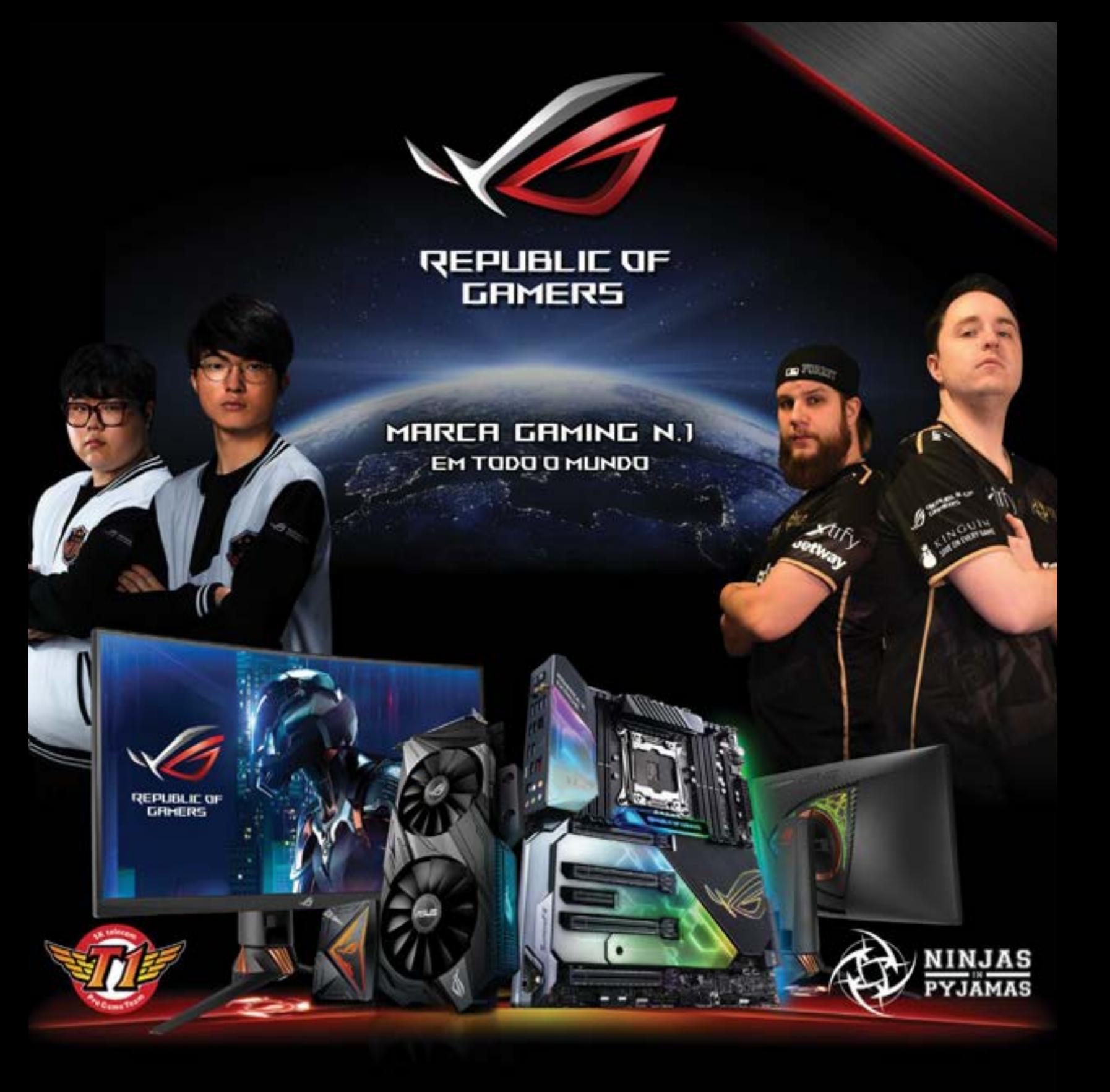

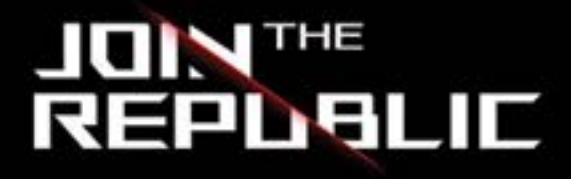

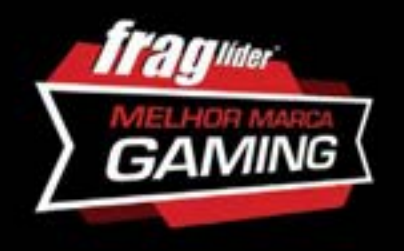

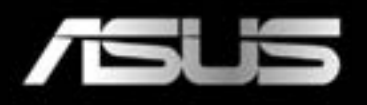

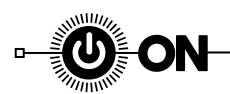

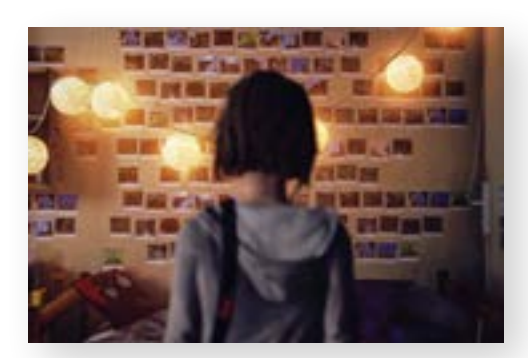

#### **LIFE IS STRANGE CHEGA AOS DISPOSITIVOS MÓVEIS**

n A versão mobile do jogo Life is Strange, baseado em escolhas para desenvolver a narrativa, vai chegar ao iOS e Android. O primeiro episódio do jogo desenvolvido pela Dontnod Entertainment, Deck Nine Games e editado pela Square Enix, chegou primeiro ao iOS. Para quem tiver Android, o jogo só estará disponível algures no início de 2018. Life is Strange vai ser dividido em cinco episódios, sendo que cada um deles vai custar 3,49 euros. Ao comprar o episódio 1, pode comprar o episódio 2 e 3 através da app. Os episódios 4 e 5 chegarão no início de 2018. Está disponível um passe de temporada, que disponibiliza os episódios 2 a 5 com 10% de desconto. Life is Strange, qua acompanha a personagem Max Caulfield, é compatível com iPhones a partir do 6, iPad 5, iPad Air 2 e iPad Mini 3, além dos modelos mais recentes.

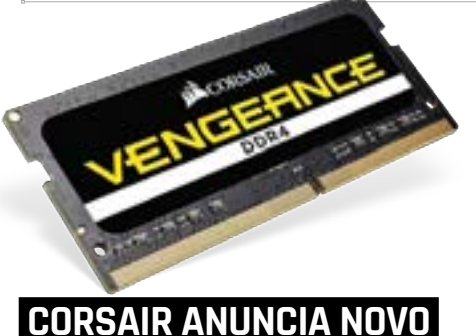

# **DE MEMÓRIA**

n A Corsair anunciou um novo kit de memória, o SODIMM DDR4-4000MHz de 32 GB (4 x 8 GB) da gama Vengeance. Este kit, que foi feito para ser utilizado em computadores portáteis e em sistemas compactos com uma motherboard X299, dispõe de chips de memória Samsung B-die ICs, exibe uma latência CL19-23-23-45 e uma voltagem de memória de 1,35V. O novo kit de memória, à semelhança de outros modelos da Corsair, suporta a norma Intel XMP 2.0 (Extreme Memory Profile). O kit de memória SODIMM DDR4-4000MHz de 32 GB Vengeance da Corsair já está disponível nas lojas dos Estados Unidos com um preço que começa nos 594,99 dólares (cerca de 505 euros).

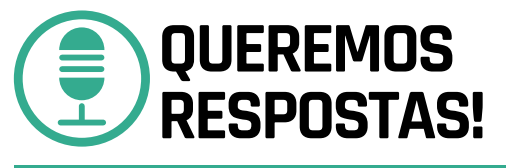

O desafio da Parpe é simples: se o seu automóvel passa mais tempo parado que a comer asfalto, por que não alugar a alguém que realmente precise? A Airbnb dos carros chegou a Portugal, mas não está sozinha. O que pensa o CEO da empresa sobre isto?

#### **A Parpe chega a Portugal quando já existem dois serviços semelhantes: booking drive e shareacar. Porque é que eu devo escolher o vosso serviço?**

O facto de já existirem, e muito bem, alguns operadores em Portugal, evidência que o mercado de sharing está numa fase fantástica. Com todo o respeito pelos demais operadores, temos a intenção de ser a principal referência em Portugal no sharing de carros, tal o Airbnb o é no alojamento. Somos das poucas plataformas que têm um algoritmo que ajuda o proprietário do carro a definir o melhor preço para o aluguer da sua viatura e em breve lançaremos mais novidades a respeito da lógica de mobility-as-a-service.

#### **Qual é o melhor argumento que podem dar para uma pessoa alugar o seu próprio carro?**

Nós procuramos acima de tudo estimular o ecossistema de mobilidade em Portugal. As viaturas, especialmente nas cidades, estão muitas vezes paradas à porta de casa. Ter um carro parado é uma despesa, se pensarmos apenas em impostos e seguro. O que a Parpe oferece é a possibilidade de deixar o carro a render para que o seu proprietário não só consiga cobrir essas despesas do veículo como até ganhar um rendimento extra ao final do mês – o caminho é o empreendedorismo.

#### **Se querem ser como o Airbnb, como é que um carro é igual a um apartamento?**

Nas plataformas de alojamento verificamos que 25% da população aluga ou coloca para alugar os imóveis. Nos carros a tendência é exatamente igual, sendo que com a Parpe, olhamos para a sofisticaçao dos processos com a introdução de tecnologia como

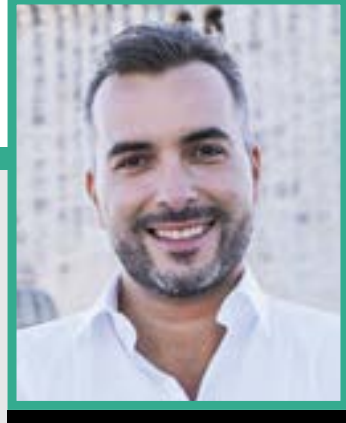

**Fábio Alves** CEO da Parpe

facilitador das transações – refiro-me não só ao software como ao hardware nas frotas.

#### **Em Portugal, as pessoas adoram os seus carros. Será que estão preparadas para o ceder a estranhos?**

Esse assunto será facilmente desmistificado se percebermos o aumento crescente, numa base diária de registo de proprietários na nossa plataforma. Não iremos impor nenhum modelo, mas a questão da propriedade como sentimento começa a estar cada vez mais esbatida.

#### **Uber e Drive Now podem ser considerados concorrentes ou estão noutro nível?**

Embora se enquadrem no contexto de mobilidade, são serviços completamente diferentes. Desde logo no modelo de negócio. A Parpe permite que um utilizador (particular ou empresa) possa disponibilizar o seu próprio carro, para que outro (particular ou empresa) o possa alugar pelo período mínimo de um dia. A Parpe pode ser vista como um complemento aos serviços de uma rent a car ou mesmo como uma alternativa.

#### **Se eu tiver um acidente com um carro que não é meu, a Liberty assume a responsabilidade ou quem aluga sofre penalizações?**

A companhia de seguros parceira da Parpe faculta uma cobertura de danos próprios ao veículo, com uma franquia previamente estipulada e do conhecimento do condutor. De resto não existem regras especiais com seguros por se tratar de uma plataforma de economia de partilha, mas o proprietário não tem que suportar o custo do seguro na plataforma quando o mesmo é alugado.

Por **Ricardo Durand**

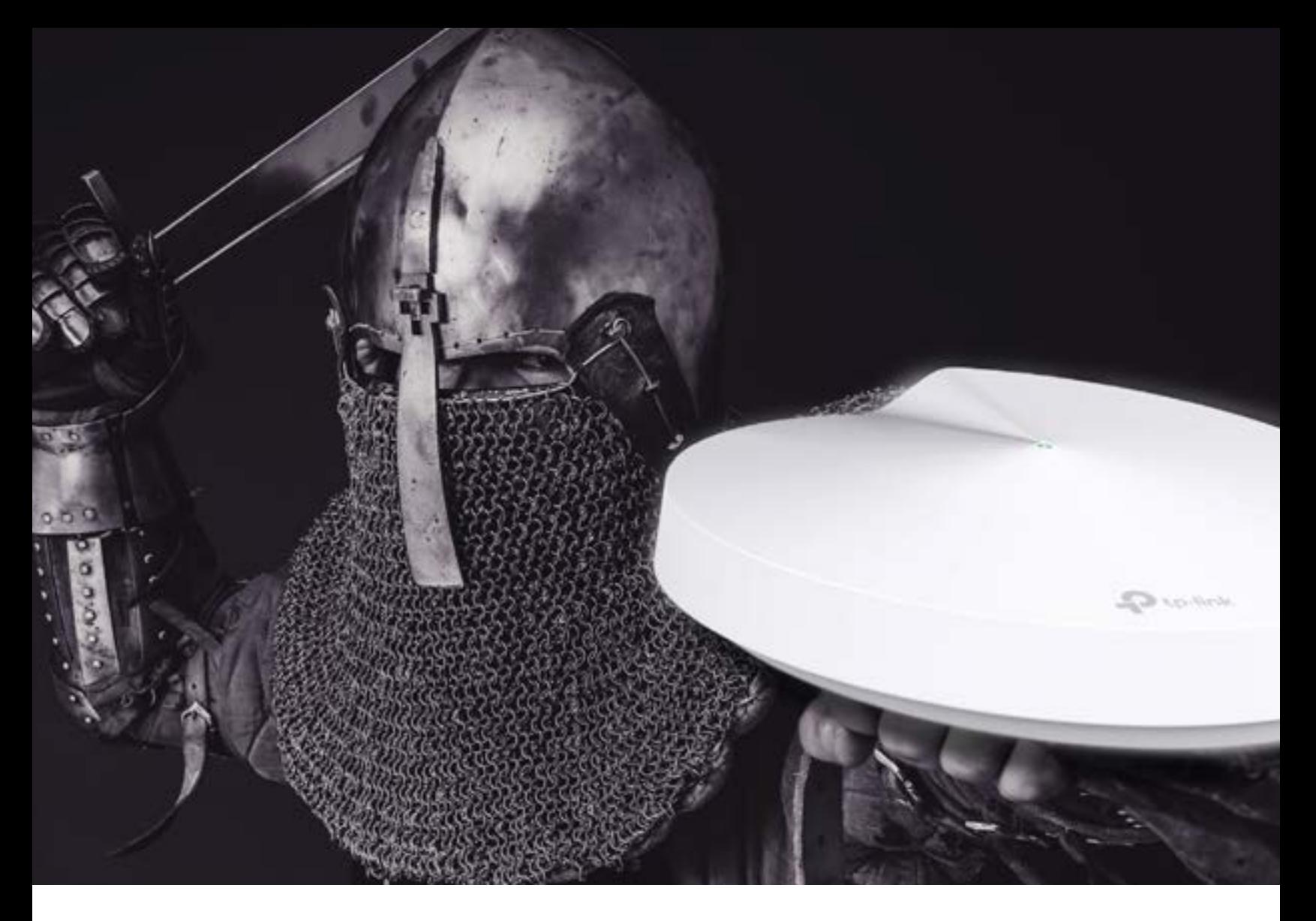

# Cobertura Total. Segurança Total. **Wi-Fi total.**

Assim é o **Smart Router Deco da TP-Link,** tão estável e fiável que chega a qualquer canto da sua casa e permite navegar com segurança total em todos os seus dispositivos.

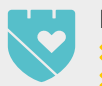

HomeCare™

 Relatórios de Utilização Qualidade de Serviço (QoS)

 Controlo Parental Robusto 3 anos de antivírus Integrado

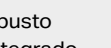

**Configuração** Assistida

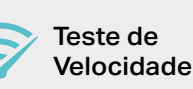

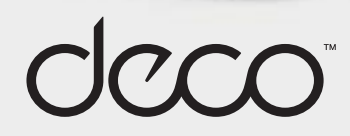

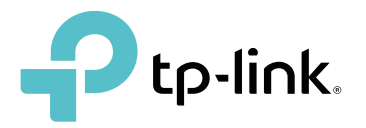

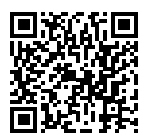

# HIGH-TECH GIRL

# **«É PRECISO USAR A TECNOLOGIA COMO FERRAMENTA PEDAGÓGICA E NÃO APENAS COMO UMA FORMA DE ENTRETENIMENTO»**

**Maribel Miranda Pinto Docente e investigadora, responsável pelo projecto Kids Media Lab**

#### **O QUE A LEVOU A QUERER APROXIMAR EDUCAÇÃO E TECNOLOGIA?**

Sempre gostei de tecnologia e, durante a licenciatura, não conseguia perceber por que razão em quatro anos de curso apenas uma unidade era dedicada a este tema. As crianças têm acesso a todo o tipo de tecnologia em casa. Por que é que o colégio não a usa também para trabalhar os antigos conceitos de uma forma nova? Assim, foquei os meus trabalhos de pós-graduação e de doutoramento nessa aproximação. O primeiro estava mais dirigido à formação de professores. O professor poderia ser o fio condutor desta aproximação.

#### **COMO FOI A RECEPTIVIDADE A NÍVEL DOS PROFESSORES?**

Encontrámos de tudo, desde aqueles que, por falta de conhecimento, tinham receio de que os alunos tivessem mais competências do que eles até os mais interessados. Mesmo assim, entre os interessados, houve quem não quisesse pôr em prática o que aprendeu na formação, pois acreditavam que dava muito trabalho transmitir de uma nova maneira conceitos tradicionais, como é o caso da lateralidade, a noção de espaço, o pôr-se no lugar do outro, entre outras competências trabalhadas nestas idades. Acho que vale a pena o trabalho que dá, pois vamos colher os frutos mais adiante.

#### **O SEGUNDO PROJECTO É O KIDS MEDIA LAB, QUE RECEBEU O PRÉMIO INTERNACIONAL 'INNOVACIÓN EDUCATIVA CON TIC', ATRIBUÍDO PELA ASSOCIAÇÃO ESPANHOLA PARA O DESENVOLVIMENTO DE TECNOLOGIAS EDUCATIVAS - EDUTEC?**

Sim. É um projecto mais voltado para as crianças. Trabalha a iniciação à programação e à robótica em idade pré-escolar. Mas não é

É investigadora na Universidade do Minho e docente na Escola Superior de Educação do Instituto Politécnico de Viseu. Sempre acreditou que educação e tecnologia deviam andar de braços dados e está à frente do único projeto a nível nacional vocacionado para levar a robótica, a programação e o pensamento computacional às crianças ao nível do ensino pré-escolar, o Kids Media Lab.

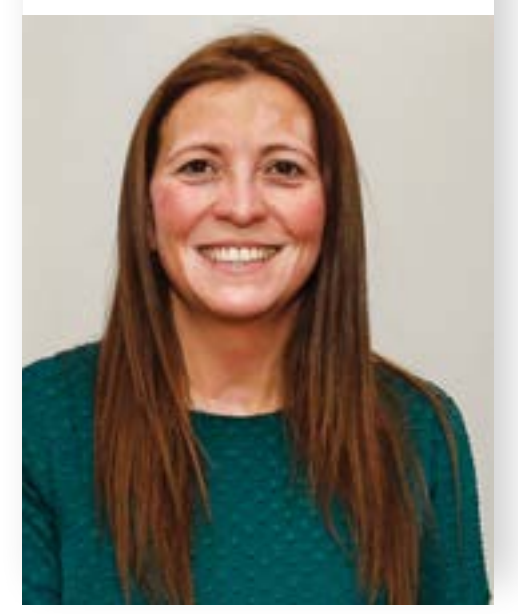

uma coisa à parte do trabalho feito na escola, está integrado no currículo. Ajuda a consolidar aprendizagens e competências que as crianças têm de desenvolver nessas idades com outras ferramentas. É uma forma mais criativa e envolvente de bordar os conceitos tradicionais. Os pais fazem também parte do trabalho. Reunimo-nos com eles com o objetivo de esclarecer e mostrar o que vamos fazer. Transmitimos a importância da tecnologia como ferramenta pedagógica e não apenas como uma forma de entretenimento. Tentamos que percebam que não é só dar equipamentos e deixá-los soltos nas mãos das crianças ou de simplesmente controlar-lhes o tempo. É preciso que saibam o que estão a fazer.

#### **O UNIVERSO DO PRÉ-ESCOLAR É MUITO FEMININO. COMO FOI A ADESÃO POR PARTE DAS EDUCADORAS?**

Já demos formação a mais de 160 educadores, praticamente mulheres, na totalidade. Penso que houve apenas um homem nas nossas acções de formação. A grande maioria dessas educadoras está na faixa etária acima dos trinta anos. Parte da formação era à distância e a outra parte presencial. Muitas, no início, assustaram-se, mas adoraram a metodologia e terminaram muito satisfeitas. Que tipo de equipamentos usam nas escolas? Precisamos de robôs, tablets, câmaras fotográficas. Inicialmente usava alguns robôs adquiridos no Reino Unido e nos Estados Unidos, mas eram caros e isso limitava a nossa acção. Através de uma reportagem numa rádio, a marca Clementoni soube do projecto e apoiou-nos com recursos adequados. Assim, introduzimos o DOC, um robô recém-lançado pela marca, como ferramenta de apoio. Desta forma, conseguimos chegar a mais escolas.

#### **TITULO CRÓNICA**

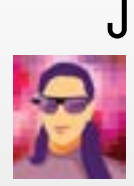

á comentei que estou em fase de  $J$  á comentei que estou em fase de<br>downsizing, com menos coisas, objectos e acessórios menores, e a ocupar menos espaço. Tem sido um processo lento em que avanço umas vezes com mais facilidade outras com menos, mas com algum sucesso. Tenho, no entanto, um Calcanhar de Aquiles, um ponto fraco que não consigo ultrapassar: a minha caixa de email. São milhares de mensagens que nela se acumulam sem que eu as consiga dominar e, pior ainda, eliminar. O Google já me deu um ultimato e eu bem tentei usá-lo como estímulo, mas a minha velocidade a eliminar mensagens não se

compara à velocidade com que os emails chegam. Já li sobre o tema para inspirar-me, já entrevistei coaches e especialistas e... nada. Domino a teoria mas não a prática. Suspeito que não estou só nesta jornada. Que atire a primeira pedra quem tem menos do que uma centena de emails acumulados!

MARIZA FIGUEIREDO High-Tech Girl (hightechgirlblog.com)

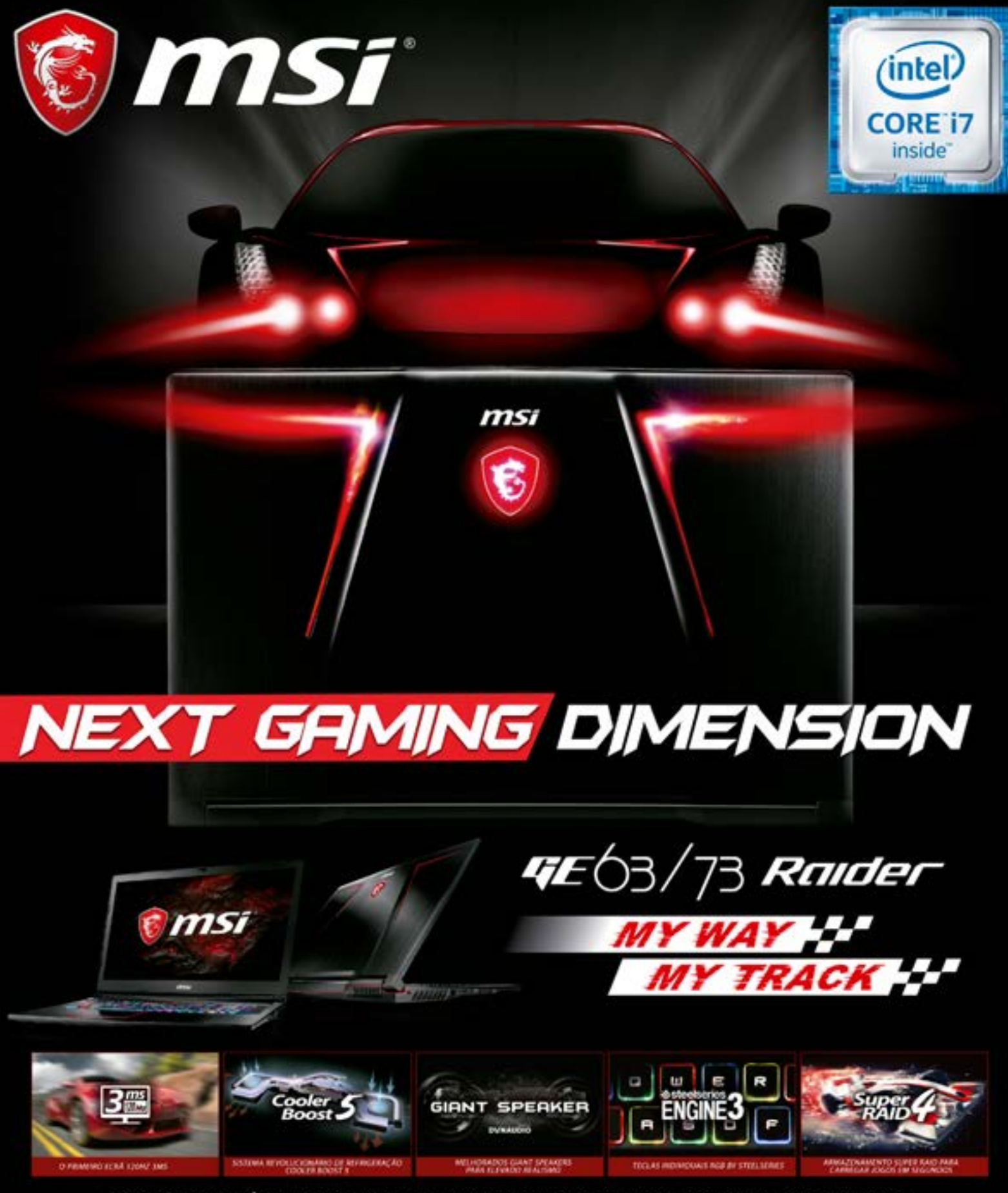

PROCESSADOR DE ÚLTIMA GERAÇÃO INTEL® CORE™ 17 I WINDOWS 10 HOME I GEFORCE GTX1070/1050TI I 120HZ/3SEG I COOLER BOOST 5 I GIANT SPEAKER I PER-KEY RGB I SUPER RAID 4 I INTEL INSIDE® EXTRAORDINARY PERFORMANCE OUTSIDE

**ES MSLCOM** 

# BREVEMENTE DISPONÍVEL NA PCDIG@

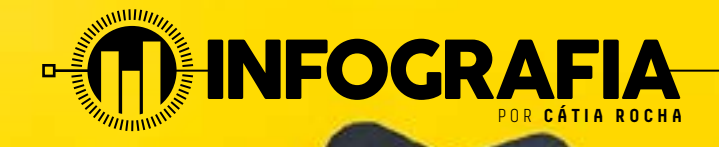

**BLACK** 

**\*50% OFF** 

#### Como é que se portaram os portugueses na Black Friday?

Passinho a passinho, a verdade é que a Black Friday começa cada vez mais a ter os seus efeitos no mercado português, embora com algumas diferenças. Em vez de apenas um dia de compras com descontos, em Portugal chegamos a ter a Black Week ou apenas o Black Weekend, tudo em busca de produtos mais baratos...

valor facturado pelas lojas através da plataforma KuantoKusta, durante a semana de Black Friday

de valor facturado + 31% de visitas em relação  $a2016$ 

c

valor facturado só no dia 24 de Novembro. dia de Black Friday

de visitas em relação a 2016

#### Perfil do utilizador

**Homens** Mulheres Faixa etária que mais compra: 25 a 34 anos (38%), seguida dos 35-44 anos (32%)

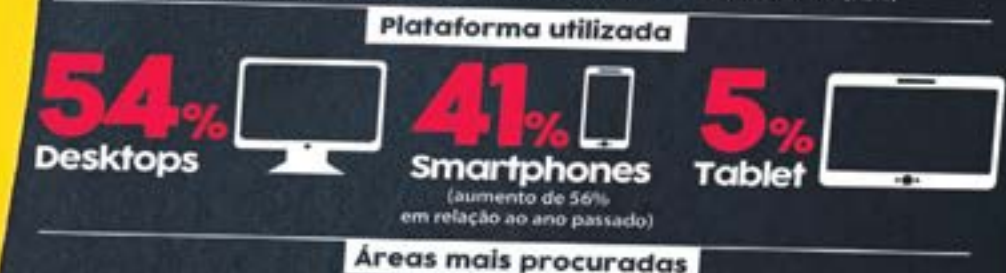

m

Telemóveis Electrodomácti

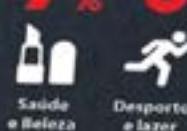

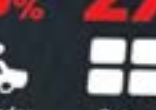

Outras ultura

> Fonte: KuantoKusta Infografia: Rui Lisboa

Informatica

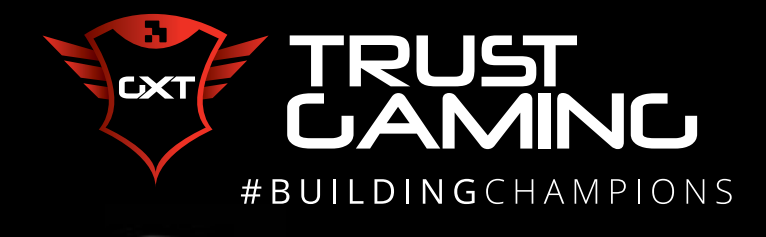

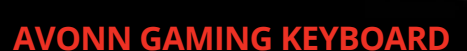

- 21535
- Retroiluminação em 3 cores
- Anti efeito fantasma
- 12 teclas multimédia
- Modo de jogo

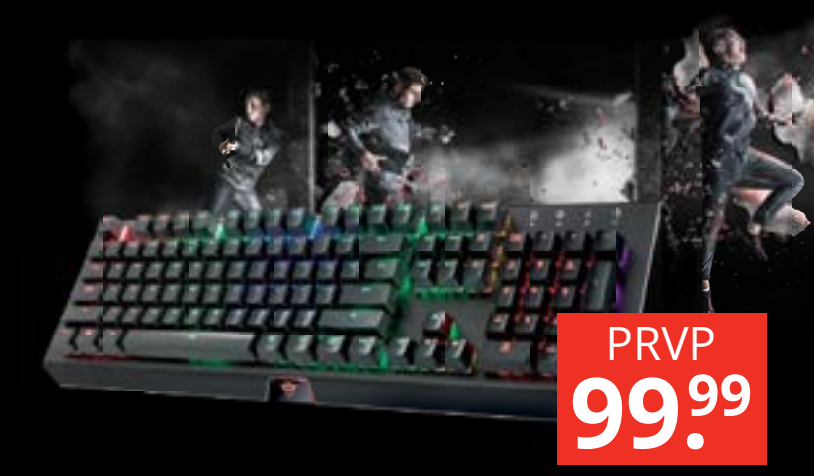

#### **CADA RGB MECHANICAL KEYBOARD**

22287

- Revestimento em metal; Retroiluminação LED Full RGB; Switches
- Outemu Red; Polling rate de 1000 Hz e tempo de resposta de 5 ms - Software avançado para programar botões e macros; 18 efeitos de luz
- predefinidos e 10 perfis de luz personalizáveis
- Modo de jogo

#### **TECLAR/NAVEGAR/JOGAR COM CONFIANÇA !**

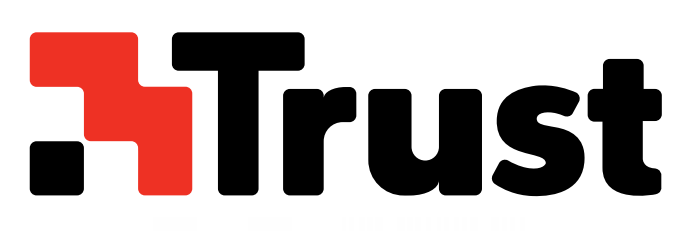

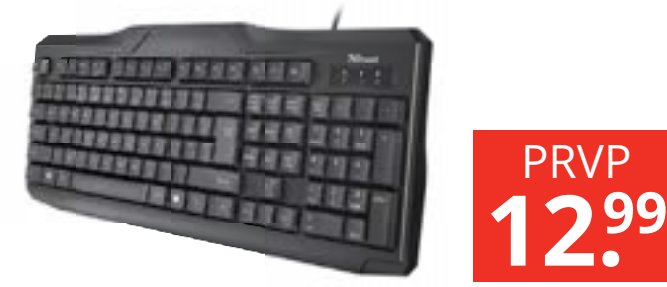

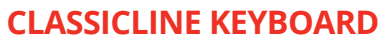

■20624

Comodo e Silencioso; Botões especiais para ligar/desligar, entrar e sair do modo de suspensão. À prova de salpicos

**23.99** PRVP

#### **XIMO WIRELESS KEYBOARD & MOUSE**

■21756

PRVP

**29.99**

PRVP

- Teclado sem fios com 104 teclas e toque confortável; design a pensar na economia de espaço
- Rato sem fios compacto e ajustável (1600-1200-800 dpi)
- 10 m de alcance sem fios

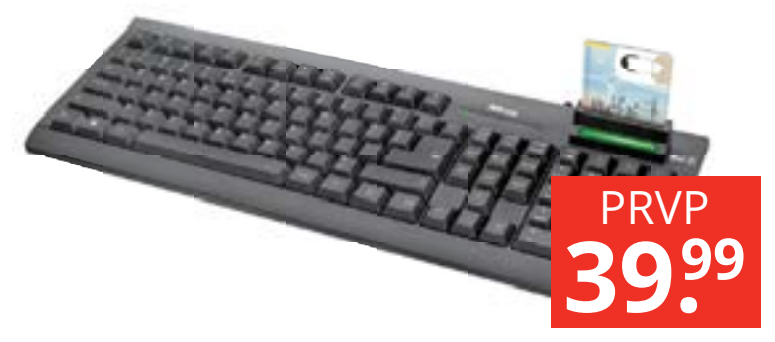

#### **MULTIMEDIA KEYBOARD WITH DNI CARD READER** ■21211

Teclado com leitor de cartões Cartão de Cidadão para identificação pessoal em websites e serviços públicos; Compatível com todos os cartões de cidadão e SmartCards; 12 teclas multimédia

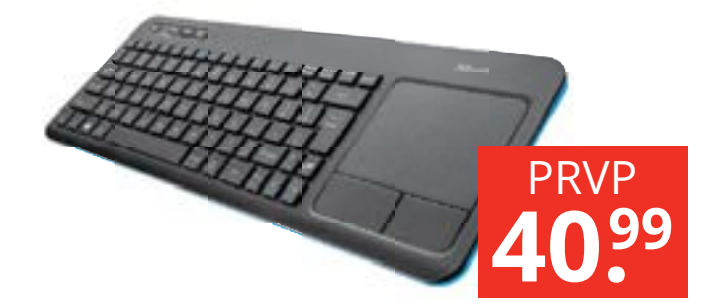

#### **VEZA WIRELESS TOUCHPAD KEYBOARD** ■21211

Teclado Multimédia sem fios com touchpad para Windows PC, Mac PC, PS3, PS4, Xbox One, Xbox 360, Nintendo Wii, SmartTV; alcance sem fios de 10 metros; Plug and Play

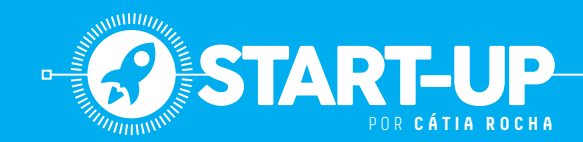

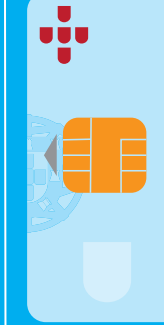

#### **NOME:** NAP

CRIADA EM: Novembro de 2017 **FUNDADORES**

Carolina Machado, José Santos, Marcos Luís, Neusa Pereira e Samuel Ferreira

Optimizar o sistema de troca de turnos dos profissionais de saúde e aumentar a qualidade do serviço para os utentes. **MISSÃO**

**SITE:**teamnap.github.io

# **FACILITAR A VIDA DOS PROFISSIONAIS DE SAÚDE? HÁ UMA APP PARA ISSO!**

A Nurse Assisting Plataform, criada por um grupo de estudantes, é uma aplicação que quer utilizar a tecnologia para facilitar a troca de informação entre os profissionais de saúde nos hospitais.

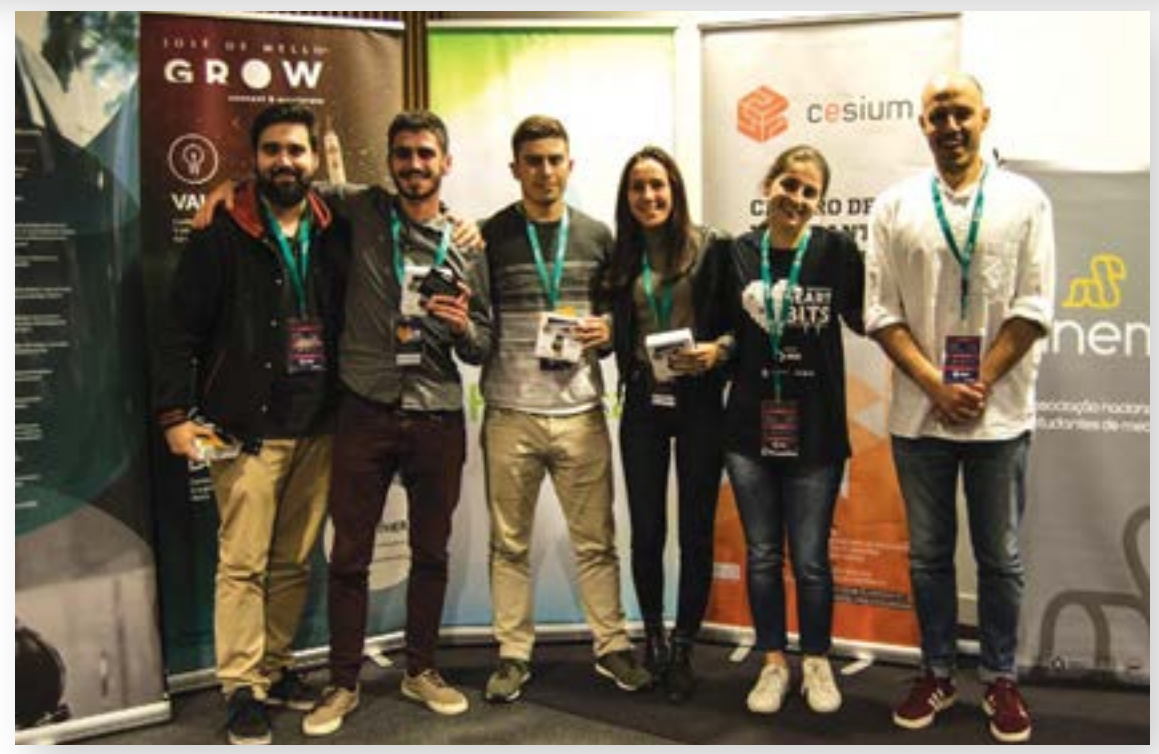

No âmbito do Hackathon Hearbits, de engenharia informática, criou a NAP – no Hospital de Braga, a equipa composta por estudantes da área Nurse Assisting Platform, como resposata ao desafio de solucionar alguns problemas dos profissionais de enfermagem. De acordo com a equipa responsável pela sua criação, a app, que ainda está em fase de protótipo, vai «pelo meio da digitalização, informatização e organização dos conteúdos necessários» como forma de «diminuir o tempo despendido pelos profissionais de saúde, reduzir os erros de troca de informação e tornar acessíveis aos profissionais de saúde funcionalidades e informações relevantes às quais não têm acesso actualmente». Nesta fase de protótipo, a equipa explica o funcionamento da app: «Com a leitura de um QR Code associado à cama de

cada doente, utilizando um dispositivo móvel, os enfermeiros podem selecionar o procedimento que foi efectuado em determinado doente, associar observações, e esta informação é automaticamente guardada na base de dados do servidor». Ainda que estejam a testar se o QR Code será a tecnologia a integrar a versão final, a equipa de estudantes refere que, com a app, os profissionais de saúde «podem aceder aos dados em tempo real e estar constantemente actualizados». E, desta forma, eliminando

**A EQUIPA RESPONSÁVEL PELA NAP QUER AGORA TESTAR O CONCEITO EM AMBIENTES DE SAÚDE REAIS, COMO CLÍNICAS OU HOSPITAIS.**

o tempo gasto a pôr os restantes membros da equipa a par do estado dos doentes, em contexto de trocas de turnos, por exemplo.

#### **UMA APP EM DESENVOLVIMENTO**

Actualmente, a NAP ainda está 'no forno': «A equipa está direccionada para o desenvolvimento do sistema, de forma gradual e de maneira a compreender, afinal, quais as necessidades do mercado», explicam os responsáveis. Além disso, referem ainda que estão «focados em estabelecer contactos e parcerias para o projecto, de forma a evoluir consistentemente». E quanto a reacções recebidas até agora? A equipa refere que tem recebido «um feedback muito positivo», indicando ainda a vontade de testar o conceito da NAP em ambientes de saúde reais, como clínicas ou hospitais.

# CCM COMO um Pro **Intel® Extreme Masters PC**

š

Ż

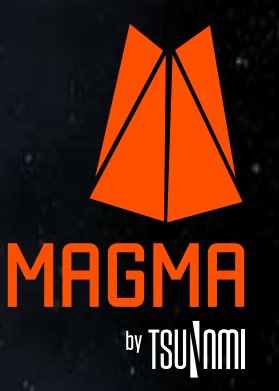

# GMa VR INFINITY

VGA GTX1080 8GB DDR5 Processador INTEL Core i9 7900X 3.3GHz-13.75MB Disco SSD 512Gb NVMe-PCIe-M.2 Disco 3.5 2TB 64Mb

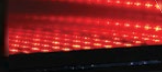

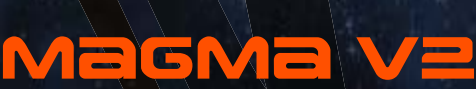

CXTSUGAME703 Processador INTEL Core i7 7700K-4.2GHz 8MB Memoria flash Intel Optane 16GB PCIe M.2 2280 Disco 3.5 2TB SATA 6Gb/s VGA GTX1060 6GB DDR5

(intel) **CORE IS X-series** 

**€1459**

**€3299**

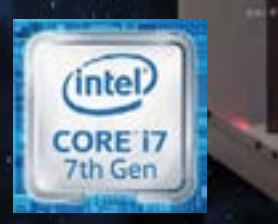

MAGMA

## Magma

**€1149**

WRTMAGBIEM

Processador INTEL Core i5 7600-3.5GHz 6MB LGA1151 SSD 1100 512GB SATA 2.5" VGA GTX 1060 3GB DDR5 2HDMI/1DVI/2DP

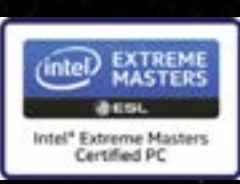

Saiba mais em www.tsunami.pt/iem

HRIZE

(intel)

**CORE IS** 

th Gen

# **ESPECIAL**

# **LIGUEM OS VOSSOS MOTORES!**

POR **PEDRO TRÓIA**

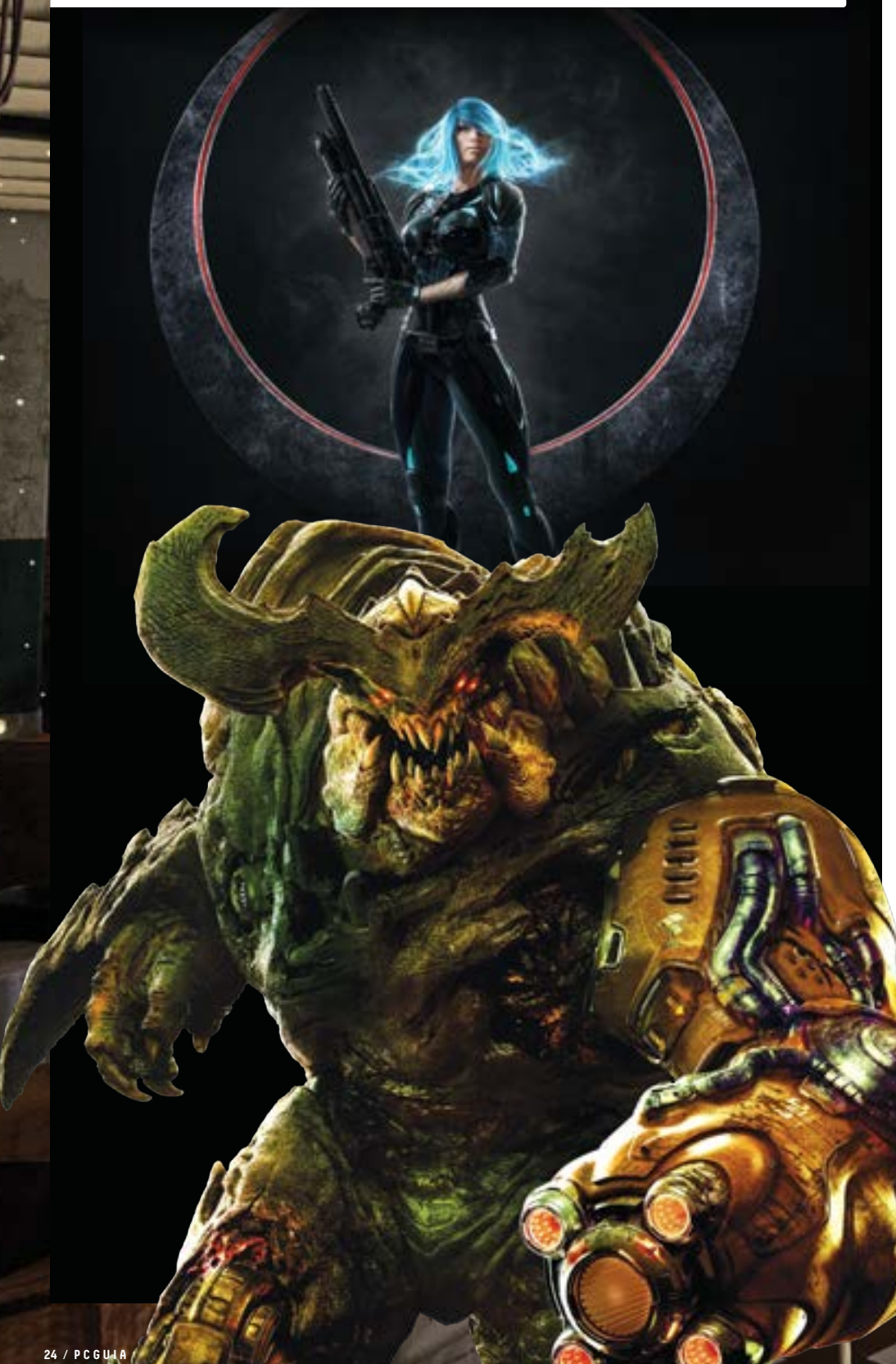

Na base dos videojogs estão motores gráficos que são verdadeiros canivetes suíços. Conheça os principais!

Um motor de jogo é um conjunto objectivo facilitar a criação dos de várias ferramentas de software que têm como diversos elementos de um videojogo, independentemente da plataforma onde será executado. Os componentes incluem, entre outros, os gráficos (2D e 3D), a física,o som, o guião, a animação, a inteligência artificial, p jogo em rede, o streaming e a gestão de recursos da plataforma. A utilização de um motor de jogo permite a reutilização de código entre títulos o que leva a custos de desenvolvimento muito mais reduzidos que o que aconteceria se as editoras tivessem de desenvolver um título todo o zero.

#### **PROGRAMADOS DO ZERO**

Até à invenção destes motores, todos os videojogos eram programados como uma única entidade que integrava todas as tarefas relacionadas com os vários aspectos do título em questão, como os gráficos, som e a lógica. Nessa altura, como as máquinas tinham menos recursos que as de hoje, os jogos eram feitos para tirar todo o partido das capacidades do hardware; por isso, eram entidades muito mais simples. A falta de recursos fazia com que a reutilização de elementos entre títulos fosse uma tarefa quase impossível, levando a que o desenvolvimento de um novo título tivesse sempre de ser feito a partir do zero, independentemente de a plataforma ser mais ou menos poderosa. Isto fazia com que os custos de desenvolvimento de cada título individual fossem bastante elevados. Os primeiros motores de jogo mais avançados apareceram nos anos noventa do século passado, quando várias editoras começaram a licenciar partes do código utilizado pela ID Software nos jogos FPS Doom e Quake para construírem os seus próprios títulos. Em 1998, apareceram os primeiros jogos já criados

com o licenciamento dos respectivos motores em mente,

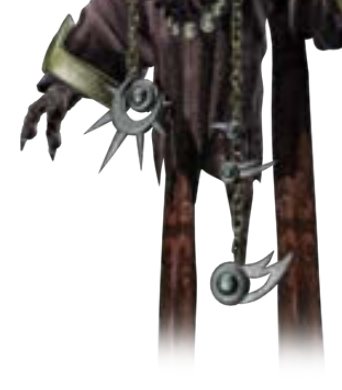

como no caso do Unreal (Epic Games). Este licenciamento tornou-se também uma fonte de rendimento para as editoras de software porque, na altura, o licenciamento de um motor de jogo ia dos milhares aos milhões de euros.

#### **A EVOLUÇÃO**

Embora tenham começado por ser utilizados, principalmente, em FPS, os motores de jogo evoluíram para outros géneros, como os RPG, normalmente mais complexos em termos de lógica. Inicialmente, tiveram de ser adaptados às especificidades dos RPG, mas hoje em dia já existem vários motores de jogo que incluem todas as ferramentas para criar títulos do género. Para garantir a compatibilidade com as diversas plataformas disponíveis (consolas, computadores e dispositivos móveis), os motores de jogo trabalham em conjunto com as mais diversas API (Application Programming Interface) que servem como "tradutores" entre os comandos presentes nos programas e os comandos que o hardware aceita e que garantem aos programadores não terem de escrever código específico para elas. Essas API estão, principalmente, relacionadas com gráficos 2D e 3D, como a Direct3D (que está incluída na biblioteca de API DirectX para Windows) ou a OpenGL uma API para a gestão de gráficos em 3D suportada por vários fabricantes de hardware gráfico.

Existem muitos outros componentes externos que podem ser usados em conjunto com os motores de jogo que servem para facilitar a criação de elementos específicos como os elementos relacionados com a reprodução de vídeo, física, áudio ou renderização de objectos em tempo real. Aqui ficam alguns dos motores de jogo mais conhecidos, das centenas que existem hoje em dia.

#### **FROSTBITE**

O motor de jogo criado pela Electronic Arts criado em 2008 estreou-se no jogo Battlefield: Bad Company. Hoje, é usado em praticamente todos os títulos principais editados pela empresa nos últimos anos, como os jogos das séries FIFA, Battlefield, Need for Speed e Dragon Age. O Frostbite pode ser utilizado na criação de jogos para consolas e Windows.

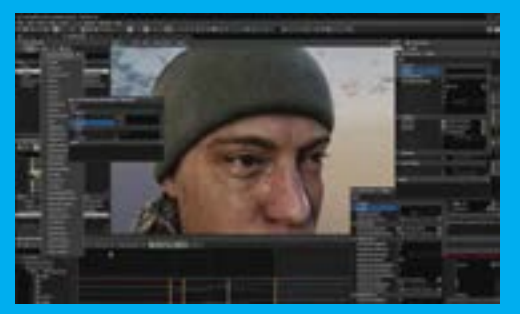

#### **ANVIL**

Lançado em 2007 sob a designação 'Scimitar', teve a sua estreia no primeiro episódio da que viria a ser a muito bem-sucedida saga Assassin's Creed, da Ubisoft. Mudou de nome em 2009 e tornou-se o motor de jogo mais usado pela casa de software francesa, aparecendo em títulos como Rainbow Six Siege, o jogo de ski Steep, For Honor ou Prince of Persia.

#### **BLENDER**

Este motor de jogo de código aberto está principalmente focado na criação de títulos para PC. É gratuito, mas pode ser usado em projectos comerciais.

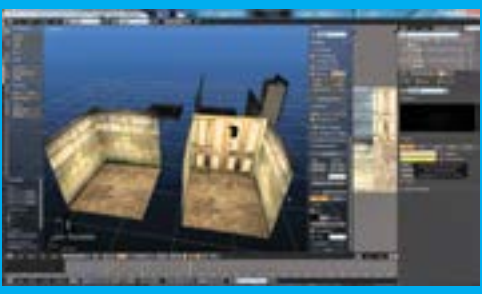

#### **ID TECH**

O motor de jogo da id Software, um dos primeiros a aparecer, está agora na versão 6. É compatível com consolas (todas) e Windows, sendo usado nos títulos da id e da Bethesda como o reboot da série de jogos Wolfenstein.

#### **CRYENGINE**

Em 2004, Far Cry entrou pela porta grande no mercado dos jogos FPS. Era um jogo que dava um grande grau de liberdade ao utilizador para abordar a progressão numa ilha tropical onde se passava a acção e tinha gráficos como nunca se tinha visto até então num jogo deste género. Os gráficos realistas eram possíveis graças ao motor CryEngine, desenhado dois anos antes pelo estúdio alemão Crytek. Ao longo dos anos o CryENgine tem sido usado em dezenas de jogos, sendo os mais conhecidos os da série Crysis (CryTek), Prey (Bethesda) ou State of Decay (Microsoft). Curiosamente também foi utilizado por exércitos para a criação de simulações para o treino de soldados.

#### **ROCKSTAR ADVANCED GAME ENGINE (RAGE)**

Como seria de esperar, este motor de jogo é usado em todos os jogos da Rockstar como Grand Theft Auto, Red Dead Redemption e Max Payne. Pode ser usado para a criação de conteúdos para consolas (incluída as da geração anterior) e Windows.

#### **SOURCE**

O motor de jogo da Valve foi lançado em 2004 com o jogo Half Life 2 e, desde aí, tem sido usado em alguns dos jogos mais populares de hoje, como DOTA, Team Fortress, Counter Strike Global Offensive ou nos jogos Titanfall da Electronic Arts. Um dos pontos mais fortes do Source é o facto de ser altamente modular, o que permite evoluções rápidas e acrescentar facilmente novas funcionalidades, à medida que novas tecnologias vão aparecendo.

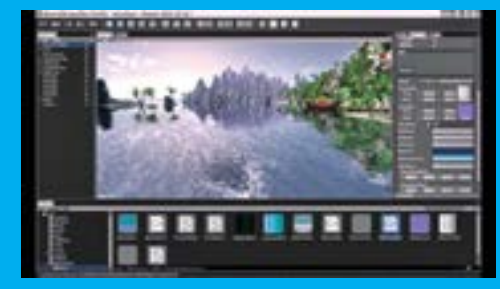

#### **UNITY**

O Unity está disponível em duas versões: a gratuita, mas limitada, e a Pro, que custa cerca de 1500 euros, completa. O Unity pode ser usado na criação de títulos para praticamente todas as plataformas disponíveis actualmente, incluindo smartphones e consolas. O realizador Neill Blomkamp está a usar o Unity na criação de curtas metragens de ficção científica publicadas no YouTube, através da Oats Studios.

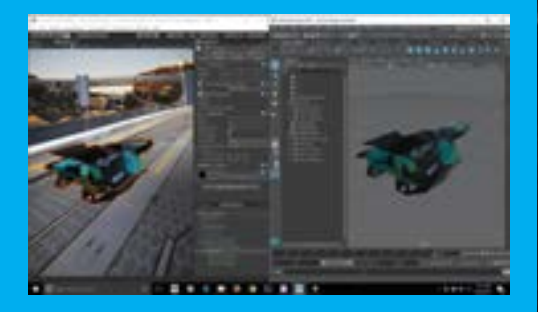

#### DEFEITOS ESPECIAIS

Editor **RICARDO DURAND**

#### **QUANDO DESCE A TEMPERATURA**

Cada vez que alguém diz que vem uma vaga de frio para Portugal só me apetece rir. O final de Novembro foi frio, Mas cá, frio, são 14 graus, o que, por exemplo, é motivo para toda a gente ir para a praia na Suécia. O frio passa a ser relativo quando acontecem duas coisas na vida de uma pessoa: a primeira é visitar cidades realmente frias no Inverno (Paris, Berlim, Viena…). A segunda, mais acessível para a maioria da população nacional, é comprar uma prancha e começar a levantar o rabinho do sofá para ir apanhar umas ondas. No Inverno, claro, que é quando as praias estão vazias. No Porto, Lisboa e mesmo no Algarve há bons spots para surf ou bodyboard, sempre com capacidades terapêuticas. Desde logo, começamos a ter mais respeito pela Natureza (em geral) e pelo mar (em particular); basta ver uma onda de dois metros a aproximar-se, e ficarmos naquele ponto fantástico em que já não a podemos apanhar nem passar por cima (se isto tiver nomes técnicos, perdoem-me, mas não conheço). É certo que a partir desse momento não é só o frio que começa a ser relativo, mas sim o quão bom é tomar um banho de água quente depois de nos termos safado da 'máquina de lavar'. Depois, há mais um benefício: passamos a ter maior tolerância às temperaturas mais baixas. De há um ano para cá (que é o tempo que levo de prancha às costas) foram raros os momentos em que, no País, usei uma camisola de manga comprida. Ficar com o termostato avariado é um problema, na verdade: as pessoas ao nosso lado estão todas encasacadas, com cachecóis, três camadas de roupa e nós ficamos com um casaco e uma t-shirt ao lado. Não fica bem na fotografia, como devem imaginar e cria confusão nas pessoas: a foto foi tirada em que altura do ano, mesmo?

# FOR AS MELHORES FERRAMENTAS

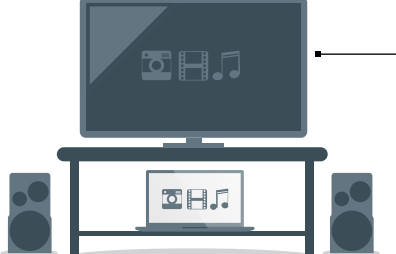

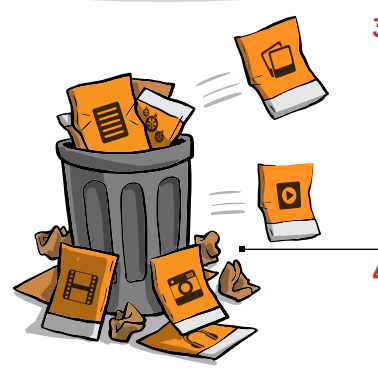

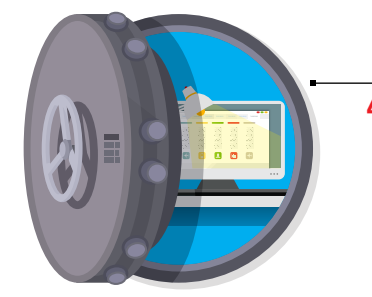

#### **28 AS MELHORES FERRAMENTAS DO NOVO UPDATE DO WINDOWS**

Como já falámos por aqui, o Windows 10 tem uma actualização de Outono. A **Cátia Rocha** destaca as funcionalidades que chegam com este update.

#### **30 SAIBA COMO GERIR OS SEUS FICHEIROS COM O KODI**

O Kodi é uma forma de gerir os seus ficheiros de vídeo e música que permite um elevado grau de personalização e que tem muitos, muitos, add-ons para ficar a conhecer, pela mão da **Cátia Rocha**.

#### **34 CRIE UM MEDIA CENTER CASEIRO COM O PLEX**

Deixe as pens e os discos externos de lado e tenha sempre música e filmes à mão com o Plex. Este é um software que nos vai permitir criar um servidor multimédia com base num computador. Até pode usar o smartphone ou o tablet para ver tudo em streaming, com explica o **Ricardo Durand**.

#### **38 EXPLORE O POTENCIAL DO SEU PROCESSADOR RYZEN**

Com o lançamento da arquitectura Zen, utilizada nos processadores Ryzen, a AMD mostra como é possível criar uma família de processadores capaz de oferecer uma capacidade computacional impressionante a um preço acessível. Neste guia, o **Gustavo Dias** vai mostrar-lhe como fazer overclock a este componente.

#### **40 RECUPERE FICHEIROS APAGADOS COM O RECUVA**

Quem é que nunca apagou ficheiros sem querer e depois tentou ir à Reciclagem do Windows tentar juntar os cacos? O **Ricardo Durand** ensina-o a usar o Recuva que, além de ter esta capacidade, pode ainda ajudar a recuperar ficheiros de um disco que tenha crashado. Só vantagens, portanto.

#### **44 PROTEJA A SUA PRIVACIDADE COM A VPN TUNNELBEAR**

Ao navegar na Internet, há certas actividades mais sensíveis que outras. Se faz muito uso de redes públicas, a **Cátia Rocha** diz-lhe como usar a VPN TunnelBear para criar uma rede privada virtual e encriptar os dados, mesmo com o seu browser habitual.

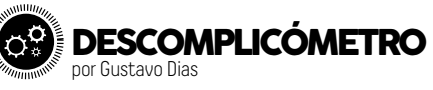

#### **Compressão de dados 46 48**

A compressão de dados é um daqueles processos que toda a gente sabe que funciona, mas ninguém sabe... como funciona. Este procedimento tronou-se tão popular que já vem incluído, de forma nativa, nos principais sistemas operativos do mercado: Windows e Mac OS.

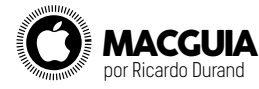

**9 soluções rápidas para problemas do iOS**

Toda a gente sabe que o iOS é o melhor sistema operativo móvel. Mas isso não o impede de, às vezes, dar os seus problemas. Tal como não há rosa sem espinhos, também não há um sistema operativo infalível. É para contornar esses problemas que servem estas nove soluções.

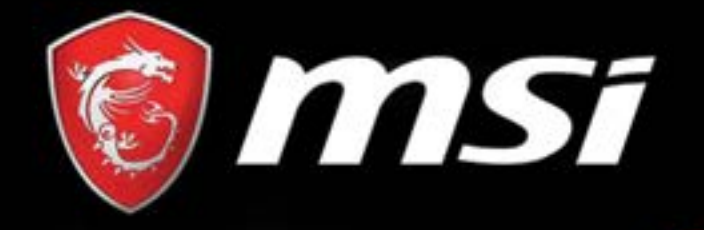

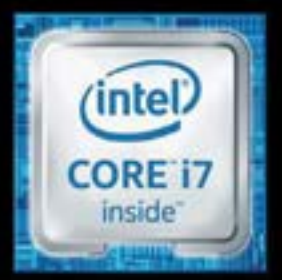

 $\circ$   $\circ$   $\equiv$ 

 $545$ 

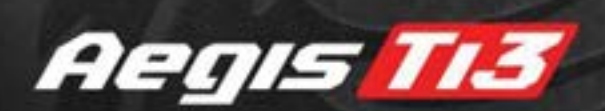

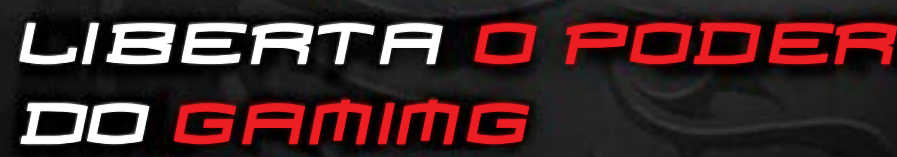

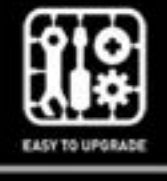

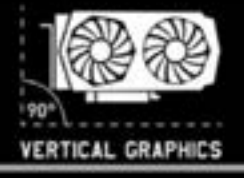

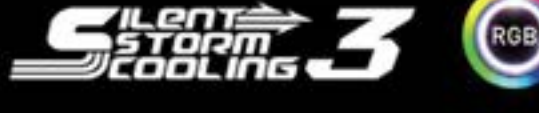

GRIMING

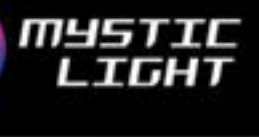

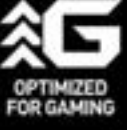

I PROCESADOR INTEL® CORE 17 | WINDOWS 10 HOME | I GEFORCE GTX 1070/1070 SLI/1080 I VR READY I SILENT STORM COOLING 3 I | ATÉ 32 GB DDR4 | ATÉ 2TB+M.2 PCIE 256GB\*21 INTEL INSIDE® EXTRAORDINARY PERFORMANCE OUTSIDE

ES.MSI.COM

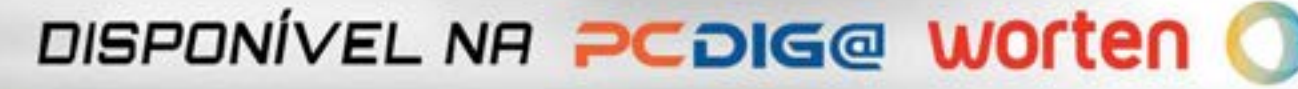

**CLObOLOOCO** 

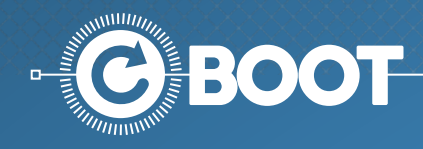

# **CONHEÇA AS NOVAS FERRAMENTAS QUE CHEGAM COM O UPDATE DO WINDOWS**

#### POR **CÁTIA ROCHA**

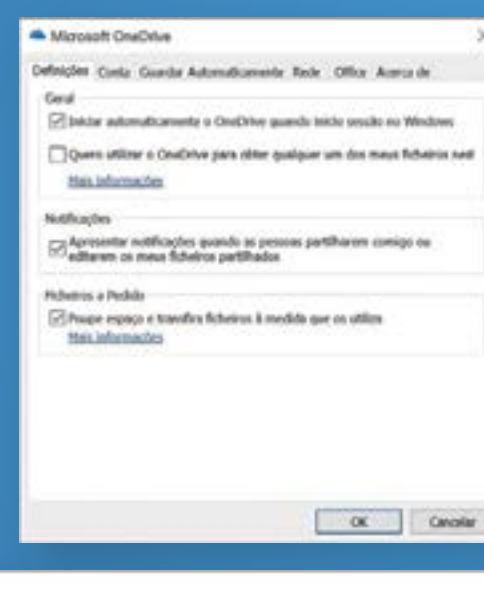

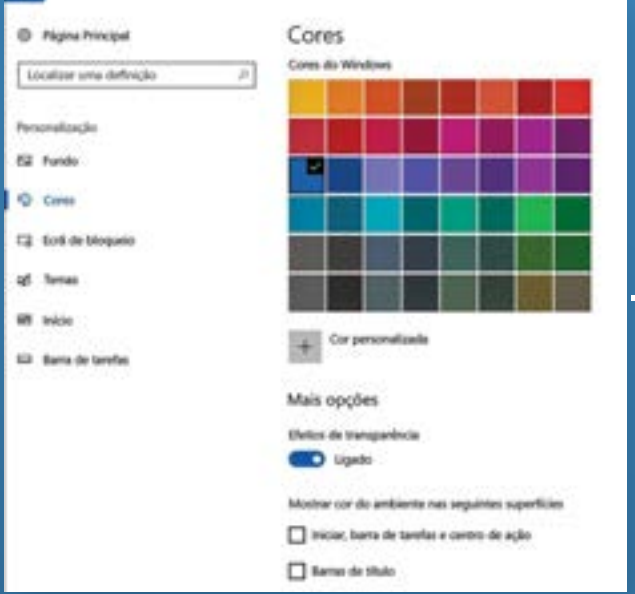

Como já falámos por aqui, o Windows 10 tem uma actualização de Outono. Saiba quais são as funcionalidades que chegam com este update.

#### **O REGRESSO DOS FICHEIROS A PEDIDO**

**1**

**2**

No Windows 8, era possível visualizar ficheiros do OneDrive, mesmo que não estivessem no computador, através da funcionalidade 'Ficheiros a Pedido', que permitia poupar espaço no computador, já que só fazia download de ficheiros de que precisasse. Com o Windows 10, essa funcionalidade ficou pelo caminho, e só era possível ter acesso a ficheiros do OneDrive se tivesse a respectiva pasta sincronizada. Agora, os ficheiros a pedido estão de regresso, com esta actualização. Para garantir que tem os ficheiros a pedido activos, vá até ao ícone do OneDrive na barra de ferramentas e clique com o botão direito no ícone, abrindo depois as 'Definições'. Na janela que se abre, clique no separador 'Definições' e marque a opção 'Ficheiros a Pedido'. A pasta OneDrive vai começar a sincronizar e a ter um aspecto diferente: agora vai mostrar todos os ficheiros que tem online. Os que têm um ícone de nuvem estão online – se clicar em algum, será automaticamente feito o donwload. Os ficheiros com um 'certo' verde dentro de um círculo estão disponíveis offline, não precisando de download. Se clicar com o botão direito em algum ficheiro ou pasta e marcar a opção 'Manter sempre neste dispositivo', o ficheiro ou pasta estará disponível offline – e o ícone vai alterar-se.

#### **UM NOVO CENTRO DE ACÇÃO E MENU INICIAR**

Mais uma mudança, mais uma evolução do centro de acção e do menu 'Iniciar'. Desta vez, não há grandes mudanças no que toca a funcionalidades, mas sim na estética. Por exemplo, um dos efeitos passa por adicionar uma transparência às pastas ou ícones, para que seja visualmente mais fácil identificar onde é que está prestes a clicar. Para ver este efeito no centro de acção e no menu iniciar, pode activar a funcionalidade 'Efeitos de transparência', indo até 'Iniciar', 'Definições', 'Personalização' e 'Cores'. Em relação ao centro de acção, a informação agora é apresentada em cartões separados. Se achar o menu 'Iniciar' demasiado grande, pode redimensioná-lo, a partir do canto superior direito.

Delayter

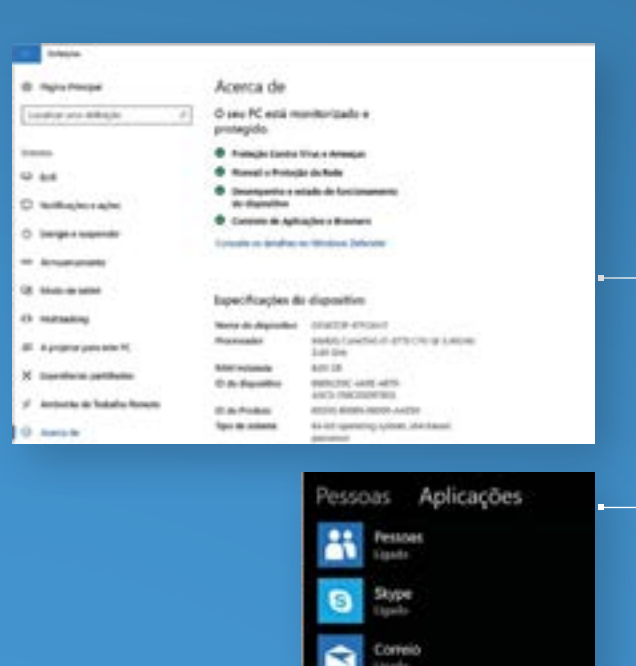

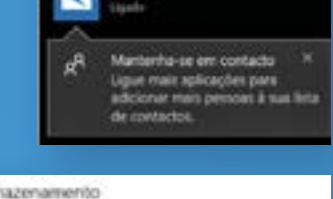

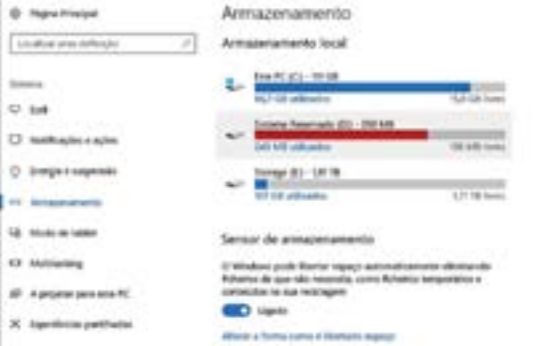

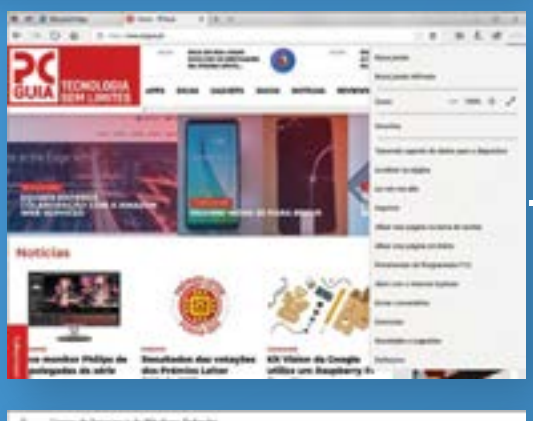

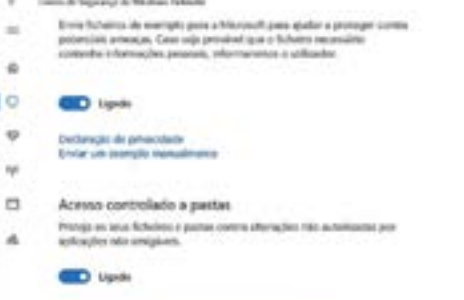

que una aplicação passa palo Acenas (periodado

#### **3 ENCONTRE MAIS INFORMAÇÃO ÚTIL SOBRE O SEU PC**

A Microsoft mudou a informação que pode ver no campo 'Acerca de', na parte 'Sistema' do computador. Agora, esta está dividida em três campos: um deles mostra-lhe o estado do computador, relativamente a segurança, outro as especificações de hardware e um último mostra-lhe mais detalhes sobre a sua versão do Windows.

#### **OS CONTACTOS ESTÃO MAIS À MÃO DE SEMEAR**

Em Abril, na altura da actualização da Primavera, a Microsoft tinha falado sobre um separador 'Pessoas', que acabou por ser adiado. Agora, na versão de Outono, lá está o ícone 'Pessoas', afixado na barra de ferramentas. O que é que isto faz? Pode afixar até três contactos na barra de ferramentas, para que seja mais fácil enviar mensagens, emails ou iniciar uma chamada de Skype. Para afixar contactos, clique no ícone, clique em 'Introdução' e depois em 'Localizar e afixar contactos'. Escolha os contactos, que ficarão afixados. Quando clicar no ícone da pessoa, verá automaticamente as três hipóteses de contacto.

#### **CONTROLE AS ACTUALIZAÇÕES 5**

**4**

**6**

Até aqui, sempre que o computador fazia o download de actualizações, só via uma barra com o progresso geral, mesmo que fosse mais que uma actualização. Agora, indo até 'Iniciar', 'Definições', 'Actualizar e Segurança' e 'Windows Update', vai ver barras separadas para o progresso de cada actualização.

#### **APAGUE AUTOMATICAMENTE ITENS DESNECESSÁRIOS**

O Sensor de Armazenamento chegou com a actualização de Abril e continua a ser alvo de actualizações. Na prática, permite eliminar de forma automática ficheiros que não sejam utilizados há mais de trinta dias, das pastas 'Reciclagem' e 'Transferência'. Para activar este sensor, pode ir até 'Iniciar' > 'Definições' > 'Sistema' > 'Armazenamento'. Depois, é deslizar para 'Ligado' em 'Sensor de armazenamento'. Pode também definir de que forma é que é feita esta gestão de espaço, em 'Alterar a forma como é libertado espaço'.

#### **LEVE O EDGE MAIS ALÉM 7**

O browser da Microsoft também tem vindo a ganhar mais uns truques ao longo das actualizações – incluindo a opção de poder fazer pin nos seus sites favoritos na barra de ferramentas. Usando o Edge, abra o site, clique nos três pontinhos das definições e clique em 'Afixar esta página na barra de ferramentas'. Outra opção: se quiser adicionar vários separadores aos favoritos, pode fazer tudo de uma vez, clicando com o botão direito e escolhendo 'adicionar separadores aos favoritos'. Pela primeira vez, o Edge também já tem um modo de ecrã completo – para utilizá-lo, basta carregar em 'F11'. Outra coisa: se abrir um ficheiro PDF, também pode utilizar a funcionalidade 'Adicionar notas' no Edge.

#### **ACTIVE A FERRAMENTA DE PROTECÇÃO DE RANSOMWARE 8**

Depois do Wannacry, a Microsoft adicionou uma ferramenta para proteger os utilizadores dos riscos do ransomware, com o Windows Defender. Para a ligar, vá até ao ícone do escudo, na barra de ferramentas, para abrir o 'Centro de Segurança'. Clique em 'Proteção contra vírus e ameaças' e depois novamente em 'Proteção contra vírus e ameaças', onde pode activar o 'Acesso controlado a pastas'. Finalmente, pode escolher quais as pastas que devem estar protegidas.

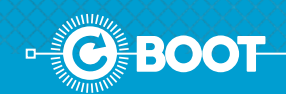

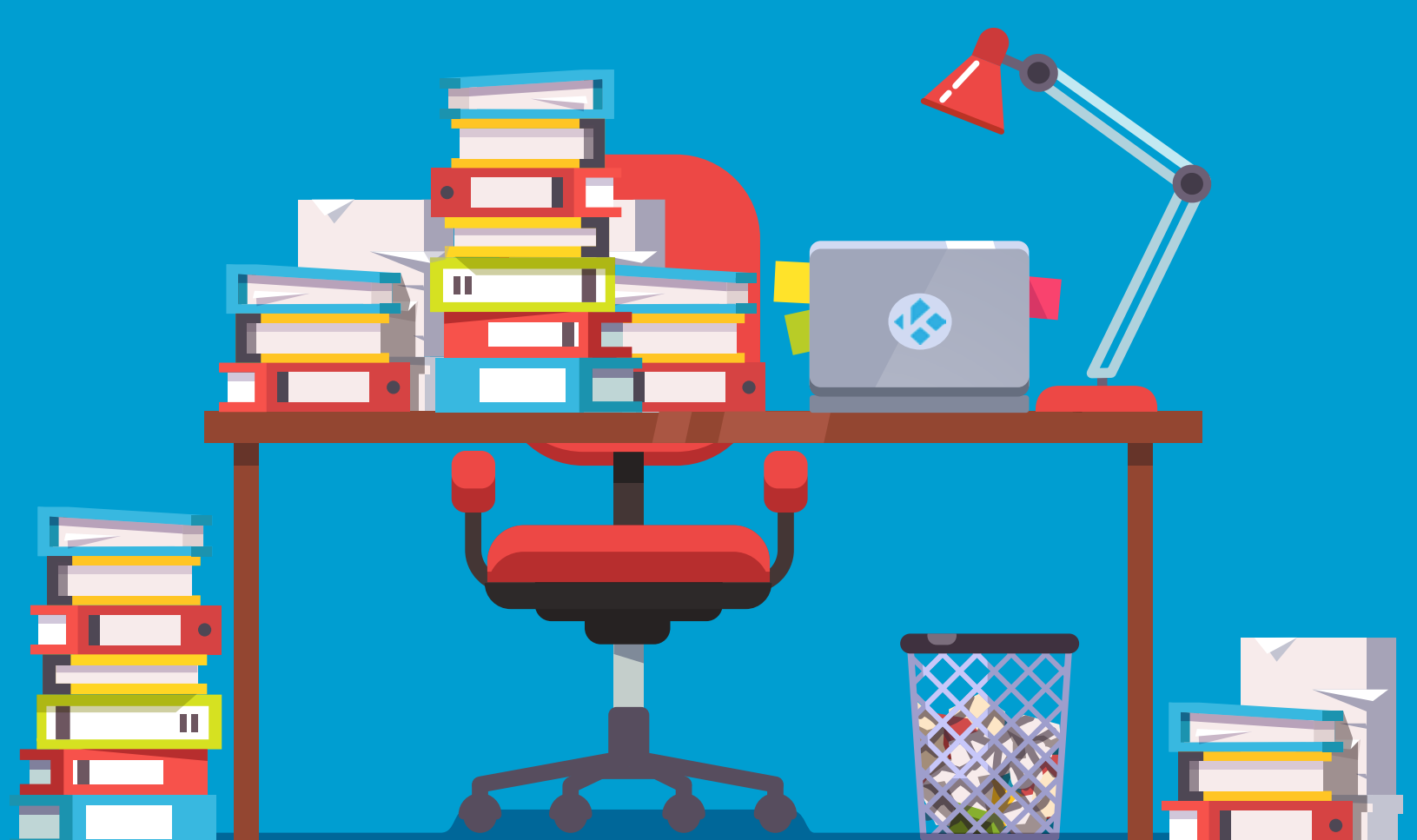

# **SAIBA COMO GERIR OS SEUS FICHEIROS COM O KODI**

POR **CÁTIA ROCHA**

O Kodi é uma forma de gerir os seus ficheiros de vídeo e música que permite um elevado grau de personalização e que tem muitos, muitos, add-ons para ficar a conhecer.

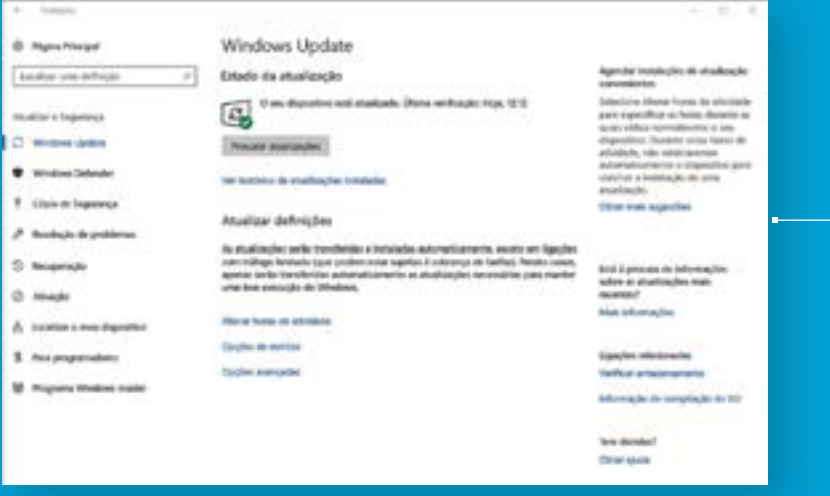

#### **ACTUALIZAR O WINDOWS**

**1**

Para ter acesso à versão mais recente do Kodi, vale a pena verificar se tem o próprio Windows actualizado. Para verificar se tem actualizações por fazer, vá até às 'Definições'> 'Atualizar e segurança' > Windows Update e depois clique em 'Procurar atualizações'. Antes disto, convém ter um backup feito e todas as informações guardadas, só para precaver. Deixe o computador actualizar, reinicie se necessário e depois é tempo de instalar o Kodi.

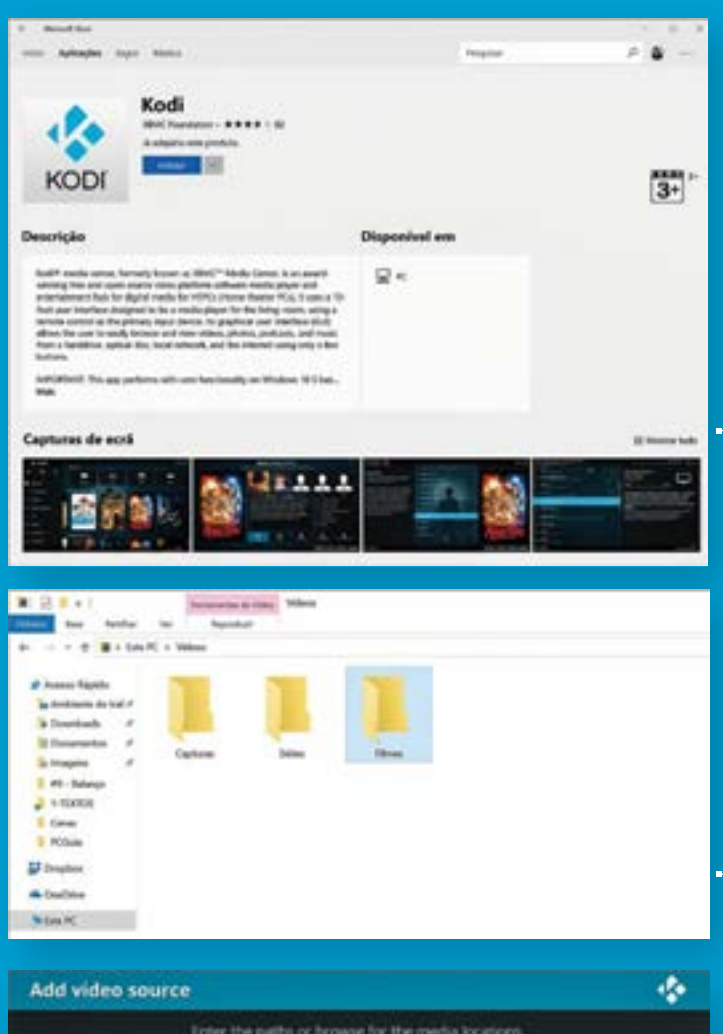

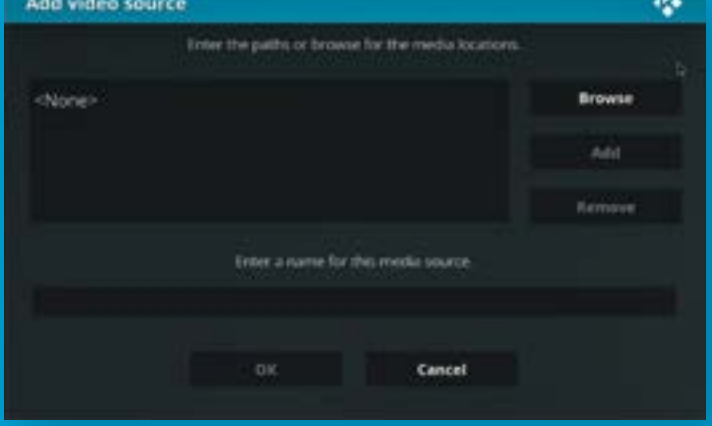

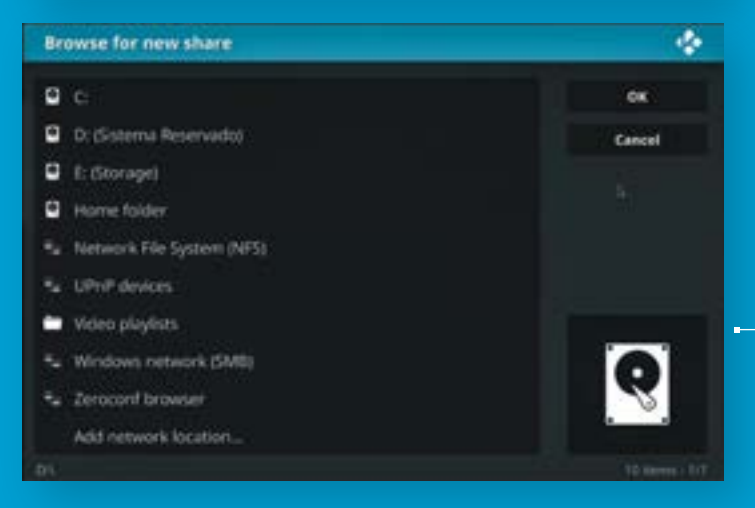

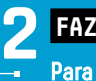

#### **FAZER O DOWNLOAD DO KODI**

Para ter acesso ao Kodi, é preciso ir à Windows Store e procurar por 'Kodi' na barra de pesquisa, clicando depois em instalar. Se quer ter mesmo, mesmo a versão mais actual, vá até kodi.tv/download, faça scroll até 'Choose your weapon', clique em 'Windows' e escolha 'Development builds' e clique em 'Nightly Build', escolhendo a versão que pretende, tendo em conta o seu computador. Atenção que é preciso ter em conta que estas versões do Kodi são mais instáveis que aquelas disponíveis na loja da Microsoft. Quando tiver feito a instalação, a firewall do Windows vai dar um alerta, clique em 'Permitir acesso'.

#### **RENOMEIE OS FICHEIROS 3**

Se quiser que o Kodi consiga reconhecer os seus ficheiros, nomeadamente filmes e séries de TV, convém que dê os nomes correctos a cada ficheiro. Abra o explorador de ficheiros e vá até aos 'Vídeos'. Organize os ficheiros, colocando cada série numa pasta própria. Dentro das pastas, utilize a formatação 'Nome (ano)' para filmes; para séries, utilize 'Nome\_s00 e00', sendo que o 's' representa o número da temporada e o 'e' o episódio.

#### **ADICIONE FILMES AO KODI 4**

Abra o Kodi e clique em 'Recently added'. Utilize o rato ou as teclas do PC para navegar pelas opções do Kodi. Vamos experimentar adicionar os filmes primeiro. Clique 'Movies' e depois em 'Add Video source'. A janela abre-se e depois é só escolher a localização da sua pasta de filmes; clique em 'OK' quando tiver tudo seleccionado.

#### **DEFINA OS CONTEÚDOS 5**

O Kodi vai abrir uma janela, onde pode especificar os conteúdos. Pode especificar ao Kodi que determinada pasta tem filmes e ainda dizer se os filmes estão em pastas individuais, por exemplo.

#### **ADICIONE SÉRIES 6**

O Kodi vai pedir que actualize as informações depois de adicionar novos contéudos; clique em 'Yes' e depois em 'Esc', no teclado, para voltar ao ecrã inicial. Agora é repetir a operação: mas vá a 'TV shows' e clique em 'Enter Files'. Procure a pasta onde tem as séries organizadas e adicione-a ao Kodi.

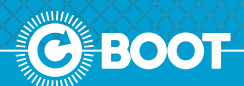

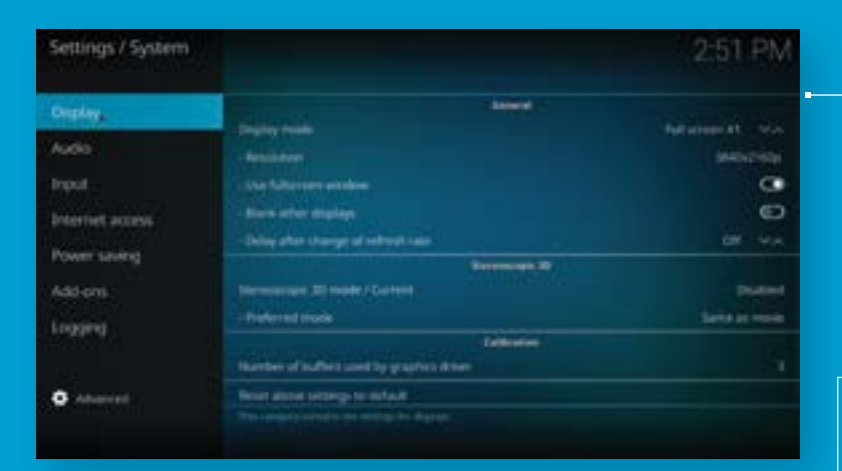

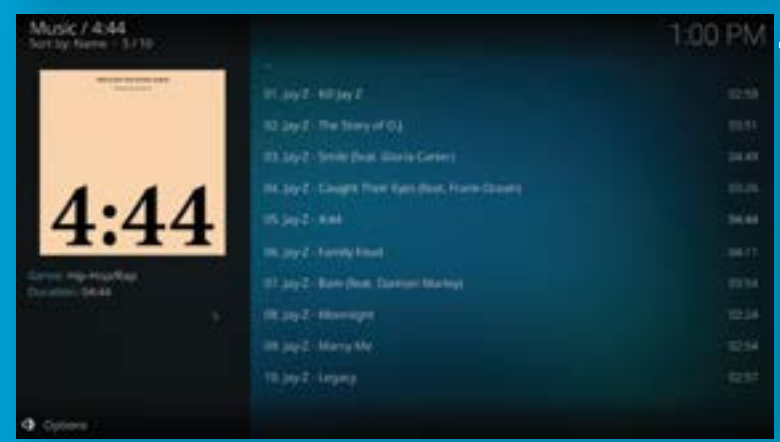

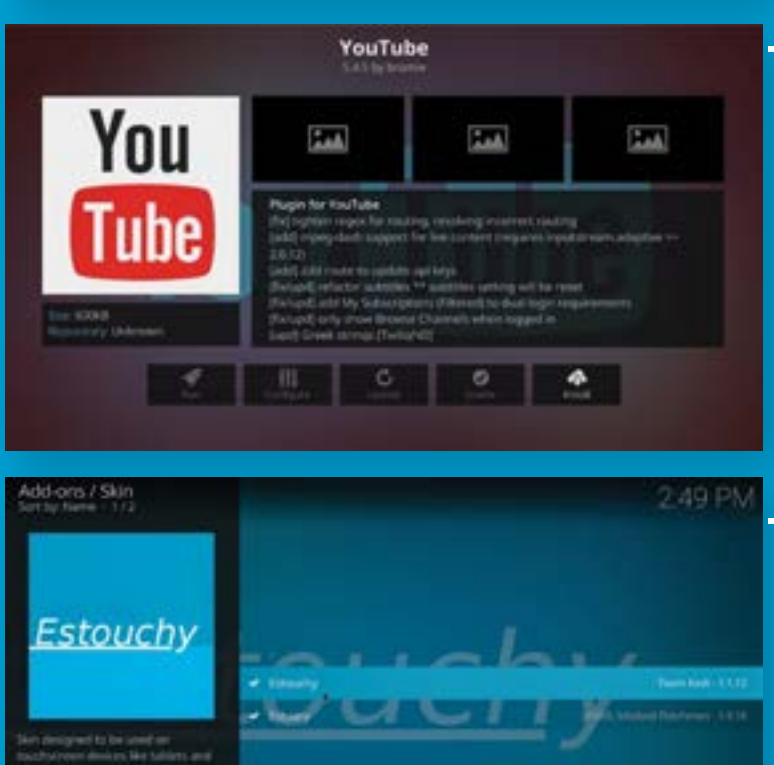

#### **ADICIONAR MÚSICA**

8

O Kodi também serve como um leitor de música. Para adicionar as suas músicas ao programa, convém também organizar os nomes, como se fez com os filmes e as séries. Utilize a fórmula 'número da faixa – artista – nome da música. Regresse ao Kodi e escolha 'Music' e procure a pasta para adicionar os ficheiros.

#### **INSTALE O ADD-ON DO YOUTUBE**

O Kodi tem todo um mundo de funcionalidades e add-ons para conhecer – um deles é o oficial do YouTube, que permite procurar e ver vídeos. Para o instalar, vá até ao menu inicial do Kodi e escolha 'Add-ons' > 'Enter add-on browser'. Escolha depois 'Video add-ons' e procure pelo do YouTube. Faça duplo clique e escolha 'Install'. A partir de agora, já pode aceder ao YouTube através dos add-ons. Clique em 'Search' > 'New Search' para procurar vídeos.

# 7<br>9<br>9 9  **MUDAR O ASPECTO**

Com o Kodi, pode alterar a skin do programa, o aspecto gráfico da interface. Por defeito, o Kodi usa a Estuary, mas pode alterar para outro que lhe encha as medidas. Para fazer isso, vá até 'Add-ons' > 'My add-ons'> 'Look and Feel'> 'Skin'.

#### **10 CONFIGURAR AS DEFINIÇÕES**

Para configurar mais definições no Kodi, pode ir até 'Settings'. É aqui que pode, por exemplo, optimizar o Kodi para ser usado em touchscreens (Settings > General > Touch Mode). Também pode afinar as definições de playback e ver outras definições avançadas, em 'Advanced Settings'.

> **A LISTA DE ADD-ONS DO KODI É GIGANTE: HÁ OPÇÕES PARA QUEM QUER ACEDER A FICHEIROS DO DROPBOX, VER VÍDEOS DO YOUTUBE E ATÉ ADD-ONS PARA LIMPEZA, COMO O JANITOR. ESTE ADD-ON ORGANIZA A BIBLIOTECA, ELIMINANDO FICHEIROS ANTIGOS OU REPETIDOS.**

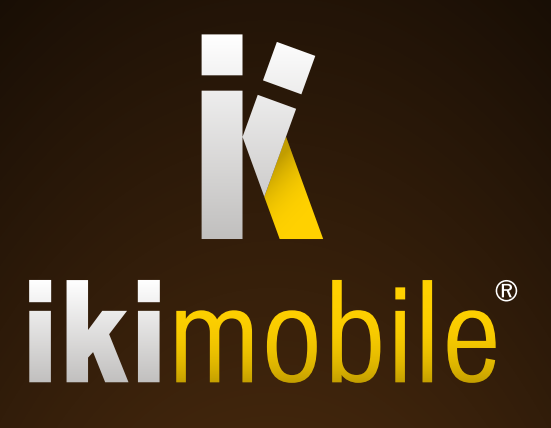

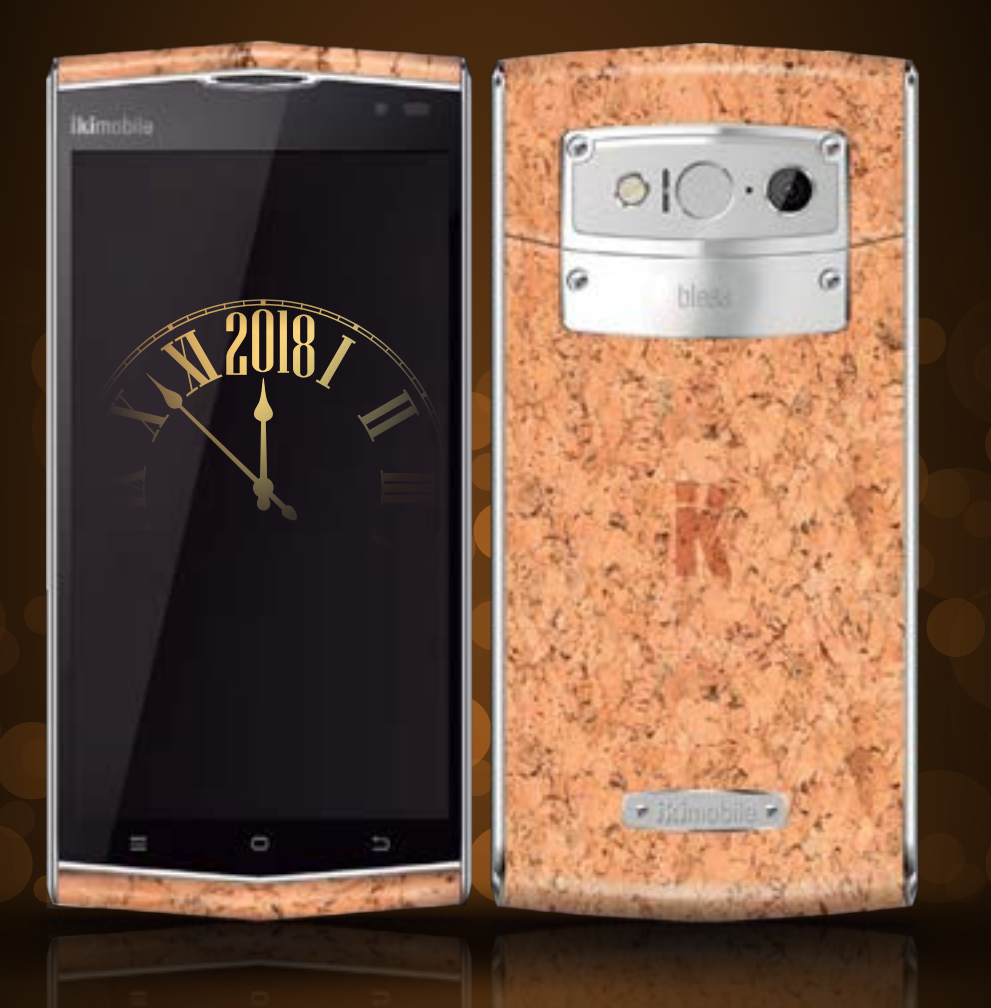

#### Feliz Ano Novo com o seu novo smartphone KF5bless Cork Edition

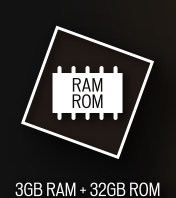

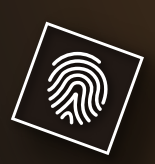

RECONHECIMENTO DA<br>IMPRESSÃO DIGITAL

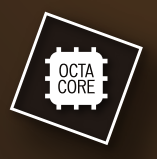

PROCESSADOR<br>OCTA CORE

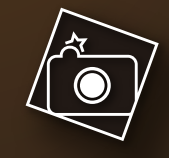

13MP CÂMARA PRINCIPAL<br>8MP CÂMARA SECUNDÁRIA

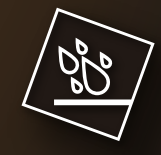

RESISTENTE À ÁGUA

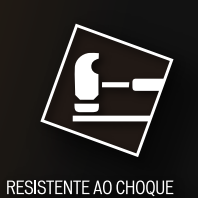

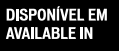

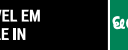

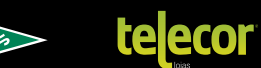

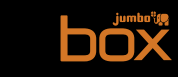

www.ikimobile.com

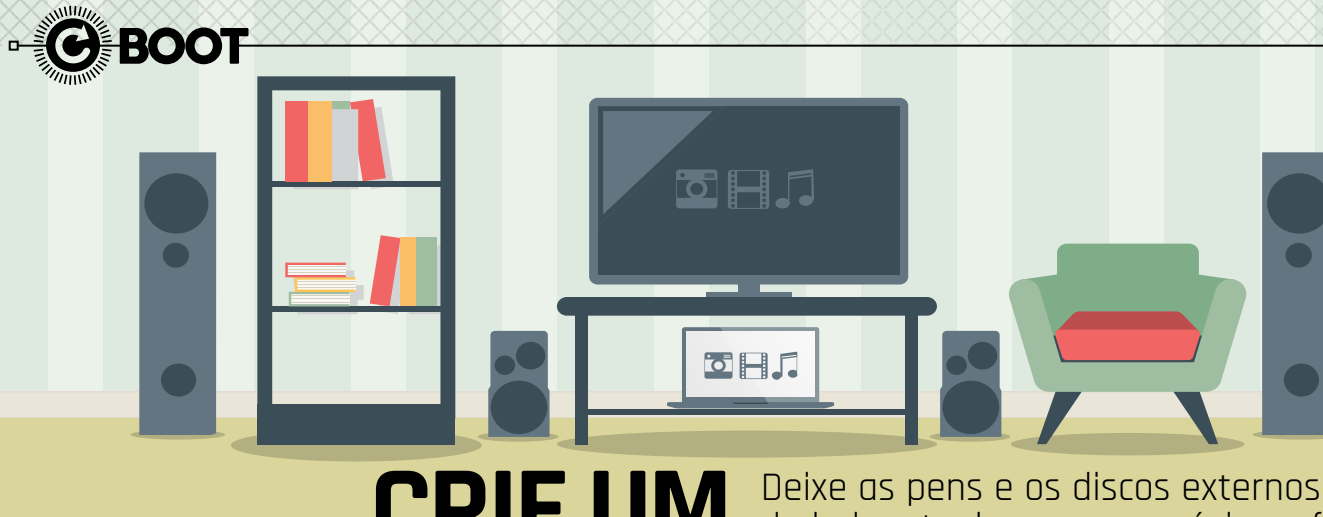

POR **RICARDO DURAND**

**1**

**3**

**4**

# **CRIE UM MEDIA CENTER CASEIRO COM O PLEX**

> Plox Media Server Downloads **Windows Download O** Packlets Services **Plax Media server** Confinuração do Servido **VOLTAN KINAI** 

de lado e tenha sempre música e filmes à mão com o Plex. Este é um software que nos vai permitir criar um servidor multimédia com base num computador. Até pode usar o smartphone ou o tablet para ver tudo em streaming.

> O programa de que vamos precisar para criar um media center em casa é o Plex: o download é gratuito em plex.tv, basta clicar em 'Obter Plex Gratuitamente'. Tem de ter uma conta para fazer isto: pode criar uma ou entrar com o seu login do Facebook ou do Gmail, se preferir. Feche a janela pop-up que aparece, escolha a versão para Windows e clique em 'Download'.

Abra o ficheiro executável, clique em 'Yes' e depois em 'Launch'. O programa vai colocar um ícone na barra de notificações, um triângulo amarelo. Clique aqui para aceder ao site do Plex, onde vai ter de fazer login. Carregue no botão 'Consegui!' e depois feche a janela que o convida a comprar o Plex Premium Pass. Finalmente, dê um nome ao seu servidor e clique em 'Seguinte'. **2**

Para que tudo funcione nos vários dispositivos, vai ter de fazer o upload dos seus ficheiros de media para o Plex. Clique em 'Adicionar Biblioteca' e seleccione o tipo de ficheiro que vai carregar: filmes, programas de TV, música ou fotografias; carregue em 'Seguinte' e, depois, em 'Procurar Pasta de Media'. Na janela pop-up que se abre, entre na primeira pasta e clique no botão 'Adicionar Biblioteca', em baixo. Repita este processo paraadicionar mais páginas. Quando terminar, clique mais uma vez em 'Adicionar Biblioteca'.

Aqui vai poder ver os ficheiros a serem carregados para o Plex, numa barra em baixo. O processo pode ser demorado, uma vez que o Plex vai adicionar capas, resumos e elenco aos ficheiros que carregar (se se tratarem de filmes, por exemplo). Pode sempre adicionar mais ficheiros se clicar em 'Adicionar Biblioteca'. Quando a barra de upload desaparecer, carregue em 'Seguinte' e depois em 'Concluído'.

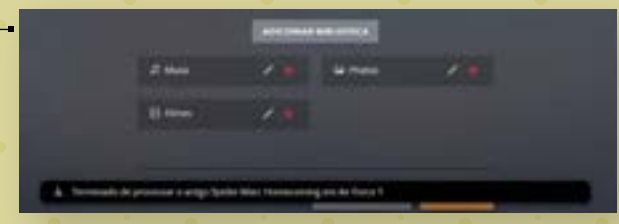

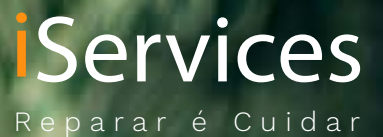

**Sabemos como o seu Sabemos como o seu smartphone smartphone é importante para si. é importante para si. Confie nos especialistas. Confie nos especialistas.**

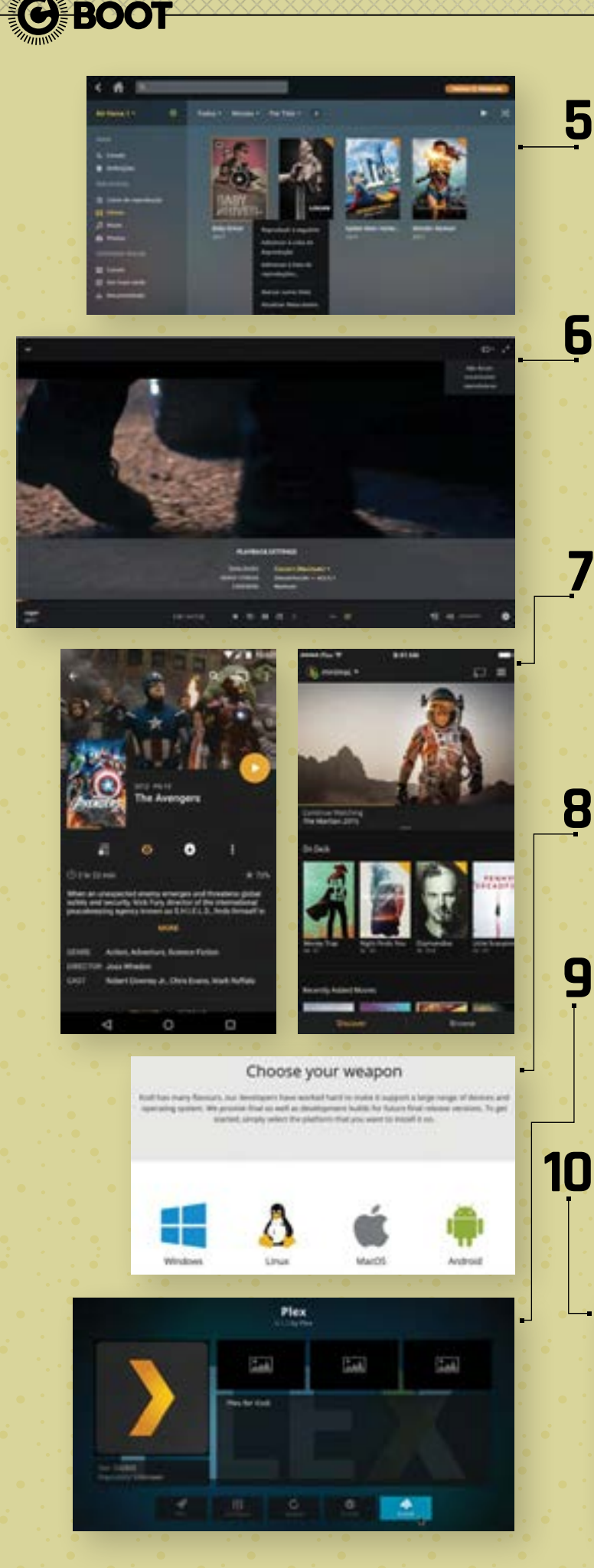

Do lado esquerdo da interface estão todas as secções que correspondem aos tipos de ficheiros que tem no Plex. Mova o cursor do rato sobre uma imagem e clique nos três pontos que aparecem em baixo; isto faz aparecer um menu de contexto com várias opções. Na secção 'Filmes', por exemplo, se clicar numa imagem de capa, vai poder ver informação sobre o filme: realizador, elenco e indicação de filmes semelhantes que tenha na sua biblioteca.

Voltando à interface principal, mova o cursor do rato para cima de uma imagem e clique no botão 'Play' para ver um filme ou ouvir uma música. Se carregar em qualquer zona do ecrã vai poder ver os controlos multimédia. Ao clicar no botão 'Definições' vai lançar um menu que lhe permite ajustar a imagem, o som e até adicionar legendas. Pode fazer stream de música ou vídeo para a sua Smart TV (caso possa instalar a app Plex) ou para um Chromecast: clique no ícone do rectângulo com as "ondas" de Wi-Fi no canto superior direito e seleccione a televisão ou o Chromecast disponível.

Desde que o computador onde instalou o Plex esteja ligado, vai poder ver noutro dispositivo todo o conteúdo multimédia que tiver carregado para este programa. Para smartphones e tablets Android/iOS, descarregue a aplicação gratuita nas respectivas lojas e faça o login - contudo isto obriga a ter o Plex Premium Pass (4,99 euros/mês, 39,99/ano ou 119,99 euros, com opção de sincronização para usar offline). Num outro computador, isto é feito através do browser: plex.tv/web, onde também vai ter de fazer login para ver filmes, fotos (que podem ser descarregadas) ou ouvir música.

Outra forma de aceder aos ficheiros de média que estão no seu servidor é instalando o add-on Kodi ao Plex. Para instalar este programa, aceda a kodi.tv/download, faça scroll para baixo, clique no logótipo do Windows em 'Choose your weapon' e depois no ficheiro EXE que está ao lado de 'Relase'. Instale o Kodi no PC e clique em 'Finish' para abrir o software.

Clique em 'Add-ons' à esquerda da interface do Kodi (um ícone com uma caixa) e seleccione as opções Install from repository' > 'Video add-ons'. Faça scroll para baixo, escolha 'Plex' > 'Install' e espere até ver a notificação 'Add-on installed'. Dê um duplo em 'Esc', no teclado, para voltar à janela principal do Kodi e clique outra vez em 'Add-ons' e depois em 'Plex', duas vezes, para abrir o programa e fazer o login.

Nesta janela que se abre do Plex vai ver botões que correspondem a todos os tipos de media que tiver. No canto superior direito, vai ver opções para organizar os ficheiros por nome, data de lançamento, dia em que os adicionou ou em que os viu/ouviu pela última vez. Use o botão de pesquisa para encontrar o que quiser para ver no Kodi.

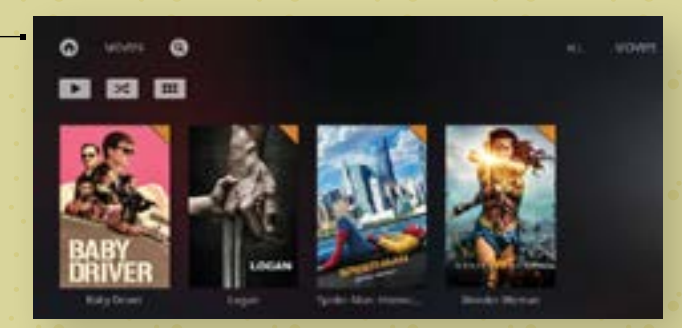
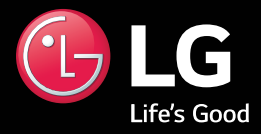

# LG OLED TV4K

# O Impossível torna-se Realidade.

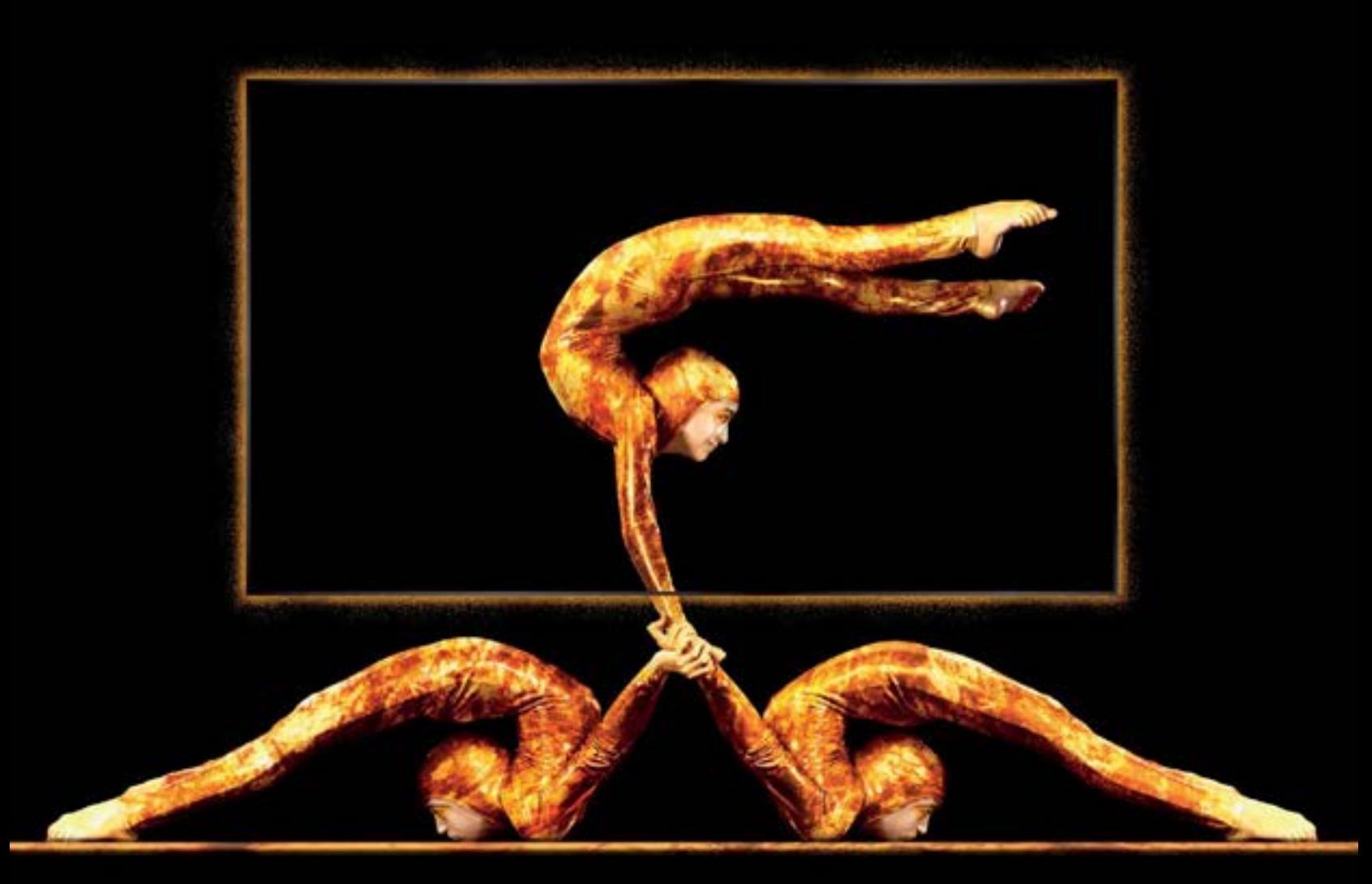

# Receba até 2000€ em cartão ou em produto LG na compra de um LG OLED TV4K

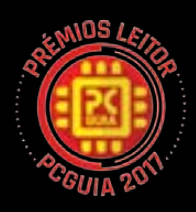

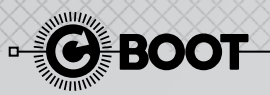

# **EXPLORE O POTENCIAL DO SEU PROCESSADOR RYZEN**

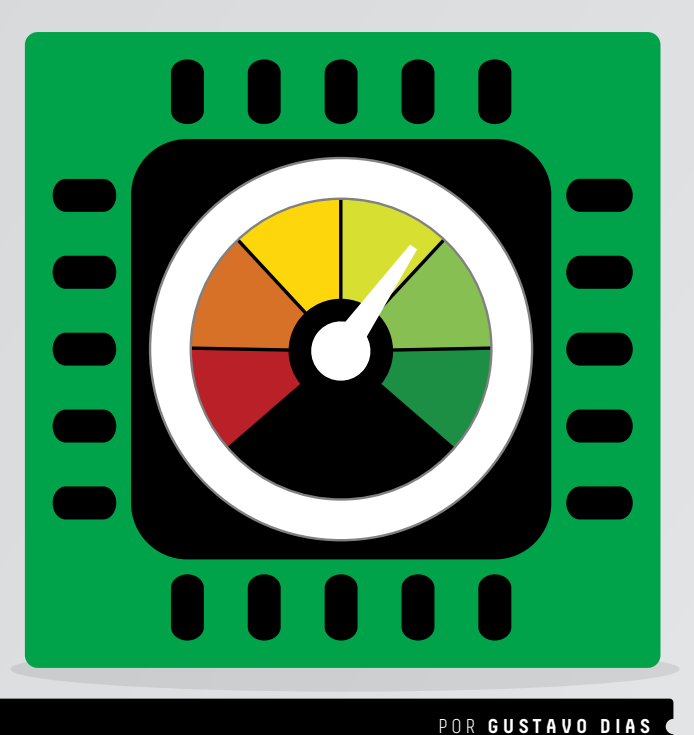

Com o lançamento da arquitectura Zen, utilizada nos processadores Ryzen, a AMD mostra como é possível criar uma família de processadores capaz de oferecer uma capacidade computacional impressionante a um preço acessível. Neste guia vamos ensinar-lhe a fazer overclock a este componente.

#### AMD desbloqueou todos<br>os processadores Ryzen,<br>que permite explorar ain<br>mais o seu potencial, através d os processadores Ryzen, o que permite explorar ainda mais o seu potencial, através de overclock. Todo o processo foi bem como a velocidade e as

fortemente simplificado através de uma ferramenta disponibilizada pela própria AMD (a Ryzen Master), que permite controlar a velocidade de cada núcleo, a alimentação do processador, as memórias, o VTT, o SOC VDDCR, latências das memórias. Porém, esta ferramenta, por si só, não vai permitir atingir todo o potencial do Ryzen, sendo fundamental utilizar outros recursos para confirmar o funcionamento exacto do processador: exemplos disso são o HWMonitor, o CPU-Z e o CineBench R15, programas que vamos utilizar agora.

## **PREPARAR O SISTEMA**

**1**

Como em qualquer processador, para atingir uma maior velocidade de funcionamento que a de origem, deverá garantir que o mesmo está devidamente arrefecido. Como tal, esqueça o dissipador de origem e aposte num dissipador de desempenho superior, como um Cryorig, Noctua ou Scythe. Se quiser arriscar a sério, a solução será optar por um bom sistema de arrefecimento liquido, como o NZXT Kraken X52, testado nesta edição. Confirme que a caixa do seu computador tem um bom fluxo de ar, bem como está a usar uma motherboard e memórias que garantam uma boa capacidade de overclock.

# **UPDATE DE BIOS 2**

Mesmo que tenha sorte com a capacidade de overclock do seu processador, nada disso servirá se a sua motherboard não estiver preparada. Visto o funcionamento e a comunicação entre o controlador e as memórias ser diferente do habitual, deverá utilizar sempre a versão de BIOS mais actualizada, disponibilizada pelo fabricante, para garantir o melhor funcionamento possível do sistema. Em alguns casos poderá efectuar a actualização directamente pela BIOS (desde que o PC esteja ligado à internet), caso contrário coloque o ficheiro da BIOS mais recente numa pen USB, utilizando a ferramenta embutida na BIOS para iniciar a actualização.

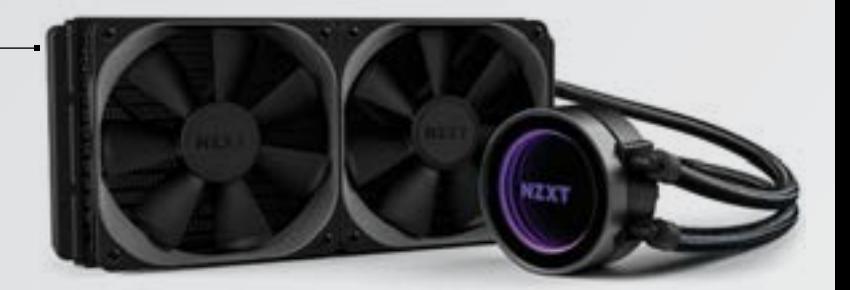

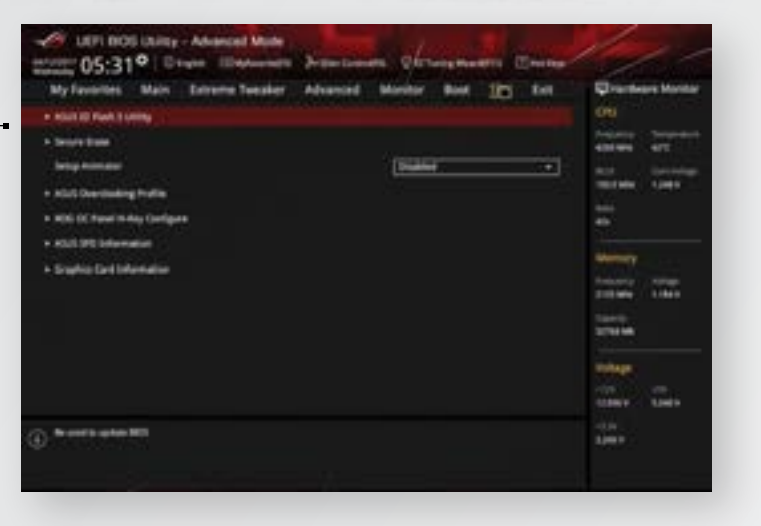

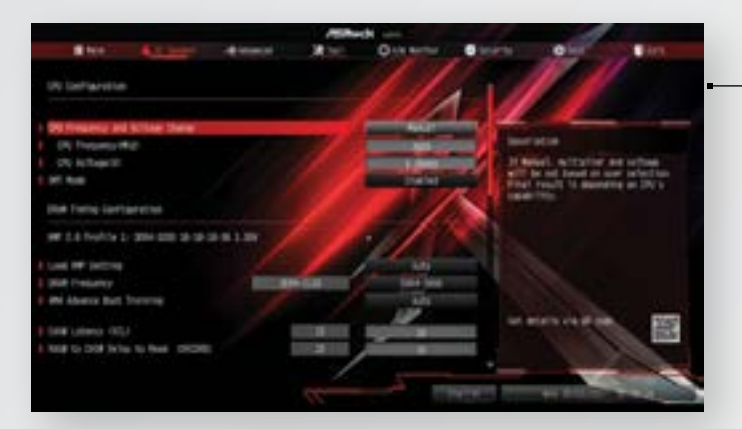

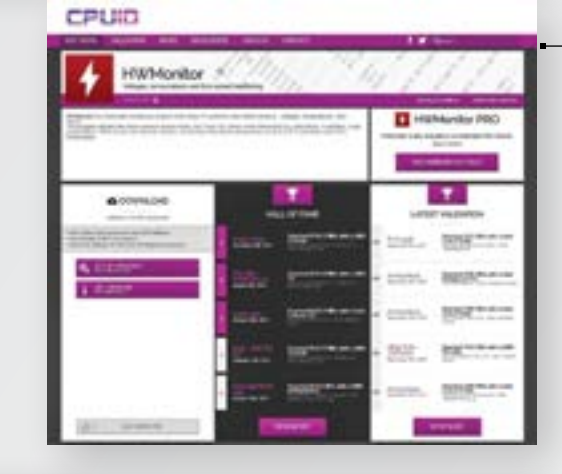

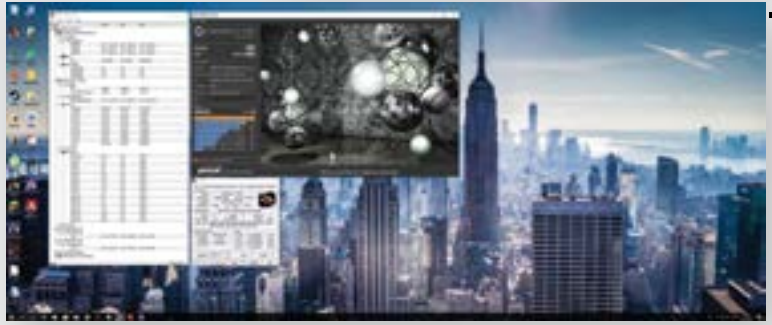

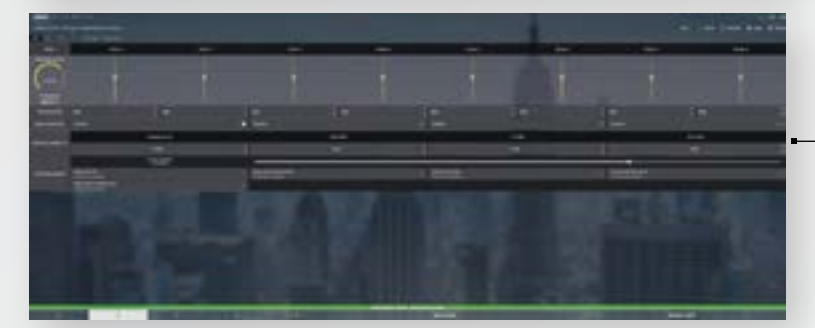

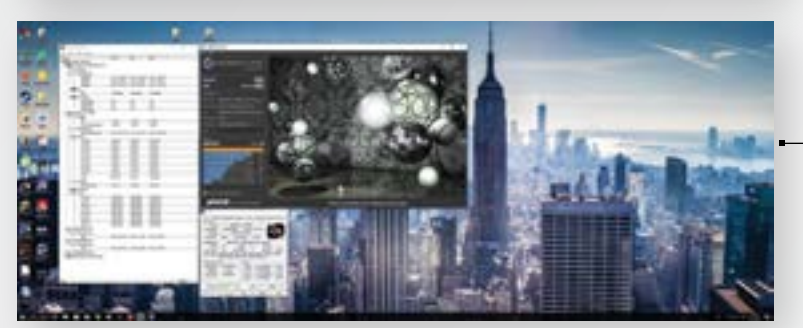

# **CONFIGURAÇÃO DE MEMÓRIAS**

Se usar memórias com perfil XMP e XMP 2.0, saiba que o controlador de memória do AMD Ryzen está preparado para tirar partido desses perfis, para configurar automaticamente a memória, para tirar melhor partido da mesma. Para tal deverá activar o perfil indicado nos seus módulos de memória, para que tanto a velocidade, como latências e alimentação sejam automaticamente configurados.

# **APLICAÇÕES 4**

**3**

Depois de tudo devidamente configurado, está na altura de entrar no Windows e descarregar as aplicações de que iremos precisar. O CineBench R15 (goo.gl/JCnMdp) será fundamental para garantir a estabilidade do sistema, visto que irá utilizar todos os núcleos do seu processador. O CPU-Z (goo.gl/SBEcaS) servirá para verificar a velocidade de funcionamento do CPU e das Memórias, bem como a voltagem de alimentação do processador, o HWMonitor (goo.gl/bxReaE) permitirá monitorizar as temperaturas, velocidade por núcleo e utilização dos principais componentes do seu PC.

# **TESTE INICIAL**

**5**

Para determinar um ponto de partida, corra o teste de processador do CineBench R15, guardando o resultado obtido para podermos determinar os ganhos através do processo de overclock. Poderá usar o HWMonitor para confirmar o nível de utilização dos núcleos do processador, bem como a temperatura. Este processo irá ser repetido à medida que vai determinando qual a capacidade de overclock ideal do processador.

#### **AMD RYZEN MASTER 6**

A ferramenta que iremos usar para testar as capacidades de overclock do seu CPU Ryzen é a já referida AMD Ryzen Master (goo.gl/YCsW5x), mas confirme que descarregou a versão correcta, visto existir uma para processadores AMD Ryzen e AMD Ryzen Threadripper. Existe nessa página um guia de utilizador (em inglês) com dicas sobre como extrair todo o potencial da aplicação. Após descarregado, instale a aplicação e aceite as condições de utilização, que o avisam sobre os potenciais perigos da utilização do overclock.

# **OVERCLOCK 7**

Não entre a "matar". Deverá subir a frequência de funcionamento, apenas, em intervalos de 50 MHz de cada vez, sem esquecer de aplicar a velocidade num dos perfis disponíveis. Confirme a estabilidade do sistema usando o CineBench R15. A partir do momento em que o computador bloqueie, deverá reiniciar o computador e, quando voltar a colocar a velocidade onde o mesmo bloqueou, aumente a voltagem de alimentação do processador em intervalos de 0,05 V.

# **RESULTADOS**

**8**

Neste caso em concreto, usando um AMD Ryzen 7 1800X, que já está a usar a velocidade bastante elevada de origem, foi possível atingir os 3,9 GHz usando a voltagem de origem. Porém, para atingirmos os 4,0 GHz de forma estável, foi necessário subir a voltagem para 1,35 V, valor esse perfeitamente aceitável para uma utilização quotidiana, desde que utilize um dissipador de desempenho superior ao do dissipador de origem.

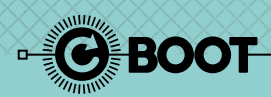

# **RECUPERE FICHEIROS APAGADOS COM O RECUVA**

POR **RICARDO DURAND**

Quem é que nunca apagou ficheiros sem querer e depois tentou ir à Reciclagem do Windows tentar juntar os cacos? Com o Recuva vai, além disto, pode ainda recuperar

O On my media card or iPod

user documents folders.

○ In the Recycle Bin<br>Search for thes debted from the Recycle Bin

In Ply Documents

It is a specific location

C/LiverParticulTDraitor

A any removable drives few set (Th and Recove) for deteted flex.

Down.

ficheiros de um disco que tenha crashado. Só vantagens, portanto.

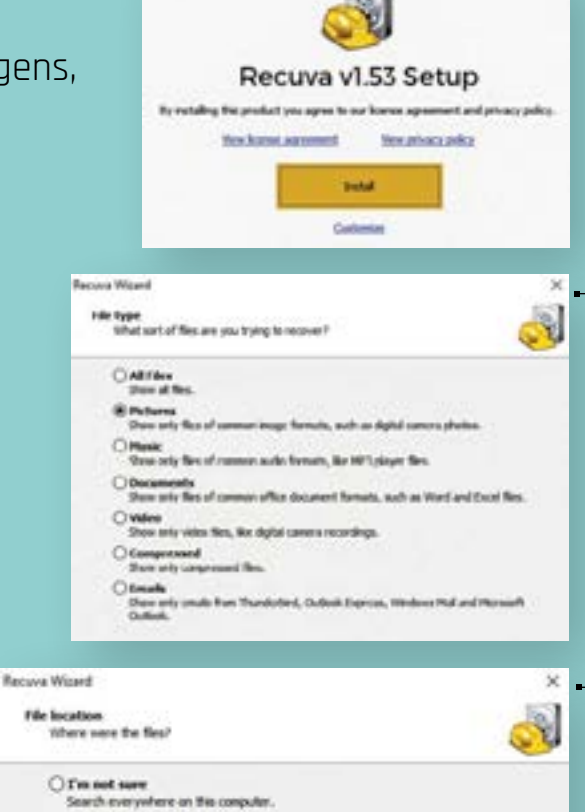

**3**No Recuva, existe uma função chamada 'Deep Scan' que oferece uma busca mais profunda e demorada no sistema operativo; contudo, na maior parte dos casos, o scan básico vai servir perfeitamente. Depois de clicar em 'Scan', o Recuva vai analisar as pastas ou drives que indicou e procurar por ficheiros que tenham sido apagados recentemente. Depois de o scan acabar, o Recuva mostra-lhe os ficheiros que condizem com os critérios de busca que indicou. A bolinha colorida (como num semáforo) junto dos resultados vai dizer-lhe se os ficheiros podem ser recuperados ou não. **B. Fature forces** 

**1**

**2**

 $-$  0.000 v. Ban. (a) present yah  $L$  As  $C$ [7 Tienene **Pull** The address of ca  $\begin{tabular}{|c|c|} \hline \hline \multicolumn{3}{|c|}{\textbf{0}} & \multicolumn{3}{|c|}{\textbf{0}} & \multicolumn{3}{|c|}{\textbf{0}} & \multicolumn{3}{|c|}{\textbf{0}} & \multicolumn{3}{|c|}{\textbf{0}} & \multicolumn{3}{|c|}{\textbf{0}} & \multicolumn{3}{|c|}{\textbf{0}} & \multicolumn{3}{|c|}{\textbf{0}} & \multicolumn{3}{|c|}{\textbf{0}} & \multicolumn{3}{|c|}{\textbf{0}} & \multicolumn{3}{|c|}{\textbf{0}} & \multicolumn$  $\omega$ cia  $\omega$ cos. @ ADAM hutching cos **B** world, multim **Bacald** microsoft Wandid microsoft windows a.s., CAN Wandid, mosaich and bar<br>W. ADAM Spysie 1237 ō cus 5 **GVA** The condition discriminal discriminal Rdf.mixed.eicherd.com. COL

 $D - X$ 

O programa Recuva pode ser descarregado de forma gratuita em piriform.com/recuva. Depois basta correr o executável e instalar o programa; durante o processo, surge uma caixa azul a perguntar se quer também instalar gratuitamente o CCleaner (são da mesma empresa, a Piriform), um programa muito útil e do qual já falámos várias vezes. Se ainda não o tem no PC, recomendamos vivamente que o instale.

Quando abrir o Recuva, vai deparar-se com um pequeno guia que o vai encaminhar durante o processo. Em primeiro lugar, seleccione o tipo de ficheiros que quer recuperar e o respectivo local onde estes estavam antes de os ter apagado. Se conseguir dar esta última indicação ao Recuva,

a busca vai ser mais fácil e rápida.

EDATE CFSR Oute as: 496 Fa worker; 204 Ford H 72 Rdd DSD FC presi. . ... Thomas ...

# **Desfrute de uma visão sem stress.**

# Lentes ZEISS Digital

// INSPIRATION MADE BY ZEISS

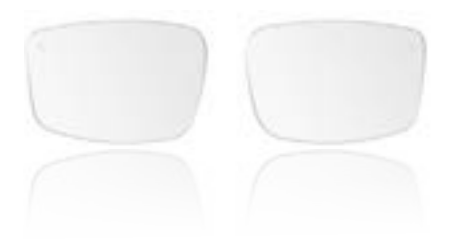

# **Lentes ZEISS Digital**

- Redução do stress visual digital.
- Visão confortável ao usar dispositivos digitais.
- Prevenção da vista cansada e da rigidez do pescoço.
- Uma visão descontraída e nítida, de manhã à noite.

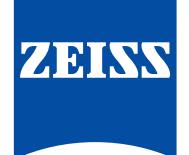

**Saiba mais em www.zeiss.pt/vision**

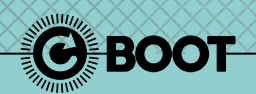

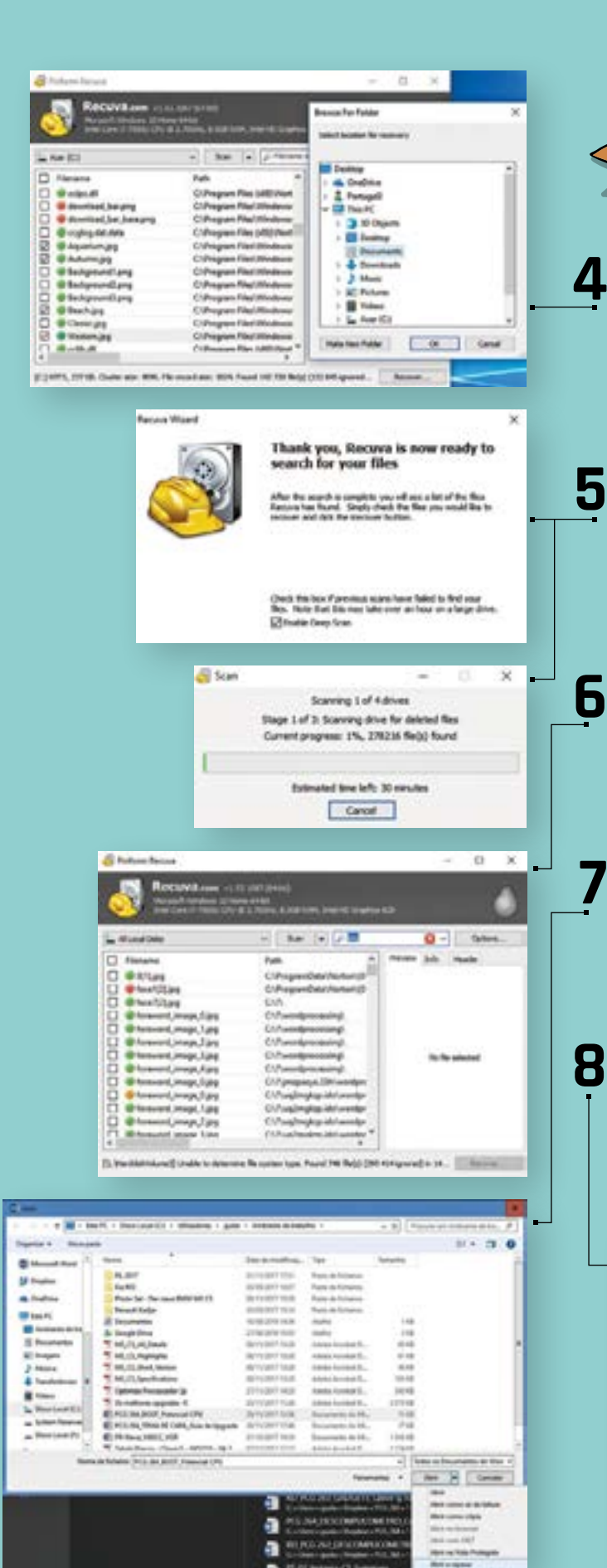

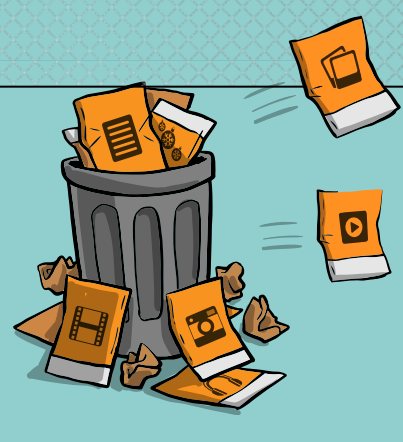

Seleccione os ficheiros que quer recuperar e clique no botão 'Recover'. Vai ser avisado de que os pode gravar num local diferente, o que é o ideal se a drive de onde os está a recuperar estiver danificada. Aqui, uma ressalva: nem sempre um ficheiro com a cor verde tem a garantia de estar bem quando é recuperado; o contrário também se passa com as indicações a vermelho.

Se o Recuva não encontrar (ou não conseguir recuperar) os ficheiros de que anda à procura, feche o programa e volte a abri-lo. Agora sim, é altura de usar a opção 'Enable Deep Scan', que vai demorar mais tempo a ficar concluída. O Recuva apresenta uma previsão de quanto é que o processo vai demorar - o normal é ser cerca de uma hora para um disco, mas pode levar mais tempo se tiver múltiplas drives.

Se souber o nome do ficheiro que quer encontrar, entre em 'Switch to advanced mode' e escreva-o no campo indicado. Em seguida basta seleccionar a drive onde estava anteriormente e clicar em 'Scan'. Todos os ficheiros que correspondam aos critérios de pesquisa vão aparecer na janela do Recuva.

Os programas do Microsoft Office podem conseguir reparar ficheiros que estiverem danificados, depois de os ter recuperado com o Recuva. Por exemplo, se foi um ficheiro de texto criado com o Word, tente abri-lo com este software, mas escolha a opção 'Open and repair' do menu dropdown ao clicar na pequena seta que está ao lado de 'Open'.

**7**

Este programa tem uma versão portátil que dispensa instalação, podendo ser usado numa pen em qualquer computador com Windows. É uma boa ideia ter sempre este software à mão para qualquer emergência que possa surgir. Faça o download em bit.ly/1b0PbGA e guarde o executável (cerca de 4 MB) numa pen.

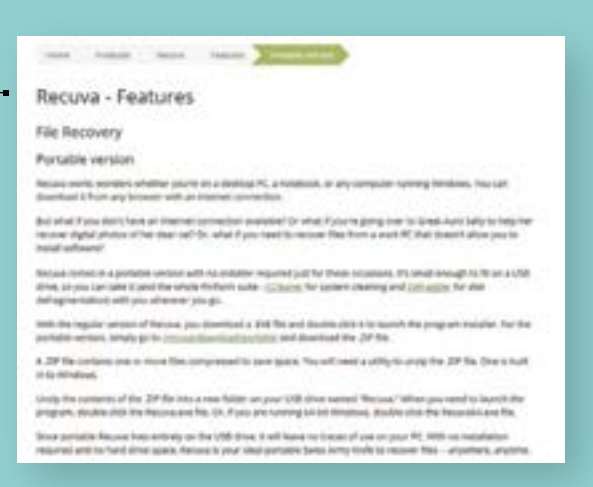

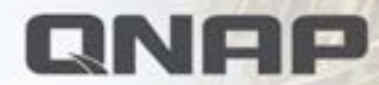

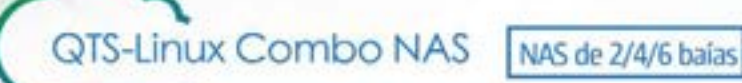

# **TS-x53B Series**

NAS Quad Core com expansão PCIe para aplicações de armazenamento diversificadas

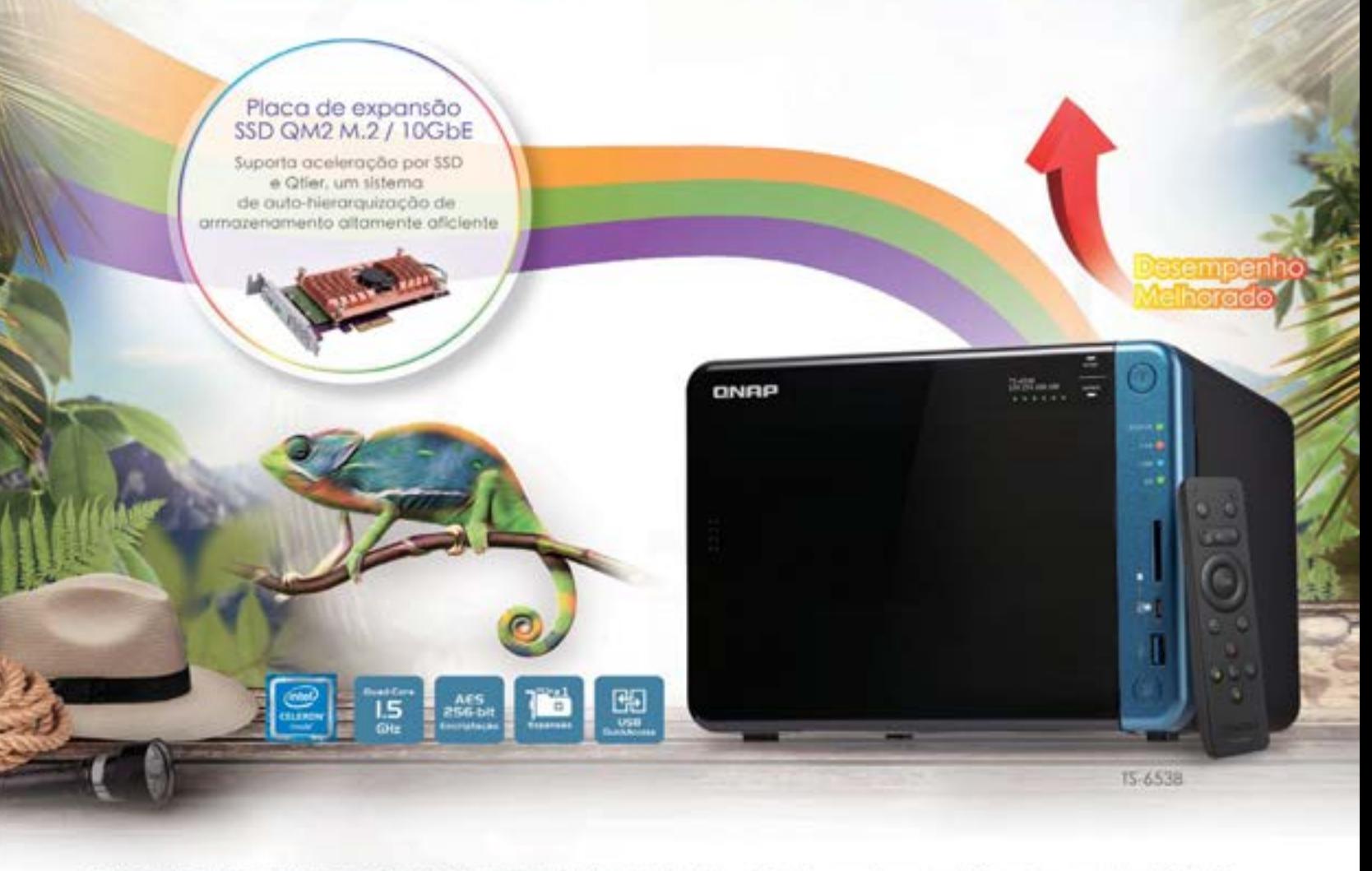

- · Expansibilidade PCIe para funcionalidades NAS adicionais A série 15-538 vem equipada com um slot de expansão PCIe, aferecendo extrema flexibilidade para os utilizadores instalarem uma placa QM2. expansão para conectividade 10GbE ou uma placa de rede sem fios.
- \* Porta USB-C Quick Acess para acesso direto aos ficheiros

A série 15-538 inclui uma porta USB-C Quick Acess que simplifica a configuração do NAS e permite a acesso direto aos ficheiros sem necessidade de uma ligação de rede

· Poderosa transcodificação e solda HDMI 4K

A série 15-x538 suporta descodificação 4K por hardware e transcodificação de video H.264 para uma experiência audiovisual de alta qualidade

· NAS combo QTS-Linux para armazenamento centralizado e aplicações loT

A série TS-x538 integra dois sistemas operativos de forma a oferecer aos desenvolvedores uma plataforma loT ideal para apps contentorizadas praticamente sem limites

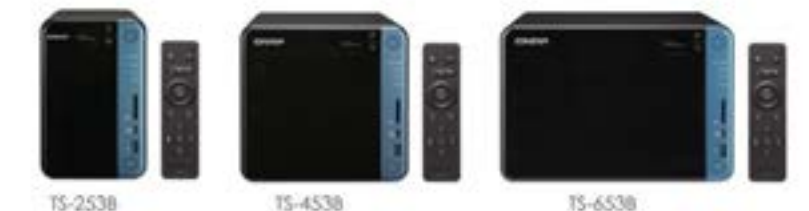

QNAP SYSTEMS, INC. Copyright @ 2017 QNAP Systems, Inc. All rights reserved. www.gnap.com

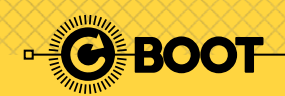

# **PROTEJA A SUA PRIVACIDADE COM A VPN TUNNELBEAR**

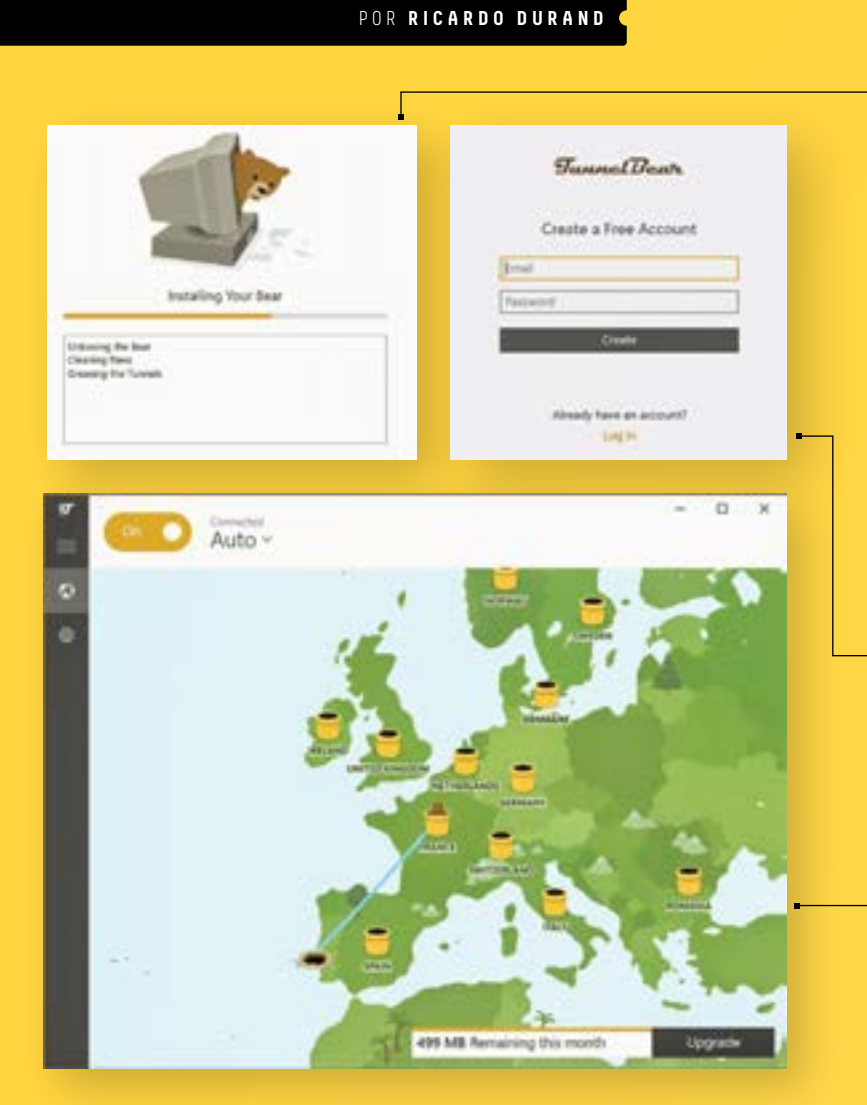

Ao navegar na Internet, há certas actividades mais sensíveis que outras. Se faz muito uso de redes públicas, saiba como usar a VPN TunnelBear para criar uma rede privada virtual e encriptar os dados, mesmo com o seu browser habitual.

 $\overline{4}$ 

Em primeiro lugar, precisa de fazer o download do TunnelBear em tunnelbear.com/download. O download começa automaticamente. Esta versão gratuita permite ter até 500 MB de dados por mês, o que é suficiente para um uso normal – mas demasiado pouco se faz muitos downloads ou streaming de vídeo. Por isso, é melhor ser poupadinho e utilizar o TunnelBear para compras online ou acessos bancários.

**1**

Ŧ

**3**

Assim que tiver instalado o TunnelBear, vai ser pedido que crie uma conta, introduzindo o seu email e a password. Depois do registo feito, o TunnelBear vai enviar um email para confirmar a sua conta. Confirme, abra novamente o programa e já está. Se quiser ganhar mais tráfego de dados, pode ir ao site do TunnelBear, clicar em 'My Account' e adicionar uma conta de Twitter para ganhar mais 1 GB. **2**

Normalmente, é preciso configurar as VPN, mas o TunnelBear trata logo dessa parte. Para activar a VPN, basta clicar em 'On' ou 'Off', para ir para o "túnel". Quando aparecer a confirmação no canto do ecrã, pode utilizar o seu browser habitual para navegar. Sempre que ligar ou desligar o TunnelBear, vai ver um aviso no canto do ecrã.

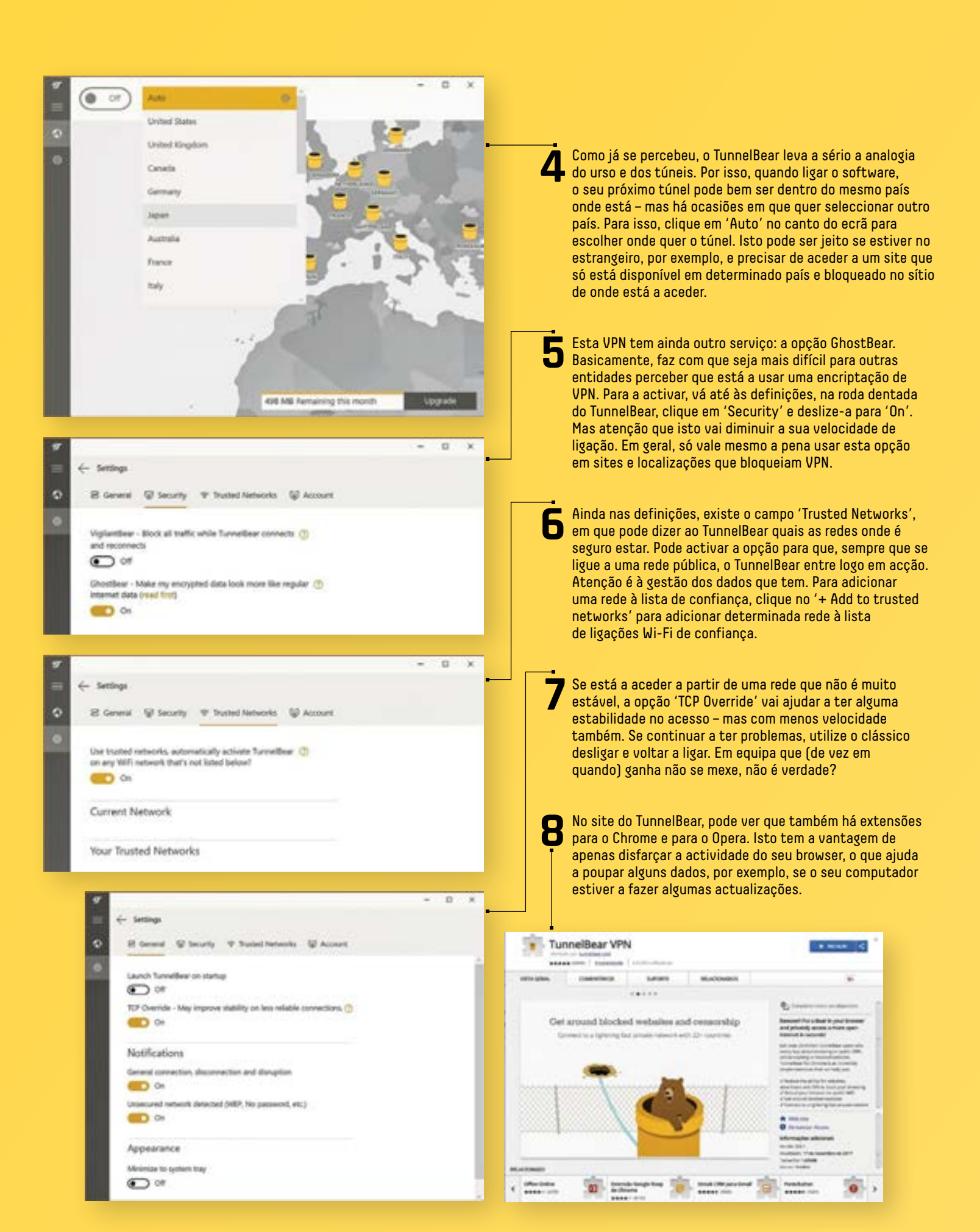

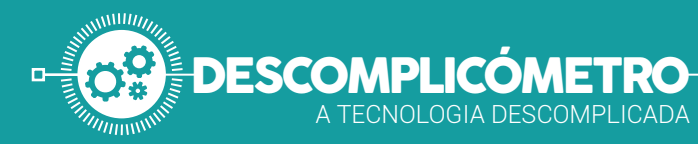

# **COMPRESSÃO DE DADOS**

POR **GUSTAVO DIAS**

# A compressão de dados é um daqueles processos que toda a gente sabe que funciona, mas ninguém sabe... como funciona.

**Bood Trip** Top 5 Break-tip Songs **Jorkout Tunes** 

e a Gillette é sinónimo de lâmina de barbear, ZIP<br>é sinónimo de compressão de dados. Mas isto não<br>invalida todas as restantes soluções de compressão<br>que existem no mercado, especialmente tendo em cont é sinónimo de compressão de dados. Mas isto não invalida todas as restantes soluções de compressão que existem no mercado, especialmente tendo em conta que todas elas partilham algo em comum entre si, a impressionante capacidade de garantir que um ficheiro com um determinado tamanho consiga ficar significativamente mais pequeno, por mera magia. É, porém, essa "magia" que lhe queremos revelar. Este procedimento tronou-se tão popular que já vem incluído, de forma nativa, nos principais sistemas operativos do mercado: Windows e Mac OS.

## **ALGORITMOS**

Decerto já terá ouvido falar na palavra 'algoritmos'. Para muitos, o desenvolvimento de um algoritmo poderá valer uma fortuna, se o mesmo conseguir funcionar conforme foi proposto, ou criado. No caso da compressão de dados,

este algoritmo pega em pequenos dados, indexando-os, para eliminar repetições, tornando assim os ficheiros mais pequenos. Imagine um texto que diz: «Os leitores gostam da PCGuia. A PCGuia gosta dos leitores». Esta frase é constituída por dez palavras, sendo algumas delas repetidas. Utilizando um algoritmo de compressão, as palavras seriam indexadas, eliminando, assim, as repetidas.

O facto de terem sido indexadas permitiria recuperar as palavras eliminadas, para que não se perdessem quando fossem descomprimidas.

Ou seja, se atribuirmos um número às palavras, a frase acabaria por ficar 1 2 3 4 5 6 5 7 8 2. O 5 e o 2 apacerem duas vezes, pois representaram as palavras repetidas 'PCGuia' e 'leitores'. Como deve imaginar, um número é significativamente mais pequeno que uma palavra, razão pela qual a indexação é fundamental para que as palavras não se percam durante o processo de conversão e compactação. Se cada palavra, espaço ou pontuação corresponderem a uma unidade, a frase original dispõe de 57 unidades, enquanto a frase indexada corresponde apenas a vinte, embora seja necessária a indexação para a recuperação sem perda da informação inicial.

# **MULTIMÉDIA**

No que toca a conteúdos multimédia, a situação é parecida, embora a abordagem seja diferente, uma vez que existe perda de dados. No caso das imagens, por exemplo, o algoritmo de compressão elimina informações que considera irrelevantes, como diversas tonalidades de cores, idênticas a outras já existentes, como o azul do

céu. Aqui, a maioria dos pixéis com diversas referências de cor azul passa a usar a mesma referência, sem influenciar demasiado o resultado final. Isto acontece também com os vídeos, embora o resultado seja menos notório, já que cada fotograma só está visível durante um curto período, como 1/25 a 1/50 de segundo (nos casos de 25 e 50 fps). Já no caso do áudio, a situação é igual, sendo eliminadas partes do espectro sonoro que habitualmente não são captadas pelo ouvido humano. Esta solução, aplicada em formatos como o MP3 (embora implique ligeiras perdas na qualidade do som), permite reduzir a dimensão do ficheiro original para um décimo, algo que podemos considerar

como uma solução mais que justa.

# Soluções Eaton para proteger o seu entertenimento familiar.

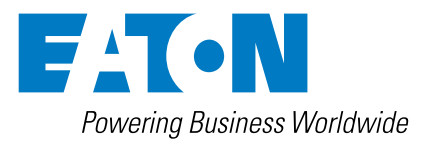

# Soluções Eaton para entretenimento em casa. Proteção de energia confiável.

- **Proteção contra picos de corrente e falhas de energia**
- **Desde supressores de picos até UPSs com autonomia**
- **Compatible with PowerLine Communication (PLC)**
- **Função de poupança de energia ECO Control\***

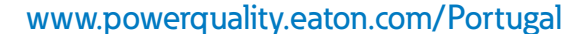

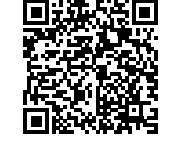

\* Nos modelos Eaton Protection Station e Eaton Ellipse ECO.

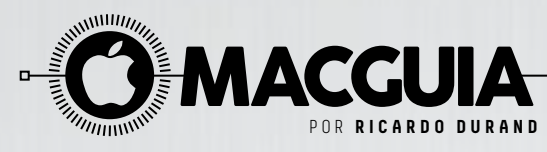

# **9 SOLUÇÕES RÁPIDAS PARA PROBLEMAS DO iOS**

Toda a gente sabe que o iOS é o melhor sistema operativo móvel. Mas isso não o impede de, às vezes, dar os seus problemas.Tal como não há rosa sem espinhos, também não há um sistema operativo infalível. É para contornar esses problemas que servem estas nove soluções.

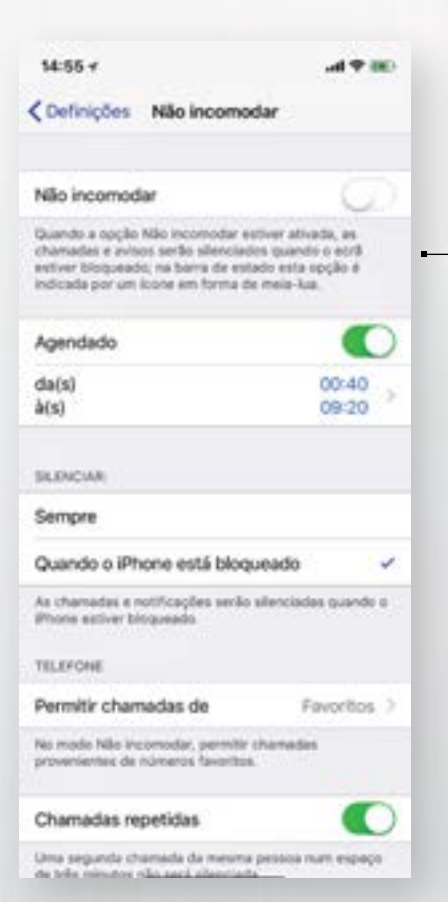

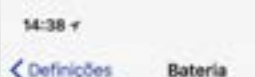

Modo de baixo consumo

No modo de basio consumo, o co sis é temporariamente reduzido alé poder carregar o iPhone.<br>Quendo esta opção está ativa, a obtenção de correia,<br>Hey Sri, a atualização de aplicações em segundo plano. as descenzes automáticas a alguns efeitos visuais são reduction ou desfination

 $-49.00$ 

Para poder ativaciónsativar rapidamente este mo na wate modo

unu giado na satiras.

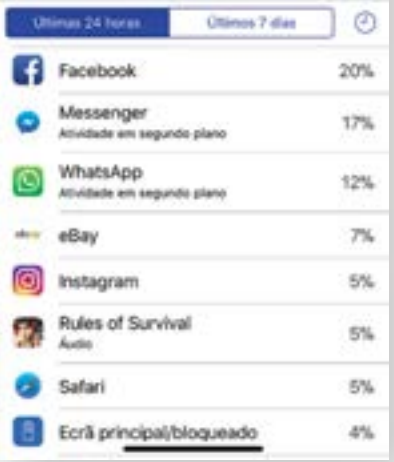

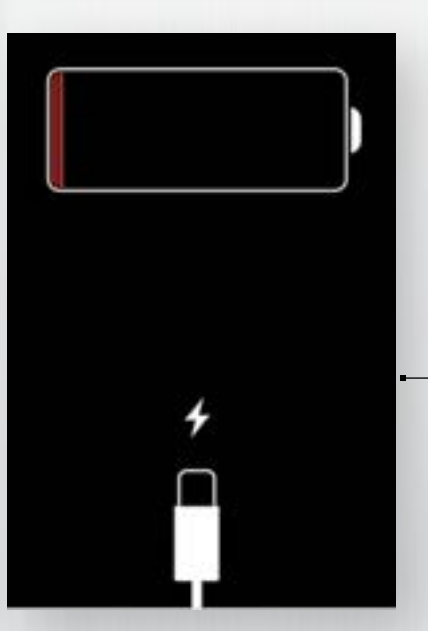

## **1 A BATERIA ACABA MUITO DEPRESSA**

Primeiro, certifique-se de que o iOS está devidamente actualizado no seu iPhone ou iPad. Para ver isso, vá a 'Definições' > 'Geral' > 'Atualização de software'. Depois de confirmar que está tudo certo com os updates (o mais recente é o iOS 11.1.2), entre no menu 'Bateria' para ver que apps é que consomem mais energia - uma das soluções pode estar em reduzir a utilização das mesmas, mas se não quer ser tão drástico o melhor mesmo é colocar o iPhone no 'Modo de baixo consumo', o que reduz a actualização de apps que estejam em segundo plano, acaba com alguns efeitos visuais e desactiva os downloads automáticos. Desligar o Wi-Fi e o Bluetooth também são opções.

# **2 NÃO É POSSÍVEL ACTUALIZAR O iOS**

Se não estiver a conseguir instalar um update no iOS directamente a partir do iPhone/iPad, experimente fazer este processo através do iTunes, ligando o seu dispositivo a um PC ou um Mac. No gestor de media do macOS, clique no ícone que identifica o telefone ou tablet e depois em 'Procurar actualizações', à direita.

# **3 O iPHONE NÃO DÁ SOM**

Tem a certeza de que tem o som ligado? Nas 'Definições' entre em 'Sons e háptica' e confirme que o slider 'Toque e avisos' está deslizado para a direita ou mesmo se o botão físico de mute não está ligado. Depois vá até ao menu 'Não incomodar' e veja se não tem ligado qualquer coisa que mantenha o iPhone silencioso durante o actual período de tempo: o slider 'Agendado' ou o 'Sempre' activado em 'Silenciar'. O 'Não incomodar' também deve estar desligado para que o dispositivo toque.

# **4 O SISTEMA ESTÁ LENTO OU NÃO RESPONDE**

Aqui a solução, além de mais uma vez passar pela actualização para o software mais recente, será fazer um restart forçado ao dispositivo. Até aos modelos iPhone 8 (e em todos os iPad) terá de manter o botão 'Home' pressionado e o de desligar até que apareça o logótipo da Apple no ecrã. No iPhone X, isto é feito ao manter pressionado o botão lateral direito e os de volume.

# **5 O iPHONE OU O iPAD NÃO LIGAM**

Isto acontece porque, provavelmente, o dispositivo descarregou ao máximo ou não é usado há algum tempo. Vai ter de deixar o iPhone/iPad a carregar durante uma meia hora antes de o começar a utilizar. Há ainda mais duas soluções: usar a técnica de hard reset da solução 4 ou ligar o aparelho ao computador e ao iTunes, para tentar restaurá-lo a partir do mais recente backup que tiver.

#### **6 O ECRÃ VERMELHO DA MORTE**

Todos os sistema têm a sua cor Némesis. Se no Windows é o azul, no iOS é o vermelho, que pode aparecer num ciclo sem fim com o logo da maçã. Este foi um problema mais identificado no iPhone 6, mas pode sempre aparecer de surpresa noutros modelos. Mais uma vez a primeira solução é fazer um hard reset. Se isto não funcionar, o melhor mesmo é levar o iPhone a uma loja autorizada Apple e pedir para fazer um diagnóstico.

## **7 O iPHONE OU O iPAD NÃO CARREGAM**

Isto acontece, principalmente, quando se usam cabos que não sejam da Apple ou de marcas que não estejam certificadas. Muitos updates do iOS também podem fazer com que alguns cabos que antes funcionavam, deixem de o fazer. Pode também aparecer uma mensagem no ecrã que nos avisa de que o acessório não é suportado pelo dispositivo. Aqui não há muito a fazer além de duas coisas (isto, claro, se não for um problema interno de bateria): usar um cabo certificado/Apple ou limpar a entrada de energia para remover qualquer sujidade que possa estar a impedir o contacto.

# **8 APAGUEI UMA APP NATIVA DO iOS. COMO É QUE A RECUPERO?**

Desde a versão 10 do iOS que a Apple nos deixa apagar várias aplicações nativas como o FaceTime, a Vídeos, a Calculadora ou a Atividade. Aqui a solução é muito fácil: basta ir à App Store, procurar pela app que falta e voltar a instalar.

## **9 PERDI O MEU DISPOSITIVO. E AGORA?**

Vamos partir do princípio de que esta pergunta também vai servir como medida preventiva, por isso a primeira coisa a fazer é iniciar uma sessão na app Encontrar com as suas credenciais do iCloud. Isto vai colocar o seu iPhone/iPad no mapa, literalmente. Se o vier a perder ou for roubado, pode recorrer a esta app noutro iDevice ou então na Web, em icloud.com.

Se o aparelho estiver ligado à Internet, pode ver logo onde está; se não, dê o dispositivo como perdido, ao entrar no menu 'Acções', em 'Perdido' (na app Encontrar); no site icloud, entre em 'Find My Phone' e depois de seleccionar o dispositivo perdido clique em 'Lost Phone'. No limite pode bloquear tudo à distância e apagar o sistema remotamente.

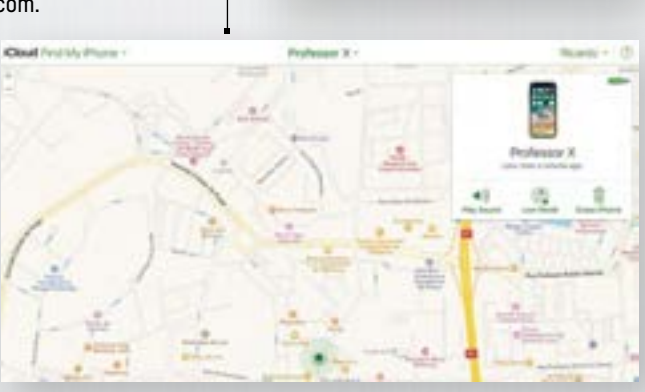

This accessory may not be supported.

Dismiss

# APP DO MÊS

# **RULES OF SURVIVAL O ATAQUE DO CLONE**

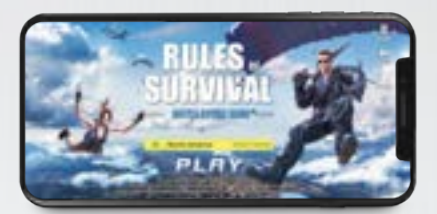

A editora Tencent anunciou que iria criar uma versão do jogo PlayerUnknown's Battlegrounds para smartphones. Este jogo

online tem conquistado milhões de fãs em todo o mundo, muito por culpa do seu conceito inovador: uma centena de jogadores está confinada a uma ilha onde há casas que escondem armas. Apenas é preciso agarrar uma delas, ir encontrando munições e matar os restantes jogadores - no final, apenas pode haver um vencedor. Para evitar a passividade, há um círculo virtual que vai ficando mais pequeno, com avançar do tempo, e eliminando quem estiver fora dele. Com isto acabámos de descrever, também, um clone chamado Rules of Survival, que serve para entreter enquanto o jogo verdadeiro não chega.

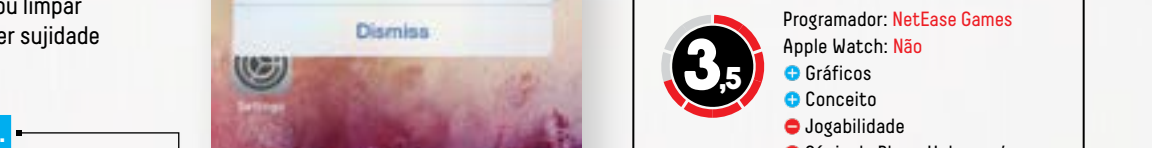

#### Programador: NetEase Games

- Apple Watch: Não **Gráficos**
- **Conceito**
- Jogabilidade Cópia de PlayerUnknown's
- 

#### **PONTO FINAL**

É impossível comparar a jogabilidade de um título destes com a facilidade que é usar teclado e rato num computador. Os controlos podem ser uma dor de cabeça e vai demorar tempo até que se entenda com o mirar, correr, baixar-se e disparar.

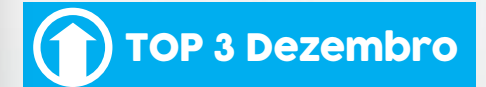

## **1 TABATA STOPWATCH PRO**

Quem faz HIIT vai encontrar nesta app um cronómetro perfeito para fazer exercícios com peso corporal ou pesos. Pode definir intervalos, descansos e tempos para várias séries.

#### **2 PLEX**

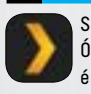

Seguiu o nosso tutorial das páginas 34 e 36? Óptimo, então esta app para iPhone ou iPad é obrigatória para que possa desfrutar em pleno do seu novo media center.

#### **3 NOBODYSURF**

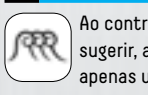

Ao contrário do que o nome da app pode sugerir, aqui há surf para todos. A app tem apenas uma missão: reunir vídeos de todo o mundo de malta a apanhar ondas.

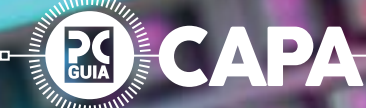

# **OS MELHORES UPGRADES PARA O SEU PC** POR **GUSTAVO DIAS**

Nunca foi tão fácil actualizar o seu computador pessoal como agora. Com este guia de componentes, vamos ensinar-lhe quais os melhores negócios para tornar o seu PC numa verdadeira bomba!

**50** / **PCGUIA**

or muitas vantagens que um<br>
computador portátil possa te<br>
em termos de flexibilidade,<br>
existe uma coisa na qual<br>
nenhum notebook consegui<br>
equiparar-se a um desktop:<br>
a possibilidade de actualizar os seus<br>
componentes inte or muitas vantagens que um computador portátil possa ter em termos de flexibilidade, existe uma coisa na qual nenhum notebook conseguirá equiparar-se a um desktop: a possibilidade de actualizar os seus até, uma das principais razões pelas quais o PC desktop continua a ser a derradeira ferramenta de trabalho e máquina para jogar, sobrevivendo ao longo dos tempos e à evolução dos videojogos, ao contrário das consolas. Porém, para garantir tudo isto é fundamental que saiba o que escolher para colocar no interior do computador, ou seja, quais os componentes ideais para garantir o melhor desempenho para as suas necessidades, bem como garantir maior longevidade, para evitar uma nova actualização tão depressa.

#### **ESPAÇO EM DISCO NUNCA É DEMASIADO**

Desta forma, deverá ter em conta os principais componentes do computador, como o processador (que deverá ser a sua prioridade, visto que este é determinante para a escolha dos restantes elementos), como a motherboard, memórias e até mesmo fonte de alimentação e caixa. O segundo componente mais importante, por uma questão de desempenho, será a placa gráfica, seguida pelo armazenamento, pois tal como o nosso director Pedro Tróia muito gosta de afirmar: «O armazenamento é como o dinheiro, nunca é demasiado». O ano do processador

Começando pelo principal componente de qualquer actualização, temos de agradecer à AMD pelo excepcional trabalho em voltar a dar algum dinamismo ao mercado, com o lançamento da sua família de processadores Ryzen, obrigando a Intel a responder com o lançamento de novos e poderosos processadores, com uma novidade não muito habitual, a aplicação de preços competitivos. Esta situação permite que na nossa lista de processadores recomendados para a actualização do seu PC tenha à disposição diversas plataformas novas que não existiam há um ano.

#### **ENERGIA PARA TUDO**

Tenha, no entanto, em atenção que, para a escolha destes novos processadores, deverá comprar uma motherboard compatível com o mesmo, bem como memórias mais velozes, que permitam tirar partido dos novos controladores de memória embutidos nos CPU, sistemas de arrefecimento compatíveis de alto desempenho e fonte de alimentação, caso seja necessário, como por exemplo nas plataformas com os chipsets de topo AMD X399 e Intel X299, em que alguns modelos exigem fontes com dupla alimentação EPS. Ao longo das próximas páginas, iremos revelar-lhe quais os principais componentes que deverá ter em consideração para a actualização do seu PC, quais os modelos mais apelativos, preço médio de venda no mercado e alguns resultados de desempenho, para conseguir comparar mais facilmente os componentes entre si.

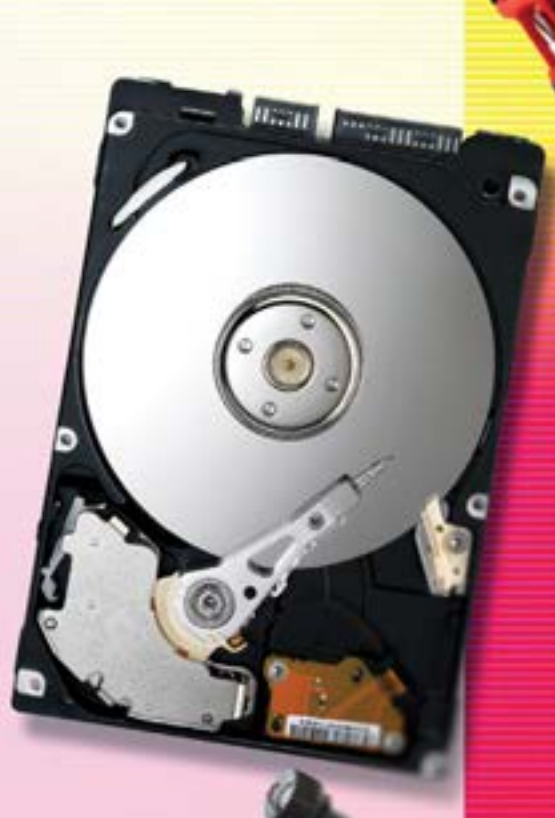

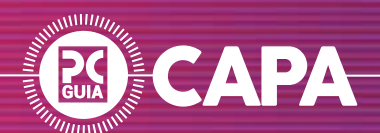

**PROCESSADORDES**<br>
Designado como o 'cérebro'<br>
do seu computador,<br>
escolhemos três CPU<br>
que consideramos<br>
serem os mais adequados<br>
para diferentes tipos<br>
de configurações, sempre<br>
tendo em conta o potencial<br>
de poderem vir do seu computador, escolhemos três CPU que consideramos serem os mais adequados para diferentes tipos de configurações, sempre tendo em conta o potencial de poderem vir a ser substituídos por modelos mais recentes ou superiores, sem precisar de trocar novamente todos os restantes componentes do seu computador.

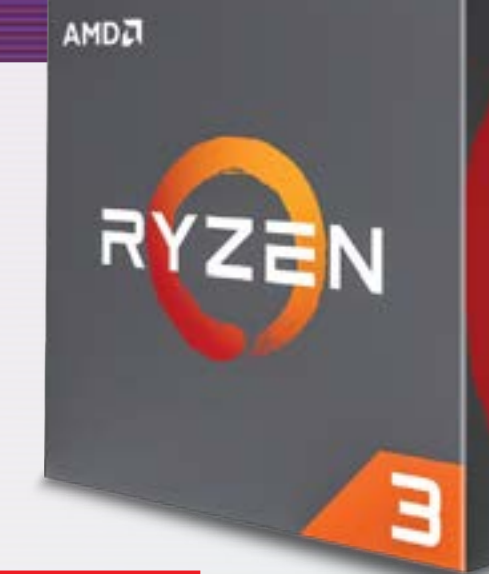

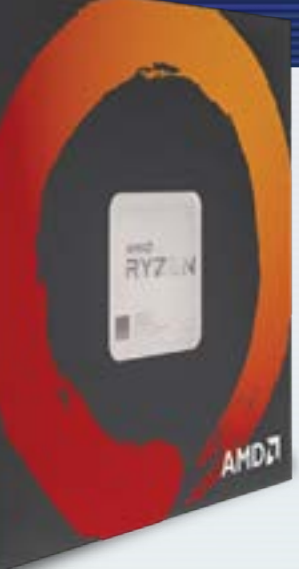

# **ENTRADA DE GAMA**  AMD RYZEN 3 1300X

Embora a Intel disponha de diversos processadores interessantes, capazes de oferecer uma excelente relação preço/ desempenho para segmentos mais baixos, a realidade é que apostar-se numa plataforma que tem os dias contados não é propriamente uma boa ideia, especialmente se planeia fazer um upgrade futuro. Como tal, a nossa aposta recaí na plataforma Ryzen da AMD, como o AMD Ryzen 3 1300x.

Este processador, de quatro núcleos e 3,5 GHz de velocidade, utiliza o novo encaixe AM4 da AMD, que será utilizado tanto pela actual geração de processadores

Ryzen, como futuros modelos até que as memórias DDR5 sejam lançadas no mercado. Isto significa que poderá substituir o mesmo por um processador novo, que será compatível com a sua motherboard, memórias e sistema de arrefecimento.

Na maior parte das aplicações e videojogos actuais, encontrará um desempenho equiparável ao de processadores significativamente mais dispendiosos, para além do facto de permitir a realização de overclock, visto estar totalmente desbloqueado. amd.com €135,58

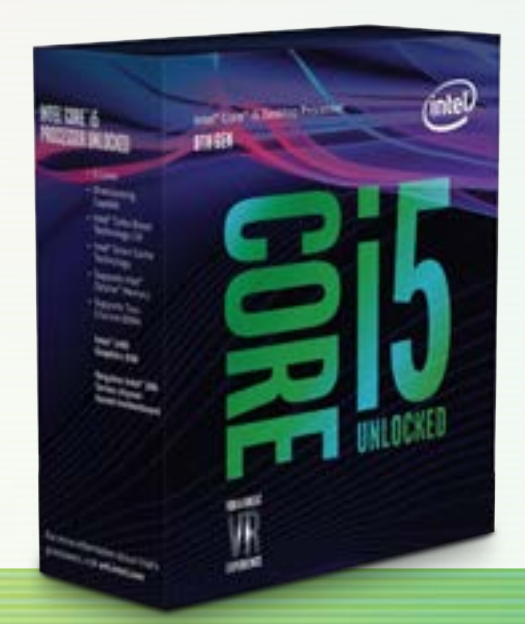

# **MÉDIA GAMA**

INTEL CORE I5-8600K

Com a chegada da oitava geração de processadores Core, a Intel tem no Core i5-8600K um dos modelos mais apelativos da actualidade, ao oferecer num processador de seis núcleos (sem HyperThreading) de 3,6 GHz um desempenho equiparável ao anterior Core i7-7700K, um dos processadores mais desejados pelos adeptos de videojogos, com a vantagem de ser mais barato. Recorrendo a um encaixe que parece ser o mesmo da anterior geração, o LGA-1151, este não é compatível com os processadores e motherboards anteriores, porque os contactos do novo encaixe possuem funções distintas. É certo que existem diversos modelos da nova família

de processadores Core da Intel, mas este foi escolhido pelo facto de pertencer à gama K, ou seja, está totalmente desbloqueado para que possa explorar as suas capacidades de overclock (de fábrica funciona até 4,3 GHz), desde que garanta a utilização de um sistema de arrefecimento eficaz. intel.com €294,90

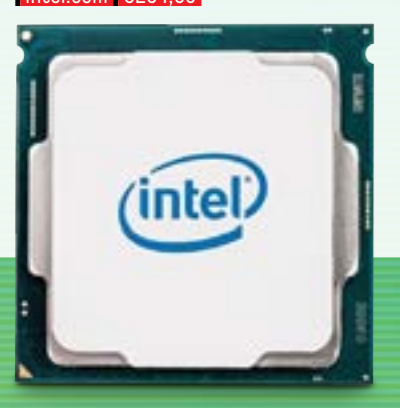

# **TOPO DE GAMA**  AMD RYZEN HREADRIPPER 1950X

Embora o Intel Core i9-7980X fosse a escolha ideal para quem procura o melhor processador do mercado para jogar, a realidade é que o preço pedido continua a ser completamente absurdo, tornando assim o AMD Ryzen Threadripper 1950x numa escolha mais atraente, por metade do preço. Preparado para oferecer um excepcional desempenho tanto em aplicações profissionais como videojogos que tirem partido do elevado número de núcleos disponíveis, dezasseis no total, o que corresponde a 32 instruções por ciclo. Tecnicamente este Threadripper 1950x é o equivalente a dois AMD Ryzen 7 1800X colados, mas tem como vantagem o facto de possuir 64 pistas PCI-Express, controlador de memória de quatro canais ajustável e um total de 40 MB de cache L3 partilhada. Através do modo Turbo, poderá funcionar até 4,0 GHz, sem os riscos de sobreaquecimento de processadores equivalentes da Intel, embora deva usar um sistema de arrefecimento certificado pela AMD para este tipo de processadores. Tem o inconveniente de funcionar em exclusivo com motherboards equipadas com chipset AMD X399, embora estas tenham um preço similar aos modelos equivalentes com chipset Intel X299. amd.com €1067,42

GAMA MÉDIA

GAMA DE ENTRADA

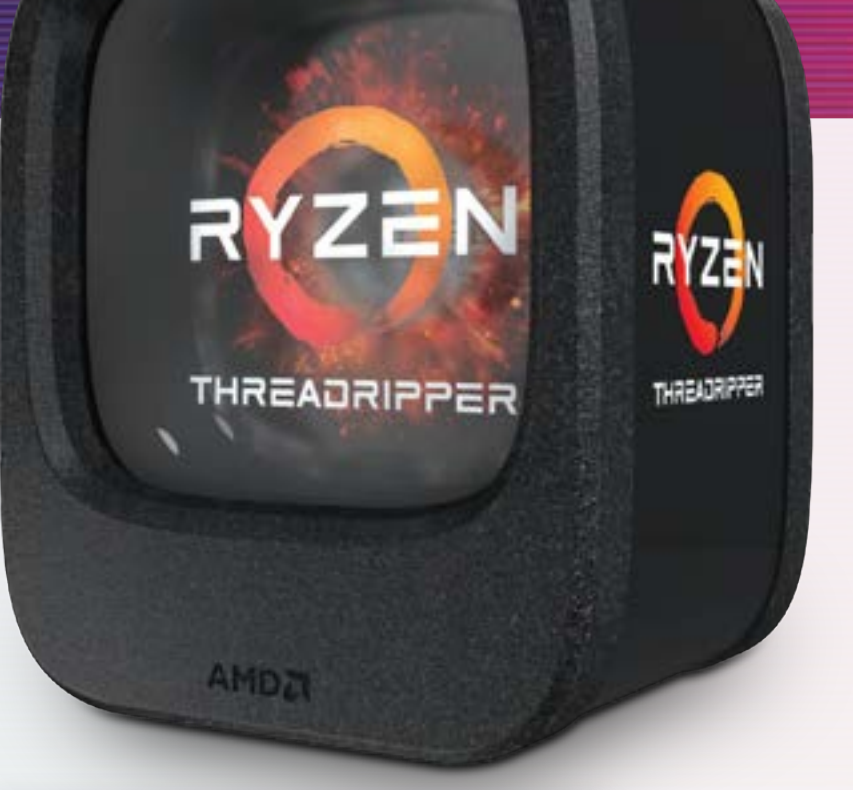

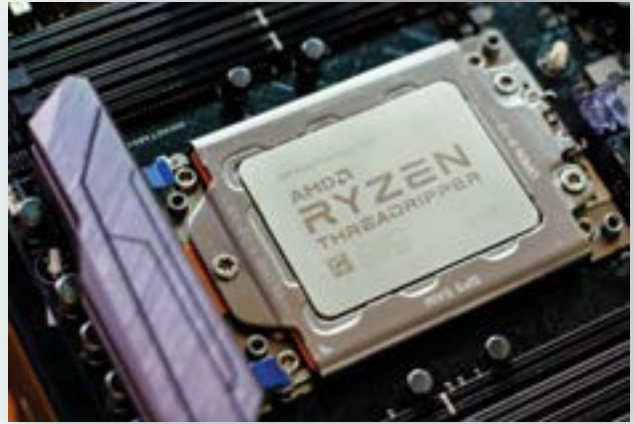

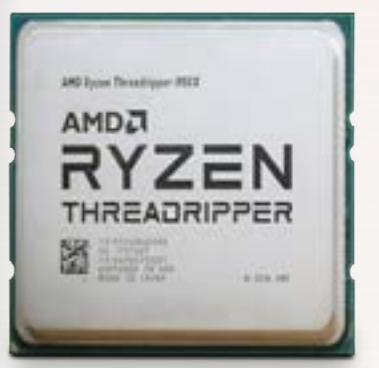

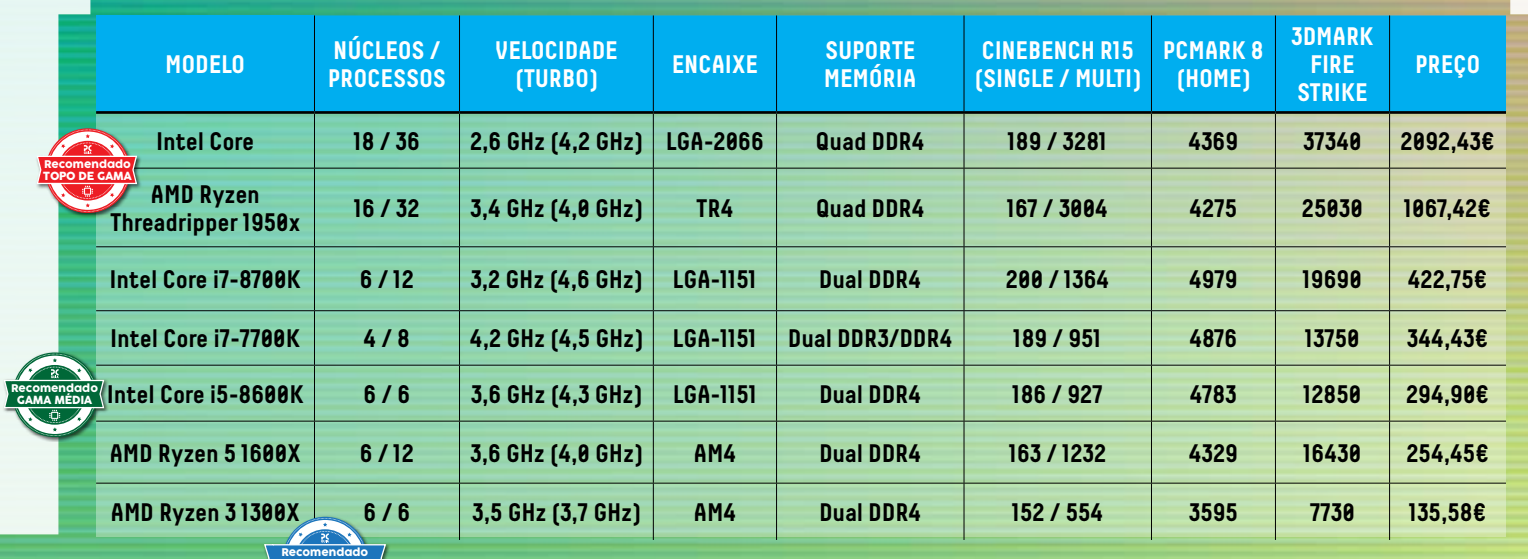

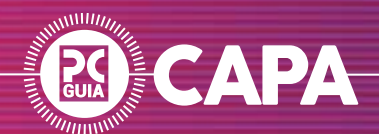

# GRÁFICAS

Se a principal finalidade do seu computador será jogar, este será o componente que deverá dar maior atenção e, muito provavelmente, onde irá dispensar grande parte do orçamento disponível. Ignore as controladoras integradas nos processadores, já que actualmente ainda não existe uma controladora dedicada que garanta um desempenho minimamente decente em videojogos com motores gráficos minimamente complexos.

# **TOPO DE GAMA**

# ASUS ROG STRIX GEFORCE GTX 1080 TI OC

Para um sistema de topo, a escolha óbvia terá que ser uma placa gráfica a condizer: uma GeForce GTX 1080 Ti da gama ROG Strix da Asus. Além de vir acompanhada pelo melhor GPU do mercado, traz ainda 11 GB de memória GDDR5 dedicada, bem como as velocidades aumentadas, com o GPU a 1594 MHz, ou 1708 MHz com o modo Boost activado.

Com esta placa vai conseguir correr todo o tipo de jogos disponíveis no mercado, com a vantagem de os poder correr em resolução 4K de forma perfeitamente fluída, e com todos os filtros activos. Além da velocidade alterada, esta versão ROG Strix OC inclui ainda um dissipador de desempenho superior equipado com três ventoinhas silenciosas e um sistema de iluminação RGB personalizável, compatível som o sistema Asus Aura Sync. Não é propriamente barata, mas justifica em pleno pelo desempenho oferecido, além do facto de ser bem mais barata que a anterior GeForce Titan Xp de 1200 euros.

asus.com €841,08

# **GAMA MÉDIA**  MSI GEFORCE GTX 1070 **RMOR OC 8GB**

 $\overline{\phantom{a}}$ GA

Recomendado

Tendo em conta que no modelo de topo recomendámos uma placa gráfica de quase 850 euros, o modelo de gama média escolhida teria de ter um preço próximo da metade desse valor. Contudo, teria de poder reproduzir todo o tipo de jogos com resolução FullHD e detalhes no máximo, sempre que possível com resoluções de 2560 x 1440, habitualmente disponíveis em monitores acima das 24 polegadas. O modelo escolhido da MSI pertence à família Armor OC, estando equipada com um sistema de arrefecimento próprio, composto por duas ventoinhas de alto desempenho de desenho proprietário. Este elemento tem acabamentos em preto e branco, tornando-a particularmente apelativa para adeptos de modding, já que as partes brancas reagem no interior de caixas iluminadas com luz ultravioleta (luz negra). msi.com €449,48

# **ENTRADA DE GAMA GEFORCE GTX 1050 TI** G1 GAMING 4GB

Para uma solução de entrada de gama, poderíamos ter escolhido um modelo mais acessível, mas essa escolha não faria sentido quando temos recomendado componentes que lhe permitirão criar um computador que poderá correr todo o tipo de jogos a uma resolução FullHD. Como tal, decidimo-nos por uma GeForce GTX 1050 Ti, demonstrando assim que, de momento, a AMD não oferece produtos capazes de rivalizar com a Nvidia em termos de relação preço/desempenho. Este modelo, em concreto, utiliza um sistema de arrefecimento proprietário que, além de oferecer um sistema de iluminação LED RGB, garante um desempenho superior, fundamental para lidar com o GPU utilizado, que funciona neste modelo a uma velocidade superior aos dados de referência da Nvidia. gigabyte.pt €194,79

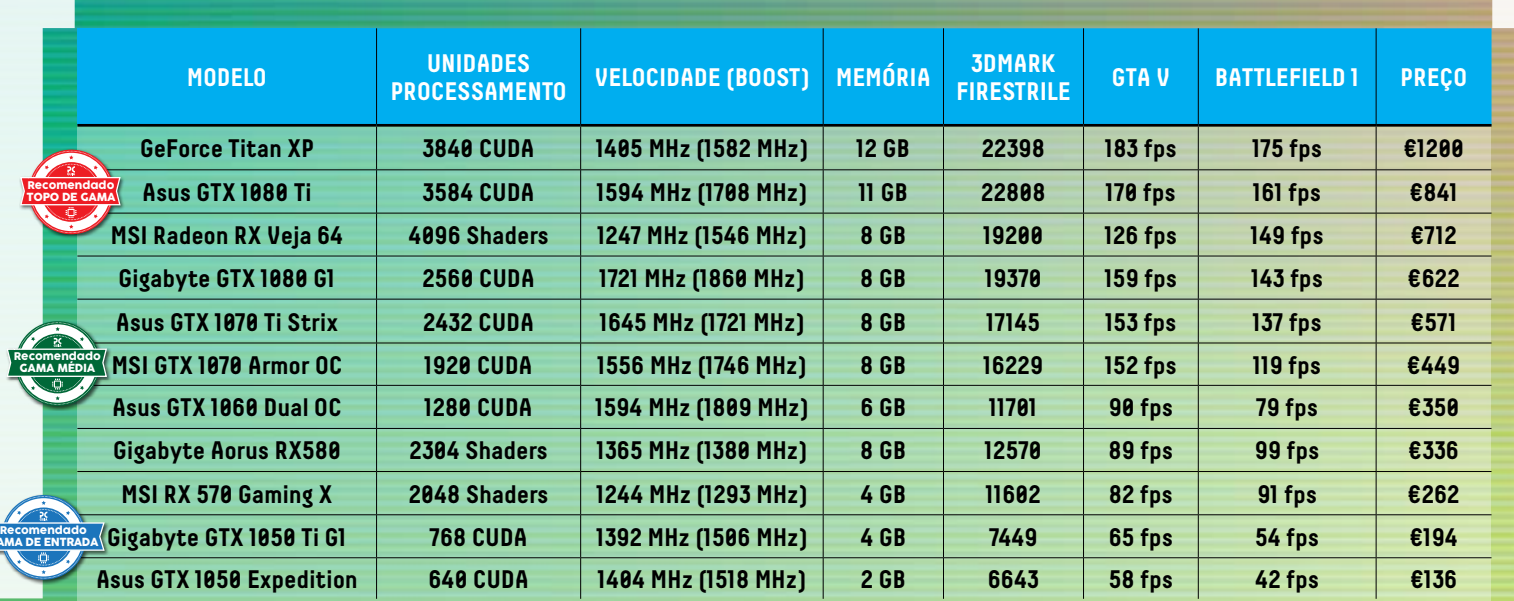

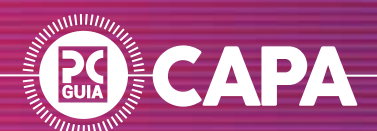

A escolha da motherboard ideal será determinante para garantir um funcionamento isento de problemas, bem como a compatibilidade com os componentes já existentes, elevada lista de funcionalidades e a garantia de actualização com componentes que ainda não foram lançados. Foi a pensar nestes pontos que escolhemos estes três modelos, que segundo os fabricantes, estão garantidos para funcionar com futuros processadores.

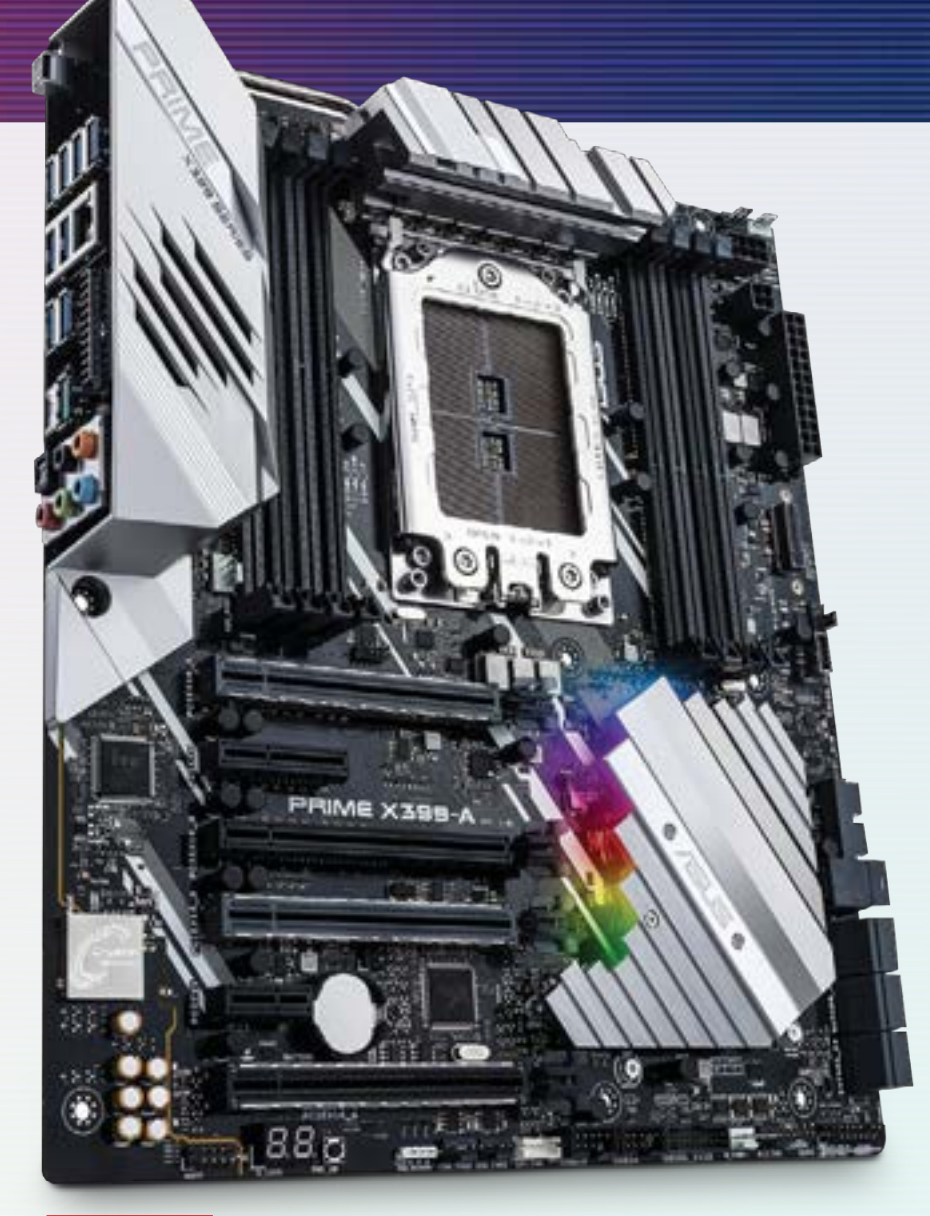

# **TOPO DE GAMA**  ASUS PRIME X399-A

Com um total de oito motherboards disponíveis no mercado, é certo que não terá muito por onde escolher, mas tratando-se de modelos topo de gama, será de esperar um desempenho e um vasto conjunto de funcionalidades equiparáveis entre si.

A nossa escolha recaiu na Asus Prime X399-A por ser uma das que reúne a melhor relação preço/qualidade do mercado, visto reunir praticamente todo o tipo de funcionalidades que encontrará em modelos significativamente mais dispendiosos, excepto na questão da capacidade de overclock extremo, onde aí a escolha ideal seria a Asus ROG Zenith Extreme, que custa mais 250 euros.

Espere encontrar uma completa, mas intuitiva BIOS UEFI que permite configurar todo o tipo de parâmetros, boa capacidade de overclock, um visual atraente, sistema de iluminação RGB Aura Sync e um sistema de dissipação eficaz, existindo ainda um dissipador activo para arrefecimento do circuito de alimentação do processador. Poderá contar ainda com suporte para quatro canais de memória, podendo instalar até oito módulos de memória DDR4 até 3600 MHz, bem como múltiplas placas gráficas, tirando partido do sistema Nvidia SLI e AMD CrossFireX, ambos com duas ou três placas gráficas ao mesmo tempo. €314,57

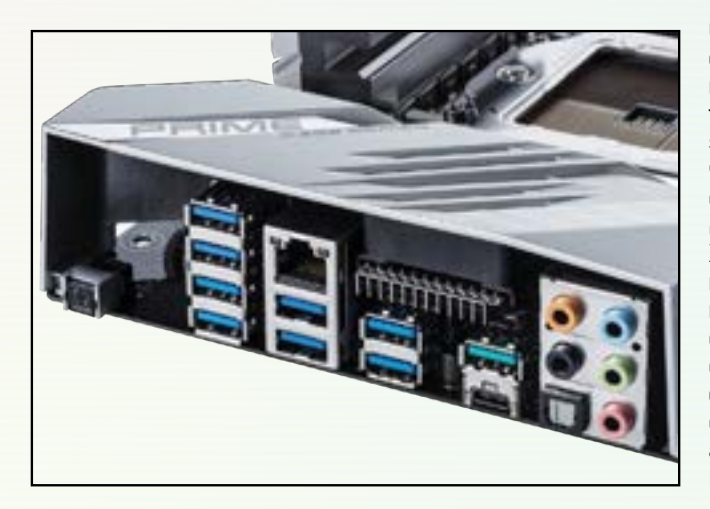

# **ENTRADA DE GAMA**  GIGABYTE AB350 GAMING 3

Embora existam diferentes chipsets compatíveis com a família de processadores AMD Ryzen, é o AMD B350 o que acaba por se revelar como o mais adequado para quem procure uma boa motherboard, cheia de funcionalidades e preparada para o futuro, sem precisar de pagar por funcionalidades que acabará por nunca usar. Face ao AMD X370 de topo, este chipset apenas perde duas portas SATA e o suporte para SLI, embora o modelo que escolhemos suporte CrossFireX com duas placas gráficas. Esta Gigabyte AB350 Gaming 3, além de ter

um visual estranhamente apelativo, com o seu layout em preto, elementos em vermelho e iluminação RGB (Gigabyte RGB Fusion), suporta memórias Dual Channel DDR4 até 3200 MHz, seis ligações SATA 6Gbps que podem usar RAID (0,1,10), um conector M.2 para módulos SSD, Gigabit LAN e as mais recentes ligações, como USB 3.1, tanto Gen1 como Gen2, embora apenas no formato "tradicional", apelidado como TypeA, o mesmo usado por praticamente qualquer dispositivo e cabo com ligação USB. €114,08

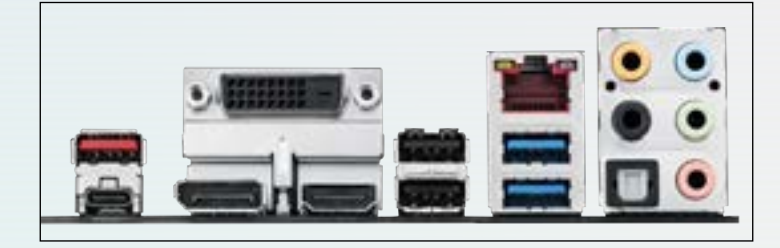

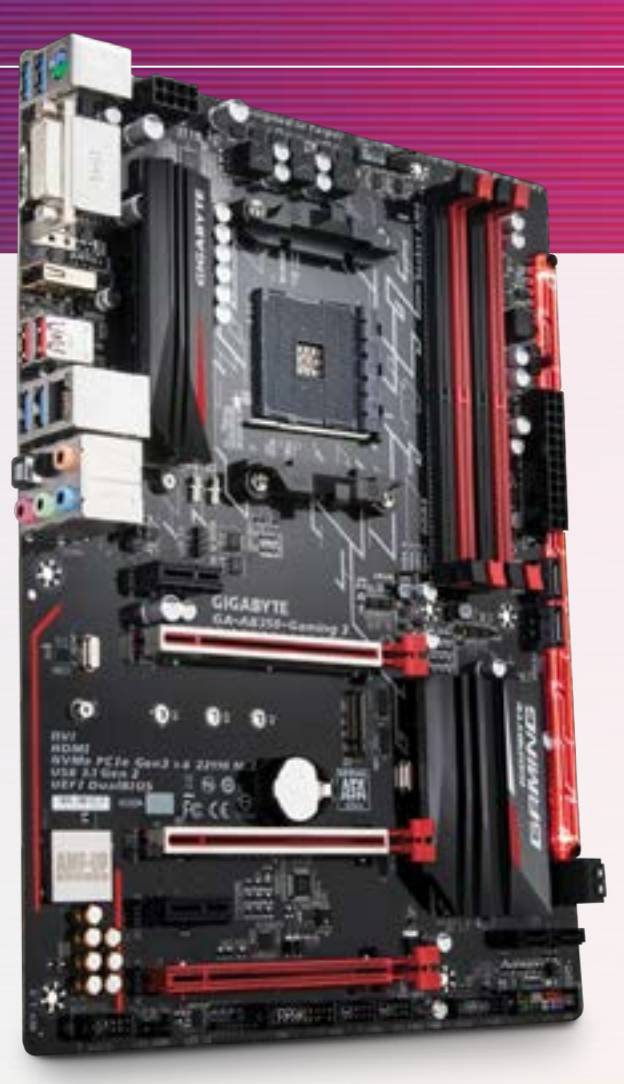

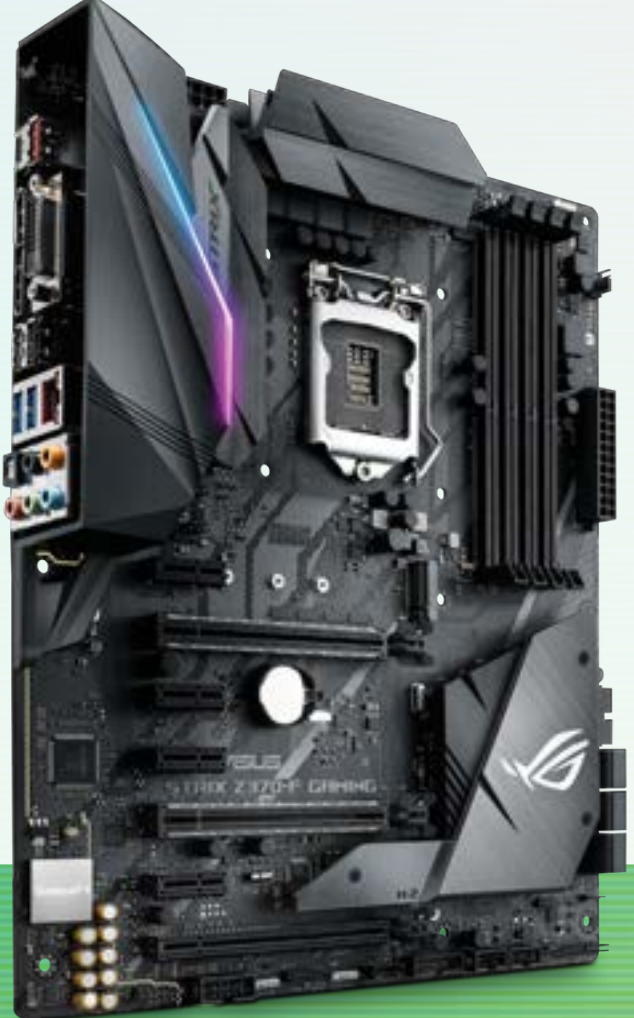

# **MÉDIA GAMA**  ASUS ROG STRIX Z370-F GAMING

Se quiser apostar na nova geração de processadores Intel Core Coffee Lake, saiba que está limitado aos modelos existentes no mercado equipados com o novo chipset Intel Z370. Mas isto não é uma má notícia, visto ser um chipset muito completo, e (supostamente) garantido para funcionar com futuros modelos da Intel. Entre as diversas motherboards disponíveis no mercado, destacamos esta Asus ROG STRIX Z370-F Gaming, por reunir um vasto número de funcionalidades, visual atraente, bom desempenho e um preço perfeitamente dentro da média para um modelo equipado com este

dispendioso chipset. Usando um visual onde predominam as cores negras, esta motherboard tira partido da iluminação RGB Aura Sync, que pode ser sincronizada com outros componentes e periféricos. Um eficaz conjunto de dissipadores garante um funcionamento isento de problemas durante longos períodos de utilização, no qual se incluí um dos encaixes M.2 para um módulo SSD. Incluí já suporte para os mais recentes tipos de ligação, como USB 3.1 Gen2, incluindo Type C, memórias DDR4 até 4133 MHz e duas placas gráficas em SLI ou três em CrossFireX. €210,28

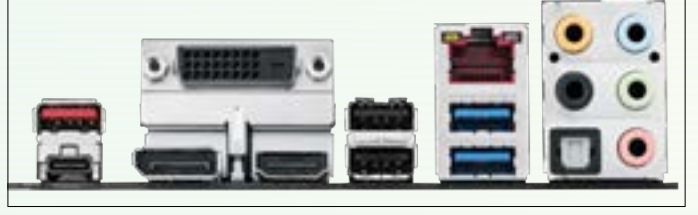

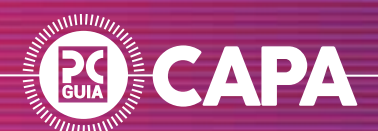

# MEMÓRIAS

A ideia de maior capacidade corresponder a um desempenho superior está totalmente extinta, desde que garanta uma capacidade minimamente aceitável, como 8GB. A partir daí, o factor determinante no desempenho do seu PC estará relacionado com a velocidade da memória, bem como as suas latências. Descubra as nossas recomendações.

# **TOPO DE GAMA**

# GSKILL TRIDENT Z RGB (4 X 8GB) DDR4 3866 MHZ

Para tirar total partido da elevada largura de banda do controlador de memória de quatro canais dos processadores AMD Threadripper e Intel Core-X, deverá optar por um kit de memórias tão eficaz e rápido quanto este conjunto da Gskill Trident Z de 3866 MHz. Constituído por quatro módulos de memória de 8 GB cada, são compatíveis o sistema de perfil Intel XMP 2.0, facilitando assim a configuração das mesmas nas BIOS UEFI das mais recentes motherboards. Além do elevadíssimo desempenho, estas memórias diferenciam-se igualmente pelo uso de dissipadores de calor em alumínio que incorpora uma faixa de iluminação LED RGB, compatível com a tecnologia de iluminação Asus Aura Sync. €648,75

# **MÉDIA GAMA**  CORSAIR DOMINATOR TINUM (2 X 8GB) DDR4 4000 MHZ

As memórias não estão, actualmente, tão baratas quanto gostaríamos, mas a realidade é que nunca foi possível encontrar memórias tão rápidas como agora, ideais para tirar partido de controladores de memória velozes, como o usado pelos novos processadores Intel Coffee Lake.

Com as Corsair Dominator Platinum, encontrará dois módulos de 8 GB de memória DDR4, com suporte de perfil Intel XMP 2.0, o que permite uma configuração automática dos módulos a 4000 MHz, com latências de 19-23-23-45. Este conjunto da Corsair tem ainda a particularidade de, além de usar um dissipador muito eficaz, incluir um sistema de arrefecimento activo, que se coloca por cima dos módulos de memória, garantindo assim uma capacidade de overclock superior.

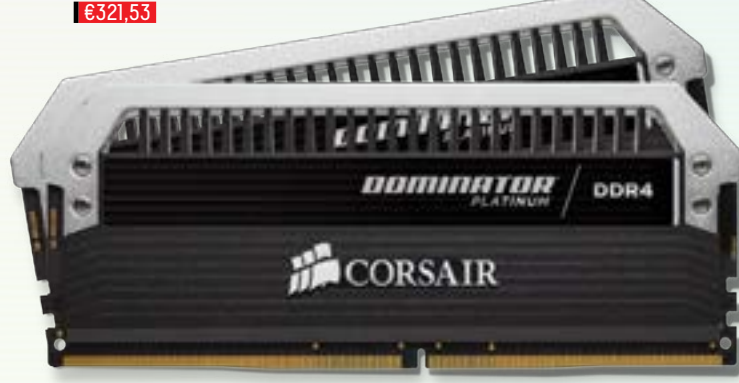

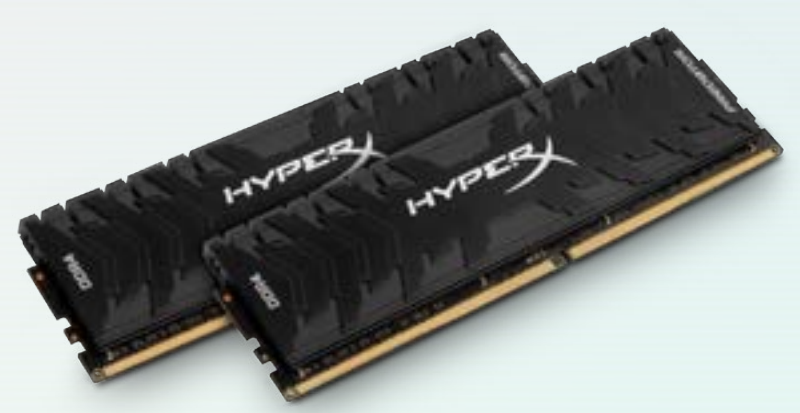

# **ENTRADA DE GAMA**  KINGSTON HYPERX PREDATOR (2 X 8GB) DDR4 3200 MHZ

Embora não se trate de uma plataforma de topo, a realidade é que também os controladores de memória embutidos nos processadores AMD Ryzen funcionam melhor com módulos de memória de grande desempenho, sendo estas HyperX Predator da Kingston uma excelente escolha. Além de terem uma elevada capacidade (16 GB, com dois módulos de 8, cada), estas memórias têm velocidade de 3200 MHz. Poderá tirar partido do sistema de perfil Intel XMP, para configurar automaticamente estas memórias, colocando-as à velocidade indicada, com as latências 16-18-18, aumentando ao mesmo tempo a velocidade de funcionamento de 1,2v para 1,35v, o que garante uma total estabilidade. €237,02

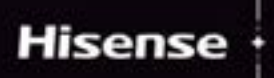

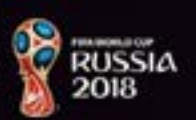

# ULED TV E SEE THE INCREDIBLE

Design Ultra Fino 8.9mm

HDR Supreme 1000 NIT Peaking Brightness

Colunas de som frontais para uma experiência de audio impar

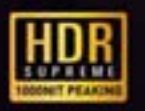

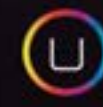

**4K Ultra HD** 

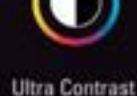

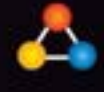

Ultra Color

FM

**Ultra Motion** 

ULTRA SIM

www.hisense.es/pt

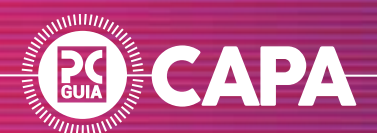

Tendo em conta<br>
os preços cada v<br>
mais acessíveis<br>
das unidades St<br>
escolhemos três<br>
das soluções ma<br>
interessantes<br>
disponíveis no<br>
mercado, bem cu<br>
um disco rígido<br>
mecânico adicio<br>
para quem preci<br>
de espaço adicia<br>
ace os preços cada vez mais acessíveis das unidades SSD, escolhemos três das soluções mais interessantes disponíveis no mercado, bem como um disco rígido mecânico adicional, para quem precisa de espaço adicional acessível.

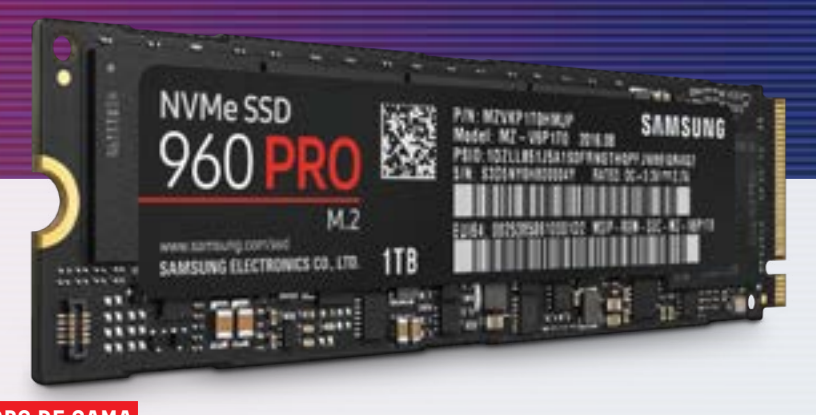

# **TOPO DE GAMA**  SAMSUNG 1TB 960 PRO M.2

Se deseja tornar o seu computador numa máquina de topo, então terá de optar por uma unidade SSD de gama alta. De momento, ignorando as soluções que utilizam interface PCI-Express como uma placa gráfica, a solução ideal será uma unidade de formato M.2, que pode ser encaixada numa motherboard como se fosse um mero módulo de memória. A nossa escolha é o Samsung de 1 TB da gama 960 Pro, a mais avançada do

fabricante coreano, que utiliza chips 3D NAND de múltiplas camadas (MLC), mais robustas e duradouras que as de três camadas, ao mesmo tempo que garantem uma velocidade estonteante em termos de gravação e leitura, com valores na ordem dos 2100 MB/s e 3500 MB/s, respectivamente. A capacidade escolhida, 1TB, é a que consideramos ideal para este tipo de configuração. €668,24

# **MÉDIA GAMA**

# SAMSUNG 500GB 960 EVO M.2

Mantendo-nos fieis ao formato M.2, para um equipamento que deverá ter não só o sistema operativo como as principais aplicações e jogos instalados no disco primário, o ideal será apostar numa unidade SSD rápida e de grande capacidade, como este Samsung 960 EVO M.2. Este módulo continua a usar os chips de memória NAND do tipo TLC (células de tripla camada), embora em formato 3D NAND, o que consegue minimizar a maior degradação das células como as unidades SSD com chips TLC tradicionais, garantindo ao mesmo tempo elevadas taxas de transferência, que podem chegar aos 3200 MB/s em leitura e 1800 MB/s em escrita, resultados esses não muito distantes dos obtidos pelo topo de gama 960 Pro de capacidade equiparável. €266,58

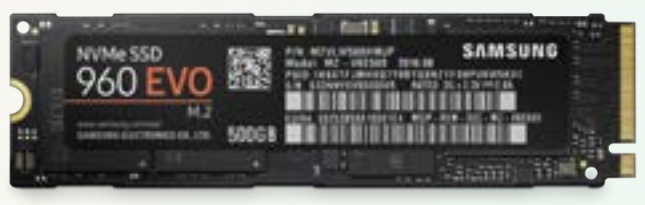

## **ENTRADA DE GAMA**

# TOSHIBA TR200 240GB SATA

Embora um SSD de formato M.2 seja indiscutivelmente mais fácil de instalar, até pelo simples facto de dispensar o uso de cabos para a alimentação e transferência de dados, um SSD em formato SATA tem a vantagem de garantir compatibilidade com todas as motherboards do mercado, incluindo modelos antigos, ou ser utilizado em portáteis ou consolas de jogos. Para quem procura uma solução com um espaço minimamente aceitável e com um desempenho que aniquila completamente qualquer disco rígido, encontrará no Toshiba TR200 uma solução muito atraente, com um preço

médio que por pouco ultrapassa os noventa euros por 240 GB de espaço. €92,72

#### **DISCO MECÂNICO**

# WESTERN DIGITAL BLUE 2TB SATA

Embora a utilização de um SSD seja o ideal para qualquer computador, o (ainda) elevado custo acaba por dificultar a compra de um modelo com maior capacidade. Como tal, é frequente associar-se um SSD como unidade de armazenamento primária, para o sistema operativo, a um disco secundário, que terá como principal finalidade o armazenamento de ficheiros secundários, que só são utilizados esporadicamente. Para este tipo de solução, o ideal será optar por um disco rígido mecânico, como o Western Digital Blue de 2 TB SATA, que tem um custo equiparável ao de um SSD de 240 GB.

€80,78

Com a introdução de novos<br>encaixes e processadores complexos, está no<br>dtura de optar por soluções<br>arrefecimento que garantar<br>funcionamento adequado a<br>processador, ao mesmo ten<br>que lhe permite explorar algores encaixes e processadores cada vez mais complexos, está na altura de optar por soluções de arrefecimento que garantam um funcionamento adequado ao seu processador, ao mesmo tempo que lhe permite explorar algum potencial adicional através do recurso ao overclocking.

# **MÉDIA GAMA**  NOCTUA NH-D15

No que toca à qualidade de construção e atenção ao detalhe, ninguém supera a Noctua, que tem neste NH-D15 um excelente dissipador, de grandes dimensões (utiliza duas ventoinhas NF-A15 PWM de 140 mm), uma base em cobre com seis grandes heatpipes e uma área de dissipação de alhetas de alumínio impressionante. Compatível com qualquer tipo de socket AMD e Intel (é necessário adquirir um kit para AM4), encontrará neste dissipador uma solução extremamente silenciosa e capaz de dissipar o calor dos processadores mais exigentes.

€93,56

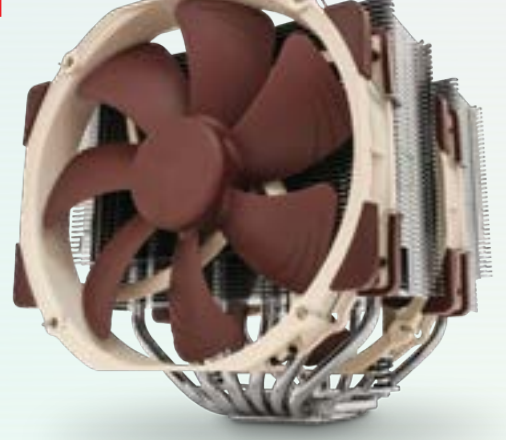

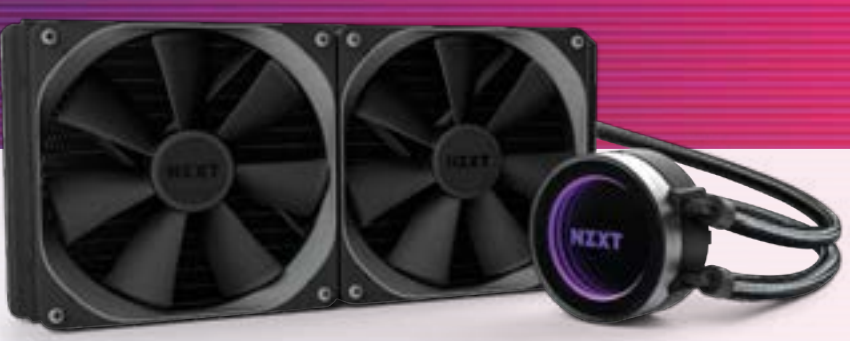

# **TOPO DE GAMA**  NZXT KRAKEN X62

Para um sistema de topo, nada como apostar num bom sistema de watercooling, como este Kraken X62 da NZXT. Este sistema é constituído por um radiador "duplo", ou seja, que permite a instalação de duas ventoinhas de 140 mm, estando estas incluídas. Já o bloco, que incluí a bomba de liquido no seu interior, tem um sistema de iluminação RGB que, em conjunto com o sistema de vidros espelhados, cria um efeito visual de espelhamento infinito. Este bloco tem ainda a vantagem de ser compatível com todos os sockets AMD e Intel existentes, incluindo os últimos e exigentes sockets Intel LGA-2066 e o AMD TR4, para o Threadripper. €158,68

# **ENTRADA DE GAMA**  COOLER MASTER HYPER 212 LED

Equipado com quatro heatpipes em cobre que estão em contacto directo com o processador, para uma transferência do calor superior (sendo o mesmo transferido para as alhetas em alumínio) este dissipador da Cooler Master distingue-se por ter uma excelente

relação preço/desempenho. Ao mesmo tempo, garante uma elevada versatilidade, ao ser compatível com os principais sockets AMD e Intel do mercado, excepto os modelos AMD Threadripper. O Cooler Master Hyper 212 LED consegue ainda oferece um visual atractivo, pelo simples facto da ventoinha de 120 mm utilizada (bastante silenciosa, por sinal) utilizar um conjunto de LED para iluminar as pás, que são translúcidas. €35,86

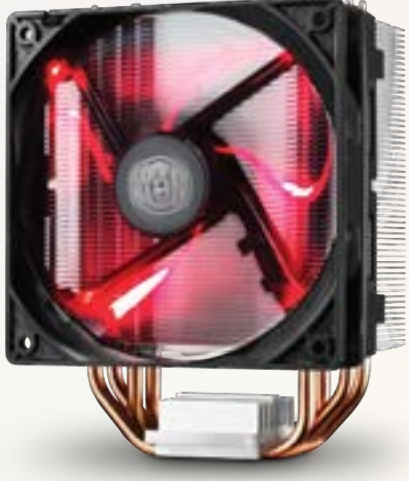

#### **ARREFECIMENTO ADICIONAL**

# COOLER MASTER MASTERFAN PRO 120

Apesar de termos num bom dissipador para o processador, isso não chega para garantir um arrefecimento eficaz do PC. Assim, deve apostar também na instalação de boas ventoinhas na caixa, para garantir um fluxo de ar eficaz de todos os seus componentes. As novas MasterFan Pro da Cooler Master são a nossa recomendação, por oferecerem um excelente

desempenho, estando disponíveis três tipos de ventoinhas específicas para cada finalidade (Air Flow, Air Balance e Air Pressure). O que estas ventoinhas têm em comum é o baixo ruído e o sistema de iluminação RGB LED, compatível com os principais sistemas de iluminação (Asus Aura Sync, ASRock RGB LED, Gigabyte RGB Fusion e MSI Mystic Light Sync). **€19,90** 

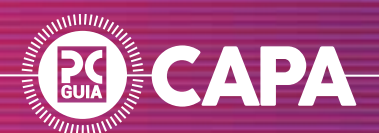

Independentemente das escolhas de componentes, a escolha da caixa para o seu próximo computador poderá ser determinante, não só na forma como o observa, bem como no correcto funcionamento de todos os componentes no seu interior.

# **TOPO DE GAMA**  COOLER MASTER COSMOS C700P

Há dois nomes que são sinónimo de caixa de computador de sonho: Cooler Master e Cosmos. Com a chegada da nova C700P, tem aqui uma caixa impressionantemente versátil e flexível, com a utilização de uma gaveta de motherboard totalmente ajustável, que permite inclusive inverter a motherboard, com as ligações viradas para cima, ao mesmo tempo que garante espaço para criar um sistema SLI ou CrossFire X com mais do que duas placas gráficas, ou instalar dois sistemas de watercooling, um para o processador e outro para a gráfica. Recorrendo

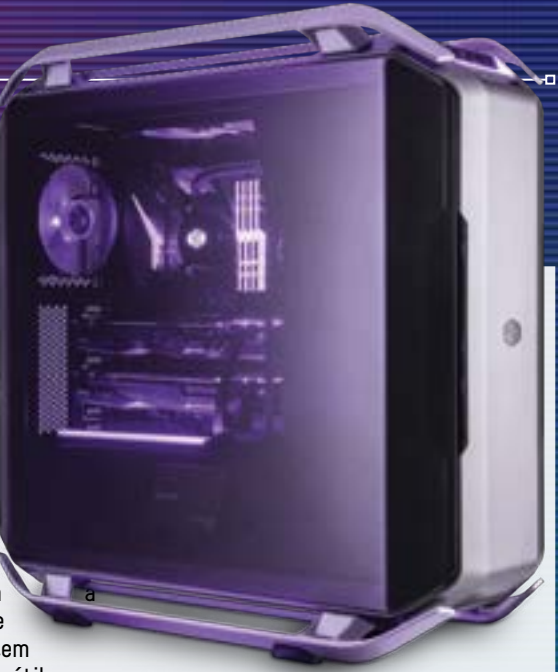

um painel lateral em vidro temperado com curvatura, alças em alumínio e um painel frontal totalmente em alumínio, esta caixa tem ainda um botão que permite controlar a iluminação RGB integrada no topo, junto às alças (superiores e inferiores) e aos botões e ligações frontais. Tem tudo o que alguma vez precisará numa caixa de computador. €307,03

# **MÉDIA GAMA**  NZXT S340 ELITE

Embora a nova NZXT H700i seja a caixa do momento para a NZXT, é a nossa conhecida S340 Elite que continua a reunir as nossas preferências para caixas abaixo dos cem euros. Esta caixa de design simples destaca-se por estar disponível em diversas cores, por usar uma janela de vidro temperado, em vez das tradicionais janelas de acrílico, e por dispor de um interior limpo desenhado de forma a simplificar a organização de todos os componentes e cabos.

Para tal foram usadas soluções como a invulgar barra de gestão de cabos, que permite esconder cabos como os da alimentação ATX da motherboard, garantindo ao mesmo tempo uma menor restrição em termos de fluxo de ar interno, ideal para sistemas térmicos mais exigentes. Se puder instale ventoinhas com iluminação RGB, ou uma faixa de luz LED RGB, e garantimos que ficará surpreendido com

o visual final desta caixa.

€93,61

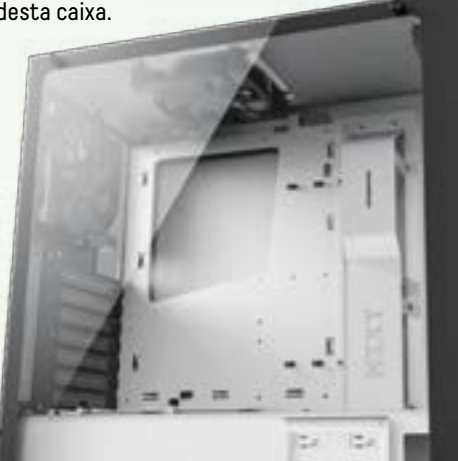

# **ENTRADA DE GAMA**  CORSAIR CARBIDE SPEC-04

Testámos esta caixa recentemente e ficámos fãs, especialmente da versão com tampa lateral em vidro temperado, por oferecer uma excelente relação preço/qualidade, numa caixa que embora utilize metais simples, garante bastante espaço para a montagem de um bom sistema, incluindo sistemas de watercooling. A frontal poderá não ser do agrado de todos, mas o facto de estar disponível em vários esquemas de cores, permite ou disfarçar ou intensificar o design arrojado da mesma, com a frente marcada pela rede, que em conjunto com as ventoinhas frontais, garante um impressionante fluxo de ar interno para uma caixa deste segmento. Uma agradável surpresa. €61,45

**62** / **PCGUIA**

# **KASPERSKYS**

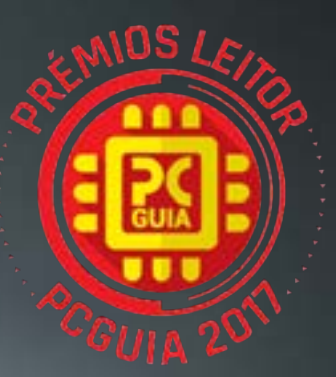

**MELHOR SOFTWARE DE SEGURANÇA**

# **QUERO SER IMPOSSÍVEL DE HACKEAR. AGORA MAIS DO QUE NUNCA**

As ameaças digitais estão a tornar-se mais sofisticadas e não posso correr riscos com os meus dados pessoais. O Kaspersky Internet Security mantém-me protegido, mesmo quando estou a viajar.

# Obtenha já proteção em Kaspersky.pt

gão completa, portanto, tenha cuidado online **Ligaturity prote** Todos os direitos reservados. As marcas registadas e de serviço são propriedade dos respetivos proprietários

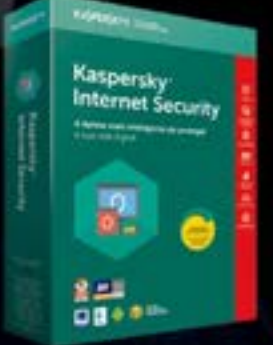

# Kaspersky<sup>®</sup> **Internet Security**

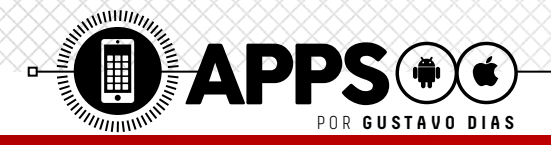

# **COMPRE AS PRENDAS DE NATAL DE ÚLTIMA HORA PELO SMARTPHONE**

Se ainda tiver de comprar uma prenda de última hora, ou não sabe onde gastar o dinheiro que ganhou no Natal, estas aplicações estão preparadas para o fazer perder a cabeça com (demasiada) facilidade.

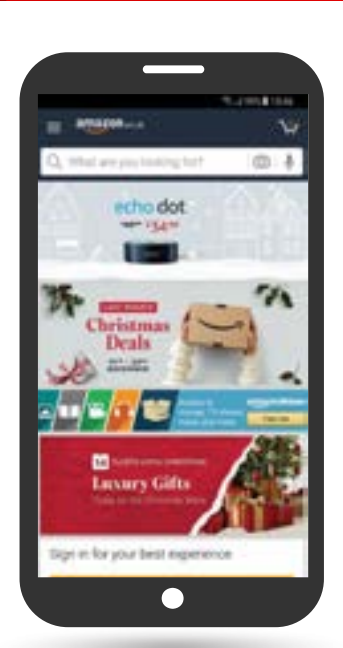

# **AMAZON**

Pode-se considerar a primeira e verdadeira loja online global. **A** Amazon permite pesquisar, entre uma variadíssima oferta, tanto de produtos virtuais como físicos. Embora não esteja fisicamente presente em Portugal, já é possível efectuar-se compras na loja espanhola e britânica, embora seja estranho que alguns produtos, como o Amazon Echo, não possam ser enviados para uma morada portuguesa. Esta é uma situação ainda mais invulgar se tivermos em conta que o serviço Amazon Music Unlimited e o assistente digital Alexa já estão disponíveis em Portugal. **Amazon**

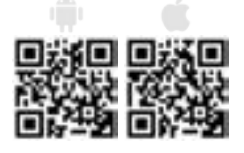

# **WISH**

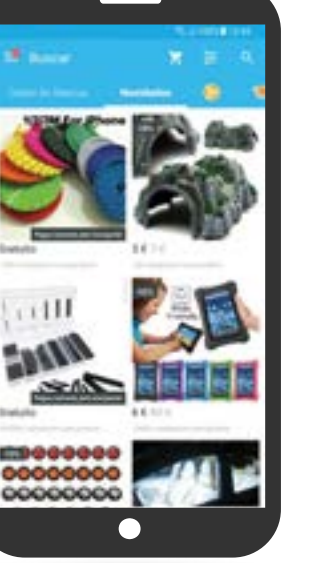

A Wish é uma espécie de paraíso para qualquer geek, ш como nós, onde todos os tipos de gadgets estão disponíveis a preços inimagináveis. Oriundo da China, deverá ter cuidado com o tipo de envio, embora o custo dos produtos seja tão baixo que raramente ficam retidos na alfândega. Se, como nós, se tornar num utilizador habitual, saiba que à medida

que vai adquirindo produtos, os prazos e os custos de envio ficarão cada vez mais baixos. **Wish**

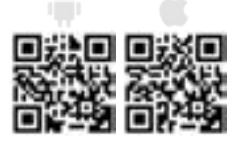

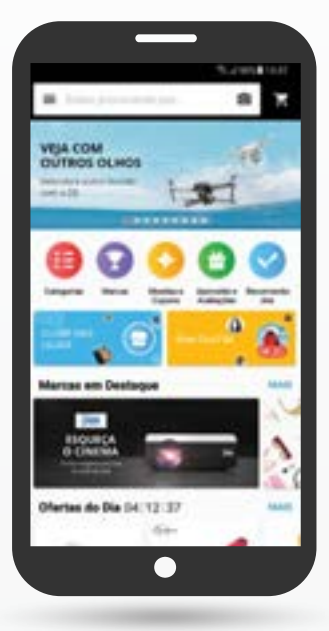

## **ALIEXPRESS**

Se adora o conceito da loja virtual como o Amazon ou o Ebay, mas prefere ter alternativas mais acessíveis, não existe melhor que a app AliExpress. São milhões de produtos disponíveis a partir de diversos fornecedores, que podem ser vendidos a grande quantidade (poupando assim nos portes), estando a aplicação actualmente disponível em dezoito idiomas distintos (português incluído), facilitando o processo de compra e o acompanhamento do envio. **Alibaba**

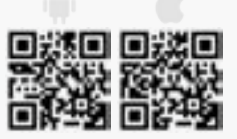

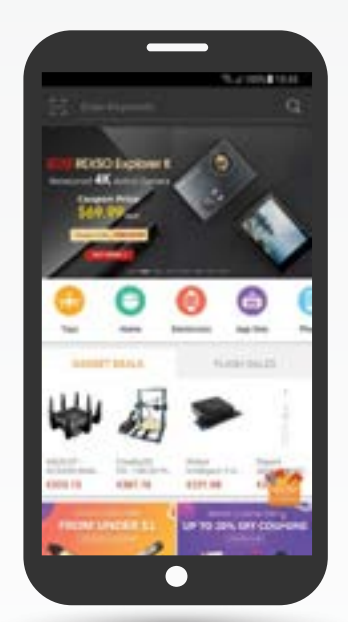

# **GEAR BEST**

A conhecida loja virtual **Chinesa** é uma das mais utilizadas para quem quer comprar o último grito da tecnologia. Desde aspiradores autónomos, a lâmpadas LED, e a brinquedos ou smartphones, poderá encontrar de tudo um pouco, a preços verdadeiramente baixos. Porém, por ser baseada na China, tenha em atenção ao armazém onde encomenda os seus produtos (existem armazéns europeus), para evitar dissabores na alfândega.

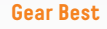

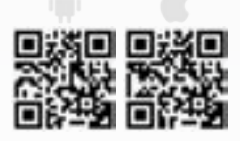

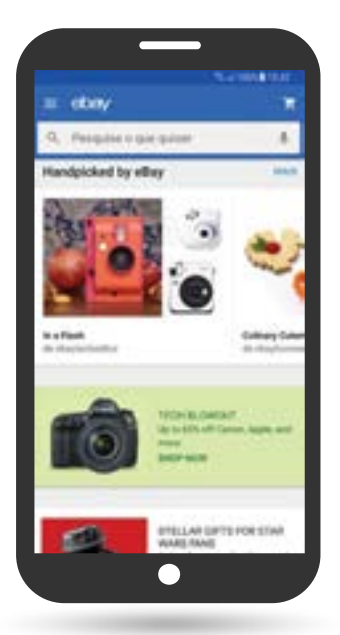

# **EBAY**

O "pai" das leiloeiras online tem-se revelado nos últimos anos como uma excelente alterativa às lojas nacionais, permitindo pesquisar nos diversos países onde está presente todo o tipo de produtos, desde novos a usados, por um preço significativamente mais acessível que nas lojas físicas. Permite rastrear as encomendas, bem como classificar e comunicar com as lojas (ou vendedores privados) a quem pretende adquirir um produto. **eBay**

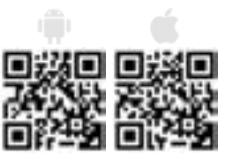

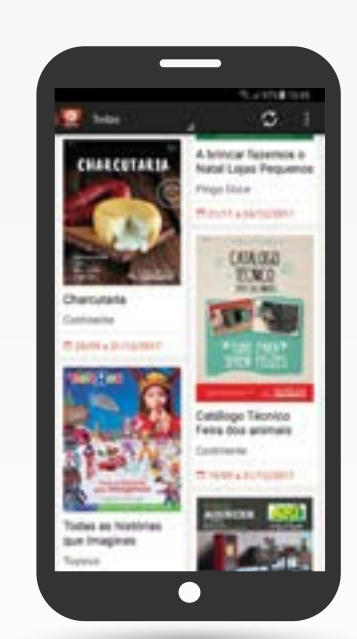

# **SAPO PROMOS**

O Sapo Promos é uma aplicação que não lhe permite saro comprar directamente produtos, mas sim investigar todos os folhetos em vigor das principais lojas nacionais. Poderá encontrar as melhores campanhas, promoções e descontos em lojas relacionadas com temas como supermercado, tecnologia, bricolage, jardim, desporto, oficinas e outros temas. Vai poder filtrar os folhetos de acordo com a região onde vive, bem como receber notificações sobre actualizações nas campanhas em vigor. **MEO**

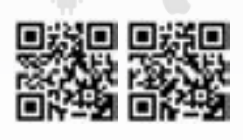

# IN SEARCH OF INCREDIB

# Aplicações testadas em:

Zenfone $[3]$ Agilidade. Beleza. Perfeição.

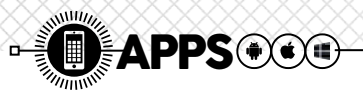

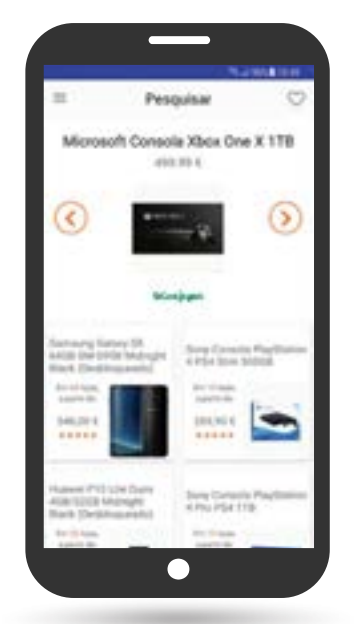

#### **KUANTOKUSTA**

Se sabe que produto quer realmente comprar, mas gostaria de saber onde o poderá encontrar com o melhor preço, .<br>tem de conhecer a app KuantoKusta. Esta plataforma é considerada uma verdadeira montra online nacional, ao permitir identificar o preço do produto que deseja nas principais lojas nacionais, permitindo encaminhar a compra para a página da loja, de forma a finalizar a encomenda. Tenha em atenção que os custos de portes nunca estão incluídos no preço indicado. **KuantoKusta**

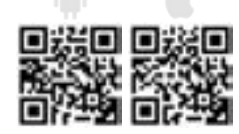

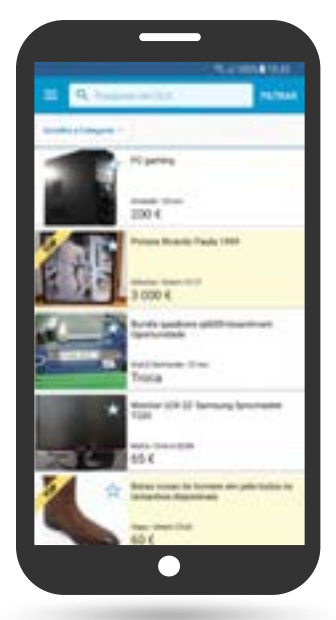

 **OLX** 

E se em vez de comprar produtos novos, o seu interesse for o de poupar dinheiro e encontrar uma coisa que, embora usada, esteja em bom estado? Para isso, deverá optar pela aplicação portuguesa equivalente ao eBay, o OLX. Segundo os criadores, existem cerca de três milhões de anúncios na sua base de dados, dos mais variados tipos, desde artigos de bebé e criança a imóveis, automóveis e empregos. Poderá ser um bom local para encontrar aquele smartphone ou televisor que alguém recebeu no Natal, mas que já não quer, vendendo-o a uma fracção do preço original. **Fixeads**

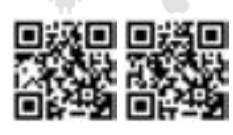

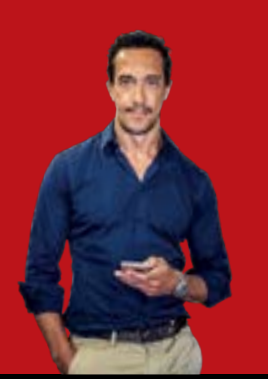

**António Simplício** simpliam@gmail.com

# Há uma app para tudo

# Estás aí?

l Primeira consideração: há um tempo para tudo. A adolescência, por exemplo. E há coisas intemporais, como as preocupações que advêm de ser pai de um/a adolescente. Há uns anos atrás também eu o fui, mas não havendo telemóveis, smartphones ou apps, os meus pais, embora pudessem não saber onde eu andava e a preocupação existisse, a ausência de um contacto era, com relutância, aceite. Hoje não. Com as naturais ressalvas é mais ou menos assumido que os adolescentes têm acesso a um smartphone e que os pais munem desse precioso bem porque querem que estes estejam sempre contactáveis. Segunda consideração: as lojas de aplicações da Google e da Apple têm quase 5M de aplicações e raros são os casos dos programadores que fizeram sucesso com uma app que tenha nascido e crescido de uma ideia sua. Não será com dez mil downloads que a app lhe falo abaixo representa a independência financeira que teve o Nguyen do Flappy Bird mas o modelo de negócio parece, pelo menos, justificar um atenta resposta do programador a qualquer comentário no Google Play.

#### A app de mensagens urgentes ReplyASAP nasce da natural frustração de não conseguir obter resposta às mensagens ou chamadas feitas ao filho.

Precedem as duas considerações para apresentar a ReplyASAP. Ainda só disponível para Android, a app de mensagens urgentes desenvolvida por Nick Herbert nasce da sua natural frustração de não conseguir obter resposta às mensagens ou chamadas feitas ao filho. As razões apontadas eram as esperadas: ou porque não ouvia, ou estava a jogar e depois se esquecia ou, porque não queria que os colegas vissem que o pai lhe estava "sempre a ligar". O ReplyASAP propõe-se a acabar com esse embaraço...eventualmente com um maior. A mensagem é sempre audível mesmo que o telefone esteja em modo silêncio, aparece no ecrã sob qualquer circunstância, app ou jogo e o som da mesma só parará quando houver notificação de que foi lida. Não é que seja algo que não possa ter noutra app qualquer de mensagens. É o acordo tácito que é estabelecido entre os dois intervenientes sobre o objetivo da instalação da app. Esta serve para mensagens urgentes e não para enviar a lista de jogos que se quer pelo Natal.

# $-B.71$

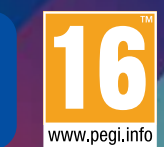

PlayLink

**CANTA** 

Ninguém Fica de Fora. Toca a jogar. PlayLink é uma nova forma de jogar em grupo em exclusivo para a PS4<sup>™</sup>. Só precisas de um smartphone, uma PS4<sup>™</sup> e uma TV.

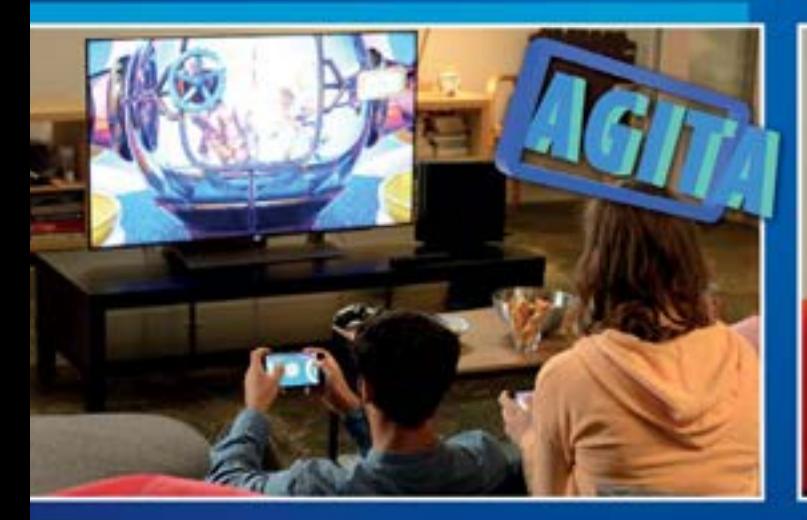

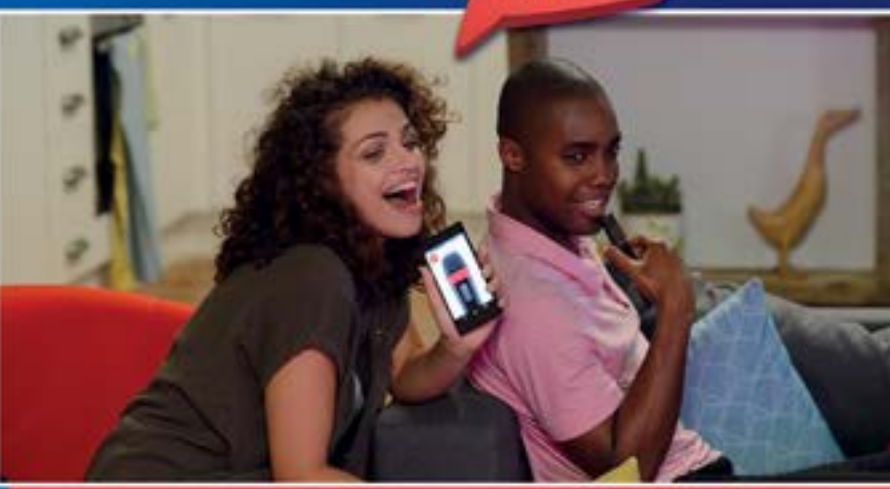

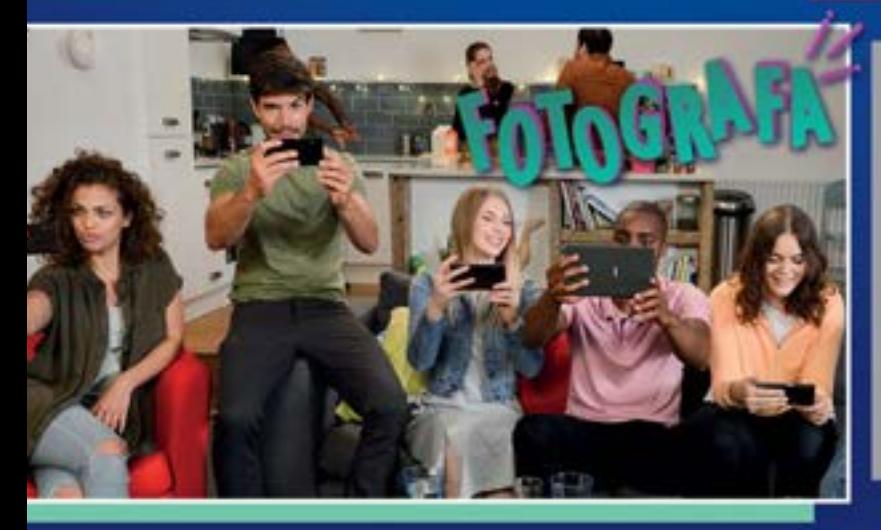

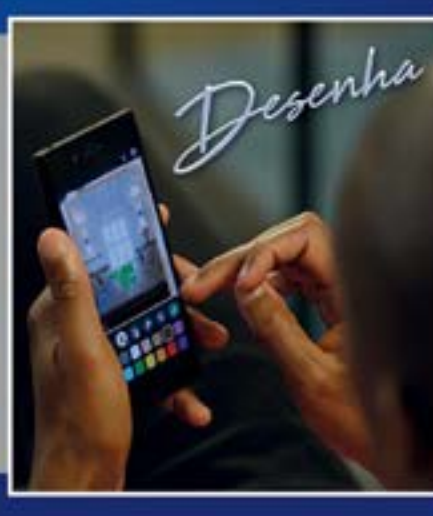

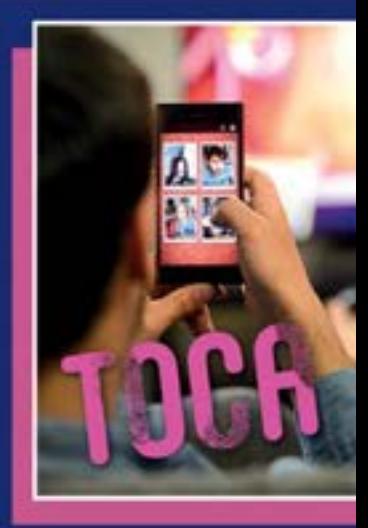

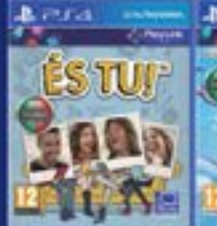

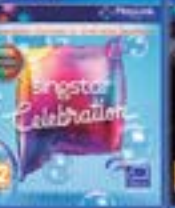

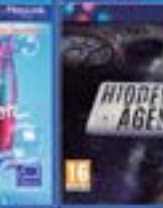

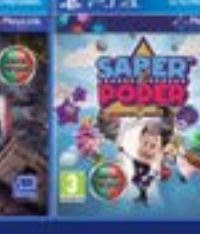

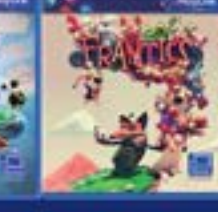

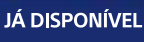

22 NOVEMBRO

22 NOVEMBRO **22 NOVEMBRO**  2018

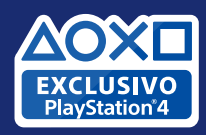

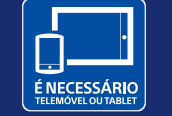

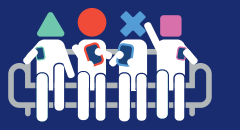

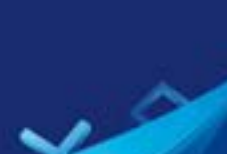

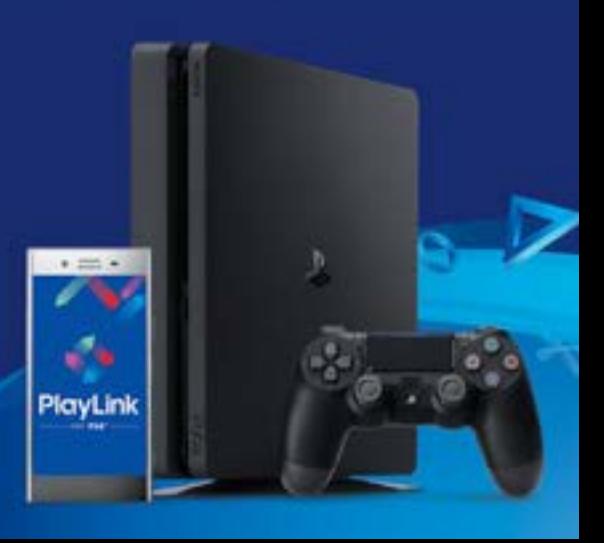

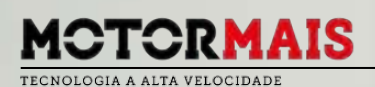

 **Mercedes-Benz S 400d** 

# **O REI ESTÁ DE VOLTA**

POR **GUSTAVO DIAS**

Embora as diferenças visuais sejam mínimas, as novidades tecnológicas e as novas motorizações são o suficiente para cimentar o estatuto "real" que o Mercedes-Benz Classe S goza desde 1972.

isponível em diversas variantes com um comprimento de 5,14, 5,28 (versão longa) e os 5,45 metros (versão Maybach), o novo Classe S destaca-se no exterior apenas pela aplicação de novos conjuntos ópticos, Multibeam LED com UltraRange, que além de criarem uma nova assinatura luminosa, garantem uma iluminação superior e com um alcance de 650 metros. Também a grelha foi redesenhada para poder alojar toda a parafernália de sensores, necessários para um correcto funcionamento do programador de velocidade activo (Distronic Plus), que pode actuar em conjunto com o sistema de assistência à direcção, que permite efectuar ultrapassagens ao acionar o indicador de mudança de direcção (Active Lane Change Assist).

## **INTERIOR DE LUXO**

Todos estes comandos podem agora ser acionados através dos comandos tácteis do novo volante. Este "casa" na perfeição com os novos ecrãs de 12,3 polegadas que compõem o painel de instrumentos e do sistema multimédia, que embora tenham a mesma dimensão, oferecem uma resolução superior e novo grafismo, que pode ser personalizado. Destaque ainda para a integração a sistemas móveis como Android Auto e Apple CarPlay. Nem o sistema de iluminação interior fugiu à mudança,

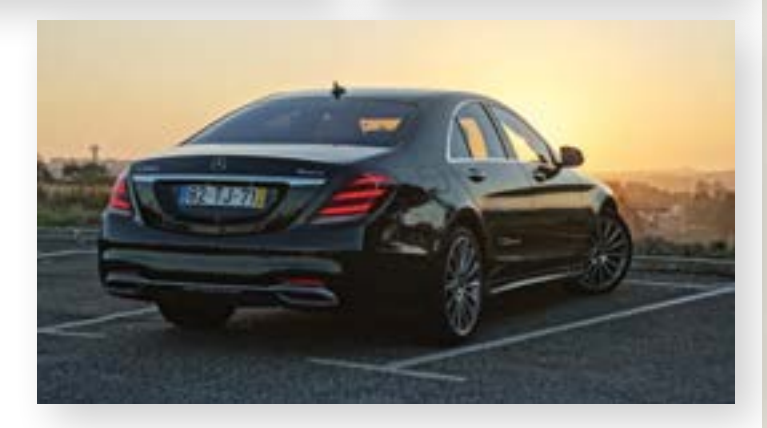

sendo agora possível escolher entre 64 tonalidades. O elevado conforto a bordo, tanto à frente como atrás, continua a ser uma referência, ainda para mais com o renovado sistema Magic Body Control, que transforma a carroçaria num autêntico "tapete voador", filtrando todas as irregularidades do piso até aos 180 km/h (anteriormente 130 km/h), mesmo quando as condições luminosas não sejam as ideais. Escusado será dizer que a qualidade de construção e dos materiais continua excepcional.

## **MOTORIZAÇÕES NOVAS**

Entre todas as novidades, um dos principais destaques foram as novas motorizações, superiores em todos os pontos. Destaque para o novo bloco de seis cilindros em linha que equipa os modelos 350d e 400d ao substituir os anteriores V6. Embora não utilize o novo sistema eléctrico de 48 volts das motorizações a gasolina, este S 400d surpreende pela elevada disponibilidade, especialmente se tivermos em conta tratar-se de um automóvel de duas toneladas. Aliado à eficaz caixa automática 9G-Tronic, é fácil ficar-se impressionado não só com a linearidade da disponibilização dos 700 Nm de binário disponíveis, como pelo facto do próprio trabalhar do motor, que é praticamente inaudível no interior, como um Classe S merece.

**AS MOTORIZAÇÕES A GASOLINA UTILIZAM UM SISTEMA HÍBRIDO DE 48 VOLTS, QUE PERMITE INTEGRAR O ALTERNADOR AO MOTOR DE ARRANQUE, E ELIMINAR O USO DE CORREIAS EM ELEMENTOS QUE PASSARAM A SER TOTALMENTE ELÉCTRICOS. EM TERMOS DE DESEMPENHO, O TURBO COMPRESSOR ELÉCTRICO PERMITE TRABALHAR BEM NOS REGIMES EM QUE OS TURBOS TRADICIONAIS FALHAM, ABAIXO DAS 2400 RPM.**

Motorização: 3.0 turbo di Potência: 340 cv Consumo médio: 5,2 I/10 Contacto: merce Preço: €120 750 (desd

# **BMW 520d EfficientDynamics EVOLUÇÃO ESPERADA**

Mantendo-se fiel à tradição, a BMW aproveitou as novidades introduzidas no Série 7 para aplicar no novo Série 5.

Tal como aconteceu com o Série 7, o novo Série 5<br>não se diferencia muito em termos visuais do seu al como aconteceu com o Série 7, o novo Série 5 antecessor, embore se notem algumas melhorias em termos de posse e elegância. Porém, é no interior e na vasta lista de soluções tecnológicas que o novo Série 5 se diferencia do anterior, logo a começar pelo painel de instrumentos Sensatec. Aqui, encontramos uma moldura analógica com mostradores digitais e novo head-up display colorido de grandes dimensões. Através do pacote Business Plus, terá acesso ao sistema de navegação Profissional embutido no novo ecrã do sistema de infoentretenimento, que além de receber um novo grafismo (ecrã é dividido por módulos), passa a ser controlado por gestos, permitindo regular o volume, atender chamadas ou avançar faixas com um conjunto de gestos pré-programados. O sistema de carregamento sem fios junto aos porta-copos permitem não só carregar o seu smartphone (se for compatível), como o carregamento da nova chave BMW com display, igual à do Série 7; esta possibilita,

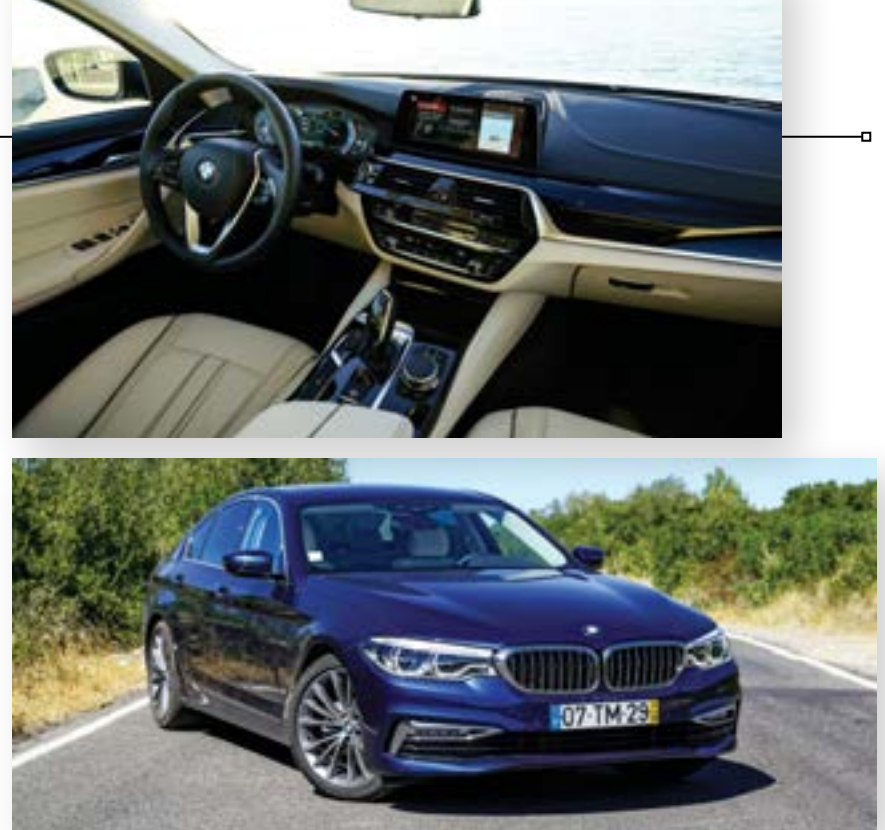

quando possível, estacionar remotamente o Série 5 numa garagem com lugares bem apertados. Dono e senhor de um comportamento dinâmico irrepreensível, este 520d veio equipado do popular motor 2.0 turbodiesel de 190 cavalos e 400 Nm, que associado à transmissão automática de oito velocidades, garante um andamento isento de críticas, e consumos ao nível do esperado para uma berlina com estas características. G. Dias

Motorização: 2.0d Potência: 190 cv Consumo médio: 3,9 l/100 km Site: bmw.pt Preço: €57 139 (desde)

# **Skoda Kodiaq 2.0 TDI VERSÁTIL E BOM**

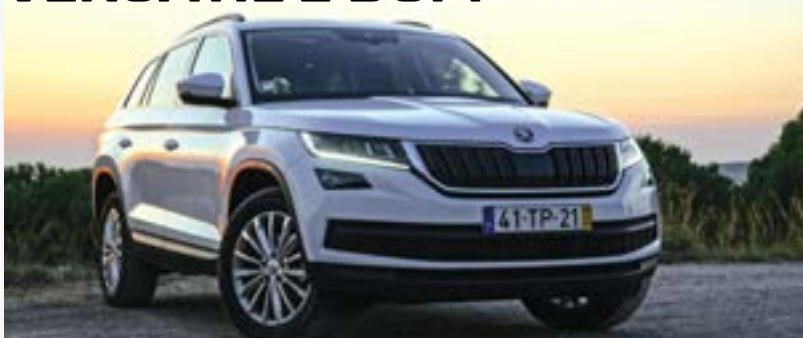

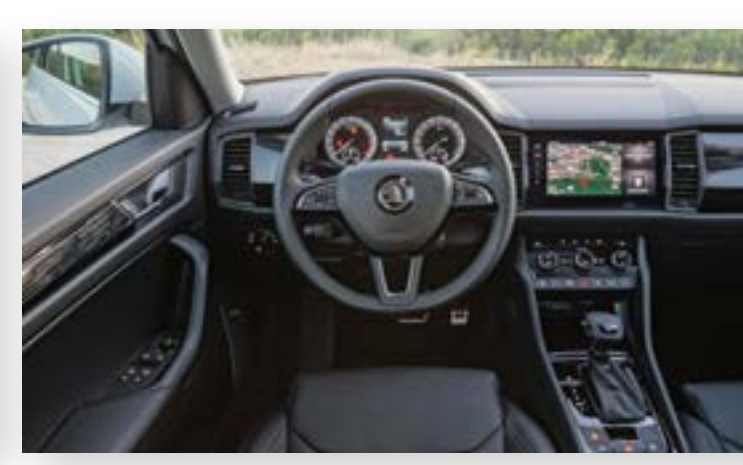

# Esqueça o Yeti. O Kodiaq é a primeira verdadeira incursão da Skoda no mundo dos SUV e, acredite, tem tudo para o deixar surpreendido.

Recorrendo à plataforma MQB do Grupo Volkswagen, o Skoda Kodiaq é o primeiro modelo a aproveitar a mesma para criar um SUV de sete lugares capaz de rivalizar com os pesos pesados do segmento, como o Nissan X-Trail. Equipado com o competente motor 2.0 TDI de 150 cavalos, que graças à tracção dianteira permite pagar apenas Classe 1 nas portagens (usando Via Verde), este modelo destaca-se pela versatilidade e pelo o elevado espaço a bordo, excepto nos lugares da terceira fila, que são anatomicamente inacessíveis

a adultos, uma constante neste tipo de veículos. Ignorando esta situação, ficará surpreendido com as soluções disponibilizadas pela Skoda, como a aplicação de dois guarda-chuvas nas portas, um raspador de gelo na tampa do bocal de combustível, um porta-luvas duplo, gaveta sob o banco do pendura e uma sempre útil lanterna LED na bagageira. Existe ainda uma solução simples e útil que transforma o espaço de arrumação da porta num autêntico caixote do lixo, ao permitir usar um saco de plástico para guardar todos aqueles imprevistos, como

invólucro de um sempre apetecível gelado. Em relação à tecnologia, podemos carregar o nosso smartphone sem precisarmos de fios, mas terá que usar um cabo USB para conseguir desfrutar do sistema de infoentretenimento que suporta as plataformas Android Auto e Apple CarPlay. G. Dias

 Motorização: 2.0 TDI Potência: 150 cv Consumo médio: 5,0 I/100 km Site: skoda.pt Preço: €39 310 (desde)

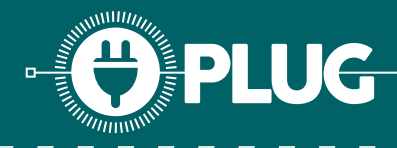

# **H700I ORIGINS: GRELHAS 3D**

POR **LUÍS ALVES**

Este mês voltamos a ter um guia de modding com recurso a impressão 3D. Vamos ter uma peça que vai ser um elemento da iluminação do projecto e será dado um efeito de antigo na superfície, para que se adeque ao tema Assassins Creed Origins.

**1** Como todas as peças são construídas do zero, vamos começar por desenhar tudo em 3D. Para o nosso projecto, o elemento base era o logo desta edição do jogo e o objectivo é utilizar pa frontal como ísone e incluir pa peç por desenhar tudo em 3D. Para o nosso projecto, o elemento na frontal como ícone e incluir na peça os LED de estado do computador e leitura do disco principal.

Para a preparação da impressão, e como será removida alguma da superfície para dar o efeito antigo, optámos por aumentar o número de camadas de finalização da peça e espessura das paredes. Isto oferece à peça final maior espessura para a trabalhar e dificulta a penetração da tinta dentro da peça. **2**

Após impressão é necessário efetuar o pós-processamento: retirar pequenos fios, rebarbas e defeitos que estejam na peça antes de começar a lixar. Para esta tarefa podem recorrer a um x-acto de precisão ou algo que seja bem afiado e fácil de controlar o corte sem danificar ou partir a peça. **3**

Na preparação da peça para a pintura gosto sempre de utilizar lixa de água. Para o grão da lixa, começar em 400 e subir até aos 2000 é uma óptima forma de finalizar a peça para ficar suave **4**

ao toque. Visualmente a peça irá mostrar-se com imensas linhas mas, para a tinta, a superfície fica muito mais lisa e aderente após este processo. Para a pintura gosto sempre de utilizar as latas Montana da

linha 94 em versão mate (sem brilho). É fácil de aplicar a tinta e a cobertura entre pequenos defeitos da impressão é perfeita, pois a cada camada ficam com uma superfície mais homogénea.

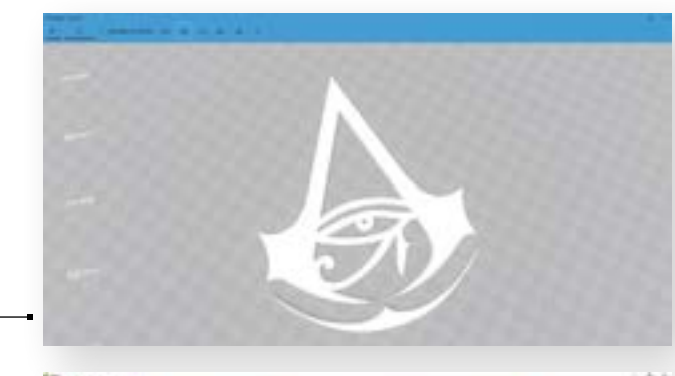

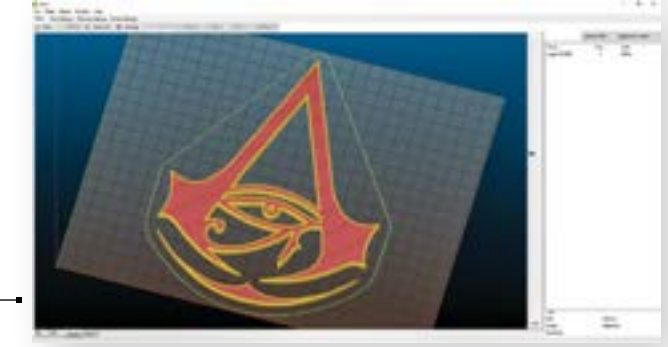

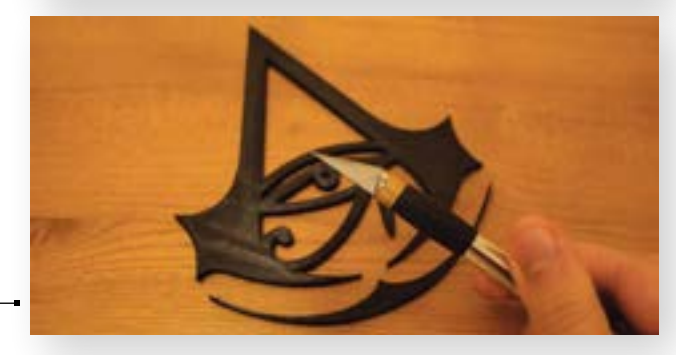

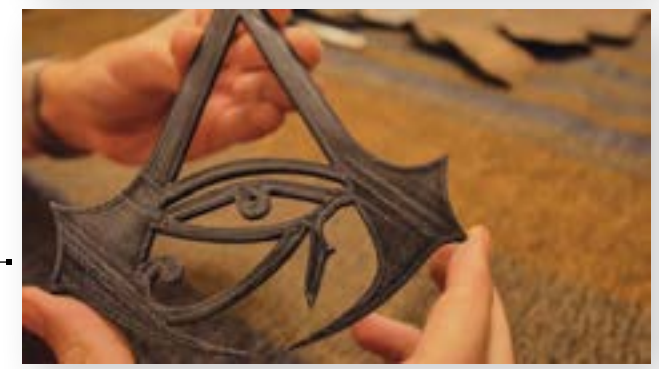

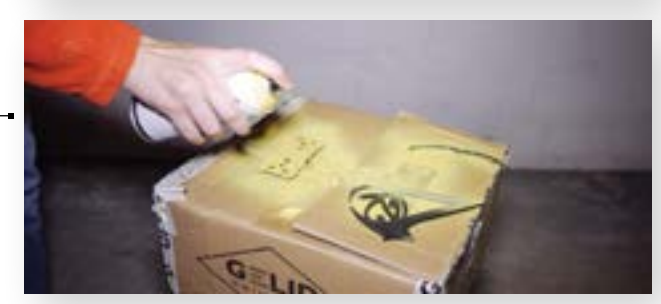

**5**

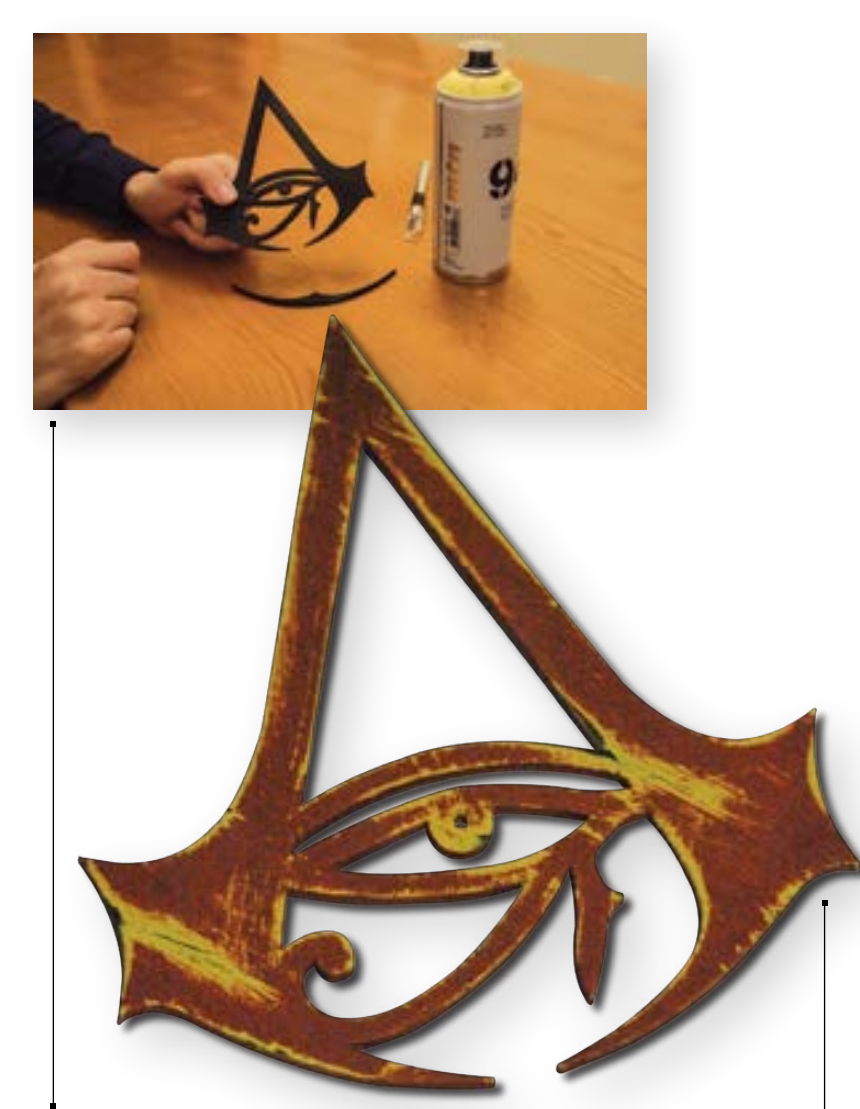

Para dar o efeito antigo as três primeiras camadas de tinta foram amarelo canário e as duas de finalização foram dourado Mustard. Esta cor da camada de finalização é também uma das cores oficiais deste vídeo jogo que estamos a retratar.

Para alcançar o visual antigo devem utilizar uma lixa muito abrasiva. A minha preferência recaí sobre lixas para madeira de baixo grão: 200 a 400 no máximo. A maior dificuldade é dar à peça o aspecto de gasta por diversas intempéries, problema resolvido com outras ferramentas e assim chegar às camadas inferiores da pintura: fitas de serrote, escovas de fio de aço, entre outros, são boas soluções.

# **CONCLUSÃO**

**6**

**7**

A impressão 3D é realmente uma técnica magnífica para o modding pois permite com rapidez e facilidade mudar completamente o aspecto de uma caixa, seja esta simples ou complexa como a H700i o é. O aspecto de antigo é simples de efetuar e até podem relaxar os parâmetros de qualidade da impressão pois irão trabalhar a superfície da peça e a pintar. Voltamos a falar deste projeto em Março! **Worklog: bit.ly/2zQPLVw** 

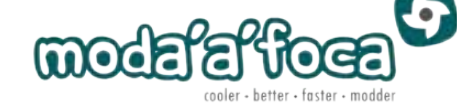

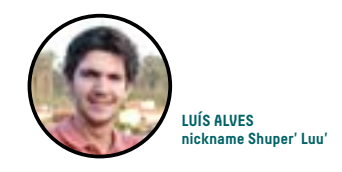

# Modding Madness: dicão 2017

l A loucura no modding continua este mês, com as mudanças a acontecer a cada dia e os video logs a alcançar os 240 GB por projecto; muitos deles tornam-se a base para estes guias que vos trago. O NZXT One Punch Man (bit.ly/2idpMAR) já se encontra com todos os vinis instalados e o Saitama está incrível na lateral de vidro temperado.

Foram utilizadas três camadas de vinil, uma delas impressa em transparente e como o vidro tem 4mm o soco que este está a desferir parece mesmo sair fora da caixa. A base neutra dos mangá ficou também espectacular sobre as linhas rectas de toda a S340 Elite. O Origins não será mais numa H440 mas sim numa H700i, como devem ter percebido pelo guia aqui ao lado.

Esta nova caixa irá permitir algumas novas apostas porque ao não existir divisória das baias dos discos temos um novo espaço para preencher com peças personalizadas. As grelhas das ventoinhas que irão acompanhar as AER já estão desenhadas e expostas neste worklog: bit.ly/2iSBAYQ. A experiência com vinil transparente foi tão boa que o Sticker Bomber vai também receber um novo upgrade de conceito para o Dark Mirror da frontal da MasterBox 5 ficar com um toque diferente: bit.ly/2ehkvnB.

O projecto inspirado em Hitman fica, assim, agendado para arrancar a meio deste mês, sendo a caixa de base uma Raijintek Asterion e já está escolhida a cor das peças internas: vermelho fogo da linha 94 Hardcore da Montana (cor brilhante). A frontal desta caixa é feita de alumínio e tem 3 mm de espessura, um dos meus grandes desafios para o início de 2018 no modding.

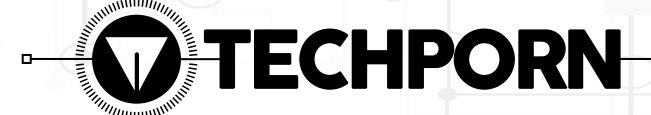

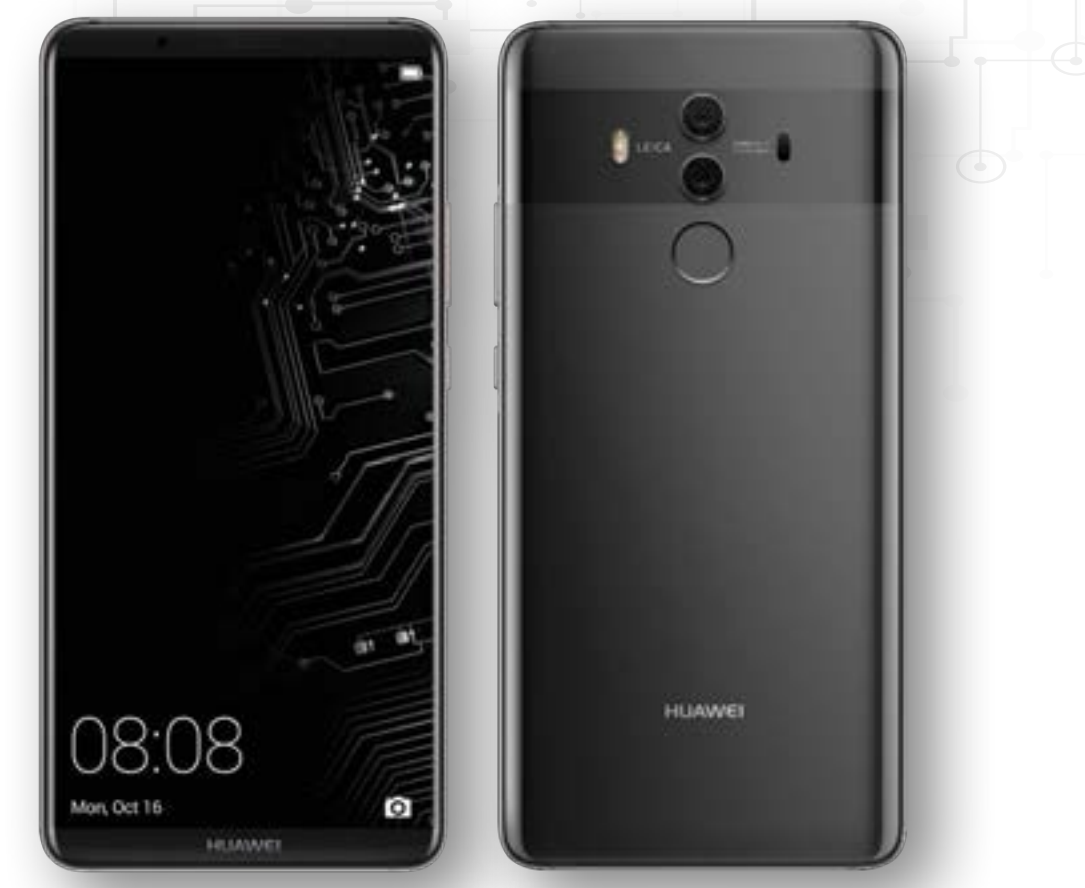

# HUAWEI MATE 10 PRO

o passado mês de Outubro a Huawei lançou o Mate 10 Pro, o seu novo smartphone topo de gama. Esta é um dos primeiros smartphones Android com um processador dedicado à inteligência artificial, que controla muitos aspectos do funcionamento do dispositivo, desde a forma como as fotos são tratadas, até à optimização do funcionamento das aplicações, passando pelo tratamento dado à voz do utilizador quando está a fazer chamadas.  $N_{\rm gc}^{\rm 0}$ 

O ecrã OLED de seis polegadas tem tecnologia HDR e as câmaras contam com o software da Leica. O Mate 10 Pro tem 128 GB de armazenamento, 6 GB de memória RAM e um processador topo de gama da Qualcomm. Tudo isto resulta numa máquina que é capaz de desempenhos muito interessantes, que ultrapassam os de produtos de topo de outras marcas. Este mês, em conjunto com o iFixit, vamos pô-lo a nu.

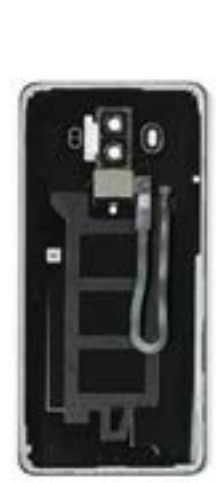

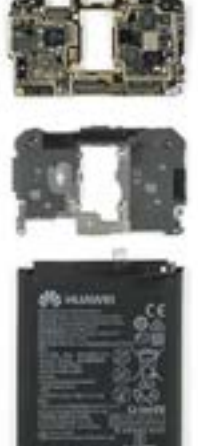

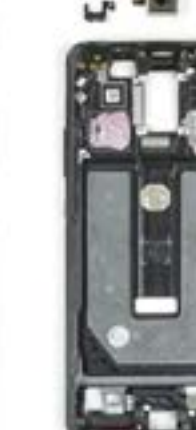

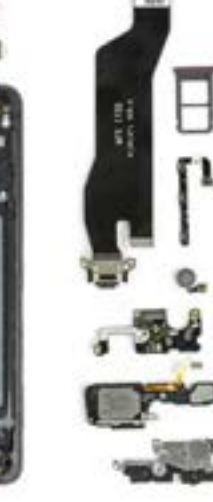

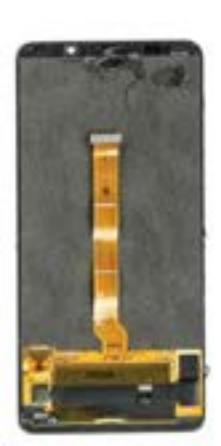
Chip de memória RAM Samsung com 6 GB de capacidade. O SoC Kirin 970 que inclui dois CPU de quatro núcleos Cortex A73 e A53, o GPU Mali-G72 e o processador dedicado à inteligência artificial ou NPU está por baixo

- 128 GB de memória flash da Toshiba
- Controlador para as comunicações NFC
- Módulo de rádio Skyworks 7360
- Gestor de carregamento da bateria HiSilicon HI6523

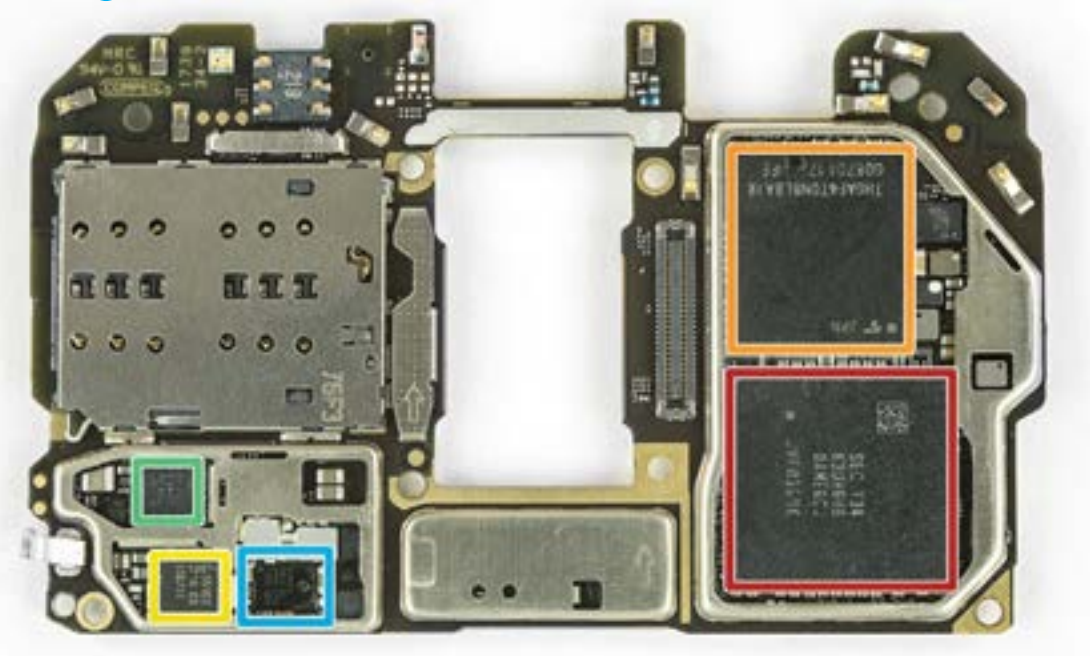

Controlador Skyworks para as comunicações nas redes móveis WCDMA e LTE

- Controlador de comunicações HiSilicon H16363
- Codificador/descodificador de som HiSilicon H16403
- Chip controlador de anergia HiSilicon H16421
- Módulo de comunicações Wi-Fi e Bluetooth Broadcom BCM43596XCUBG

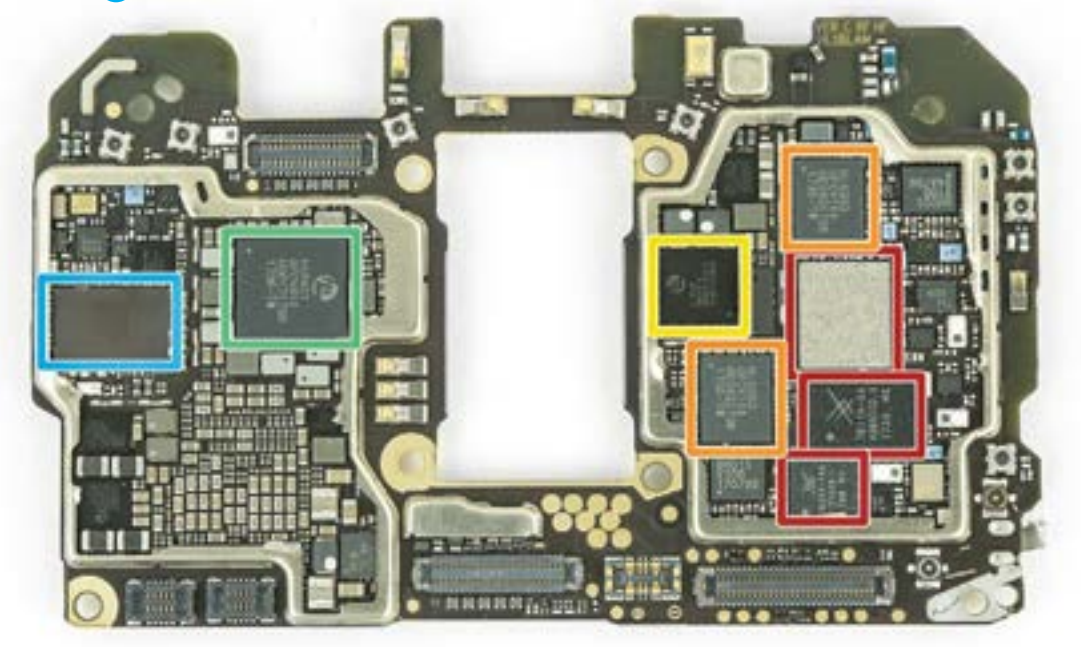

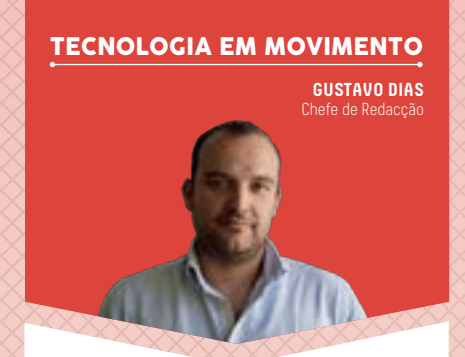

#### **PARABÉNS, THINKPAD**

A convite da Lenovo, fui a Madrid para participar nos festejos do 25º aniversário da família de portáteis mais famosa e vendida em todo o mundo, a família ThinkPad. Lançada originalmente em 1992, com o clássico 700C, desde então já foram vendidos mais de 125 milhões de unidades, 25 milhões na era IBM, ou seja, desde 1992 a 2005, e mais de 100 milhões desde que a divisão de computadores IBM foi adquirida pela Lenovo. Sempre tive um carinho especial pela marca ThinkPad, por ter sido o meu primeiro portátil (no tempo da IBM), revelando na altura uma qualidade de construção imbatível e funcionalidades inovadoras, como uma invulgar lâmpada para iluminar o teclado, visto que na altura não existiam teclados retroiluminados. Durante o evento em Madrid, foi possível rever modelos históricos, como o já referido ThinkPad 700C de 1992, ou o ThinkPad 701 TrackWrite, habitualmente designado por 'Butterfly' por utilizar um teclado que era maior que a largura do próprio equipamento, dividindo-se e dobrando para ficar devidamente arrumado quando queríamos fechar a tampa do ecrã. Este modelo foi tão inovador que se tornou no primeiro computador portátil a pertencer à exposição fixa do MOMA (Museu de Arte Moderna de Nova Iorque). Estava ainda presente um modelo que conquistou os olhares da nossa colega Susana Marvão, directora da businessIT, o ThinkPad Transnote de 2001, que tinha a particularidade de incluir um bloco de notas e uma caneta, podendo o ecrã ser arrumado de forma a que toda a estrutura ficasse tão fina quanto uma simples pasta de documentos. O ThinkPad 750 também esteve presente, sendo este outro dos modelos históricos por ter sido o primeiro e único computador portátil certificado (em 2003) pela NASA para poder ser utilizado na Estação Espacial Internacional. Parabéns ThinkPad.

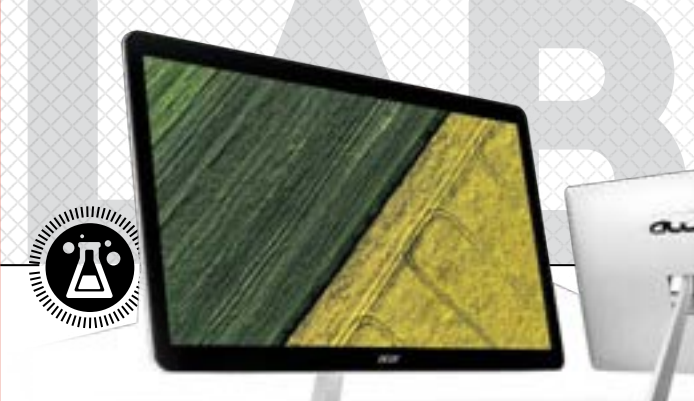

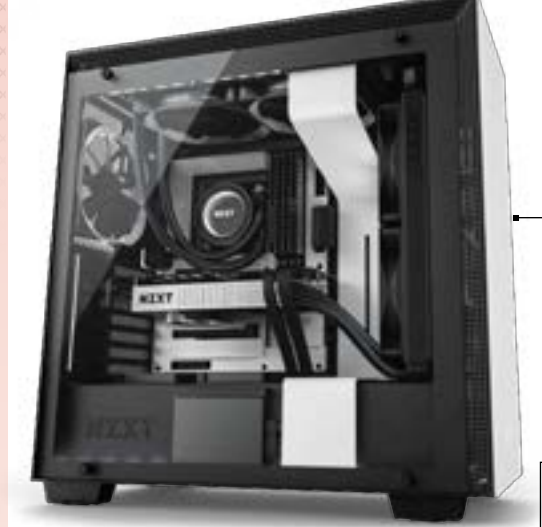

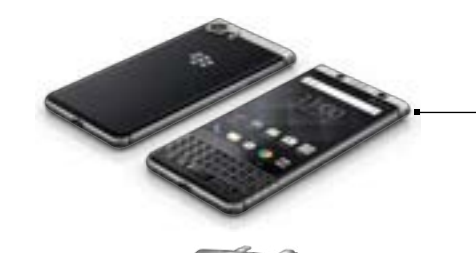

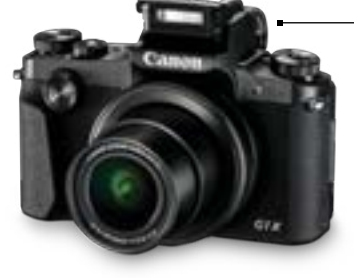

#### **78 ACER ASPIRE U27-880**

A Acer tinha tudo para conseguir lançar o all-in-one perfeito, mas as semelhanças com o iMac acabam por o banalizar.

- **80 TP-LINK DECO VS. TENDA MW6 NOVA**
- **82 SYNOLOGY AC2600**

#### **84 COOLER MASTER MASTERCASE H500P NZXT H700I**

Conheça a nova NZXT H700i, a primeira caixa de computador inteligente do mercado.

- **86 ALCATEL IDOL 5S BQ AQUARIS V**
- **87 CORSAIR NX 500 BLACKBERRY KEYONE** A BlackBerry está de volta, com um

modelo que tira partido do teclado físico.

#### **88 NZXT KRAKEN X52 CANON POWERSHOT G1X MARK III** Com a G1X Mark III, a Canon mostra

que consegue embutir um sensor grande (APS-C) numa câmara compacta.

#### **90 QNAP TS-X77**

**NOX URANO VX 750W BRONZE** A NOX renovou a gama Urano VX e recebeu a exigente certificação energética 80Plus Bronze.

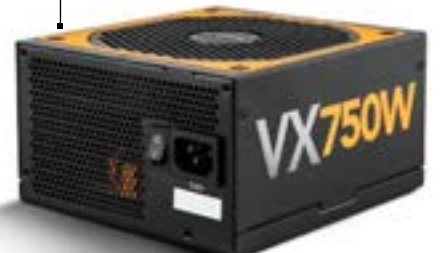

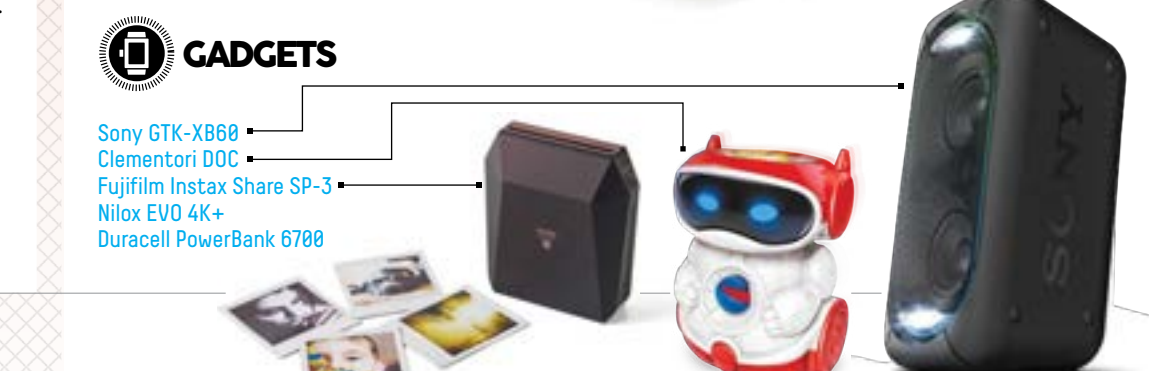

# Transmissão de sinal HDMI wireless

p.v.p.<br>'925€

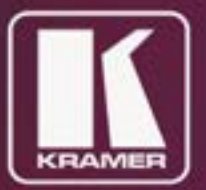

# 獸

Kit KW-14

**Recetor KW-14R** 

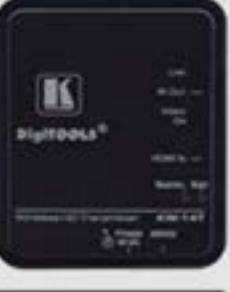

**Transmissor KW-14T** 

# Pontos + interessantes:

- Bloqueio de interferências RF
- Alcance até 30 metros (passa paredes e móveis)
- Resolução Full HD @60Hz sem latência
- 1 recetor recebe sinal até 3 transmissores
- 1 transmissor envia sinal até 4 recetores
- + info em: clevermaster.pt/web/produtos-kramer/

# **LIGUE-SE A TODOS**

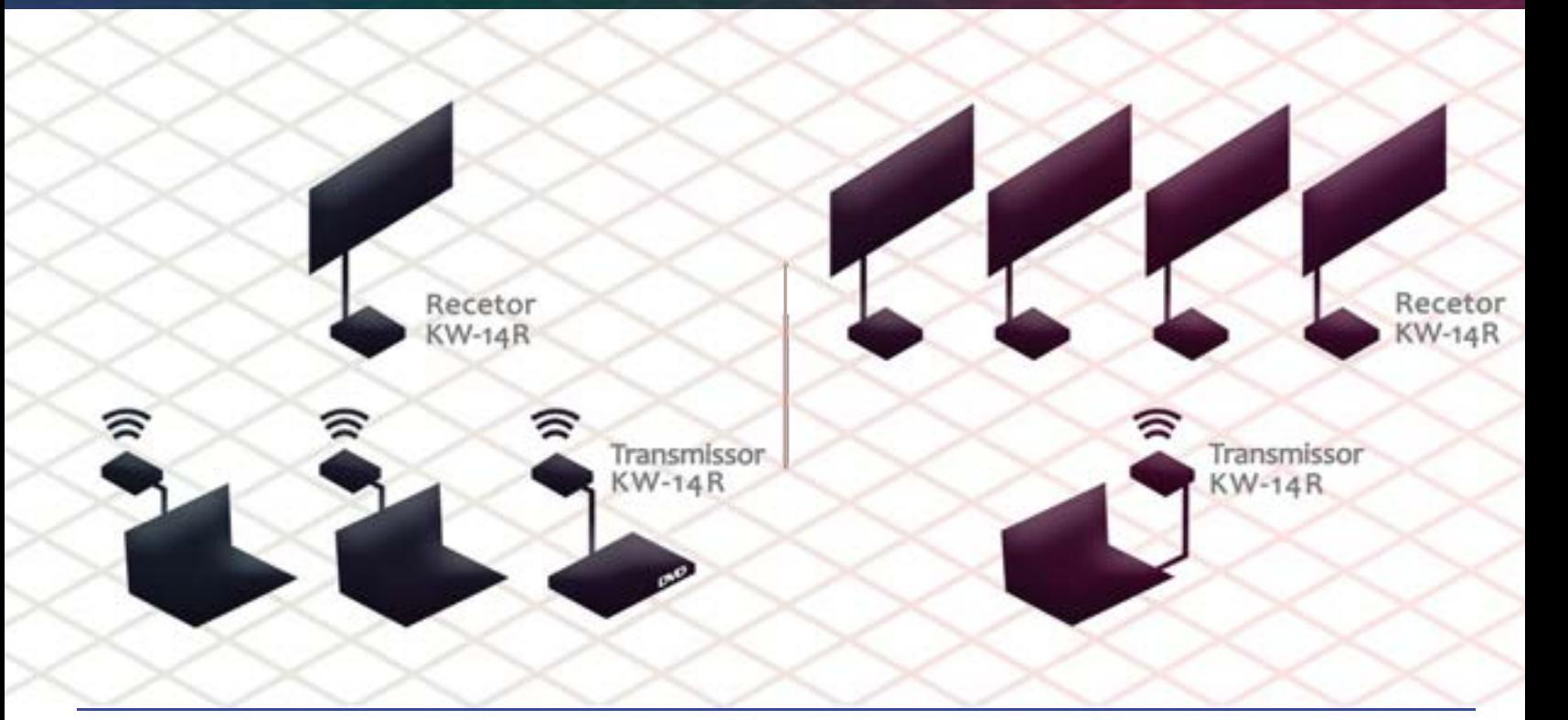

ESPECIALISTAS NA INTEGRAÇÃO DE SISTEMAS DE IMAGEM E AÚDIO

A excelência é o nosso compromisso!

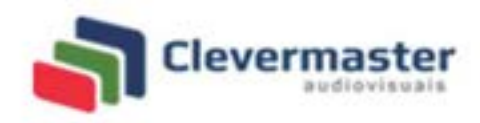

Edificio Bela Vista Office | Estrada de Paço de Arcos, nº 66 | 2735-336 Cacém Tel.: 21402 58 40 | geral@clevermaster.pt | www.clevermaster.pt

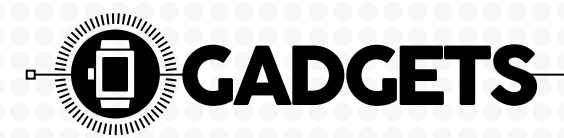

Gadget (em inglês: geringonça, dispositivo) é um equipamento que tem um propósito e uma função específica, prática e útil no quatidiano, ou não... Normalmente, chama-se gadget a dispositivos eletrónicos portáteis como smartphones e leitores de mp3, entre outros. Por outras palavras, é uma "geringonça" electrónica. A esta definição da Wikipedia queremos adicionar mais uma coisa: são as coisas que queremos ter!

#### **FUJIFILM INSTAX SHARE SP-3**

A moda das impressoras miniatura está de volta, desta vez com a Instax Share SP-3 da Fujifilm, que utiliza o mesmo papel Instax Square da câmara fotográfica SQ10. Felizmente, ao contrário desta, a impressora não está limitada pelo sensor de imagem utilizado (e objectiva), pelo que surpreendeu em termos de qualidade de imagem impressa. Usando um visual quadrado parecido ao das antigas impressões instantâneas da Polaroid, o processo químico utilizado garante uma qualidade de imagem bastante superior às soluções que utilizem a Zink, a solução utilizada por impressoras como a HP Sprocket. Face ao modelo da HP, a verdadeira rival desta impressora, estamos perante um equipamento mais robusto, com uma boa bateria, e que utiliza Wi-Fi 802.11n como ligação de comunicação com dispositivos móveis

fundamentais para tirar partido da aplicação Instax Square, que permite escolher as imagens a imprimir, editar as mesmas e aplicar filtros, mas não permite a mesma criatividade que a sua principal rival. Tem em contrapartida também a questão do preço, significativamente superior, tanto na impressora como nas recargas de papel (€9,90 por dez folhas), embora acabe por compensar pela melhoria significativa na qualidade de imagem. G. Dias

#### fujifilm.eu/pt €199

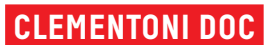

compatíveis, Android e iOS,

1 1,5 2 2,5 3 3,5 4 4,5 5

Destinado a iniciar as crianças dos quatro aos sete anos ao mundo da robótica, o pequeno DOC da Clementoni tem os atributos ideais para incentivar os mais novos, através de um visual atraente, um painel de interacção simples e um conjunto de frases divertidas. Poderá tirar partido dos três modos de funcionamento existentes, como o modo livre, onde o DOC irá deslocar-se no chão de sua casa, seguindo o percurso pré-programado nos botões colocados no topo do mesmo. Já o modo seguinte, o modo Edu (de educativo), implicará a montagem de um tabuleiro de jogo, onde terá de colocar o DOC na casa da partida, e programar o percurso que ele deverá seguir para atingir o objectivo ditado pelo mesmo, seja chegar ao quadrado com uma letra, cor ou ser vivo. Já para o modo Game (jogo), o mais exigente e complexo, terá que virar o tabuleiro e seguir as instruções indicadas até atingir o objectivo indicado nas cartas fornecidas. Acredite que, embora indicado para crianças, vai encontrará adultos a divertirem-se com o DOC. G. Dias

clementoni.com/pt €39,99

1 1,5 2 2,5 3 3,5 4 4,5 5

#### **SONY GTK-XB60**

A Sony continua a sua cruzada audiófila, o que nos dá a sensação de que este tipo de colunas está a sair ao ritmo de uma por mês, tantos foram os modelos semelhantes que já testámos: assim de repente há uns quatro ou cinco modelos muito iguais entre si. Isto acaba por tornar difícil o nosso trabalho, pois deixamos de perceber qual é a estratégia concreta da Sony: se invadir o mercado com o máximo de aparelhos possíveis ou concentrar os esforços na criação de um produto distintivo. Quanto a nós, vamos pela primeira opção, já que não nos parece que a Sony se consiga fazer notar neste mercado propriamente pela qualidade do som destas colunas. Ela pisca, ela pode ser ligada a um microfone, tem conectividade NFC, Bluetooth, USB (que não funciona com iPhones ou iPods) e ainda pode ser ligada a várias outras colunas do género para criar aquilo que a Sony chama de Party Chain, ou seja, criar um sistema sonoro com várias fontes. Mas se lhe dissermos que esta coluna custa 350 euros e que o som não é nada de especial, vai ser

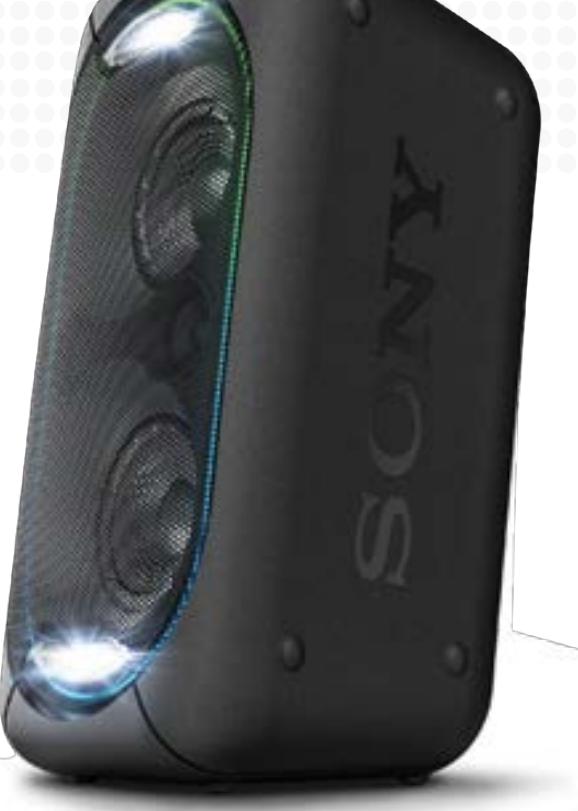

difícil convencê-lo a comprar este equipamento. O melhor é deixar isso para o marketing da marca japonesa. R. Durand sony.pt €350

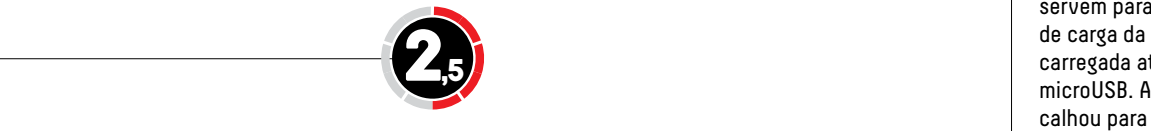

#### **NILOX EVO 4K+**

O Grupo Esprinet chegou a Portugal com um vasto catálogo de gadgets, no qual se inclui a família de câmaras de acção da Nilox. Este modelo disponibilizado para testes pretende oferecer a melhor relação preço/funcionalidades e, à partida tudo indicava que o tinham conseguido, ao incluir caixa estanque (até 45m), e funcionalidades como gravação de vídeo 4K a 25 imagens por segundo, 2,7K a 30 fps, FullHD a 60 fps e HD 720p a 120 fps. O problema é que a qualidade de imagem captada não correspondeu às expectativas, especialmente quando activado o estabilizador de imagem, que reduz o detalhe. Sentimos igualmente perdas de fluidez da imagem quando utilizamos a câmara em mudanças de exposição, algo que não deveria ocorrer, naqueles momentos de transição como circular na estrada e atravessar um túnel. Nada temos a apontar à interface da

câmara, embora a aplicação móvel tenha um visual desactualizado face aos seus principais rivais dentro desta gama de preços. O preço é a sua mais valia, mas recomendamos que, a investir na marca Nilox, aposte num modelo superior: a EVO 4K30. G. Dias nilox.com €119

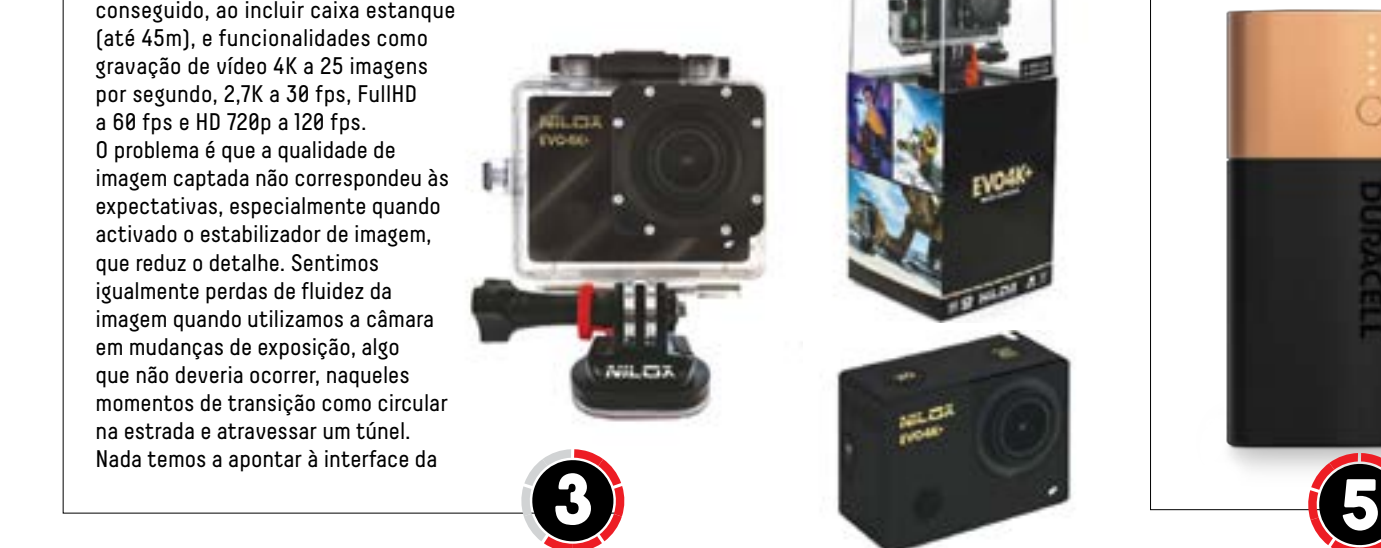

### **POWERBANK DURACELL**

O coelhinho da Duracell que mostra que as pilhas da marca duram mais que as da concorrência tem sido uma presença em nossas casas desde há muitos anos. Mas, com o avanço tecnológico, os dispositivos a pilhas têm vindo a ser substituídos por dispositivos com baterias recarregáveis que têm de estar sempre com energia para alimentar o nosso apetite pela sua utilização. Por isso, a Duracell lançou uma família de powerbanks com uma imagem semelhante à das sua pilhas, que podemos levar para qualquer lado para dar um pouco de carga ao nosso smartphone, tablet ou consola portátil. Todos estes powerbanks têm

um conjunto de LED frontais que servem para indicar a quantidade de carga da bateria que pode ser carregada através da entrada microUSB. A unidade que nos calhou para teste foi a de 6700 mAh, mas estão disponíveis mais duas: 3350 (€19,99) e 10 050 mAh (€39,99). Esta última pode ser usada para carregar dois dispositivos ao mesmo tempo. As unidades de 10 050 e de 6700 mAh podem fazer carregamento rápido dos dispositivos, algo que conseguimos comprovar no nosso teste. P. Tróia

duracell.pt €29,99

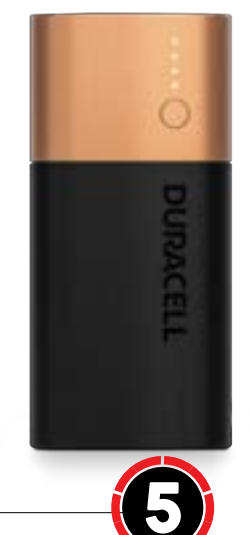

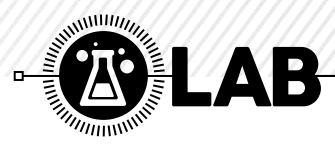

# **ACER ASPIRE U27-880**

Com o novo Aspire U27, a Acer tinha tudo para conseguir lançar o PC all-in-one perfeito, mas as semelhanças com o iMac da Apple acabam por o banalizar, transformando-o em mais um clone.

evo afirmar, desde já, que nunca fui fã<br>dos computadores all-in-one (AiO),<br>pelo simples facto de os mesmos não<br>oferecerem o mesmo nível de expansibidos computadores all-in-one (AiO), pelo simples facto de os mesmos não oferecerem o mesmo nível de expansibilidade que um desktop tradicional. Isto deve-se à limitação de espaço existente, algo que obriga os fabricantes a usar componentes de portátil. Felizmente temos assistido, neste campo, ao lançamento de componentes cada vez mais potentes, capazes de oferecer um desempenho mais do que aceitável para uma utilização quotidiana, e é aqui que entra o novo Acer Aspire U27. O processador Intel Core i7, 8 GB de memória RAM DDR4 e o SSD de 256 GB, garantem um desempenho que lhe permitirá usar este Acer em praticamente todo o tipo de utilização, excepto um: os videojogos. Mas isto não retira o mérito ao U27, visto que este tem as suas vantagens, como o facto de utilizar um sistema de arrefecimento líquido proprietário da Acer, que evita a utilização de ventoinhas, tornando-o no único AiO do mercado que não produz qualquer tipo de ruído quando está ligado.

#### **DIFERENÇAS E SEMELHANÇAS**

Embora o chassis se destaque por conseguir disfarçar os componentes colocados no interior, parecendo tratar-se apenas de um mero monitor, a realidade é que, se à frente ficamos efectivamente com essa percepção, atrás o caso muda de figura... para pior. Isto porque a Acer não se preocupou em criar uma imagem ou personalidade própria para o Acer U27, além da base

em formato de V, inspirada na utilizada pela linha de monitores de gaming da gama Predator. Olhando para as imagens, rapidamente se aperceberá da minha principal queixa: as semelhanças com a referência do mercado, o iMac, com o logo da Acer colocado no mesmo local onde costuma estar a maçã da Apple, o botão de power no lado direito e as ligações no lado esquerdo, tal e qual como no iMac. Como dizia Diácono Remédios, a personagem criada por Herman José em Herman enciclopédia, «Não havia necessidade!». Felizmente, à frente a situação muda de figura: temos apenas um ecrã de 27 polegadas que, embora limitado em termos de resolução, apenas FullHD (1920 x 1080), tem a vantagem de ser táctil, tornando a sua utilização mais versátil e interessante, especialmente quando utilizado num escritório ou numa recepção de uma unidade hoteleira.

#### **GAMING**

Como deu para entender no início do texto, e na ficha técnica, este Aspire U27, tal como qualquer outro computador AiO, não foi feito para jogar, visto que a única controladora gráfica existente é a integrada, uma Intel HD Gaphics 620, que pouco mais serve para lidar com qualquer conteúdo audiovisual, excepto videojogos com motores gráficos algo complexos. Basta confirmar pelos resultados obtidos nos jogos usados para comprovar essa situação, o que torna a situação mais complicada se tivermos

que considerar que pelo preço pedido facilmente conseguiríamos montar um PC de Gaming com ecrã de 27 polegadas. G. Dias

 $-$ **Millin** 

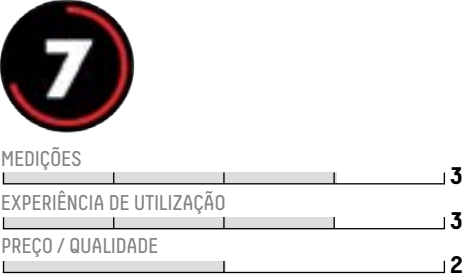

**O** Ecrã táctil **O** Preço **O** Demasiado similar ao iMac Distribuidor: Acer Site: acer.pt Preço: €1499

#### **CARACTERÍSTICAS TÉCNICAS**

Processador: Intel Core i7-7500U a 2,7 GHz Memória: 2 x 4 GB DDR4 Armazenamento: 256 GB SSD Placa Gráfica: Intel HD Graphics 620 Ecrã: 27 polegadas IPS (1920 x 1080) Ligações: 1 x Gigabit Ethernet Lan, 3 x USB 3.0, 1 x USB 3.0 Type-C, 2 x HDMI (In & Out) Dimensões: 641 x 488 x 12 mm Peso: 8,5 kg

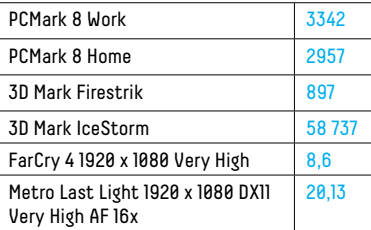

#### **PONTO FINAL**

Continuamos a não entender o fascínio por este tipo de computadores, mesmo tendo vantagens como o grande ecrã (27 polegadas) táctil. O desempenho gráfico limitado e o preço elevado acabam por nos deixar pouco cativados pelo mesmo.

# Hot-desking **sem** dificuldades de plug-in

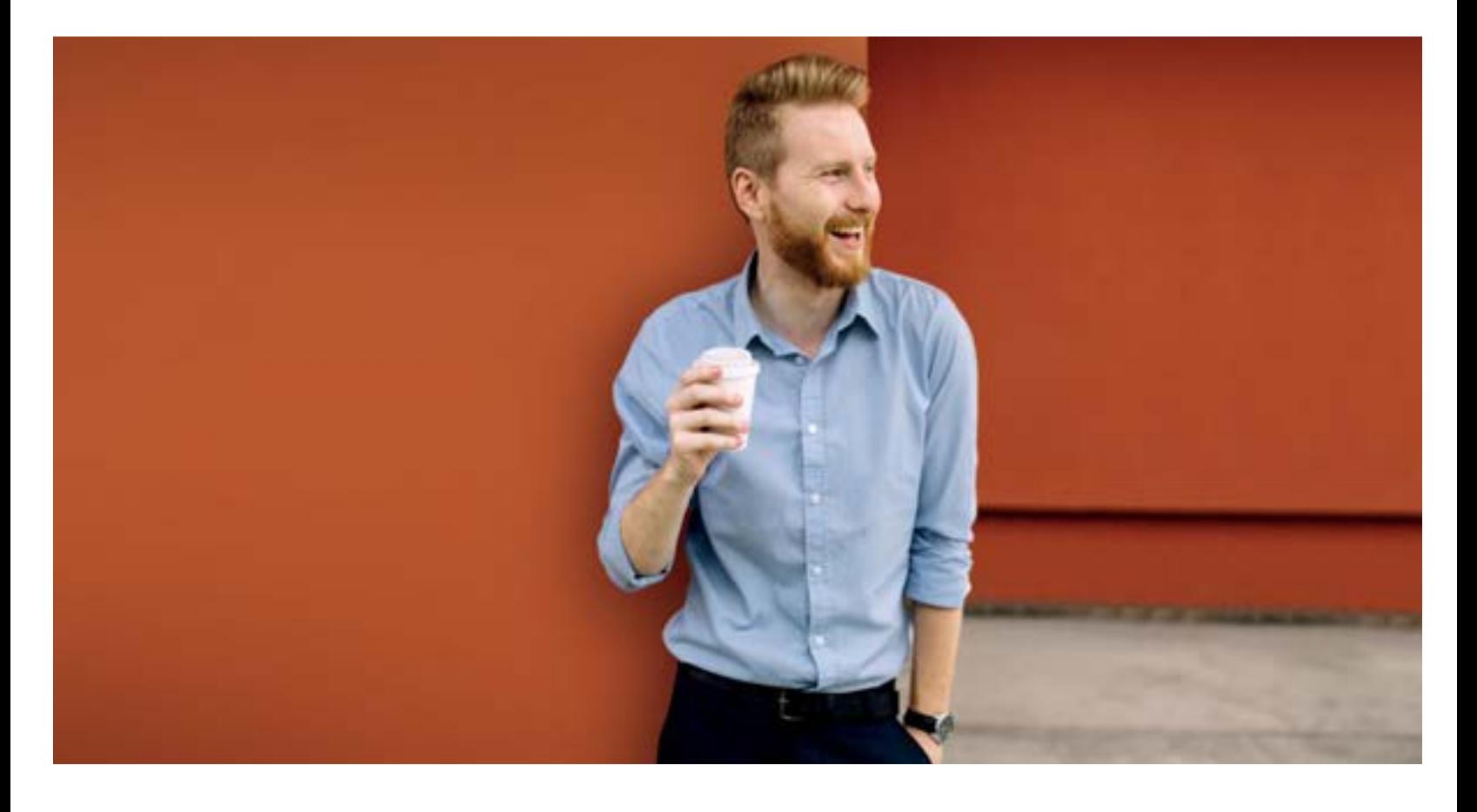

# Transforme qualquer secretária partilhada num pólo de produtividade com a **Targus Universal Docking**

Conecte-se em qualquer lugar.

**CONETIVIDADE SEM COMPLEXIDADE.**

WWW.TARGUS.COM

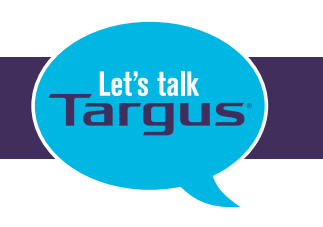

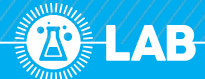

# **TENDA MW6 NOVA VS. TP-LINK DECO**

O Tenda MW6 Nova e o TP-Link Deco são dois dos primeiros sistemas Wi-Fi Mesh a chegar ao nosso mercado. Valem a pena? Vejamos.

odos já passámos por aquela<br>frustração de estar num ponto<br>da nossa casa em que o Wi-Fi<br>simplesmente não chega, quan<br>um metro atrás recebíamos sinal. Há odos já passámos por aquela frustração de estar num ponto da nossa casa em que o Wi-Fi simplesmente não chega, quando muitas formas de resolver esta pequena arreliação como os repetidores ou as redes powerline com pontos de acesso Wi-Fi. Todas estas soluções têm inconvenientes, sendo a mais normal a perda de velocidade e também o facto de se ter de configurar os vários dispositivos com as várias credenciais das redes Wi-Fi que estes dispositivos criam. O perfeito era ter sinal em casa e só ter de configurar os nossos dispositivos, como os smartphones e tablets, para essa rede e usá-la onde quer que se esteja. Esta é a promessa destes dispositivos mesh (ou rede). Estes kits são constituídos por três dispositivos inteligentes, que comunicam entre si para criar uma rede Wi-Fi única que chega a todos os locais da sua casa. Os três pontos de acesso fazem toda a gestão de encaminhamento da comunicação para que os dispositivos, como os smartphones, estejam sempre ligados ao ponto de acesso que oferece a melhor qualidade de sinal e velocidade de comunicação, à medida que se desloca dentro da área de acção destes dispositivos. A tecnologia não é nova, mas até agora a configuração era uma dor de cabeça, quase impossível para os utilizadores comuns com poucos sobre o modo de configuração e de funcionamento de uma rede sem fios. Esta geração de dispositivos mesh inclui software avançado que simplifica todas as

tarefas de configuração e automatiza toda a operação deste tipo de redes sem fios.

#### **TENDA MW6 NOVA**

O MW6 Nova é composto por três dispositivos com a forma de um cubo branco e que não têm qualquer botão ou interruptor na sua superfície. A única coisa que têm é um pequeníssimo LED que serve para indicar visualmente a qualidade da ligação. Por baixo, os três têm duas entradas RJ-45 para a ligação de rede

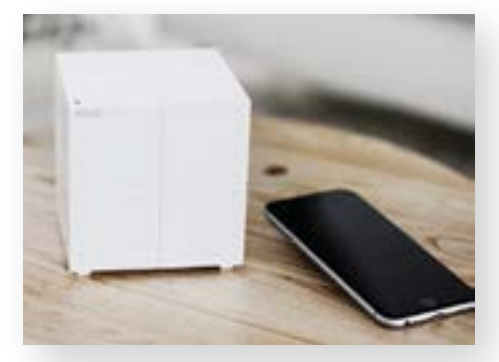

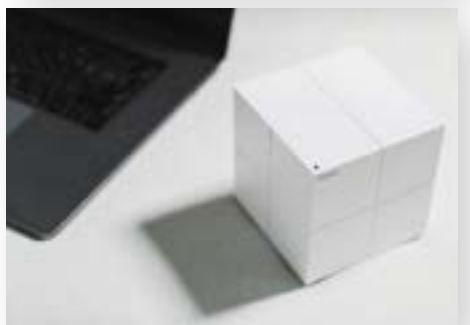

gigabit e uma para ligar o transformador de corrente. No cubo que liga ao router ou modem as entradas RJ-45 têm funções distintas: uma serve para ligar ao router ou modem e a outra serve para ligar a outro dispositivo qualquer. Nos cubos que estão a trabalhar só em Wi-Fi, as duas entradas são de saída. Isto permite a ligação simultânea de dois dispositivos que apenas disponha de ligações com fios.

#### **TECNOLOGIA Wi-Fi**

Os Nova são compatíveis os protocolos 802.11 ac/a/n na banda dos 5 GHz e 802.11 b/g/n na banda dos 2,4 Ghz. Nesta última, a velocidade chega aos 300 Mbps e, nos 5, chega aos 867 Mbps. Estes equipamentos incluem ainda uma funcionalidade que permite aos dispositivos ligados ligarem-se apenas ao ponto de acesso que oferece melhor sinal e velocidade, mesmo que não seja o que esteja mais próximo. As ligações à Internet presentes são PPPoE, IP dinâmico, IP estático e modo Bridge. Estes equipamentos dispõem ainda de um servidor DHCP, são compatíveis com ligações através de VPN e incluem UPnP para facilitar a configuração do acesso dos dispositivos wireless à Internet.

#### **INSTALAÇÃO**

Toda a configuração é feita através de uma app disponível para Android e iOS. Basta ligá-los à corrente, configurar o modo de acesso à Internet e a password de acesso à rede e eles fazem o resto. Assim que estiver

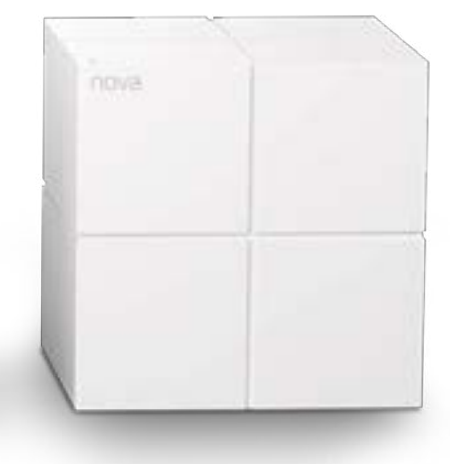

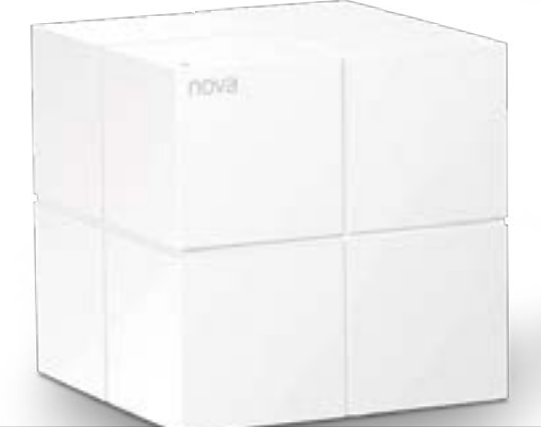

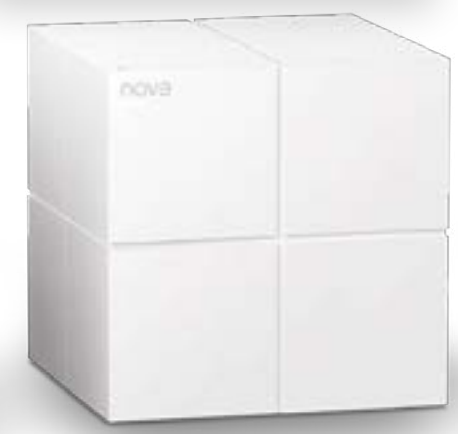

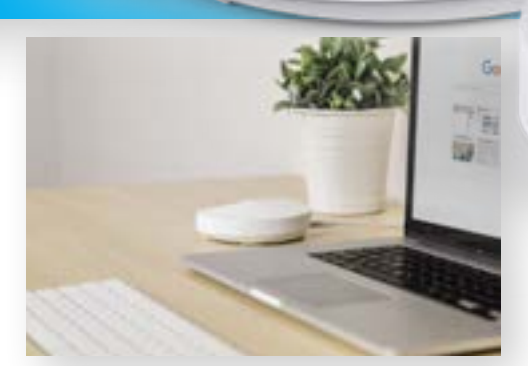

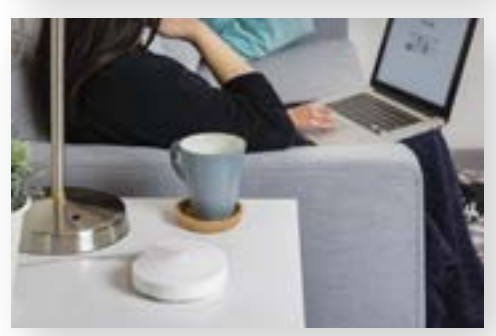

tudo ligado, a app fornece-lhe informação acerca das velocidades de upload e download. Pode ainda configurar o sistema de controlo parental para permitir ou negar o acesso a determinadas alturas do dia. O LED que está na parte de cima é muitíssimo útil para indicar os melhor locais para a instalar os dispositivos.

#### **E FUNCIONA?**

Não testei o Nova numa casa com dois andares, mas mesmo num apartamento tenho zonas onde o sinal Wi-Fi não chega. Os Nova resolveram o problema de uma forma muito simples. Configurei-os para trabalhar em conjunto com o meu router da operadora e desliguei o Wi-Fi. Tudo funcionou como deve ser. As velocidades anunciadas que consegui andaram pelos 500 Mbps na gama dos 5 Ghz e pouco mais de 190 na dos 2,4. Se quiser, os Nova podem ser configurados em modo bridge, o que lhe permite trabalharem em conjunto com o router Wi-Fi que já tenha em casa.

#### **TP-LINK DECO**

Os TP-Link Deco parecem-se com discos voadores brancos. Segundo a TP-Link,

o design foi inspirado na Art Déco, um movimento artístico que influenciou a arquitectura de exteriores e interiores nas primeiras décadas do século XX. Os três dispositivos da TP-Link têm duas entradas RJ-45 para a ligação de rede com fios e uma entrada USB Type-C para a alimentação eléctrica. Na parte de cima de cada um existe um LED que serve para indicar ao utilizador o estado da ligação e do dispositivo.

Tal como noutras soluções deste tipo, a configuração do software é toda feita através de uma aplicação para Android ou iOS. O processo de configuração é muito fácil, mas há um pormenor que falta aos Deco: o modo bridge. Isto obriga o utilizador a criar uma rede Wi-Fi separada da do router que já tem em casa,

#### **TENDA MW6 NOVA**

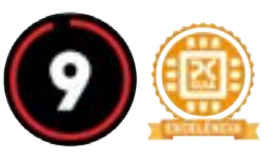

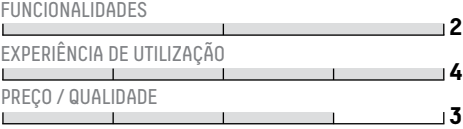

**O** Design © Facilidade de configuração Podia ter mais opções de segurança Distribuidor: Fraggerzstuff Site: Fraggerzstuff.pt Preço: €269,99

#### **CARACTERÍSTICAS TÉCNICAS**

Wi-Fi: 802.11 b/g/n/AC Entradas: 2 RJ-45 1 gbps Modos de funcionamento: PPPoe, IP estático, IP dinâmico, Bridge

#### **PONTO FINAL**

Os Nova da Tenda e os Deco da TP-link têm uma coisa em comum: qualquer pessoa com um conhecimento mínimo de como funciona uma rede sem fios consegue pô-los a funcionar. As velocidades são muito interessantes e ambos conseguem atingir os objectivos a que propõem: fazer chegar a rede sem fios a todos os recantos da casa com qualidade e velocidade. A única coisa que mudava era acrescentar um modo bridge aos Deco.

o que, não sendo um problema sério, é um incómodo porque requer a reconfiguração dos dispositivos ligados à rede doméstica. As redes

sem fios criadas através dos Deco correspondem aos standards 802.11 b/n/n e funcionam na banda dos 2,4 e dos 5 GHz com velocidades de transmissão teóricas de 400 Mbps e de 867 Mbps respectivamente.

#### **SEGURANÇA REFORÇADA**

Uma das vantagens dos Deco é a segurança: o software destes dispositivos consegue filtrar alguns conteúdos por dispositivo. Também existe um antivírus que oferece algum grau de protecção contra ameaças externas aos dispositivos ligados na rede sem fios. No que respeita aos testes, os Deco portaram-se bem. Consegui velocidades de cerca de 500 Mbps na banda dos 5Ghz e 170 na dos 2,4 com uma configuração em que criei uma rede sem fios com ligação à Internet gigabit através de um router de operadora. P.Tróia

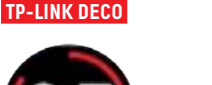

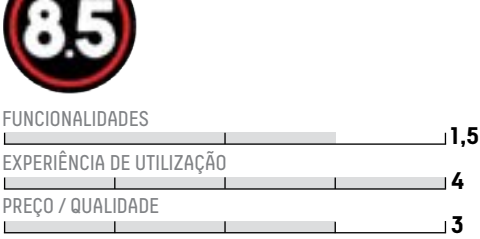

**C** Facilidade de configuração **C** Software com firewall e controlo parental  $\bullet$  Falta um modo bridge Distribuidor: TP-Link Site: TP-link.com Preço: €329,99

**CARACTERÍSTICAS TÉCNICAS** Wi-Fi: 802.11 b/g/n/AC Entradas: 2 RJ-45 1 gbps Modos de funcionamento: PPPoe, IP estático, IP dinâmico

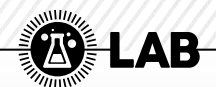

# **SYNOLOGY RT2600AC**

Um router que também pode ser um NAS.

ASynology é uma das marcas de produtos para todos os tipos de utilizadores sistemas NAS mais conhecidas do mercado, com um portfólio onde há desde os que apenas querem ter um sistema básico para a armazenagem de conteúdos até sistema profissionais com redundâncias e capacidades gigantes. Seguindo esta lógica, a marca de Taiwan também entrou no mercado do material para a criação e gestão da infraestrutura da rede, em si. Há tempos passou cá o primeiro router que apareceu no mercado nacional e agora estamos a analisar o novo modelo já com Wi-Fi ac.

#### **DOIS-EM-UM**

O novo RT2600ac promete velocidades de rede sem fios que podem chegar aos 1733 megabits na banda dos 5 GHz e até aos 800 Mbps na banda dos 2,4 GHz. As ligações com fios são todas gigabit e tem ainda duas entradas USB e um leitor de cartões SD Card. Por fora, o AC2600 é particamente igual ao modelo anterior: tem quatro antenas Wi-Fi atrás e dos lados. Este router tem cinco entradas para rede com fios, uma delas é para a ligação a uma WAN. Se necessitar pode converter uma das portas LAN para passar a ter duas entradas de forma a aumentar a velocidade de acesso. Também se podem agregar duas entradas LAN para aumentar a velocidade

na rede local. Assim que se liga o 2600ac, o que salta logo à vista são as capacidades de firmware que a Synology oferece e que, praticamente, não têm paralelo em material desta gama. O sistema operativo tem uma interface que põe o acento tónico nos gráficos, que usa Windows ou macOS não se vai sentir perdido neste sistema operativo. Tal como em qualquer um deste sistemas operativos, no firmware da Synology é possível manter duas ou mais janelas de configuração abertas em simultâneo. À semelhança do que acontece com os seus sistemas NAS, também este router da Synology permite a instalação de aplicações que permitem aumentar as suas funcionalidades. Por exemplo, pode instalar software servidor de media em que, em conjunto com um disco USB liga numa das entradas, permite a partilha de conteúdos na rede. Outra app que pode ser muito útil é a Download Station que permite utilizar vários serviços de partilha de ficheiros, como o Bittorrent, para fazer downloads automaticamente. Uma vez mais, terá de ter um disco ligado directamente ao router.

#### **APPS PARA TUDO**

Uma das funcionalidades mais interessantes que este router oferece é a

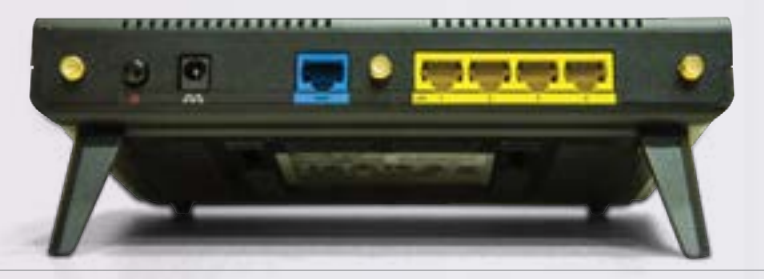

possibilidade de se instalar uma aplicação de VPN que mascara todos os endereços IP dos dispositivos ligados para proteger a privacidade de quem os utiliza para navegar pela Internet, fazer downloads, etc. Grande parte das aplicações disponíveis para o router também têm versões móveis que permitem o controlo directo usando um smartphone ou tablet, onde quer que esteja. A velocidade é muito interessante, conseguimos mais de 700 Mbps na banda dos 5 GHz, mas substancialmente menos na banda dos 2,4 GHz. P.Tróia

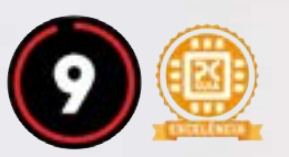

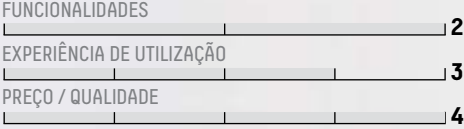

#### **G** Software **G** Versatilidade

Velocidade na banda dos 2,4GHz Distribuidor: Cloud-IT Site: cloud-it.pt Preço: €233,70

#### **CARACTERÍSTICAS TÉCNICAS**

Wi-fi: 802.11 b/g/n/AC Velocidade da rede com fios: 1 gbps Entradas RJ-45: 5 Entradas USB: 2 Leitor de cartões SD

#### **PONTO FINAL**

Vale a pena comprar um? Sim. Faz tudo o que outros fazem e muito mais. Se não quiser investir num sistema NAS, este router em conjunto com um disco rígido externo é uma boa opção. A possibilidade de se instalarem aplicações é uma grande mais valia. A velocidade sem fios é muito boa, mas apenas na banda dos 5 GHz.

# A minha Internet

Se não quer perder nada do que a Internet tem para oferecer, necessita da melhor proteção.

As soluções ESET garantem o melhor equilíbrio entre capacidade de deteção, desempenho e eficácia.

**Experimente grátis! www.eset.pt/pcguia**

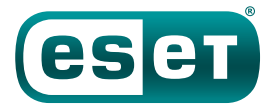

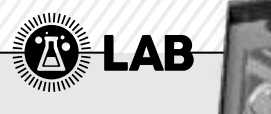

**N7X** 

700i

#### Com a nova H700i, a NZXT lança a sua primeira caixas de computador smart, com a integração de um controlador inteligente que, além dos tradicionais ajustes de ventoinha e luzes RGB, permite monitorizar temperaturas e fazer overclock à placa gráfica, entre outras funções. Este controlador é gerido através da aplicação CAM e, embora tenha uma aparência simples e intuitiva, obriga à criação de uma conta NZXT ou usar a sua conta de Facebook, para poder enviar dados para o sistema cloud do próprio software, tornando-o algo complexo para quem pretenda apenas regular as luzes LED RGB. De resto, não temos nada a apontar à H700i, uma caixa que é, ergonomicamente brilhante, ao misturar o design das H440 e S340 Elite, onde o desenho minimalista é associado a uma espécie de faixa perfurada em torno do painel frontal e superior, garantindo o espaçamento necessário para a criação de um excelente fluxo de ar. Todos os materiais são de elevada qualidade, sendo o painel lateral composto por um vidro temperado que permite vislumbrar todo o interior da caixa, interior este que permitirá, muito provavelmente, a melhor arrumação possível de todas as caixas actualmente comercializadas, com a existência de uma faixa que esconde cabos como os das portas USB 3.0 do painel frontal, áudio e a ligação ATX de 24 pins, sendo a parte de trás da caixa reforçada com um engenhoso sistema de roteamento de cabos com canais profundos e tiras de velcro pré-instaladas. De destacar o facto de a tampa lateral opaca poder ser facilmente removida premindo um mero botão no painel traseiro. Em termos de espaços para dispositivos de armazenamento, existe um suporte para dois discos de 3,5 polegadas, que pecam por não disporem de nenhuma borracha para amortecer as vibrações causadas pelos mesmos. Se só espera usar unidades SSD de 2,5 polegadas, existem mais cinco locais adicionais para instalar estas unidades, com duas em cima do resguardo da fonte de alimentação, um ao lado deste, e dois espaços atrás da motherboard. Falta referir que a H700i tem espaço para a montagem de dois radiadores de 360mm para sistemas de watercooling (frontal e traseiro) e inclui uma faixa de luzes LED RGB

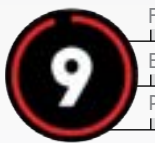

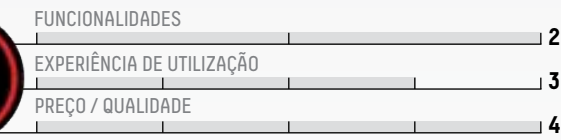

no topo, e uma faixa adicional que poderá instalar onde desejar. G. Dias

Qualidade de construção e atenção ao detalhe Engenhoso sistema de arrumação interna Controlador algo complicado Distribuidor: NZXT Site: nzxt.com Preço: €179,90 **CARACTERÍSTICAS TÉCNICAS**

Dimensões: 516 x 494 x 230 mm Peso: 12,27 kg Ligações: Audio In e Out (jack de 3,5 mm), 2 x USB 3.1, 2 x USB 2.0 Slots de expansão: 7 Baias de unidade de disco: 2 + 1 x 3,5", 7 x 2,5" Suporte para fonte de alimentação: ATX Compatibilidade com ventoinhas: 140 e 120 mm

Não tão fascinante, em termos visuais, como caixas rivais (como a CM H500P), a H700i da NZXT destaca-se pela qualidade de construção, impressionante atenção ao detalhe e engenhoso sistema de arrumação interna de todos os componentes. O controlador incluído, embora com potencial, parece-nos exagerado em termos de funcionalidades.

# **COOLER MASTER MASTERCASE H500P**

Embora inspirada na linha de caixas HAF (High AirFlow), a nova MasterCase H500P não utiliza o tradicional painel frontal em formato de grelha, mas sim um painel em plástico transparente, tanto à frente como no topo, que permite vislumbrar as duas enormes ventoinhas frontais de 200 mm, com iluminação RGB. Estas podem funcionar tanto com o controlador RGB da Cooler Master, como ser controladas pela sua motherboard, desde que a mesma seja compatível com as diversas normas existentes, como o Asus Aura Sync. Embora o painel de plástico frontal seja fechado, existem espaço suficiente na lateral para garantir fluxo de ar suficiente para manter um sistema exigente perfeitamente arrefecido. A extrema facilidade de remoção do painel frontal e superior facilitam a montagem dos componentes no interior, existindo espaço suficiente para a instalação de dois sistemas de watercooling, com um radiador de 360 mm no topo e na frente. Nesta caixa há ainda espaço para montar motherboards de todos os formatos, como E-ATX, diversas placas gráficas em SLI ou CrossFireX, bem como para instalar uma placa gráfica na vertical, desde que adquira um cabo PCI-Express

para garantir a comunicação com a motherboard. Atrás, destaque para um original sistema de organização da cablagem composto por tampas, embora a presença destas não faça muito sentido, se tivermos em conta que a tampa lateral traseira é opaca, ao contrário do outro painel lateral, o principal, em vidro temperado. Por fim temos os encaixes de unidades SSD, tanto à vista (por cima da tampa da fonte de alimentação) como por detrás da motherboard, sendo esta a melhor opção para uma montagem mais limpa e livre de cablagens. G. Dias

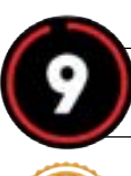

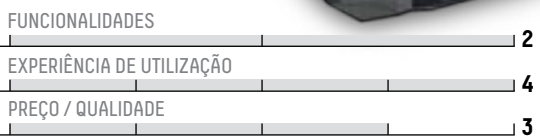

**O** Visual deslumbrante **O** Versatilidade **O** Espaço interior Distribuidor: Cooler Master Site: coolermaster.com Preço: €164,90 **CARACTERÍSTICAS TÉCNICAS** Dimensões: 544 x 542 x 242 mm Peso: 11,34 kg Ligações: Audio In e Out (jack de 3,5 mm), 2 x USB 3.0, 2 x USB 2.0 Slots de expansão: 7 + 2 (verticais)

Baias de unidade de disco: 2 x gavetas 3,5", 2 x 2,5" Suporte para fonte de alimentação: ATX Compatibilidade com ventoinhas: 200, 140 e 120 mm

#### **PONTO FINAL**

Com a MasterCase H500P, a Cooler Master consegue lançar uma deslumbrante caixa, que vai de encontro com as tendências do mercado, de painéis transparentes e ventoinhas com luzes RGB. Esta solução acaba por ser menos eficaz que as antigas grelhas, mas não sentimos uma diferença tão significativa.

 **PONTO FINAL** 

ptisp.pt  $\star$  707 200 933  $\star$  sales@ptisp.pt  $\star$  suporte 24x7x365

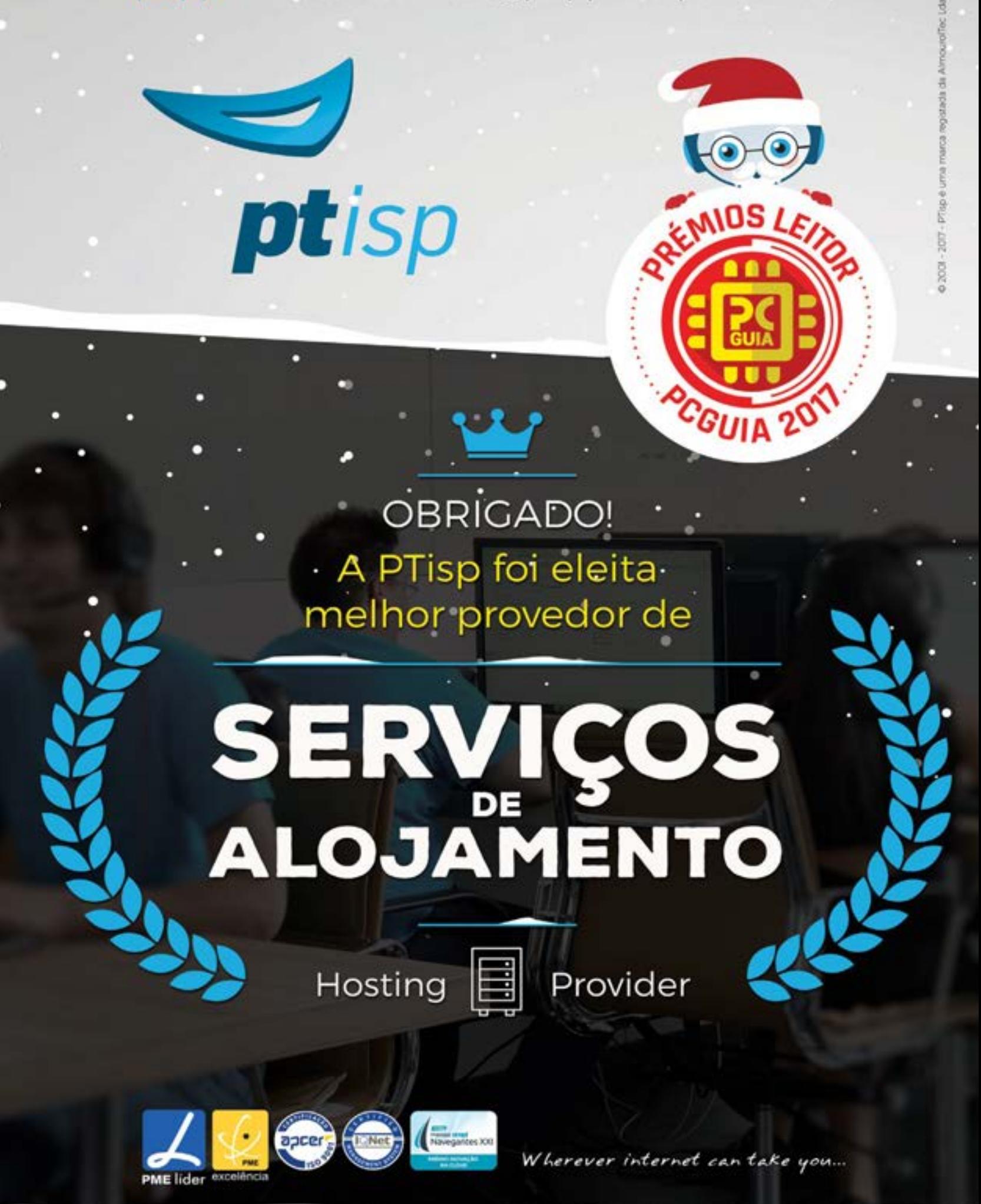

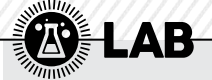

# **ALCATEL IDOL 5S**

A Alcatel tem aversão aos modelos topo de gama e por isso o melhor que nos consegue oferecer, este momento, é este terminal, que no portfólio de outras marcas mais cotadas estaria sensivelmente a meio da tabela - o preço ronda os 350 euros, o mesmo a que a Samsung tem o seu J7, testado na PCGuia 262. E o problema deste Alcatel são mesmo smartphones como este da marca coreana, que têm mais nome nomercado e, mais importante que isso, são uma compra mais acertada. Pior para a insígnia da TCL é o facto de terminais com um preço mais baixo (continuamos pela Samsung, com o J5, por 289 euros) serem melhores em termos de funcionalidades, especificações e desempenho que este modelo da Alcatel. O nome acaba por ser algo irónico, por isso: a ser um ídolo, só pode ser mesmo na realidade limitada desta marca. Infelizmente, estes são dados que não conseguimos ultrapassar - se há coisa que fere de morte um equipamento é não ter uma marca poderosa por trás a suportar todos os aspectos negativos que um smartphone possa ter (veja-se o exemplo da Apple, mestre neste tipo de situações). No ultracompetitivo mercado do Android isto é ainda pior para a Alcatel, pois a marca tem uma quota e um awareness completamente insignificante em Portugal. Com estas cartas na mesa, o que dizer de bom sobre este Idol 5S? Por estranho que possa parecer, há várias coisas. Desde logo, o design: ao fugir ao bloco quadradão que costuma vestir muitos equipamentos do género, este modelo da Alcatel acaba por ser diferente, com os seus dois altifalantes nas extremidades, um ecrã que se destaca no chassis (o que é diferenciador) e um peso pluma que pode ser agradável para muita gente. A aplicação do sensor de impressões digitais na traseira foi uma boa decisão, na linha daquilo que as principais marcas fazem com os seus flagships. R. Durand

**DC** 

10:10

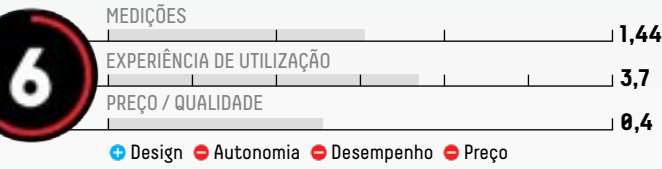

Distribuidor: Alcatel Site: alcatel-mobile.com/pt Preço: €349,99

#### **CARACTERÍSTICAS TÉCNICAS**

Processador: Helio P20 MT6757CH (4 x 2,35 GHz + 4 x 1,64 GHz) Memória: 3 GB Armazenamento: 32 GB (expansível por MicroSD até 256 GB) Câmaras: 12 MP + 8 MP Ecrã: 5,2" LCD LTPS IPS FHD (1920 x 1080, 424 ppi) Bateria: 2620 mAh Dimensões: 148,6 x 70,9 x 7,4 mm Peso: 148 gr

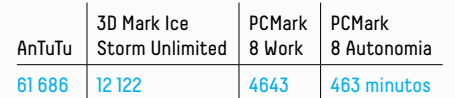

#### **PONTO FINAL**

Na globalidade, juntando processador, memória, qualidade do ecrã e da máquina fotográfica (com gravação de vídeo em Full HD),o Idol 5S é bom. Mas não pode, nunca, custar 350 euros. Juntamente com o fraquíssimo desempenho da bateria, este é um dado que não podemos ignorar e que contribuiu para baixar e muito a nota final.

# **BQ AQUARIS V**

A marca espanhola BQ tem feito um trabalho interessante em Portugal para fazer com que os seus equipamentos móveis sejam mais comuns nos bolsos (ou nas mochilas) dos clientes. Este Aquaris V é mais uma prova de que não é preciso recorrer a uma marca asiática para termos um bom smartphone. A versão que recebemos para teste, com 32 GB de armazenamento e 3 GB de memória é uma boa opção de média gama e só encontra rival no Nokia 5, que custa apenas menos dez euros. Uma das coisas de que as pessoas vão gostar muito neste BQ Aquaris V é o facto de o Android (Nougat 7.1.2) ser puro e de não vir cheio de

porcarias de apps e skins farsolas que costumam ser as grandes parasitas de modelos vindos do oriente. Por isto, toda a experiência com o Aquaris V é bastante boa e simples, sem duplicação de funções e apps a encherem os 32 GB de espaço. Aqui, há ainda a destacar a transparência da BQ: a marca faz questão de dizer no seu site quanto deste espaço está realmente disponível para o utilizador, visto que há sempre que contar com aquilo que ocupa o Android. Assim, e neste caso, sabemos logo que dos 32 GB, temos 25,4 GB

para enchermos de apps, música, fotos e vídeos, fora o extra possibilitado pela utilização de cartões micro SD. E por falar em imagem, outra coisa que não desilude é a dupla de câmaras integradas no Aquaris. Aqui, a marca espanhola dividiu o mal pelas aldeias e escolheu a Sony para o sensor traseiro e a Samsung para a máquina da frente. Mais uma vez, sabemos isto porque o site da BQ explica tudo muito bem, ao contrário do que acontece com outras marcas que parecem, por vezes, quererem esconder ao máximo algumas das características dos seus telefones. R. Durand

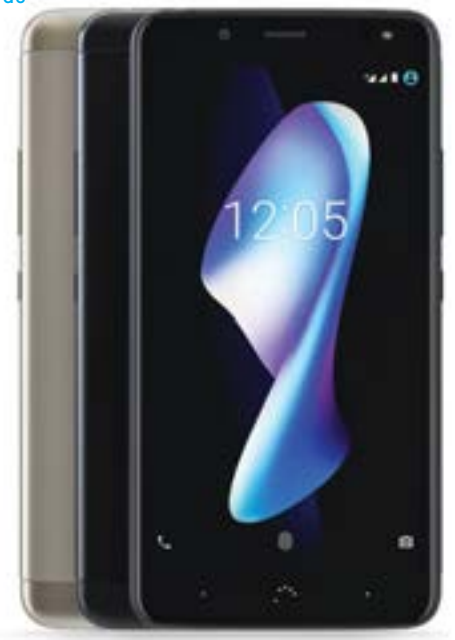

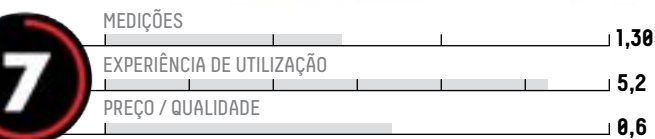

**O** Autonomia O Transparência da BQ O Design O Preço Distribuidor: BQ Site: bq.com/pt Preço: €239,90

#### **CARACTERÍSTICAS TÉCNICAS**

Processador: Snapdragon 435 octa core até 1,4 GHz Memória: 3 GB Armazenamento: 32 GB (expansível por MicroSD até 256 GB)) Câmaras: 12 MP + 8 MP Ecrã: 5,2 " HD (720 x 1280, 283 ppi) Bateria: 3100 mAh Dimensões: 148,1 x 73 x 8,4 mm Peso: 148 gr

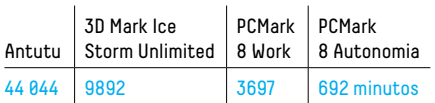

#### **PONTO FINAL**

Com uma capacidade de autonomia muito boa, um chassis em metal com um design muito polido e um sensor de impressões digitais, o Aquaris V só deveria custar menos trinta euros para termos o melhor budget phone para este Natal.

# **BLACKBERRY KEYone**

Em tempos todos os telefones móveis tinham um teclado físico. Mas, há muito tempo que os teclados já despareceram, substituídos pelos teclados virtuais. Outra coisa que esteve à beira de desaparecer foi a BlackBerry. A empresa que fabricou alguns dos primeiros smartphones, esteve à beira da morte por não se ter conseguido adaptar aos tempos. E qual era uma das coisas que diferenciava mais os seus produtos do resto? O teclado alfanumérico, ideal para gerir email, que era um dos seus principais serviços. Há pouco tempo chegou o novo KEYone um smartphone da Blackberry com sistema operativo Android e, como não poderia deixar de ser, teclado físico. O KEYone destaca-se pela sua fantástica qualidade de construção. É uma máquina em metal e borracha na parte de trás. O ecrã é LCD com 4,5 polegadas (por causa do teclado). Mas o teclado não é só para escrever, também é um touchpad que permite fazer scroll ao conteúdo do ecrã passandoos dedos levemente sobre as teclas. Outra característica do KEYone, que vem dos tempos áureos da BlackBerry, é a tecla de função, colocada por baixo das teclas de volume. Tal como acontecia no passado, o utilizador pode atribuir a função que quiser a essa tecla. A câmara traseira tem 12 MP com estabilização. À frente está uma câmara de 8 MP. O KEYone tem processador Snapdragon 625 com 8 núcleos a 2 GHz, 3 GB de memória RAM, 32 GB de espaço de armazenagem que podem ser expandidos até 256 GB; a bateria é de 3505 mAh. Apesar dos materiais e da montagem, estas características técnicas colocam o KEYone no espectro dos smartphones de gama média. O sistema operativo é o Android 7.1.1 Nougat sem personalização significativa por parte da BlackBerry, mas está cheio de apps da empresa que servem para substituir algumas do Android. A BlackBerry "carrega" muito na tecla da segurança dos dados, por isso toda a informação que está guardada no KEYone está encriptada por defeito. Existe até uma app que faz uma auditoria ao smartphone para indicar potenciais falhas que possam pôr em causa a privacidade dos seus dados. P. Tróia

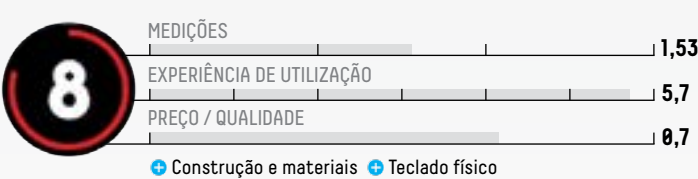

● Câmara frontal ● Podia ter mais espaço de armazenamento Distribuidor: BlackBerry Site: blackberrymobile.com Preço: €599

**CARACTERÍSTICAS TÉCNICAS** Processador: Snapdragon 625 octa core a 2,0 GHz Memória: 3 GB Armazenamento: 32 GB (expansível por cartões MicroSD) Câmaras: 12 MP + 8 MP Ecrã: 4,5" (1620 x 1080, 433 ppi) Bateria: 3505 mAh Dimensões: 149,3 x 72,5 x 9,4 (altura x largura x espessura) Peso: 180g

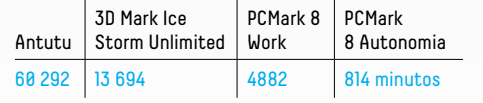

Francamente gostei muito deste BlackBerry. É uma máquina sólida, muitíssimo bem construída. O ecrã não é muito grande, mas a qualidade não é nada má. O desempenho é mediano. O bom tempo de vida da bateria está directamente ligado ao facto do processador não ser dos mais rápidos, o que, para um utilizador que não ligue a jogos é uma mais valia. Por cerca de 600 euros é uma máquina a considerar para utilizadores mais institucionais.

 **PONTO FINAL** 

# **CORSAIR NX 500**

Os SSD SATA trouxeram velocidades de transferência de dados muito altas. Mas como humanos que somos, não estamos satisfeitos, principalmente quando sabemos que as interfaces dos nossos computadores são capazes de muito, muito mais. Nos primórdios dos PC existiam umas placas chamadas 'hard cards' que não eram mais que uma placa controladora de disco que tinha o próprio disco agarrado. Este Corsair NX 500 segue o mesmo principio, mas em vez de um disco mecânico, tem 400 ou 800 GB de memória Flash NVMe ligada a um controlador Phison PS5007-E7 com quatro núcleos capaz de comunicar com o resto do sistema através de um slot PCi Express 3.0 4X. Os NX500 têm 1 ou 2 GB de memória DDR3 para fazer a cache dos dados. Nos dados fornecidos pela Corsair, a resistência deste SSD situa-se nos 698 TBW

(TeraBytes Writen). Todos os componentes estão soldados na placa PCI Express, por isso não há grande hipóteses de fazer actualizações. Os componentes deste disco SSD estão envoltos num dissipador de calor metálico que tem aplicações a imitar fibra de carbono. A instalação é muito simples, basta colocá-lo num slot PCi Express X4 ou X16 e ele é logo reconhecido pelo sistema. Depois é só ir ao software de configuração do computador e escolhê-lo como disco de arranque, se for o caso. A Corsair promete velocidades de 3 GB por segundo na leitura e de 2,4 de escrita. O sistema de testes usado foi um PC com processador Intel Core i7 8700-k instalado numa motherboard MSI Z370 Gaming, 32 GB de memória RAM DDR4 e uma gráfica 1080Ti da Asus. Aqui conseguimos atingir os 2261 MB por segundo de escrita e 1337 MB por segundo de escrita. P. Tróia

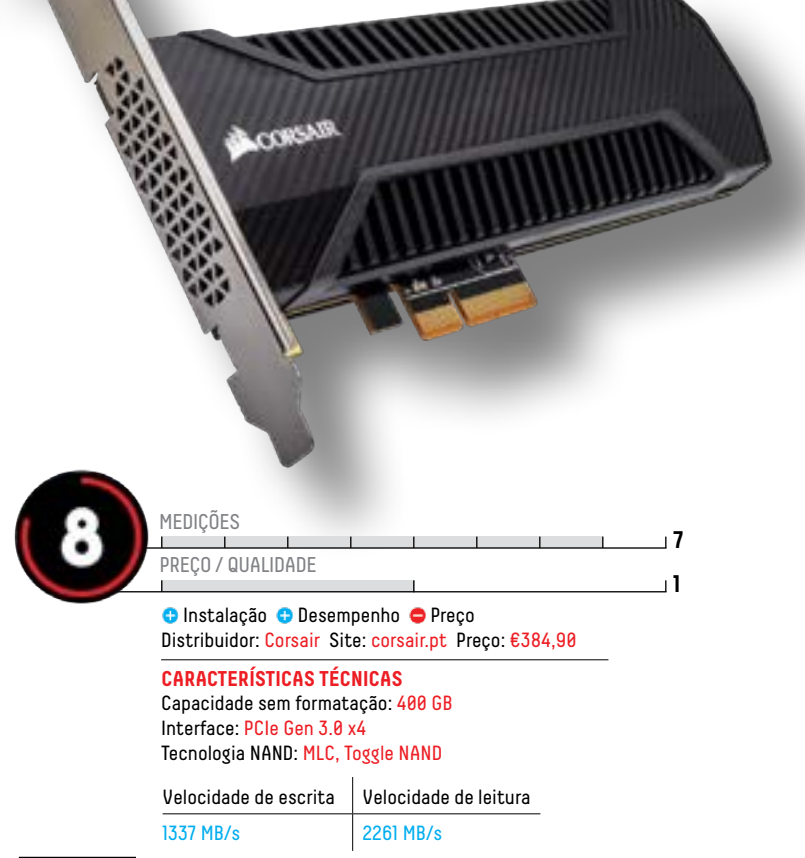

#### **PONTO FINAL**

O NX500 da Corsair é rápido, mas não chega aos valores apontados pela Corsair. Ainda assim, se é velocidade que procura, este é uma opção muito válida, caso tenha mais de trezentos euros para dar por um SSD.

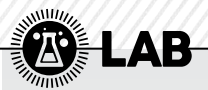

# **CANON POWERSHOT G1 X MARK III**

A moda das máquinas fotográficas avançadas com sensores de grande dimensão veio para ficar. E a Canon, com a nova G1X Mark III, acaba por "partir a loiça toda". Esta câmara é, tecnicamente, uma DSLR compacta, ao utilizar um sensor do tipo APS-C, significativamente superior aos sensores de uma polegada de modelos rivais como as Sony RX100, Panasonic Lumix LX e Fujifilm X100, ou o sensor de 1,5 polegadas da sua antecessora G1X Mark II. Além do sensor de maior dimensão, esta G1X Mark III recebe o processador de imagem avançado DIGIC 7 e o eficaz sistema Dual Pixe AF de focagem automática, similar ao utilizado em modelos como a EOS 77D. Ergonomicamente, a G1X Mark III é equivalente à EOS M5, com a vantagem de ter uma objectiva zoom fixa, tornando-a mais leve e compacta. Porém, a objectiva integrada garante uma amplitude focal equivalente a um zoom óptico de 3x (entre 24 a 72 mm), com uma abertura semelhante à de uma objectiva kit, com f/2.8 a f/5.6. Independentemente dessa limitação, o resultado é surpreendente, sendo esta G1X Mark III uma das máquinas compactas avançadas mais surpreendentes que testámos nos últimos tempos, não só em termos de funcionalidades como de qualidade de imagem, mesmo em situações com luminosidade insuficiente e sensibilidade ISO elevada até a 3200, tal como as últimas EOS com sensores APS-C que testámos. Tal como estas, a captação de vídeo continua limitada a FullHD (embora a 60 fps), uma limitação estranha se tivermos em conta que tanto o modelo da Sony como da Panasonic conseguem captar vídeo em 4K. G. Dias

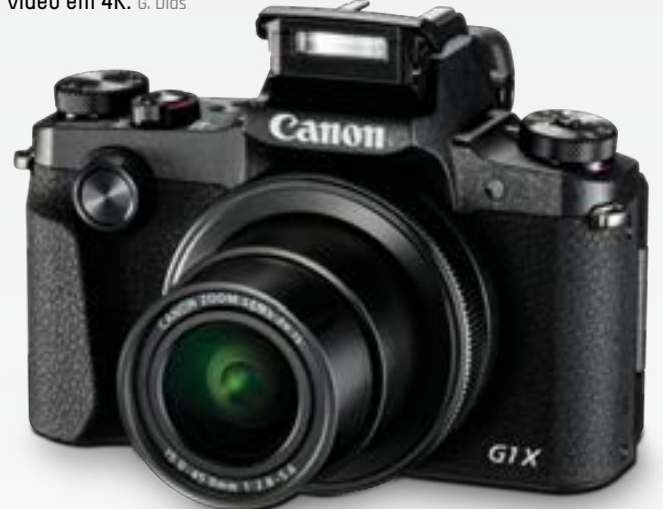

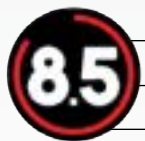

PREÇO / QUALIDADE **<sup>2</sup>** QUALIDADE DE IMAGEM **<sup>3</sup>**

**C** Qualidade de imagem **O** Portabilidade ● Não grava a 4K Distribuidor: Canon Site: canon.pt Preço: €1299

**CARACTERÍSTICAS TÉCNICAS**

Sensor: CMOS APS-C de 24,2 MP Processador de Imagem: DIGIC 7 Ecrã: 3 polegadas articulável e táctil Gravação de Vídeo: 1920 x 1080 a 60 fps Objectiva: 24-72 mm (f/2.8-5.6) Dimensões: 115 x 78 x 51 mm Peso: 399 gr

#### **PONTO FINAL**

Tecnologicamente, este modelo é parecido ao EOS M5, embora o facto de incluir uma objectiva fixa garanta maior portabilidade, tornando-se uma das máquinas compactas mais avançadas e eficientes do mercado, em termos de fotografia.

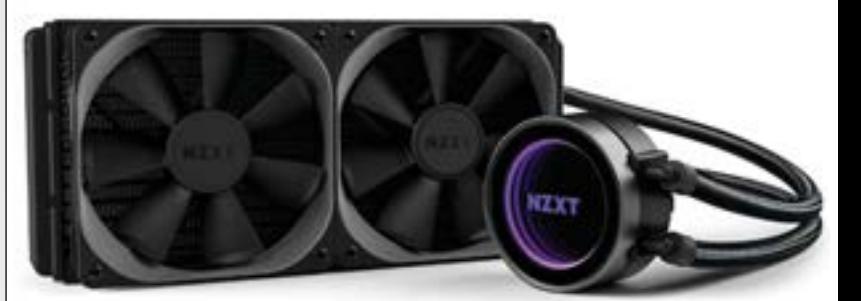

# **NZXT KRAKEN X52**

Se existe marca que tem feito um excelente trabalho nos últimos tempos em tentar inovar com produtos acessíveis e de excelente qualidade de construção, tem sido a NZXT. Além da caixa H700i, que testámos nesta edição, temos aqui o excelente sistema de arrefecimento Kraken X52. Composto por um bloco de água com base em cobre, e bomba embutida no mesmo, este modelo destaca-se dos restantes disponíveis na gama Kraken por utilizar um radiador de 240 mm, ou seja, permite a instalação de duas ou quatro ventoinhas de 120 mm para dissipador o calor existente no circuito líquido fechado. Se no radiador pouco há a falar, é no mesmo que somos surpreendidos pelo facto da NZXT não ter problemas em esconder a origem do seu produto, a Asetek, que é o principal fabricante de praticamente todos os sistemas de arrefecimento liquido fechados do mercado (Corsair, Cooler Master, entre outros). É no bloco que encontramos os factores diferenciadores deste sistema, como o facto de possuir uma superfície

circular espelhada, que permite tirar partido do sistema de iluminação RGB, que pode posteriormente ser controlado através do software CAM da NZXT, compatível com todos os produtos da NZXT compatíveis, como o revolucionário controlador da já referida caixa H700i. A atenção ao detalhe é impressionante, como a aplicação de uma camada de nylon à tubagem, para evitar possíveis danos na tubagem durante a montagem do sistema. No que toca ao desempenho, temos a revelar que este foi, em conjunto com o Noctua NH-U14S, um dos únicos sistemas de arrefecimento que nos permitiu testar o AMD Ryzen Threadripper 1950x, sendo igualmente compatível com todos os restantes encaixes disponíveis no mercado, incluindo os Intel LGA-1150, 1151, 2011, 2011 v3, 2066 e os AMD AM4.

Em termos de desempenho, o NZXT Kraken X52 superou todos os resultados obtido, incluindo o excelente Scythe Mugen 5 e o Cryorig R1 Ultimate em mais de 6 graus de temperatura em carga. G. Dias

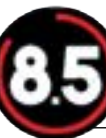

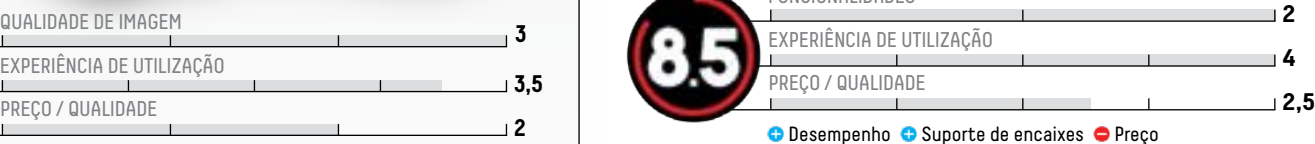

Distribuidor: NZXT Site: nzxt.com Preço: €149,99

#### **CARACTERÍSTICAS TÉCNICAS**

FUNCIONALIDADES

Materiais usados: Cobre na base, alumínio no radiador Encaixes: Intel LGA 1150 a 2066, AMD AM2 a AM4, FM1 a FM2+ e TR4 Dimensões: 275 x 123 x 30 mm (radiador), 80 x 80 x 53 mm (bloco) Peso: 1,08 Kg Ventoinhas: 2 x Aer P120 Nível de ruído: 21 a 36 dBa

#### **PONTO FINAL**

Se o conceito de um sistema de arrefecimento líquido o fascina, ou procura um sistema capaz de oferecer um arrefecimento eficaz constante, o NZXT Kraken X52 poderá ser a solução ideal, com a vantagem de ter um visual atraente e incluir software de gestão eficaz.

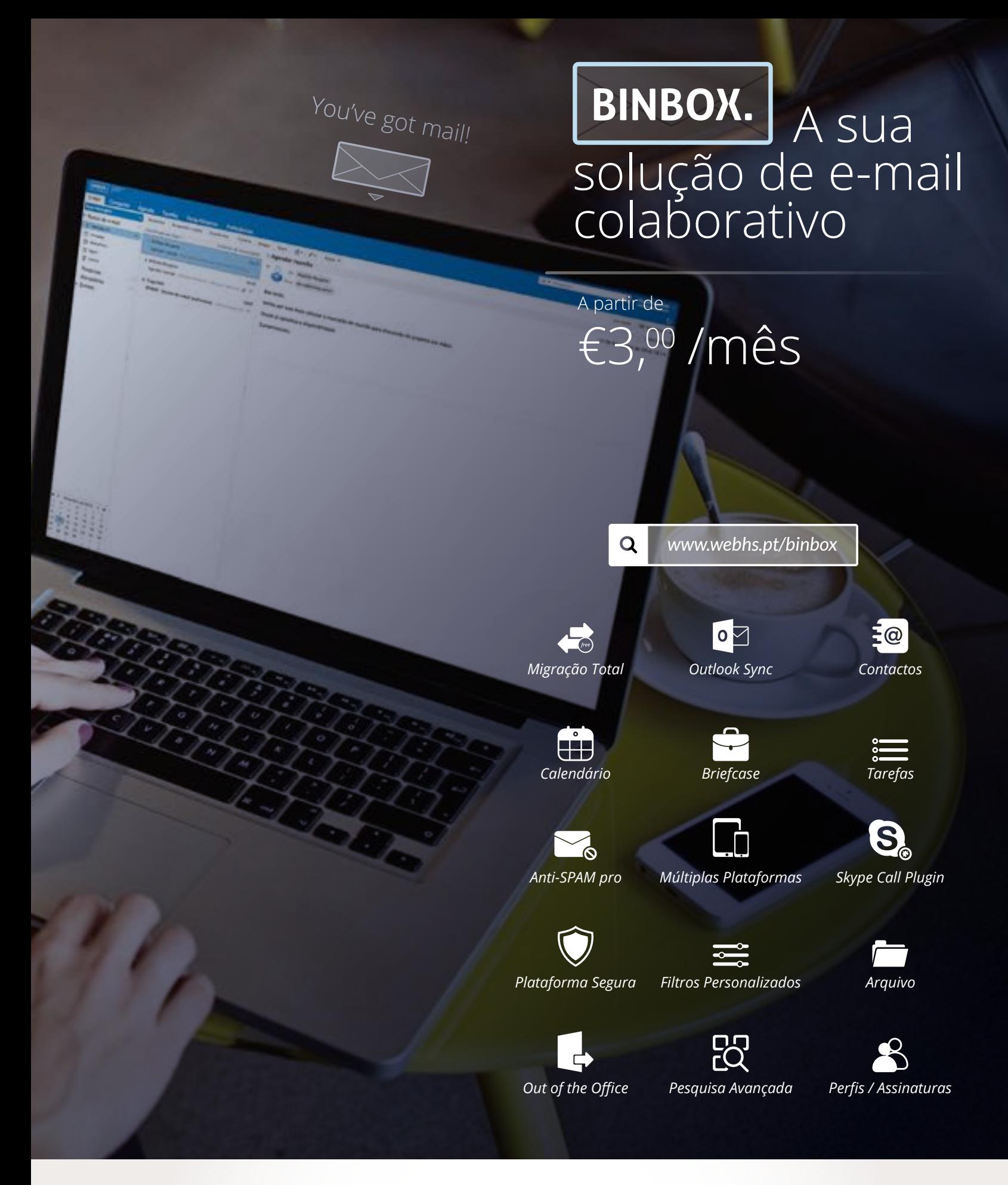

webhr

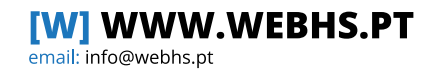

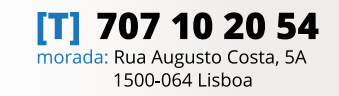

WEBHS é uma marca registada de WebSP - Comércio e Prestação de Serviços Informáticos, Lda A WEBHS é registrar oficial credenciada pela DNS PT e membro da ACEPI - Associação de Comércio Electrónico e Publicidade Interactiva.

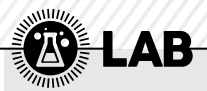

# **NOX URANO VX 750W**

A NOX renovou a sua gama de fontes de alimentação de entrada, as Urano VX, com a chegada de novos modelos que se destacam por ter um design mais cuidado, com apontamentos em laranja. Além disso, têm a tão desejada certificação 80 Plus Bronze, que garante uma eficiência energética que ronda os 85%. Ou seja, se um computador está a consumir cerca de 400 W, isso significa que estará a consumir cerca de 470 W de energia da tomada.

Além do visual e da certificação, este novo modelo distingue-se por usar uma ventoinha de 140 mm (120 mm na versão de 650 W) PWM, ou seja, a velocidade de rotação varia de acordo com as necessidades do seu computador, sem que a sua presença chegue a ser notória (em termos sonoros).

Embora não seja uma ventoinha modular, solução essa que iria aumentar significativamente o seu preço, a nova Urano VX utiliza uma cablagem plana mais comprida que a anterior cablagem tradicional, facilitando assim a arrumação da mesma durante a sua montagem no interior do seu computador. Em termos de desempenho, esta fonte de alimentação (que foi construída pela CWT, especialista no fabrico de fontes de alimentação) foi surpreendentemente estável e muito silenciosa, existindo muito pouca oscilação nas linhas de alimentação, tendo essa variação sido perfeitamente dentro da suposta margem de erro aceitável para um equipamento do género. Ainda assim, reconhecemos que estivemos longe de criar um sistema capaz de levar esta fonte ao limite, embora os cerca de 450 W utilizados não tenham sido capazes de prejudicar o bom funcionamento desta fonte. G. Dios

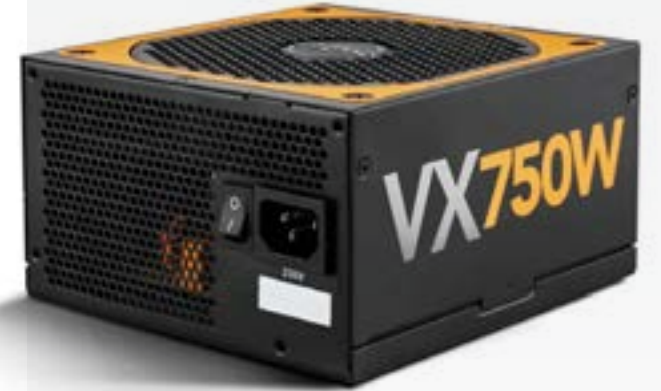

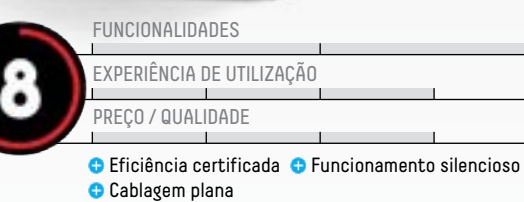

Distribuidor: FJMPC Site: nox-xtreme.com Preço: 59,90€

**CARACTERÍSTICAS TÉCNICAS**

Potência máxima: 750 W Ligações: 1 x 24 pin ATX, 1 x EPS 12v, 6 x SATA, 2 x PCI-E 6+2 pin, 2 x Molex 4 pin, 1 x FDD 4 pin Arrefecimento: ventoinha de 140 mm

#### **PONTO FINAL**

Com a nova Urano VX 750W, a NOX prova que consegue criar fontes de alimentação estáveis e com certificação 80 Plus Bronze, o suficiente para garantir uma alimentação estável e eficaz para sistemas de gama média (até 500 W reais).

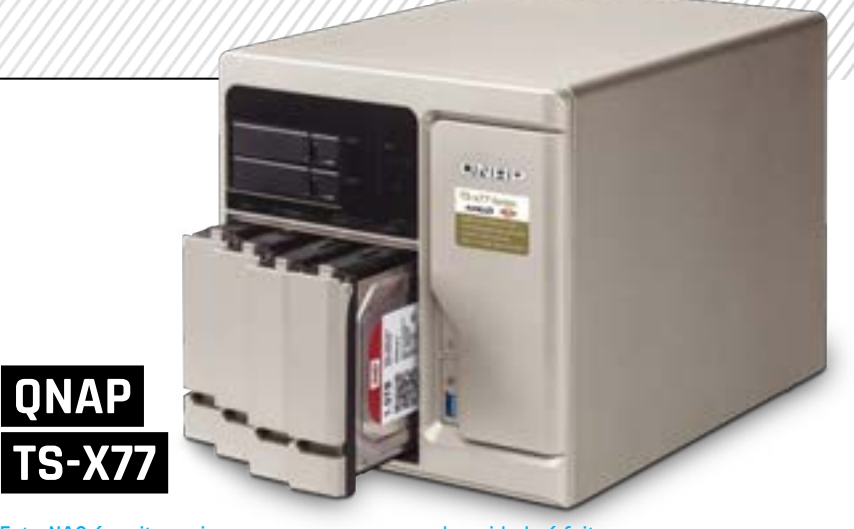

Este NAS é muito mais que uma simples plataforma para partilhar espaço em discos através de dispositivos ligados em rede. É, ele próprio, um computador de pleno direito. Senão vejamos: tem um processador AMD Ryzen 1600 com seis núcleos que funciona a 3,2 GHz (mas que pode chegar aos 3,6 GHz) e tem 8 GB de memória DDR4 que pode ser expandida até aos 64 GB. E espaço para discos? Há para todos os gostos: quatro baias para discos de 3,5 polegadas, duas entradas para SSD ou discos de 2,5 polegadas mais duas slots para duas unidades M.2. As ligações são mais que muitas: 4 entradas RJ-45 para rede e 5 x USB 3.0, uma USB Type-C e uma USB 3.1, todas na parte de trás da unidade mais uma na parte frontal. As funcionalidades do TS-X77 podem ser expandidas através das slots PCI-Express: duas de 4X e uma 16X. A entrada de 16X está pronta para albergar uma placa gráfica que ocupe dois espaços. As outras podem ser usadas para acrescentar placas de rede até um total de dez entradas distintas. Tal como acontece em grande parte dos NAS para a gama média/alta, também este QNAP permite que se mudem os discos com o dispositivo ligado. A montagem de

cada unidade é feita numa pequena gaveta plástica. As únicas unidades que necessitam de mais trabalho para montar são as M.2, que estão escondidas por trás das ventoinhas. Depois há o software. O sistema operativo QTS, baseado em Linux, que pode ser usado através de um browser, permite gerir os discos de uma forma muito flexível. Pode organizá-los desde um sistema JBOD até ao RAID 60 que combina a vantagens do RAID 0 (velocidade) com as do RAID 1 (redundância). As partilhas de espaço em disco são compatíveis com os sistemas operativos mais populares. A possibilidade de se acrescentarem aplicações que podem ser servidores de email ou web ou gestores de conteúdos como vídeo ou áudio até sistemas de videovigilância. Experimentei o QNAP com várias aplicações, como o Video Station e o Audio Station para fazer streaming de ficheiros de media incompatíveis com o meu smartphone (para obrigar o QNAP a fazer a conversão do ficheiro) e o resultado foi magnífico. Qualquer um dos streams não se "engasgou" uma única vez. Estar lá um Ryzen faz diferença. Quanto à velocidade de transferência de ficheiros consegui os cerca de 100 MB por segundo. P. Tróia

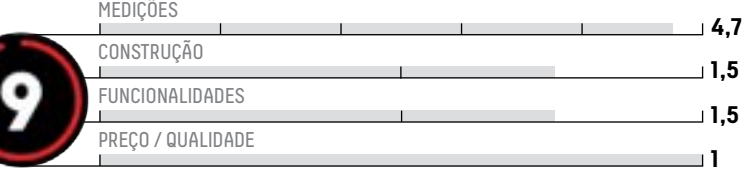

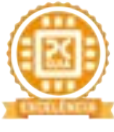

**3**

**2 3**

> Versatilidade Poder de processamento Capacidade Preço Distribuidor: QNAP Site: qnap.com Preço: €1499

#### **CARACTERÍSTICAS TÉCNICAS**

Processador: AMD Ryzen 1600 de 6 núcleos/12 threads de 3,2 GHz (3,6 GHz com Turbo Core) Memória RAM: 8 GB DDR4 (Expansível até 64) Armazenamento: 4 baias SATA de 3,5 polegadas, 2 baias SATA de 2,5 polegadas de 6 Gbps, 2 slots para unidades SSD M.2 Rede: 4 x RJ-45 (expansíveis até 10) Entradas USB: USB 3.0 frontal, 5 x USB 3.0 traseiras, USB 3.1 traseira, USB Type-C traseira Dimensões: 231,9 x 224,9 x 319,8 mm Peso: 7,7 kg

#### **PONTO FINAL**

Este NAS é para os que querem uma máquina de armazenamento poderosa e quase sem quaisquer compromissos ao nível da velocidade. No que respeita a funcionalidades, oferece uma solução para quase todos os tipos de utilizações que se podem dar a um sistema de armazenamento em rede. Só tem um senão: o preço.

# A VERDADEIRA CADEIRA GAMING

sparco

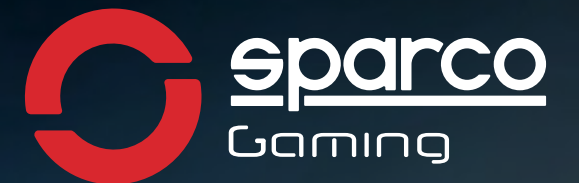

 $\Box$ 

# **RESPAWN SG-1** CADEIRA GAMINGOOO

- AJUSTE LOMBAR
- PELE SINTÉTICA DE ALTA QUALIDADE
- PISTÃO CERTIFICADO SGS/BIFMAX5.1/EN1335
- CADEIRA RECLINÁVEL COM DISPOSITIVO ANTI-TOMBO

**FRAGGER** STUFF

**GRIP** CADEIRA GAMING

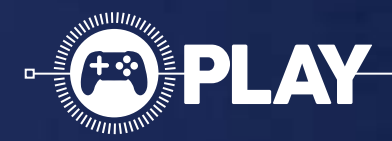

# · PlayLink

### Usar o smartphone para jogar na PlayStation 4 é uma realidade com estes três títulos!

 $\bigcup \limits_{\text{jogo não é novidade. Há títulos} }$  sar o smartphone emparelhado<br>
jogo não é novidade. Há títulos<br>
que se fazem acompanhar da chamad com uma consola para ajudar num jogo não é novidade. Há títulos que se fazem acompanhar da chamada 'companion app' para ir gerindo alguns elementos dos jogos, como acontece com a série FIFA (cartas do FUT) ou do

primeiro Star Wars Battlefront (minijogos para ganhar créditos). O smartphone já foi, inclusive, usado como microfone para cantar ao som das músicas de Singstar, um dos jogos que também integram a nova colecção PlayLink da PlayStation. Mas as novidades são

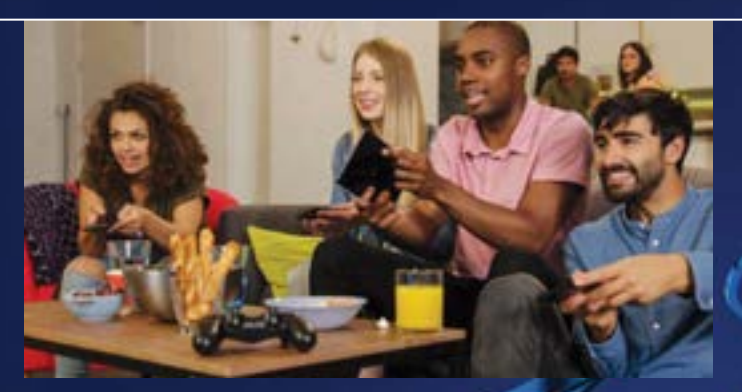

mesmo estas três: Saber é Poder, Hidden Agenda e És Tu! (este último, uma das ofertas da PS Plus em Novembro). Todos podem ser comprados por 19,99 euros nas lojas físicas e na PS Store, online. Já as apps estão disponíveis para iOS e Android, de forma gratuita. R.Durand

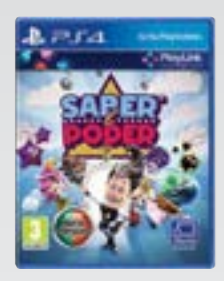

#### **SABER É PODER**

Este é o porta-estandarte dos jogos PlayLink para a PS4. Trata-se de uma recriação dos jogos de quizz ao velho estilo de Buzz, mas agora com Herman José a dar a voz em vez de Jorge Gabriel. O nosso mestre de cerimónias vai guiando um jogo de perguntas e respostas de cultura geral, onde há divisão por categorias, como TV, desporto ou história. Tal como em Buzz, podemos escolher uma personagem que nos representa no cenário de Saber é Poder; além de dar as típicas respostas com a ajuda do smartphone, podemos usar power-ups para distrair os adversários, o que dá uma componente ainda mais divertida ao jogo. Contudo, a voz de Herman José é demasiado reconhecida para que a liguemos ao boneco que a Sony desenhou para este jogo, o que acaba por o tornar muito artificial. No entanto, este é um bom sucessor de Buzz e vai tornar-se um clássico instantâneo em festas de amigos ou famílias.

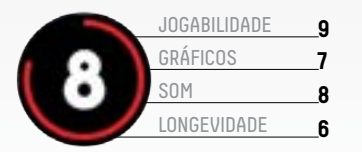

**Power-ups C** Rivalidade Ligação da voz de Herman com o host

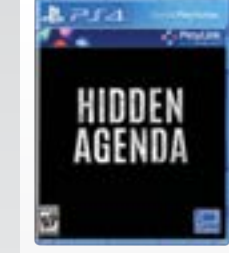

#### **HIDDEN AGENDA**

Hidden Agenda é o jogo mais negro desta colecção e até pode ser jogado a solo; o objectivo é apanhar o assassino em série Trapper. A produção esteve a cargo da mesma equipa de Until Dawn, por isso era de esperar um título com a mesma densidade, mas, por estar integrado no PlayLink, mais interactivo. O jogo consegue lá chegar e tem muitos mindgames pelo meio, com decisões a terem de ser tomadas em equipa no meio de uma perseguição ou em situações de tensão com criminosos. Vamos também ter de jogar muito com base na confiança uns nos outros e prever as respostas de um amigo, para desencadear uma acção. Mas considerar Hidden Agenda um jogo é exagerado: é mais um filme onde vamos tentar uma ou outra acção, como por exemplo, escolher entre uma de duas decisões. De resto, muita conversa e cinematografia com gráficos espantosos. Tudo está muito bem feito em Hidden Agenda e há alguns twists capazes de surpreender quem está habituado a jogos mais lineares.

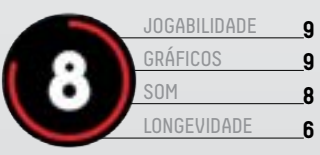

Utilização do smartphone Escolhas com base na confiança Cinematográfico demais

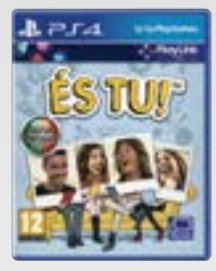

#### **ÉS TU!**

Deste conjunto, este é o título que merece menos linhas, por ser igualmente o mais simplista, não valendo nem de perto, nem de longe, os vinte euros que a Sony pede por ele - terá sido por isso que esteve para download gratuito no PS Plus durante algum tempo. Aqui a ideia é juntar um grupo de amigos e responder a uma série de perguntas indicando quem seria o mais provável de cometer uma determinada acção, por exemplo: 'Quem é que num jantar se oferecia logo para pagar as bebidas?' Quantas mais pessoas escolherem o mesmo amigo mais pontos ganham. É um jogo que pode reforçar amizades como as pode abanar, por isso muito cuidado com as respostas dadas.

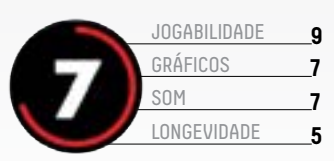

**Bom para conhecer melhor os amigos** Perguntas desafiantes **Preço/qualidade** 

Editora: Sony Distribuidora: Sony

#### **PONTO FINAL**

O preço certo para estes três jogos, em formato bundle, era de 19,90 euros. Ao dar o mesmo preço a Hidden Agenda e És Tu, a Sony falha a valorizar os seus activos, pois não se pode comprar um jogo imersivo e interactivo com uma autêntica piada (respectivamente). Se tivesse de escolher apenas um, seria Hidden Agenda, pelo conceito e pela utilização que dá ao nosso smartphone.

Plataforma: PS4 Site: pla Preço: €19,99

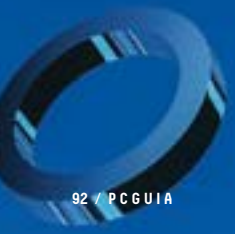

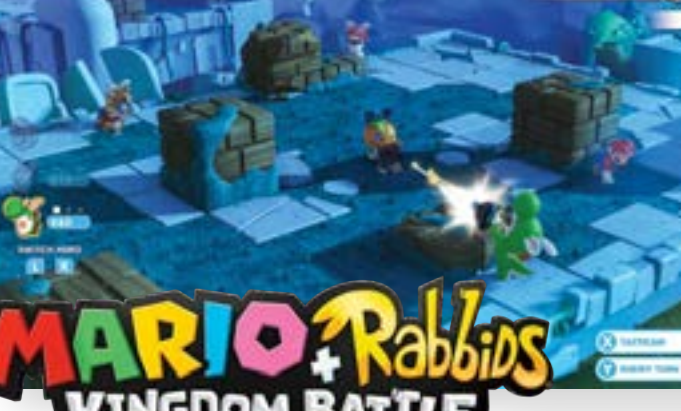

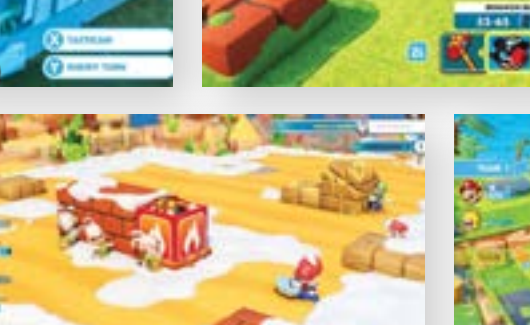

Os Rabbids andam à solta no Reino dos Cogumelos? Chamem o Mario!

Este jogo mistura dois mundos que até parecem com coelhos, que apareceram agora nunca se tinham encontrado: o dos Rabbids, (criaturas que se primeiro nos jogos Rayman, e que têm um temperamento que é uma mistura entre o dos Minions e o dos Gremlins) e o de Mario, o canalizador/salvador de princesas profissional da Nintendo.

Em Mario + Rabbids, um cientista inventa uma máquina chamada SupaMerge que, depois de cair nas mãos dos Rabbids, faz com que estes dois mundos se juntem num único. A partir daqui o objectivo é muito simples: parar os Rabbids e salvar o Reino dos Cogumelos da princesa Peach e de Mario. Para isso, várias personagens do universo de Super Mario, têm de explorar o Reino dos Cogumelos à procura dos Rabbids e defrontá-los em batalhas sucessivas. Mario + Rabbids é talvez o jogo de Mario para a Nintendo Switch que tem um dos mundos mais bem concebidos que já vi.A cor e as texturas estão perfeitas. A forma como se utilizam estes elementos faz com que este mundo se pareça com um bolo muito bem decorado, cheio de detalhe, que se quer comer até ao fim. As situações em que por vezes as personagens se encontram são hilariantes principalmente quando envolvem os Rabbids.

#### **UM JOGO INVULGAR**

Mario + Rabbids é um jogo invulgar no contexto do universo de Mario, não é

um jogo de plataformas, nem tão pouco um jogo de exploração puro. É um jogo de combate à vez na melhor tradição de X-Com. Quando Mario e os Rabbids têm de se defrontar nas várias arenas espalhadas por todo o Mushroom Kingdom, duas equipas de três personagens são dispostas no terreno para tirar partido dos obstáculos para se protegerem. Depois, existem dois momentos: mover e disparar. O utilizador escolhe a personagem que quer usar, move-a para um local onde consiga ver o adversário, dispara a sua arma e depois, se ainda tiver pontos de movimento, pode voltar a esconder-se. Se não tiver, terá de ficar onde está. Quando o jogador esgotar as suas personagens, é a vez da consola. O combate acaba quando uma das equipas for aniquilada. Existem vários efeitos que podem ser aprendidos à medida que se avança e que podem ser aplicados às personagens ou às suas armas. Por exemplo existem efeitos de certas armas que prendem um inimigo no sítio, outro que o faz saltar fora do mapa (eliminando-o no processo). A estratégia não se esgotam no campo de batalha, o jogador tem de planear os confrontos e escolher as personagens e armas mais adequados aos inimigos que vai defrontar a certo momento.

Apesar de ser muito bonito, de se passar

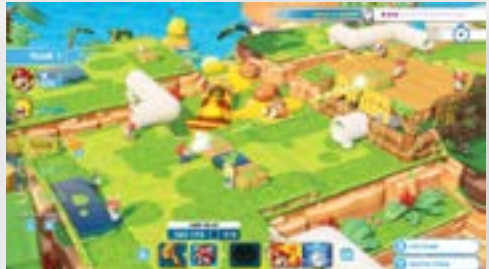

numa terra de sonho e de ter personagens queridas, este jogo é difícil, por vezes até muito frustrante em certas zonas. Não há uma progressão linear da dificuldade, uma vez que tanto há combates dificílimos numa zona e, na seguinte, estes são realmente fáceis; e vice-versa. Esta dificuldade acrescida pode advir de não se ter as personagens certas para os respectivos combates, o que nos obriga e recomeçar e a escolher outras. P.Tróia

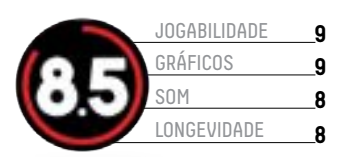

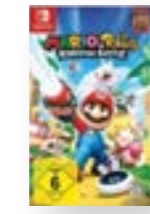

**C** Mundo Mecânica de jogo  $\bullet$  Às vezes dá vontade de destruir a consola… Editora: Ubisoft Distribuidora: Ubisoft Plataforma: Nintendo Switch Site: Ubisoft.com Preço: €49,99

#### **PONTO FINAL**

Tem uma Switch? Então compre Mario + Rabbids Kingdom Battle, porque não se vai arrepender. É um jogo muito bem conseguido graficamente, divertido e dá luta. Às vezes até demais!

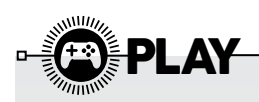

# **CORSAIR K55 RGB**

A Corsair tem muita experiência de desenho e fabrico de vários tipos de hardware para jogos, por isso, cada vez que lança um novo dispositivo, as expectativas são muito altas. O novo K55 é um teclado de gaming de gama média. Os interruptores das teclas utilizam uma membrana em vez dos actuadores mecânicos, comuns neste tipo de hardware. Este facto tem uma vantagem e uma desvantagem: a vantagem é ser muito mais silencioso que os puramente mecânicos; a desvantagem é que dura menos, porque os teclados mecânicos são feitos para serem maltratados.

Tal como acontece com a vasta maioria dos teclados de jogos modernos tem um sistema de iluminação RGB que pode ser programado através do software CUE da Corsair. Este programa permite harmonizar toda a iluminação de vários dispositivos, desde o teclado ao tapete do rato. Se forem todos da Corsair. Se não tiver o software de programação à mão, o K55 permite criar macros

e atribui-las a cada uma das teclas programáveis que estão à esquerda do teclado principal. Uma das coisas que posso afirmar é que este é um dos teclados para jogos que mais prazer me deu a usar nos últimos tempos. As teclas têm um curso perfeito, tem um controlo de volume e multimédia por cima do teclado numérico. Pode ainda ligar/desligar a iluminação, regular o brilho e activar ou descativar a tecla Windows para evitar toques acidentais no calor da acção. O repouso para os pulsos tem revestimento em borracha para maior conforto. Ao contrário de outros modelos da Corsair, a peça de borracha não pode ser removida. A qualidade geral da construção do K55 é muito boa, mas nota-se o facto de não ser um topo de gama. Não estou com isto a dizer que está mal construído ou que tem um aspecto "barato". Mas se olhar para um teclado K95 da mesma marca, vai perceber o que estou a dizer. O K55 é menos volumoso e tem um aspecto um pouco menos resistente. P.Tróia

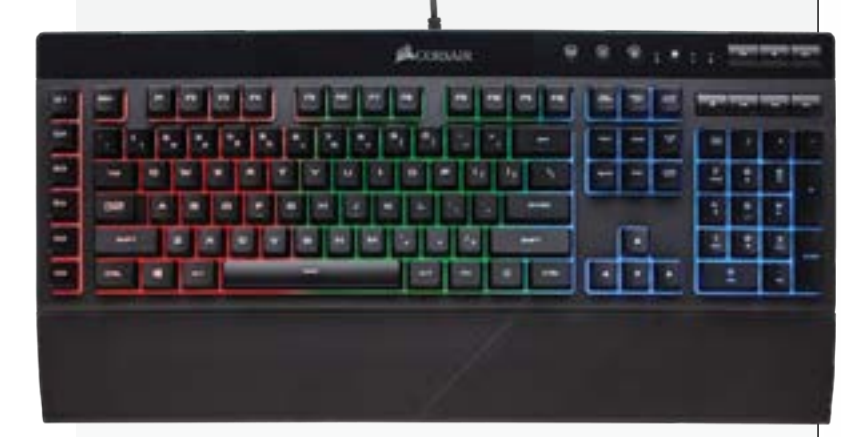

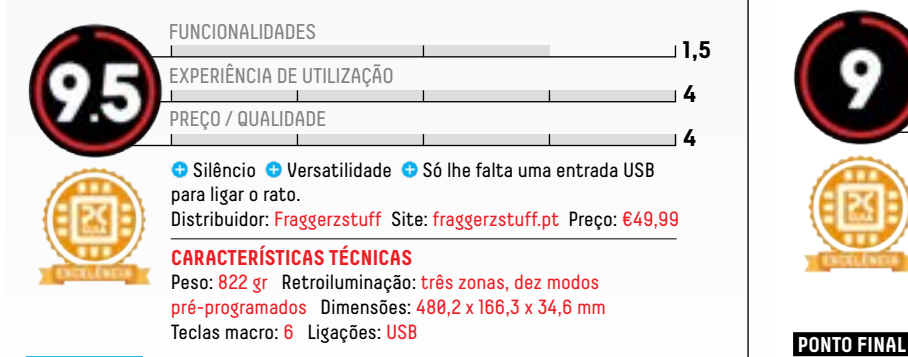

#### **PONTO FINAL**

Por 49,99 euros este é um dos melhores teclados para jogos que vai encontrar à venda em Portugal. É um teclado que tem as capacidades de um topo de gama onde conta, faz o que diz e é silencioso. Recomendo.

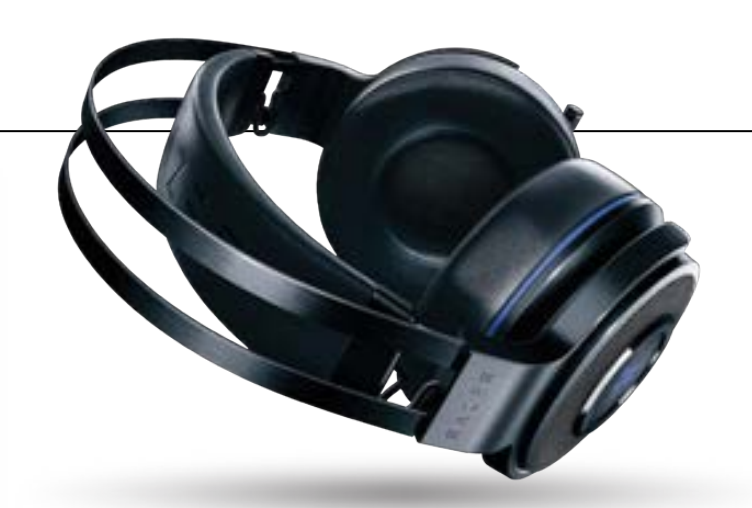

# **RAZER THRESHER ULTIMATE**

Os jogos que normalmente me levam o tempo na PS4 não daqueles típicos em que precisamos de ouvir os passos dos inimigos, de que lado vêm os tiros e em que precisamos de encetar comunicações frenéticas com os nossos companheiros de equipa. Contudo, há um que me tem feito ficar algumas horas de comando na mão: o novo Star Wars Battlefront II, onde a riqueza sonora e gráfica está uns furos acima dos outros FPS actualmente disponíveis. Estava, por isso, na altura, de deixar de ter a sala a tremer com a música épica e com todas as explosões, tiros e gritos das personagens que dão vida a este jogo. E não fui meigo a escolher um headset da gaming para mergulhar no mundo de Star Wars: a viagem chegou sob a forma dos Razer Thresher Ultimate, quase 300 euros de auscultadores com som surround 7.1 e um cabo óptico de áudio para ligar directamente à PS4. Esqueça, portanto, qualquer outra forma de emparelhar este headset com a consola. Nem, tão pouco, há uma ligação jack 3,5 mm que nos permite usar os Razer Thresher Ultimate com outro dispostivo: este acessório

FUNCIONALIDADES

transpira a consola da Sony por todos os poros. Na caixa, vem ainda um stand que pode montar em cima do pequeno hub de onde sai o tal cabo óptico. Era óptimo que o mesmo pudesse carregar de imediato estes Razer, mas, para isso, é preciso ligar um cabo USB. Aqui, podia haver mais simplicidade e menos cabos. Na cabeça, os Thresher Ultimate ficam gigantes (e pesados) e, uma vez que não se podem ajustar (já estão o mais apertados possível), às vezes começam a deslizar para a frente. É, por isso, um periférico mais ajustado para cabeças grandes, que para as pequenas (como a minha). Em relação ao conforto e à suavidade das almofadas, nada a dizer: são leves e macias e, neste Inverno, vão fazer maravilhas para nos aquecerem as orelhas. Quanto ao som, o que se pode dizer de um headset que nos oferece som surround 7.1 directamente na nossa cabeça? Simples: Parece que estamos dentro do jogo, de tão real e imersivo que é o som debitado pelos dois auscultadores. O facto de ser wireless audio a 2,4 GHz também ajuda e muito, pois o streaming acontece sem mácula e com a melhor qualidade possível. R. Durand

**2**

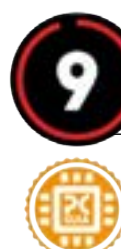

Qualidade do som Conforto ● Sem interface USB ou jack 3.5mm Distribuidor: Razer Site: razerzone.com Preço: €259,90 **CARACTERÍSTICAS TÉCNICAS** Ligações: Óptica Digital Compatibilidade: PC, PS4 Frequência de resposta: 12 ~ 28 000 Hz Peso: 408 gr PREÇO / QUALIDADE **<sup>3</sup>** EXPERIÊNCIA DE UTILIZAÇÃO **<sup>4</sup>**

A qualidade do som surround 7.1 é a principal característica de uns headphones para gaming que nos põe no centro das batalhas que tanto agradam aos fãs de FPS. Por exemplo, experimentar os Thresher Ultimate com Star Wars Battlefront II é uma experiência que leva o experiência de jogo para outro nível.

## **TRUST GTX 170 HERON**

Tal como acontece com o teclado GTX 890 CADA, também a gama de ratos da Trust recebeu uma autêntica reviravolta com a aposta no segmento de gaming, sendo este GTX 170 HERON um excelente exemplo de um rato com os ingredientes certos para os adeptos de videojogos. Estamos perante um rato com uma boa ergonomia, bom sensor óptico, botões programáveis e iluminação RGB. Ergonomicamente, embora pareça usar um desenho ambidextro, a realidade é que a colocação dos botões de atalho apenas no lado esquerdo, acabam por limitar a sua utilização (em pleno) por utilizadores canhotos. Em termos de sensor, a Trust utiliza neste GTX 170 um sensor óptico ADNS-5110 de 7000 dpi, ou seja, bastante preciso, com a vantagem de poder ajustar a sensibilidade entre os 500 e 7000 dpi. Por fim temos a questão da iluminação RGB, que tal como no caso do teclado GTX 890 CADA, permite escolher diversos efeitos, ajustar o brilho, as cores e a velocidade de passagem das cores em si, tendo a particularidade de todo o corpo do rato incluir uma espécie de "feixes de luz", mas não permite qualquer tipo de

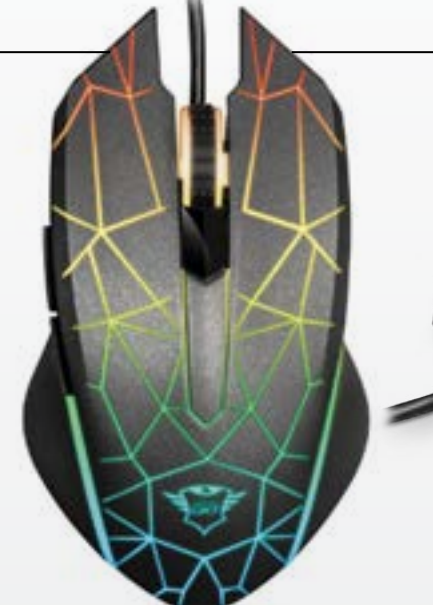

sincronização. Este problema (ou limitação) é válido tanto para periféricos e componentes de outras marcas, como da própria Trust, não sendo possível criar qualquer sincronização com os efeitos visuais já criados pelo teclado. A qualidade de construção e dos materiais não é tão interessante quanto a usada no teclado já referido, embora em linha com o preço pedido. G.Dias

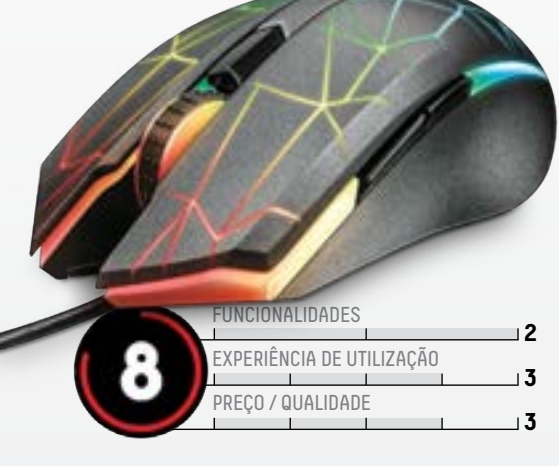

Visual atraente Precisão do sensor

Falta sincronização com iluminação de outros dispositivos Distribuidor: Trust Site: trust.com/pt Preço: €59,90

#### **CARACTERÍSTICAS TÉCNICAS**

Resolução: 500 – 7000 dpi Tipo de sensor: Óptico (ADNS-5110) Iluminação RGB: Sim (3 zonas) Botões programáveis: Sim (5) Peso: 135g

Cabo: USB (1,80m) Dimensões: 128 x 74 x 41 mm

#### **PONTO FINAL**

Ergonomicamente agradável de usar, com uma iluminação RGB personalizável e um sensor bastante preciso, este rato merecia funcionalidades adicionais, como a sincronização com outros periféricos, como os teclados da Trust.

## **TRUST GTX 890 CADA**

Com a gama GTX, a Trust subiu de nível, ao lançar produtos que se diferenciam pela elevada qualidade de construção, bem como pela implementação de funcionalidades adicionais, que começam a ser obrigatórias para quem queira conquistar o mercado de adeptos de videojogos.

A Trust entra, assim, no mercado dos teclados mecânicos, ao usar um corpo robusto metálico, bem como teclas Outemu Red, teclas estas que oferecem um desempenho semelhante às conhecidas Cherry MX Red, como a certificação para cinquenta milhões de cliques, embora sejam ligeiramente mais suaves, tornando-as mais simples de usar para uma utilização quotidiana, como a escrita.

uma iluminação LED RGB, que pode ser personalizada através do software da Trust, podendo criar perfis diferentes para diferentes tipos de efeitos de iluminação, no qual poderá escolher ainda a intensidade do brilho, bem como a velocidade do efeito. Este sistema de iluminação, infelizmente, não é compatível com as soluções mais populares do mercado, impossibilitando a integração com outros periféricos e componentes, nem mesmo com um rato Trust, como o GTX Heron, igualmente testado para esta edição. Através desse software poderá ainda criar combinações Macro, bem como ajustar o tempo de resposta da ligação USB, entre os 125 e 1000 Hz. G.Dias

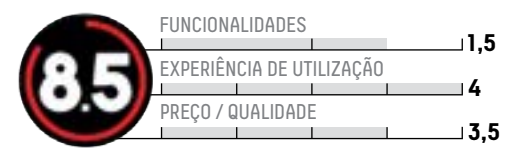

Qualidade de construção Efeitos de iluminação Não sincroniza com iluminação de outros dispositivos Distribuidor: Trust Site: trust.com/pt Preço: €84,90

#### **CARACTERÍSTICAS TÉCNICAS**

Tipo: Teclado mecânico (Outemu Red) Teclas Macro: Sim (programável) Teclas de Multimédia: Não Ligações: USB Dimensões: 152 x 459 x 42 mm

#### **PONTO FINAL**

Robusto, visualmente atraente e com um toque mais suave que as tradicionais teclas mecânicas Cherry MX Red, este teclado revelou ter mais para oferecer do que ser simplesmente um dos teclados mecânicos com iluminação LED RGB mais acessíveis do mercado.

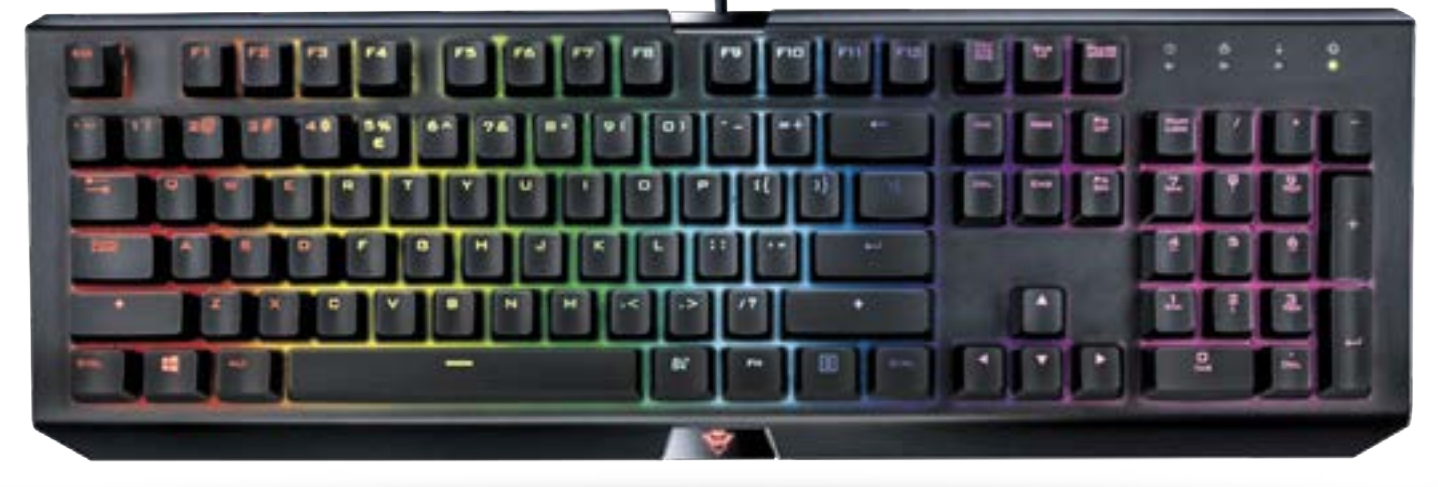

Estas teclas têm a particularidade de usar

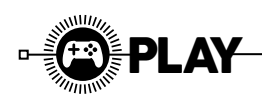

# **ASUS ROG PG258**

primeira vista, as especificações do novo monitor Asus ROG PG258 não impressionam: tem um painel de imagem com 24,5 polegadas de tecnologia TN, que oferece uma resolução de 19020 x 1080. Mas há aqui uma coisa que falta dizer: consegue uma velocidade de actualização (refresh rate) de 240 Hz, que, quando combinada com a compatibilidade G-Sync da Nvidia, tornam-no numa arma muito eficaz, principalmente nos jogos FPS.

#### **VELOCIDADE**

Com esta máquina, em conjunto com uma placa gráfica potente, consegue-se facilmente chegar a mais de 200 fps em jogos como CS: GO ou Overwatch. Já em títulos um pouco mais complexos, como Call of Duty WW2, será mais complicado, mas apenas pelo peso que os títulos mais actuais colocam no sistema de processamento gráfico. O PG258 é o irmão mais pequeno do PG348Q de 34 polegadas. Por fora, é praticamente igual, mas com dimensões mais reduzidas e não é curvo, como o PG348. Este monitor mantém o pé com três apoios e também projecta o logótipo da Republic of Gamers na mesa, podendo ser ajustado em altura e também rodado, para ficar em modo retrato. Tudo sem ser necessário mexer na base.

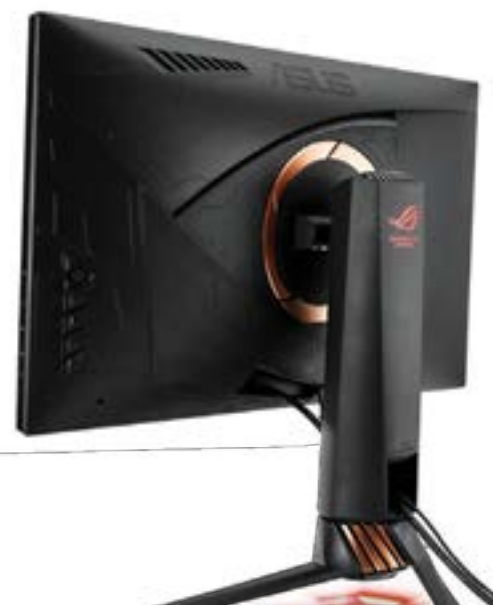

No que toca a entradas, o ROG PG258 tem uma HDMI e uma DisplayPort. Para ligar o rato e o teclado pode ainda usar as entradas USB 3.0 incluídas. Os controlos estão posicionados atrás do lado direito: não é que tenham de ser usados muitas vezes, mas quando são, este arranjo dificulta um pouco a navegação pelos menus. Estes não são particularmente bonitos, mas suficientemente simples de usar e fazem o que é necessário. A qualidade de montagem e materiais empregues são de uma qualidade acima da média, mesmo em dispositivos de gamas mais altas.

#### **E VÊ-SE?**

Experimentei o PG258 precisamente com dois dos títulos de que falei no início do texto (CS: GO e Overwatch) com o monitor ligado a uma placa gráfica 1080 Ti e posso confirmar que a suavidade e claridade da imagem se notam bastante quando se passa de um monitor capaz apenas de 60 Hz para um que já chega aos 144. Já quando se salta dos 144 para os 240 Hz o melhoramento já não é tão perceptível.Mas a vantagem quando se jogam títulos muito rápidos está lá, mesmo que não se consiga ver à primeira. Simplesmente não há qualquer lag, o que é importante quando se quer competir ao mais alto nível.

A inclusão do sistema G-Sync é importante, principalmente em monitores capazes de

ultrapassar a marca dos 155 Hz com a definição Vsync desligada. Isto porque, acima desta velocidade, a imagem começa a ficar "partida". Se tiver uma gráfica Nvidia, o sistema G-Sync consegue corrigir, ou minimizar este problema. Infelizmente, o G-Sync só funciona com gráficas Nvidia. No entanto existem opções semelhantes com o sistema da AMD que se chama FreeSync. P.Tróia

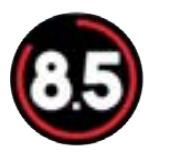

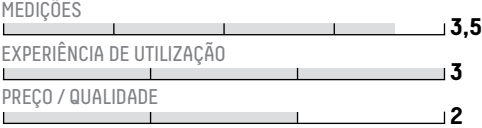

**C** Construção © Velocidade © Preço Distribuidor: Asus Site: asus.pt Preço: €680

#### **CARACTERÍSTICAS TÉCNICAS**

Tamanho do ecrã: 24,5" (62,23 cm) 16:9 Resolução: 1920 x 1080 Tempo de resposta: 1 ms (gray to gray) Ligações: HDMI, DisplayPort, 2 x USB 3.0 Dimensão com a base: 564,1 x (383,7 ~ 503,7 mm) x 253,7 mm

#### **PONTO FINAL**

Sim é um bom monitor. Mas é só para quem quer mesmo ter aquela vantagenzinha em jogos como o CS:GO. O preço é um pouco alto para um ecrã que apenas lhe consegue oferecer 1080p.

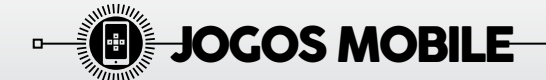

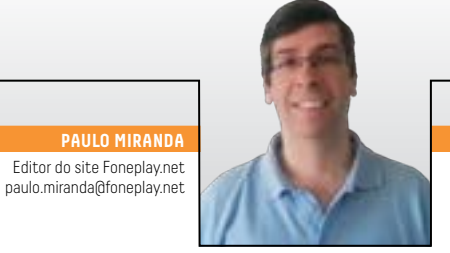

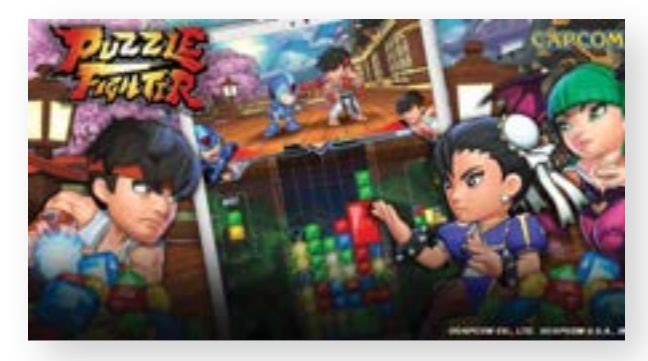

#### **PUZZLE FIGHTER**

O novo jogo da Capcom mistura luta com quebra-cabeças e junta conhecidas personagens de algumas das mais populares franquias da empresa, como Ryu, Ken e Chun-Li (Street Fighter), X (Mega Man), Morrigan (Darkstalkers) e Frank West (Dead Rising), entre outros. O jogador terá de escolher os seus lutadores favoritos, cada qual com os seus pontos fortes, e juntar peças num jogo com um estilo muito semelhante a Tetris. Quanto melhor for a combinação de peças melhores serão os golpes que o lutador irá desferir no adversário.

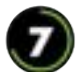

 Editora **Capcom**  Para **Android e iOS** Preço **Gratuito** 

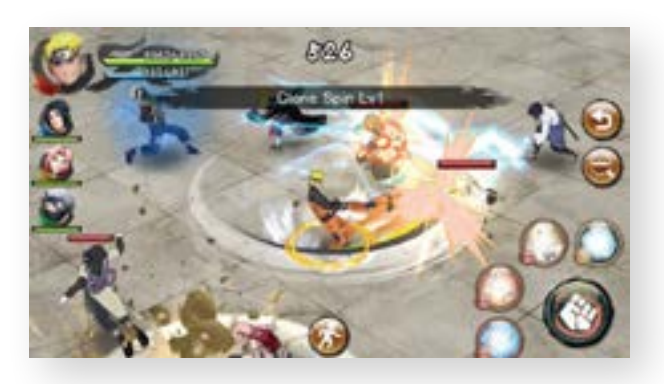

#### **NARUTO X BORUTO: NINJA VOLTAGE**

Este é um jogo que mistura acção, estratégia e RPG, utilizando personagens populares das séries de anime Boruto: Naruto Next Generations e Naruto Shippuden. O objectivo é criar fortalezas ninja para nos protegermos de ataques inimigos, ao mesmo tempo que nos podemos infiltrar nas fortalezas de outros jogadores e participar em frenéticas batalhas utilizando poderosos movimentos de ninjutsu. O jogo inclui um modo multiplayer para quatro jogadores que poderão lutar de forma cooperativa, tornando mais fácil conquistar fortalezas rivais.

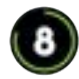

**NOTÍCIAS** 

 Editora **Bandai Namco**  Para **Android e iOS** Preço **Gratuito** 

ANÁLISES ARTIGOS TOPS

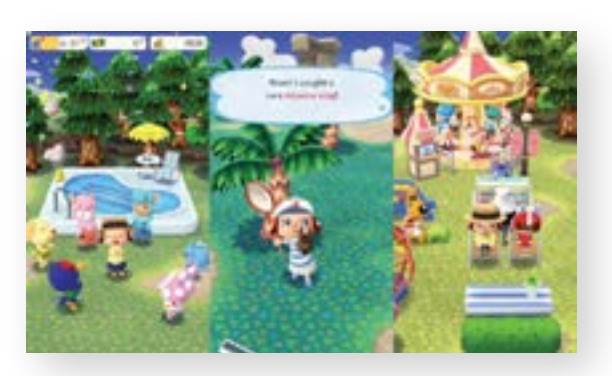

Editor do site Foneplay.net

**PAULO MIRAND** 

#### **ANIMAL CROSSING: POCKET CAMP**

Mantendo a mesma mecânica e estilo visual da série, o objectivo do jogador é construir e personalizar um parque de campismo, interagindo com os campistas e criando itens temáticos que poderá encontrar explorando o cenário. Temos ainda de satisfazer os pedidos dos animais, o que aumentará o nível de amizade e garantirá novas visitas. O jogo desenrola-se em tempo real, com as tarefas e itens a serem actualizados após algumas horas, podendo o jogador gastar dinheiro real para acelerar as coisas. E

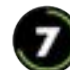

 Editora **Nintendo**  Para **Android e iOS** Preço **Gratuito** 

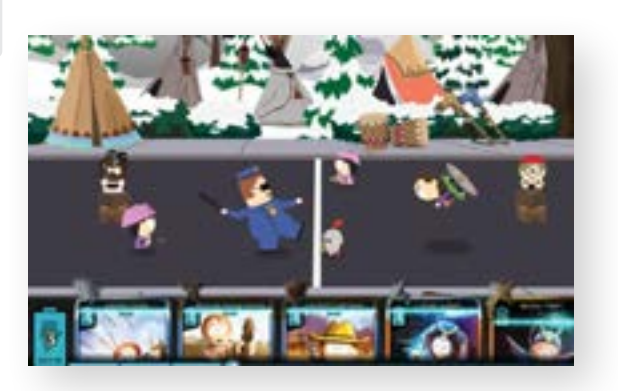

#### **SOUTH PARK: PHONE DESTROYER**

Aqui, temos um jogo de cartas coleccionáveis que combina estratégia em tempo real com batalhas explosivas. Os jogadores assumem o papel de uma personagem sem nome e juntam-se às conhecidas personagens de South Park para jogar um novo jogo com cowboys, piratas, cyborgs e, inclusive, deuses. Com mais de oitenta cartas, o jogo inclui um hilariante modo a solo e um desafiante modo multiplayer que desafia a habilidade e os conhecimentos dos jogadores para vencerem os oponentes e, assim, subir nas fileiras e desbloquear novas cartas.  $\mathbb B$ 

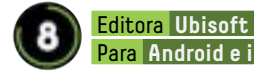

f

 $|DICAS|$  VÍDEOS

## Para **Android e iOS** Preço **Gratuito**

### **TUDO SOBRE JOGOS PARA SMARTPHONES**

Visite-nos em:

www.foneplay.net

www.facebook.com/foneplay

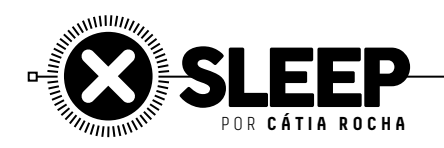

#### **3 de Janeiro de 1957**

#### **O FIM DO ACTO DE DAR CORDA AO RELÓGIO**

A Hamilton Watch Company lançava no mercado o primeiro relógio eléctrico, que dispensava a parte de dar corda. Chamava-se Hamilton Electric 500 e não era, de todo, um relógio de confiança: a vida útil da bateria era curta e eram necessárias várias trocas. Mas a novidade na mudança de hábitos fez com que se tornasse um sucesso.

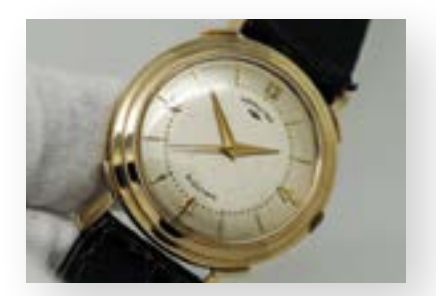

#### **15 de Janeiro de 1968**

#### **O NASCIMENTO DOS VIDEOJOGOS**

Neste dia, Ralph Baer, conhecido como o pai da indústria de videojogos, apresentava a patente para um sistema de jogos que utilizava a televisão. Mais tarde, a patente daria lugar a Magnavox Odssey, o primeiro sistema do género.

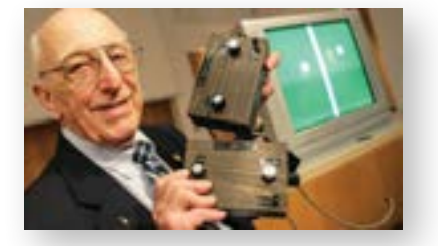

#### **21 de Janeiro de 1976**

#### **OS PRIMEIROS VOOS COMERCIAIS DO CONCORDE**

As primeiras viagens do avião, que fez voos comerciais entre 1976 e 2003, começavam com as rotas de Londres-Bahrain e Paris-Rio. O Concorde conseguia assegurar as viagens entre Nova Iorque e Londres em 3,5 horas.

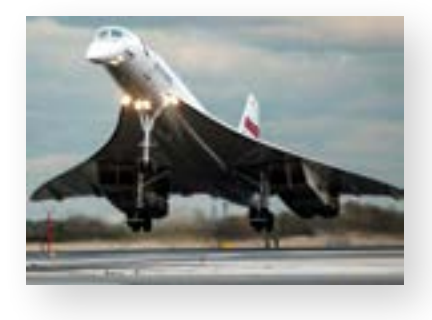

### **JANEIRO**

**2**

**1**

**4**

**5 6**

**3 3** 

<u>φ</u>

**13**

**15 1516**

**21 20**

**17**

**26 27 28**

**25**

**30**

**31 30** 

**29**

#### **3 de Janeiro de 2009**

#### **A ORIGEM DA BITCOIN**

Neste dia, Satoshi Nakamoto, pseudónimo do responsável pela Bitcoin, minerava as primeiras cinquenta moedas desta moeda de troca digital. Actualmente, uma Bitcoin vale cerca de 9900 dólares.

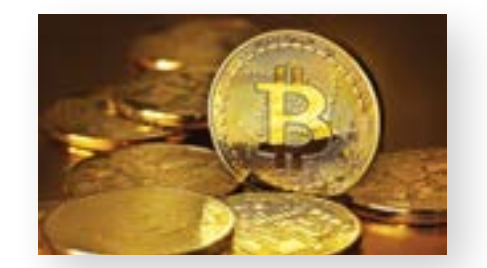

#### **20 de Janeiro de 1970 A GRANDE LUTA**

A Super Fight era uma versão computarizada e ficcionada de uma luta entre Muhammad Ali e Rocky Marciano. Basicamente, ambos os lutadores de boxe foram gravados a simular qualquer cenário de uma luta. O resultado foi depois definido a partir de probabilidades, num computador.

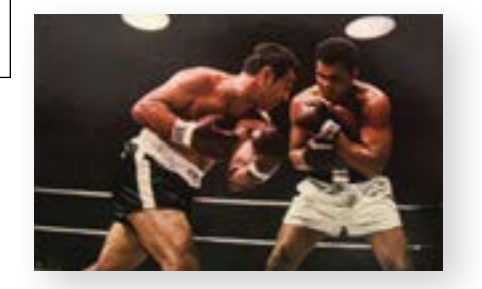

#### **30 de Janeiro de 2007 O ODIADO WINDOWS VISTA**

Seis anos depois do lançamento do Windows XP, a Microsoft lançava o Vista. As queixas dos utilizadores foram imensas e a reputação desta versão do Windows nem com as actualizações melhorou. Dois anos depois, a Microsoft apresentaria o Windows 7.

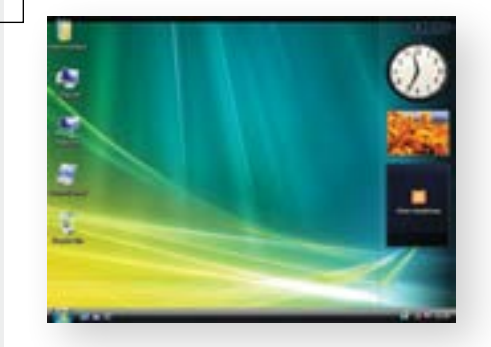

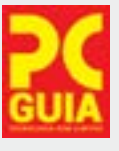

#### **REDACÇÃO**

- **Director: Pedro Tróia** ptroia@pcguia.fidemo.pt
- <sup>l</sup> **Chefe de Redacção:** Gustavo Dias gdias@pcguia.fidemo.pt
- **Editor:** Ricardo Durand rdurand@pcguia.fidemo.pt
- <sup>l</sup> **Redacção:** Cátia Rocha
- **Colaboradores:** Luís Vedor
- **Cronistas: Alexandre Gamela** Alexandre Silveira, Pedro Aniceto, André Rosa, António Simplício
- **· Secretária de Redacção:** Lurdes Marujo lurdesmarujo@pcguia.fidemo.pt

#### **DEPARTAMENTO DE ARTE**

- **· Director de Arte: Rui Lisboa** Paginação, ilustração e arte de capa (facebook.com/rui.lisboa)
- <sup>l</sup> **Paginação:** Tiago Ventura
- **DEPARTAMENTO DE PUBLICIDADE**
- **Directora comercial:** Cristina Magalhães cmagalhaes@pcguia.fidemo.pt
- <sup>l</sup> **Estatuto editorial disponível em:** www.pcguia.pt/estatuto-editorial/

#### **ASSINATURAS**

- <sup>l</sup> **JMToscano Comunicação e Marketing, Lda.,**  Rua Rodrigues Sampaio, Nº 5, 2795-175 Linda-a-Velha Telefone: +351 214 142 909 assinaturas@jmtoscano.com jmtoscano.com
- <sup>l</sup> **( novas assinaturas e apoio ao assinante )** www.loja.pcguia.pt / apoio.cliente@fidemo.pt

#### **DISTRIBUIÇÃO**

<sup>l</sup> **VASP, Soc. de Transportes e distribuição Lda.** MLP, Media Logistics Park, Quinta do Grajal, Venda Seca, 2739-511 Agualva-Cacém. Telef: 214 337 000

#### **PRÉ-IMPRESSÃO E IMPRESSÃO**

- **Lidergraf | Sustainable printing** Lidergraf | Delegação Sul Edifício Diogo Cão, Doca de Alcântara Norte, 1350-352 Lisboa, Portugal
- **Tiragem média:** 22 000 exemplares
- <sup>l</sup> **Periodicidade:** Mensal
- <sup>l</sup> **PVP(Cont.):** €3,5O

# **FIDEMO**

- <sup>l</sup> **Proprietário / Editora:** Fidemo, Soc. de Media Lda.
- **C** Director-Geral: Vasco Taveira vascotaveira@pcguia.fidemo.pt
- <sup>l</sup> **Administração/Gerência:** Vasco Taveira, Pedro Tróia
- <sup>l</sup> **Sede, Redacção, Publicidade e Administração:** Azinhaga da Torre do Fato 7 B - Escritório 1 1600 - 774 Lisboa / Telef: +351 214 193 988
- <sup>l</sup> **Detentores de 5% ou mais do Capital social:** Vasco Taveira e Pedro Tróia
- <sup>l</sup> **Capital Social:** 15000€
- <sup>l</sup> **Cont:** 509 808 859
- **· Depósito legal:** 411536/16
- <sup>l</sup> **Registo na E.R.C.:** nº 119 452 **Marca registada no INPI: 479 435**

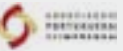

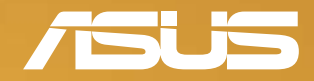

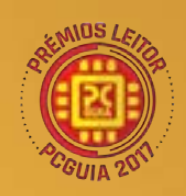

Melhor Marca de Portáteis

# ASUS VivoBook S Para além do Limite

### Elegante e portátil

Leve, perfil incrivelmente fino e acabamento metálico.

### Desempenho surpreendente

Processador Intel® Core™ de 8ª Geração, gráficos dedicados e armazenamento SSD até 512GB.

### **Visuais envolventes**

Moldura ultrafina NanoEdge para usufruir de mais imagem num corpo compacto.

Intel Inside®. Para um desempenho extraordinário. Equipado com a 8ª geração do processador Intel® Core™ i7. **STOCK LIMITADO** 

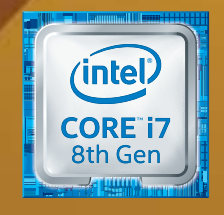

# ENVY Photo 7800 Fotografias espectaculares a partir do seu smartphone Fotografias incríveis. Mais produtiva.

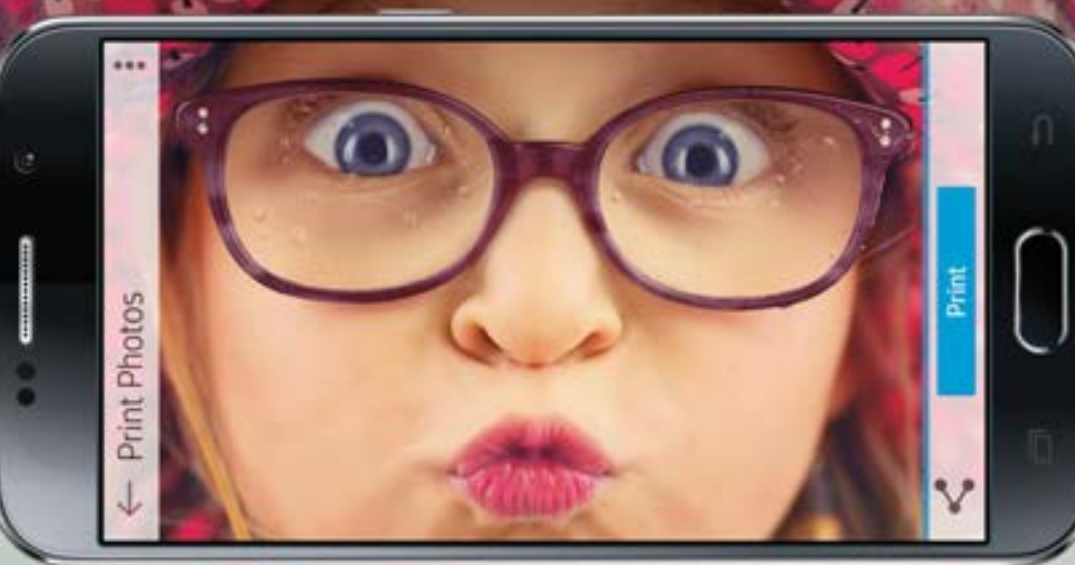

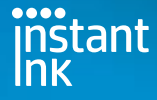

#### Fotos impressionantes por menos de 6 cêntimos.

Imprima as fotos que adora, por menos. Com o HP Instant Ink, receba os tinteiros à sua porta por um valor mensal reduzido.

#### Disponível nas lojas:

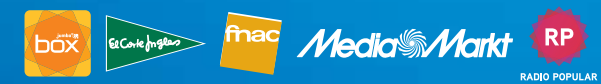

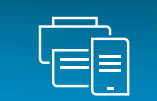

#### O poder da sua impressora na palma da sua mão. Imprima fotos das redes sociais,

digitalize em qualquer lugar, encomende facilmente tinteiros e configure a impressora rapidamente com a HP Smart App.

# $((\gamma)$

#### Um novo nível de ligação sem fios. Ligação sem fios fiável, configuração

rápida do Wi Fi® de banda dupla e Bluetooth® Smart.

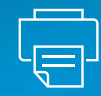

#### A impressora para casa mais produtiva da HP.

qualidade, copie, digitalize e envie faxes facilmente com a alimentação automática de documentos e uma porta USB frontal.

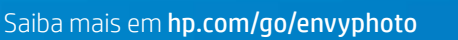

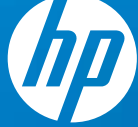

© Copyright 2017 HP Development Company, L.P. As informações aqui contidas estão sujeitas a alteração sem aviso prévio. HP Instant Ink: A afirmação é baseada no plano de impressão de 2,99 € do serviço HP Instant Ink ao im utilização de tinteiros e não no consumo de papel, ligação à Internet a uma impressora HP elegível para o serviço HP Instant Ink, cartão de crédito/débito válido, endereço de e-mail, e serviço de entrega na sua área geográ uma ligação direta à Internet para que o utilizador possa usufruir do serviço. O acesso à Internet é vendido em separado. Para saber mais informações, aceda a hpinstantink.com. HP Smart App: É necessário transferir a aplic controladas poderão variar consoante o sistema operativo do dispositivo móvel. Para consultar uma lista completa de sistemas operativos e mais detalhes, aceda a https://support.hp.com/pt-pt/document/c03561640. Para saber m os requisitos de impressão local, aceda a http://www.hp.com/go/mobileprinting.Impressão móvel: A impressora e o dispositivo móvel devem estar ligados a uma rede sem fios. O dispositivo móvel tem de suportar Bluetooth v4.0 e estar ativado. É necessário instalar a aplicação HP Smart, devendo esta estar aberta para imprimir. O dispositivo móvel deve estar a uma distância de, aproximadamente, 1,5 m da impressora. O desempenho varia consoante a e outros fatores. Para saber mais informações sobre o Bluetooth® Smart, aceda a http://www.hp.com/go/bleprinting. Bluetooth é uma marca comercial propriedade do titular e utilizada pela HP sob licença. Para saber mais info de impressão local, aceda a http://www.hp.com/go/mobileprinting. As operações sem fios são apenas compatíveis com operações de 2,4 GHz e 5 GHz. Saiba mais informações em hp.com/go/mobileprintinghp.com/go/mobileprinting. Wi ssão tocal, accua a mup.*m*<br>Il registada da Wi-Fi Alliance

worten

STAPLES